**ORGANISATION POUR LA MISE EN VALEUR DU FLEUVE SENEGAL**  $($  O  $.$  M  $.$  V  $.$  S  $.$   $)$ 

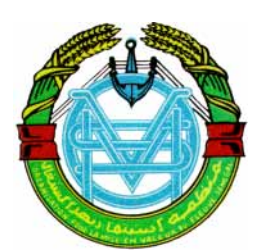

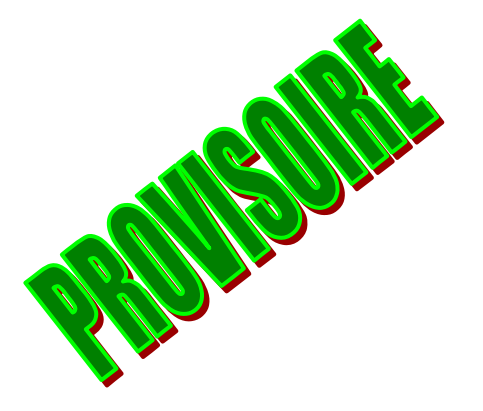

# **PROGRAMME D'OPTIMISATION DE LA GESTION DES RESERVOIRS**

# PHASE III

**SYNTHESE**  Juin 2001

AUTEURS : JP LAMAGAT, M BONNEAU, JC BADER

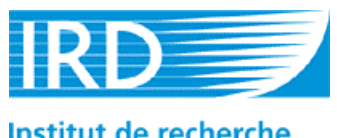

Institut de recherche pour le développement

**République Française SERVICE DE COOPERATION ET D'ACTION CULTURELLE DAKAR – SENEGAL S.C.A.C**

# **TABLE DES MATIERES**

CONCLUSION et recommandations ......................................................................1

## **OPTIMISATION DE LA CRUE ARTIFICIELLE**

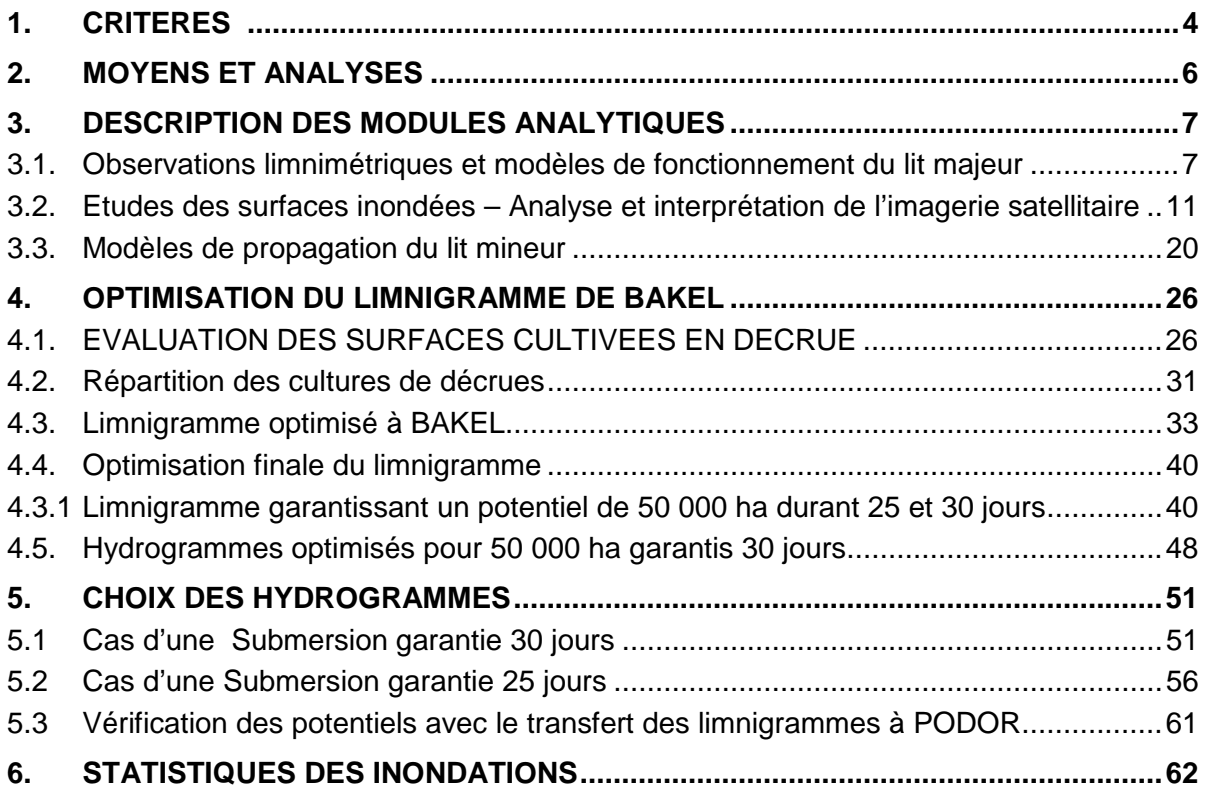

## **ANNEXE 1**

**CULTURES DE DECRUE** 

### **ANNEXE 2**

**ETALONNAGE DE LA STATION DE BAKEL** 

### **ANNEXE 3**

**LOGICIEL DE GESTION « TEMPS REEL » DU BARRAGE DE MANANTALI : « PROGEMAN 3 »** 

# **SYNTHESE**

Après quatre années de travaux et d'études dans le domaine de l'analyse hydrologique du fleuve, la gestion des barrages a atteint l'objectif des termes de références initiaux : gérer la retenue de Manantali suivant un scénario annuel choisi, dont une crue « crue artificielle », avec une minimisation optimale des impacts négatifs.

Le présent document contient deux séries de limnigrammes à la station de BAKEL qui correspondent aux objectifs fixés. Ils correspondent aux scénarios à assurer à cette station pour obtenir des potentiels de surfaces cultivables en décrue variant de 45000 à 70000 ha.

L'optimisation des scénarios a été réalisées à partir des critères suivants :

- 1. imagerie satellitaire pour les surfaces inondées
- 2. observations du lit majeur sur dix sites représentatifs
- 3. modélisation de la mise en eau du lit majeur
- 4. relation entre sites observés et inondation maximale
- 5. constitution d'un échantillon d'inondation du lit majeur : 1904 2000
- 6. enquêtes sur les surfaces cultivées en décrue de 1946 à 2000
- 7. relation surfaces cultivées inondation maximale
- 8. échantillon de surfaces cultivées 1946 2000
- 9. relation intensité/forme du limnigramme à BAKEL avec surfaces cultivées
- 10. établissement de limnigrammes garantissant une submersion utile de 25 et 30 jours pour un potentiel cultivable allant de 45 000 ha à 70 000 ha sur le bief MATAM – DAGANA.

Le schéma des études est resté prudent, il a écarté en rive droite les cultures de BOGHE et KAEDI, déjà aménagées, ainsi que la partie de la vallée située à l'amont de MATAM, partie représentant environ 19% de celle située à l'aval.

La forme des limnigrammes et hydrogrammes de BAKEL est optimisée pour obtenir un maximum d'inondation avec un minimum de ressource en eaux. **Un choix est nécessaire le 21 août**, la veille du début des éventuels lâchés, afin de choisir un objectif de surface cultivable en fonction du potentiel ressource en eau disponible – état de la retenue – Hydraulicité des affluents non contrôlés.

En fonction du potentiel ressource, le choix évoluera entre le plus faible potentiel de surface cultivable et une garantie de 25 jours, et à l'opposé : une surface maximale et une submersion de 30 jours ou plus.

Les limnigrammes objectifs permettent de réaliser d'importantes économies d'eau (2,9 et 1,6 milliards de m<sup>3</sup> par rapport à ceux utilisés jusqu'à présent (du type « ORSTOM1 » ou « GIBB ») avec une efficacité plus importante sur le plan de la submersion.

**S1** 

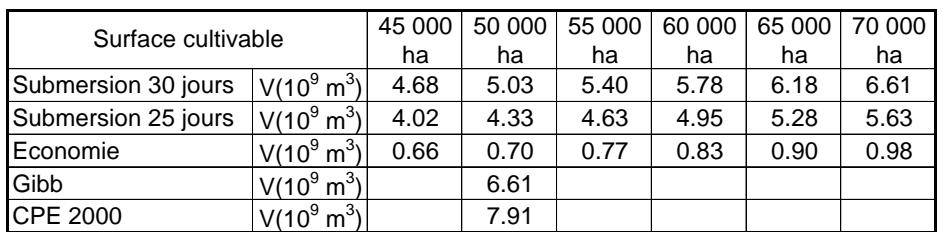

La durée de submersion contient une imprécision importante ; dans certaines enquêtes, les cultivateurs auraient annoncé jusqu'à 7 semaines de submersion nécessaires pour assurer la maturation. Ces chiffres correspondent à une hétérogénéité des sols quant la capacité à se recharger en eau jusqu'à la saturation.

La submersion de 30 jours garantie paraît raisonnable, 80 à 90% de la surface correspondant à une submersion de 7 semaines. Une garantie de 7 semaines conduirait à un volume de crue de 6,1 milliards de m<sup>3</sup>, alors que la plus grande partie des sols ne nécessite pas une période de submersion aussi importante.

Les tableaux n°16 et 18 contiennent les limnigramme s optimisés correspondant aux garanties de 25 et 30 jours pour des potentiels de surfaces cultivable allant de 45000 ha à 70 000 ha de culture de décrue, avec un pas de 5000 ha.

Les tableaux n°17 et 19 contiennent les hydrogramme s optimisés correspondant aux limnigrammes ci-dessus.

Les études d'accompagnement du POGR, inclues dans le P.A.S.I.E., n'ont pas été menées préalablement à ce dernier, comme elles auraient dues l'être. Les résultats obtenus ne sont donc pas optimisés pour les contraintes autres que les cultures de décrue.

La vallée du Sénégal, à l'aval de BAKEL présente un cadre géomorphologique dont les paramètres ont été calibrés par les crues du passé, quelques centaines de milliers ou de millions d'années. Il est raisonnable de penser que les contraintes non étudiées à ce jour ont des caractéristiques statistiques liées à celles des crues et des surfaces inondées. L'étude statistique de l'inondation du lit majeur, présentée dans le dernier chapitre montre que la crue optimisée (l'objectif « optimisation » a été évalué durant la sécheresse, il s'agit donc d'un minimum de survie pour les agriculteurs de la vallée), correspond à une période de retour proche de 1 année sur 6 ou 7, soit une fréquence au dépassement de 85%. L'objectif est donc minimal, et il est à espérer que la gestion conduise à des choix beaucoup plus optimistes.

Les études ne sont pas terminées et l'optimisation sera améliorée au cours des années à venir.

Lors des sessions de formation qui doivent avoir lieu durant la prolongation du projet, en octobre , les gestionnaires seront familiarisés avec les techniques qui permettent d'élaborer les tableaux d'optimisation tels que l'exemple ci-dessus. Ceci afin de conduire, non pas à un objectif rigide et fixe, mais au meilleur objectif possible qui sera à établir pour chaque crue. Un cd-rom contenant toutes les bases de données et les tableaux dynamiques d'analyses seront remis au cours de cette formation.

Le tableau n°16 contient les limnigrammes qu'il con vient de prendre comme base de l'optimisation. Le logiciel « temps réel » PROGEMAN 3 qui travaille en « boucle » peut très bien ajuster les lâchés de Manantali à ces limnigrammes optimisés si d'éventuels détarages intervenaient à la station de Bakel.

Les analyses ont été menées à partir de la moyenne des surfaces cultivées en décrue, en fait il serait plus logique de prendre comme base des analyses la courbe enveloppe de 90% des surfaces cultivées. En utilisant la moyenne il est probable que des paramètres indépendants de la ressource, c'est-à-dire de l'hydraulicité de la crue, interviennent et faussent la notion de potentiel cultivable. Le tableau ci dessous montre l'écart existant entre les volumes de crue issue des deux bases d'analyse, moyenne et 90% des surfaces cultivées (base 50 000 ha – 30 jours de submersion).

#### **Comparaison des volumes « crue artificielle » entre le 22/08 et le 17/10**

(en milliards de m $3$ )

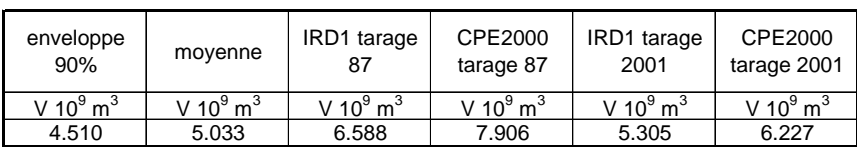

## **Recommandations**

L'analyse des limnigrammes et des hydrogrammes est terminée, la précision de la connaissance du régime à BAKEL, en fonction des surfaces inondées et des potentiels cultivables en décrue, est maintenant suffisante pour gérer les lâchés du barrage de MANANTALI en fonction des diverses contraintes que l'OMVS voudra prendre en compte.

La crue minimale à assurer correspond aux objectifs fixés, soit 50 000 ha de potentiel cultivable avec une garantie de 30 jours de submersion de ce potentiel.

Cet objectif doit être revu chaque année, à une date le plus proche possible du 22 août, date de début des éventuels lâchés du barrage, ceci afin d'effectuer en connaissance de cause le meilleur choix possible, choix dépendant de l'état de la ressource au moment du début des lâchés (niveau de la retenue – apports des affluents non contrôlés – volume à réserver pour le soutien d'étiage).

La crue sera donc variable chaque année, l'option de base étant l'objectif décrit au §1 ci-dessus.

Le tableau S1 permet d'évaluer la meilleure crue à prévoir en fonction du potentiel ressource au 22 août.

La formation des décisionnaires devra inclure une compréhension totale du schéma d'analyse utilisé dans le présent rapport, afin d'élaborer le 20 ou le 21 août de l'année en cours, le « meilleur » limnigramme possible, « meilleur » au sens du P.A.S.I.E. et de l'économie des ressources en eau du bassin.

Une très importante économie en volume est réalisée en utilisant les formes de limnigrammes fixés à BAKEL, elles permettent de réaliser les objectifs de cultures de décrue avec une solide garantie et de diminuer les risques de défaillance des autres objectifs : navigation, irrigation aménagée…

Le présent rapport fera l'objet d'une édition finale contenant les tests de gestion effectués sur la période historique à l'aide de la dernière version de SIMULSEN, probablement en octobre 2001.

# **OPTIMISATION DE LA CRUE ARTIFICIELLE**

Le Programme d'Optimisation de la Gestion des Réservoirs de l'OMVS a débuté en juin 1997 et arrive à son terme. Le présent rapport fait état des résultats obtenus dans le domaine de l'optimisation de la crue artificielle.

L'organigramme présenté à la page suivante (Fig. 1) montre le cheminement logique suivi pour obtenir une liaison directe entre le limnigramme à la station de BAKEL et la surface potentiellement cultivable en décrue dans des conditions optimales.

Les critères contenus dans les termes de référence de l'étude sont contenus dans le §1, ces critères feront l'objet de critique et de proposition de changement afin de mieux répondre aux souhaits des Etats riverains.

### **1. CRITERES**

Le critère retenu est celui de l'origine des études GIBB des années 80, soit assurer un potentiel de surface cultivable en décrue de 50 000 ha dans la vallée, de BAKEL à Saint Louis.

Le critère ci-dessus est un objectif initial, qui, il le sera démontré dans ce qui suit, n'est pas véritablement satisfaisant en régime naturel. D'autres critères seront proposés et conseillés dans le cadre de l'optimisation, d'une part, par souci de satisfaction des populations paysannes de la vallée, d'autre part, dans un but d'économie de la ressource.

La zone réelle correspondant aux cultures traditionnelles de décrue est circonscrite au bief BAKEL – DAGANA.

Les coûts et disponibilités de moyens d'observation et de mesure ont imposé de limiter l'étude à la zone MATAM – DAGANA. L'extension des résultats vers l'amont devant être réalisée à partir des analyses de l'imagerie SPOT.

La réalisation des objectifs exprimés ci-dessus passe par la connaissance de la correspondance entre le limnigramme de crue à BAKEL, station d'entrée de la vallée, et l'aire submergée par la crue durant une période pouvant varier de 25 à 30 jours pour la partie potentiellement cultivable. Cette période est variable en raison de l'hétérogénéité des sols, le critère de satisfaction pour les cultures de décrue étant la recharge suffisante en eau des sols qui permette la maturation des récoltes avec des rendements optimaux.

#### **OPTIMISATION DE LA GESTION DES RESERVOIRS**

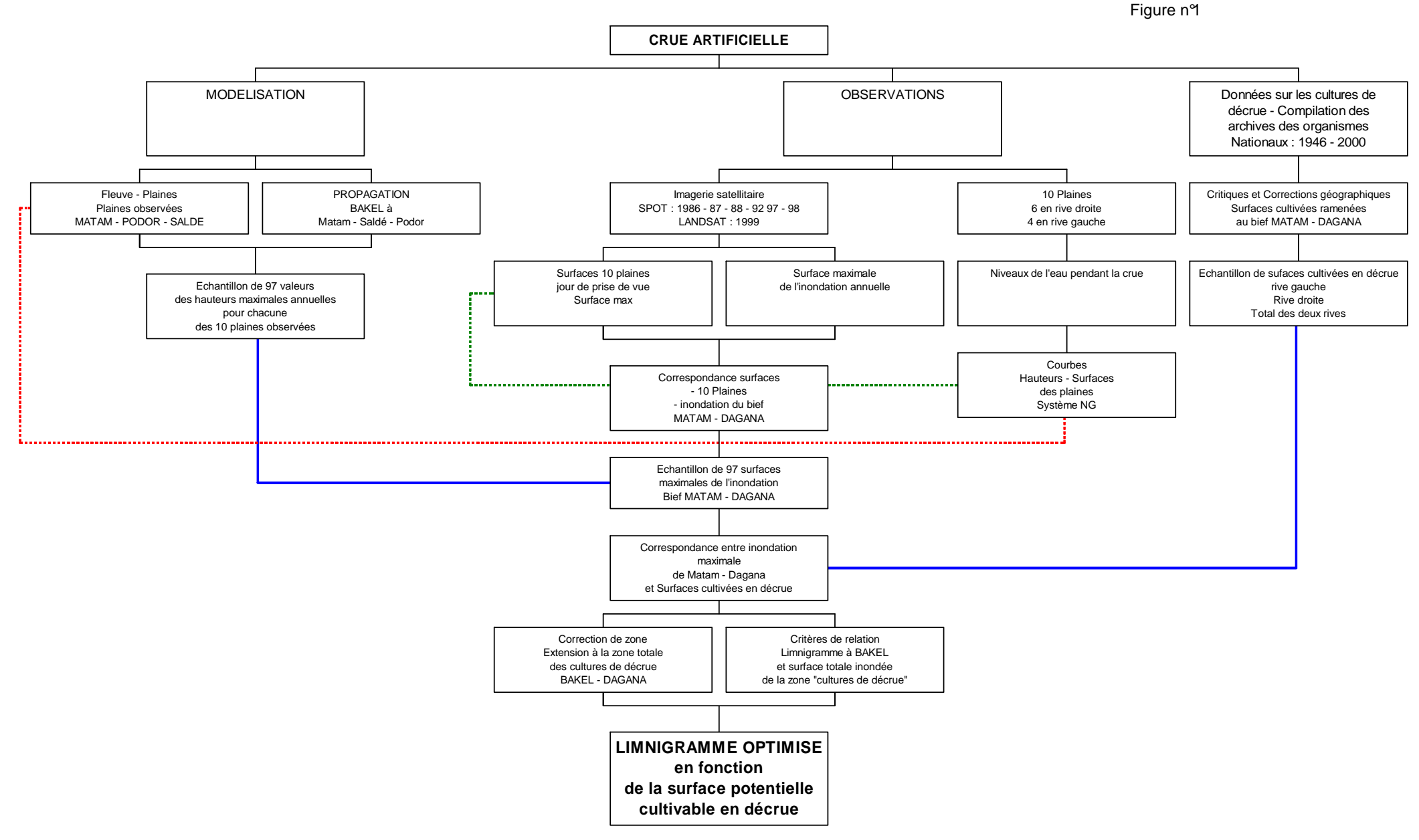

# **2. MOYENS ET ANALYSES**

La méthode retenue à partir du début de la deuxième phase du projet, avril 1998, a eu pour objectif l'établissement d'une fonction de transfert entre le limnigramme à BAKEL et la surface potentiellement cultivable. Pour cela, plusieurs modules ont été mis en œuvre :

- Observation du remplissage et de la vidange de 6 plaines représentatives du lit majeur (nombre étendu à 10 afin de mieux représenter la diversité amont – aval et rive droite – rive gauche). Echelles de crue à lecture quotidienne.
- Etablissement de fonctions de transferts entre les plaines et le lit mineur du fleuve et les plaines – Modèles « MODPLAINES » - Ces modèles permettent de connaître le niveau moyen journalier dans chaque plaine observée en fonction du niveau à la station principale du lit mineur.
- Etablissement d'un modèle de propagation de la crue dans la vallée entre BAKEL et PODOR, dernière station liée aux plaines observées.
- Utilisation de l'imagerie satellitaire de la vallée pendant la période de crue pour les années suivantes :

1986 – 1987 – 1988 – 1992 – 1997 – 1998 et 1999

Soit 7 crues observées avec ou sans lacunes (dues à l'absence d'archive ou à une nébulosité trop forte). Ceci pour la zone MATAM – DAGANA et pour deux années BAKEL – MATAM (1998 et 99)

- Analyse de l'imagerie débouchant sur des images en format « bitmap » avec corrections radiométriques et géométriques (projection UTM – Clarke 1880).
- Traitement vectoriel sous ARCVIEW 3.2 avec obtention des surfaces inondées du lit majeur le jour de l 'enregistrement et éventuellement le jour de l'extension maximale de la crue si l'image a été réalisée après la date du maximum. Pour chaque année surface maximale des dix plaines et de la zone inondées par mesure directe ou par extrapolation.
- Utilisation de MODPLAINES pour la connaissance du niveau dans chaque plaine le jour de la prise de vue et le jour du maximum. Ceci débouchant sur des courbes hauteurs – surfaces pour chacune des plaines. Ces courbes sont utilisées par la suite pour l'évaluation de la surface maximale inondée chaque année depuis le début de l'installation du réseau hydrologique (1904).
- Analyse de la documentation existante dans les archives des organismes de tutelle de l'agriculture de décrue (Ministères et Sociétés d'Etat). Un échantillon a été constitué sur la période 1946 – 2000 avec une correction de zone pour ramener les résultats au bief MATAM – DAGANA. Connaissance des surfaces cultivées en décrue chaque année depuis 1946 (avec des lacunes).
- Etablissement de la liaison surfaces observées maximales (10 plaines) et surface maximale inondée du bief MATAM – DAGANA pour les années correspondantes. Echantillon de 97 années de surfaces inondées maximales.
- Analyse de la liaison entre surface maximale inondée et surface cultivée Potentiel cultivable.
- Analyse statistique des critères de représentation de l'hydrogramme à BAKEL et correspondance avec la surface maximale inondée.

## **3. DESCRIPTION DES MODULES ANALYTIQUES**

### **3.1. Observations limnimétriques et modèles de fonctionnement du lit majeur**

Dix plaines du lit majeur, dont les positions géographiques sont reportées sur la carte n°1, ont été observées durant 2 ou 3 années suivant la date d'installation des échelles de crue correspondantes.

Les observations obtenues durant la crue, généralement d'août à décembre, ont été utilisées pour le calibrage de modèles de propagation entre le fleuve et les différentes plaines.

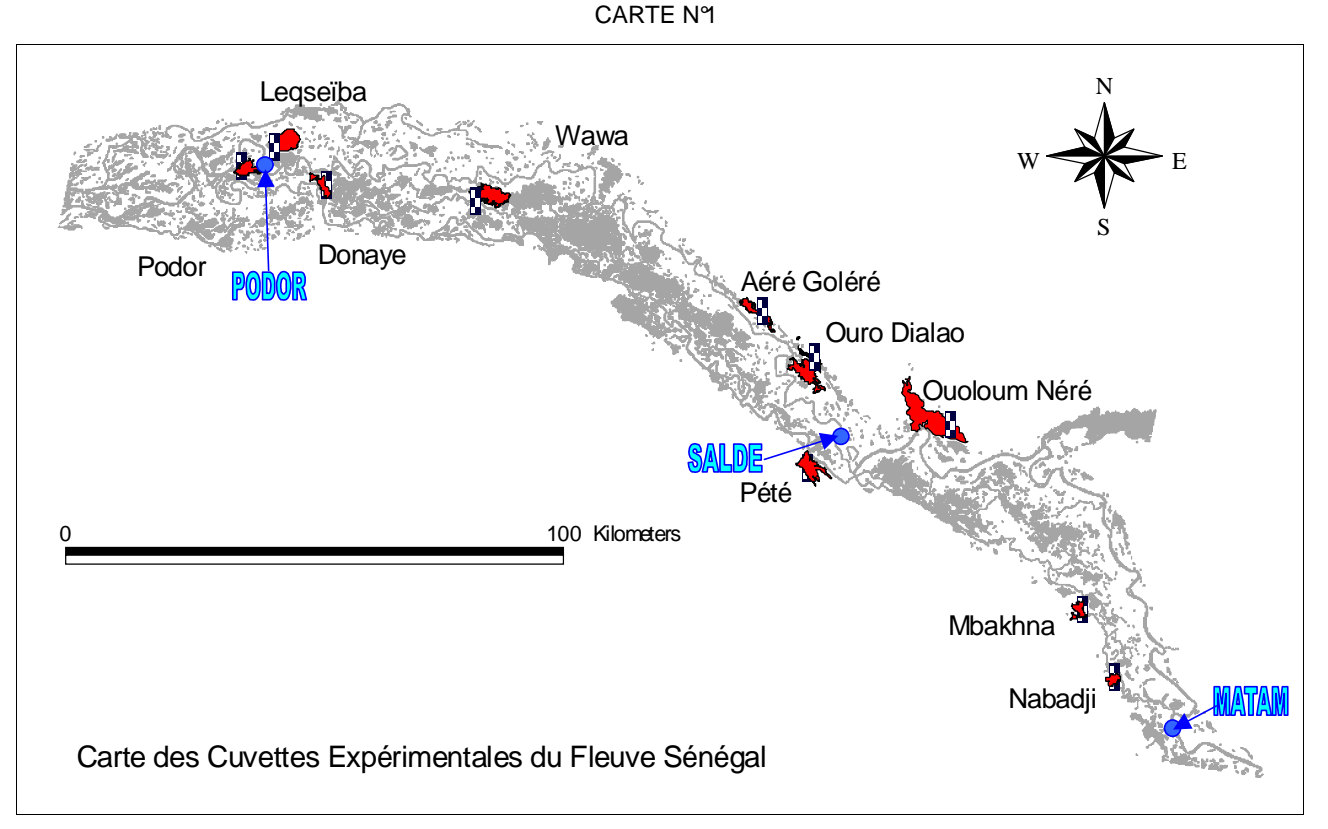

La modélisation a été présentée dans le rapport de phase 3 (Annexe F) – Dix modèles de propagation permettent de connaître la hauteur d'eau dans chaque plaine en fonction des niveaux aux stations principales du fleuve, MATAM , SALDE et PODOR :

PODOR : Plaine Podor – Leqseïba – Donaye et WAWA.

SALDE : Aéré Goléré – Ouro Diallo – Ouloum Néré et Pété N'Goui

MATAM : M'Bakhna et Nabadji.

Les différents modèles ont été mis en œuvre pour reconstituer les remplissages et vidanges des cuvettes pour les années 1986 à 92. Les années 97,98. 99 et 2000 ont été directement observées au moyen des échelles de crue.

Les crues reconstituées ont permis de tracer les courbes hauteur – surface de chacune des dix cuvettes en associant les résultats des vectorisations des zones inondées sur les images satellites.

Deux exemples sont présentées dans ce qui suit : les modèles et les tests sur l'année 1999 pour deux plaines : PODOR – Plaine PODOR en rive gauche et SALDE - Aéré Goléré en rive droite.

La qualité des résultats est remarquable, les écarts « observés – calculés » étant très faibles, de l'ordre du cm (cf. figures n'6 et 7).

## MODELE DE PROPAGATION PODOR – Plaine PODOR

Figure n<sup>2</sup>

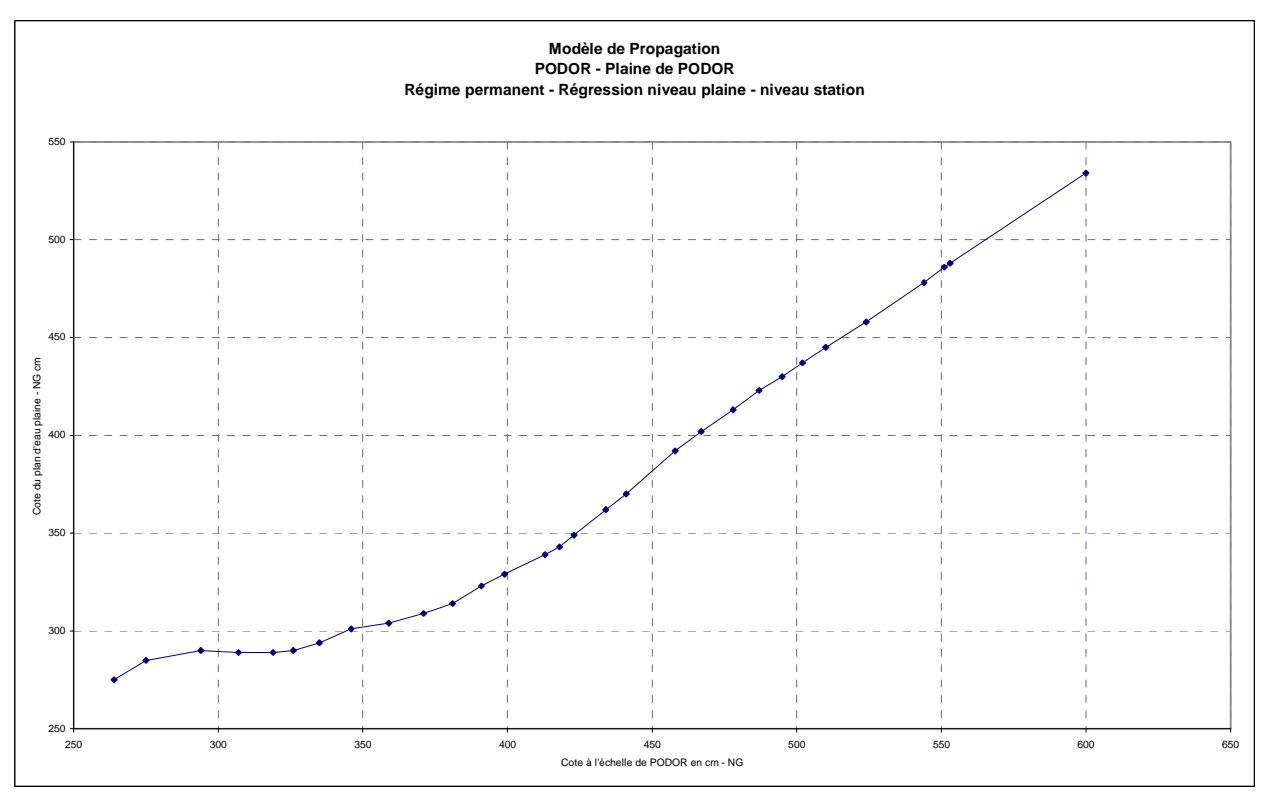

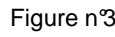

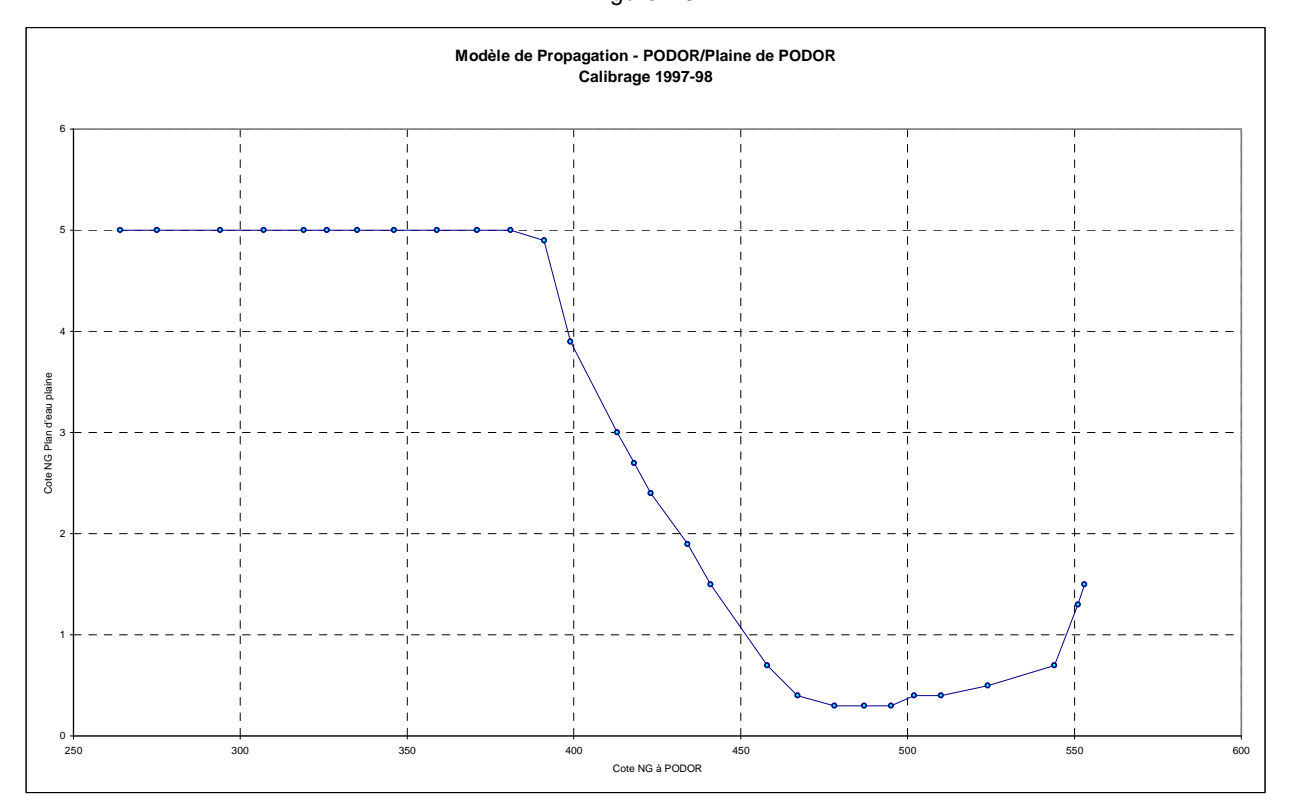

## MODELE DE PROPAGATION SALDE – AERE GOLERE

Figure n°4

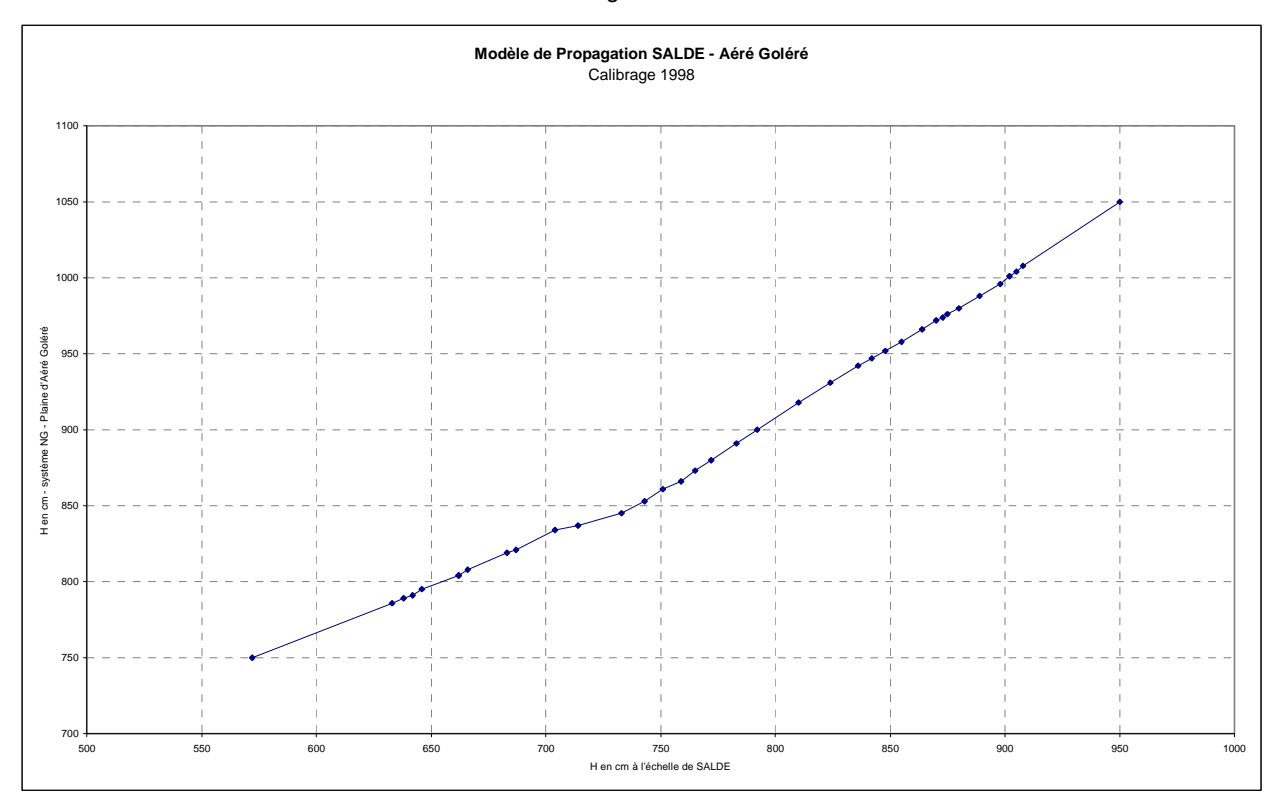

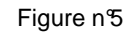

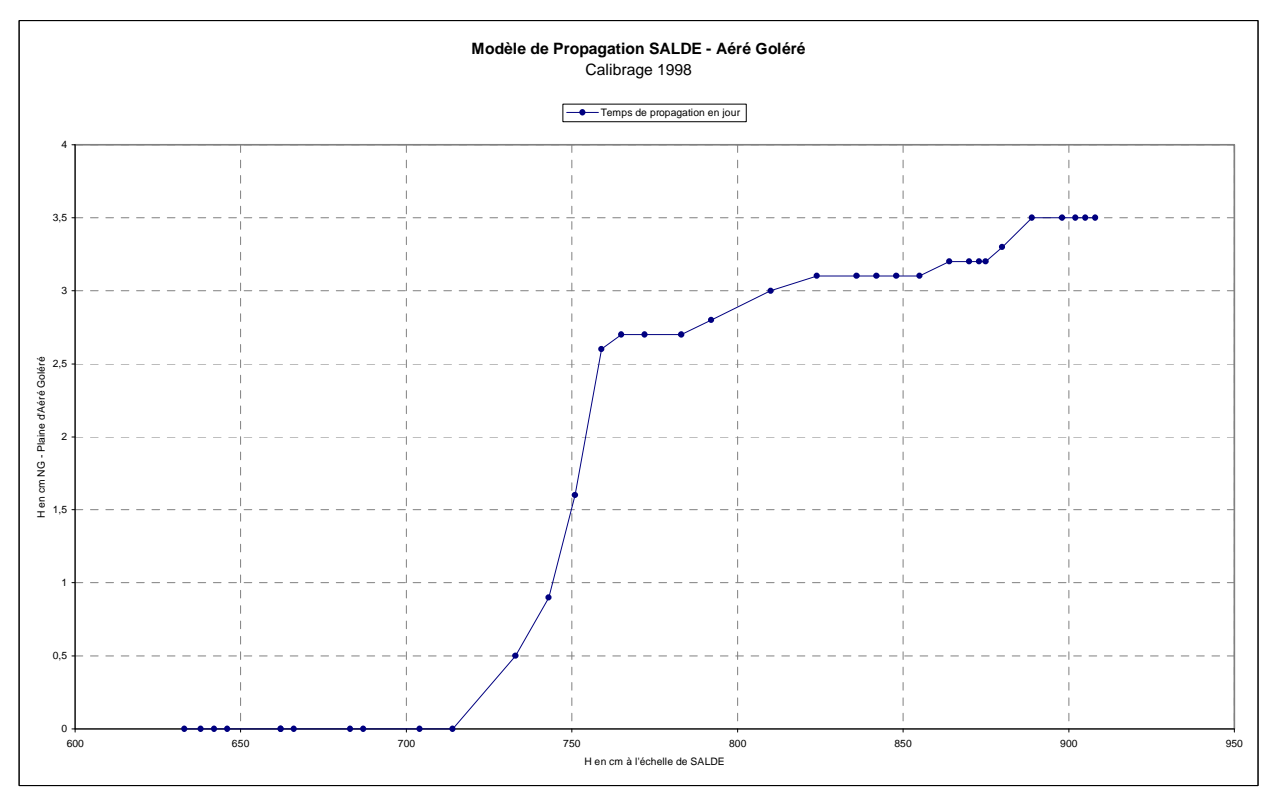

#### Validation des modèles

#### (1998 a servi au calibrage – 99 à la validation)

Figure n°6

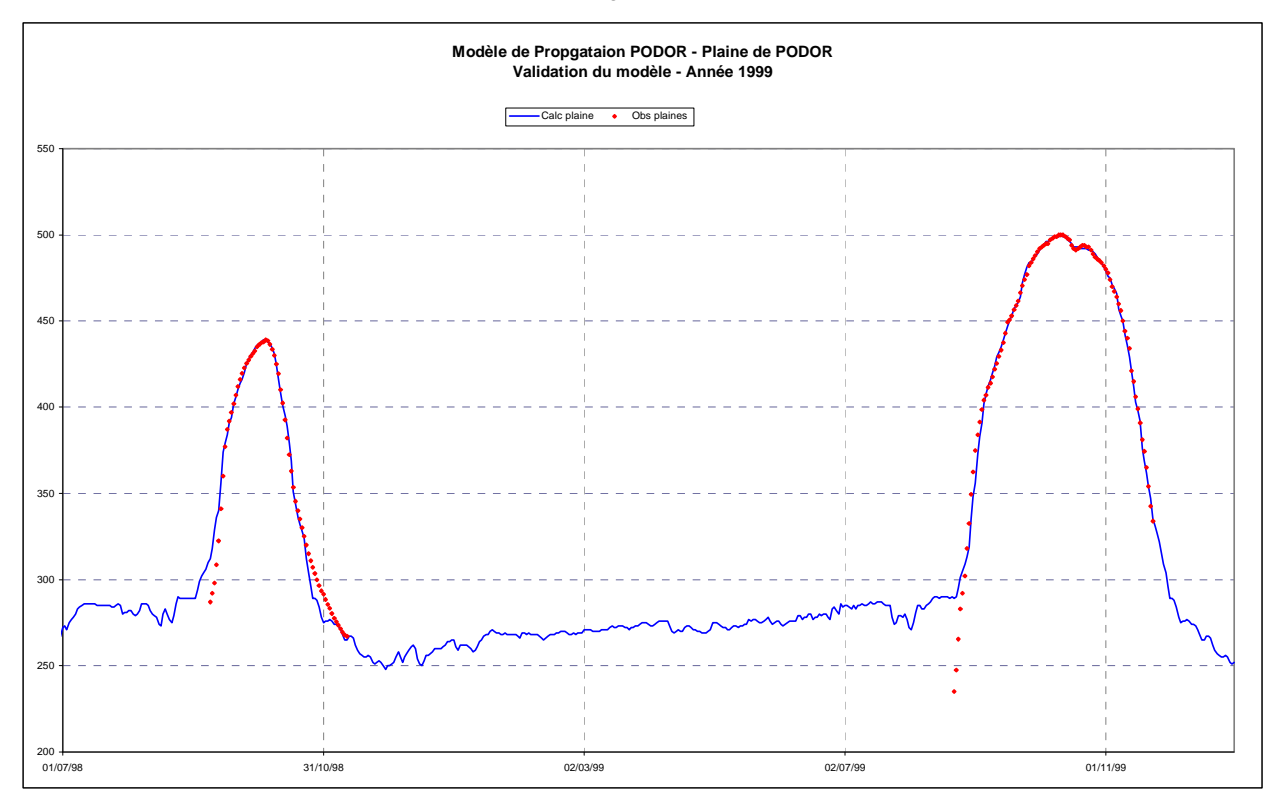

#### Figure n $7$

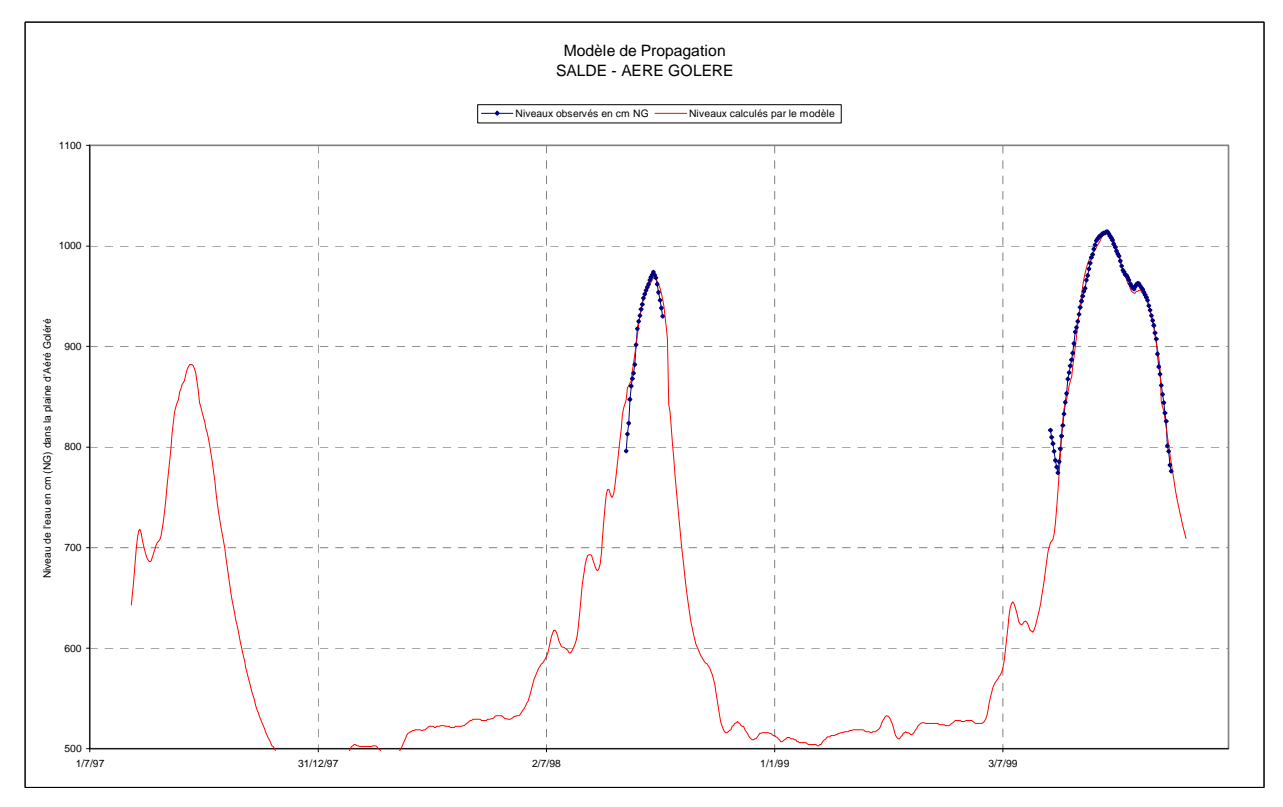

### **3.2. Etudes des surfaces inondées – Analyse et interprétation de l'imagerie satellitaire**

L'imagerie des années 1997 et 1998 a fait l'objet d'un marché entre l'OMVS et un bureau d'étude qui a fourni les images en format « bitmap » avec une vectorisation automatique des plans d'eau libres. Seules, les images utilisables par le logiciel ARCVIEW ont été utilisées.

Les autres années ont fait l'objet d'une fourniture par le CNES (Centre National d'Etudes Spatiales de TOULOUSE), partenaire de l'IRD dans ses travaux de recherche. Les cd roms de données fournis ont été analysés par l'IRD et traités de manière à être interprétables au moyen d'ARCVIEW.

Pour chaque image (Spot XSI ou LANDSAT), la date de prise de vue a été fournie. A l'aide des modèles de transfert des crues dans les plaines, nous avons pu établir manuellement une surface de chaque plaine correspondant à un niveau calculé le jour de la prise de vue. Les tableaux n°1 et 2 montrent le s résultats obtenus pour deux années : 1986 et 1998 :

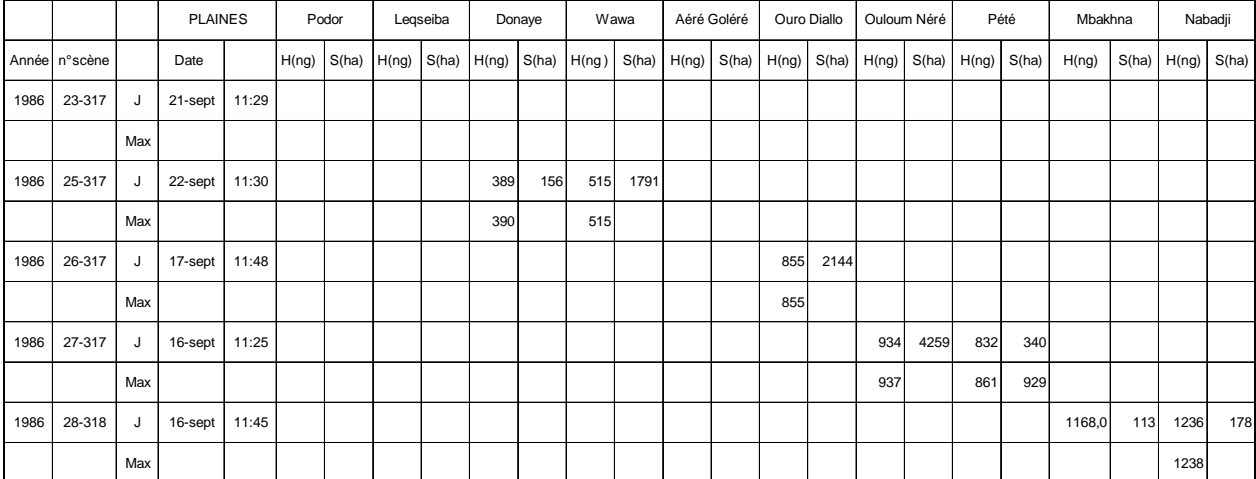

#### Tableau n°1

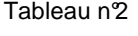

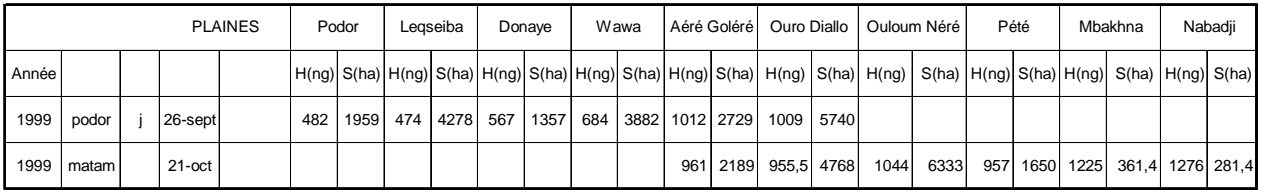

Pour certaines images, il a été possible de vectoriser les traces des maxima atteints par la crue (trace d'humidification).

Le tableau n<sup>o</sup>3 contient toutes les surfaces et cote s correspondantes pour les 10 plaines qui ont été observées.

Pour chaque plaine nous avons établi une courbe hauteur – surface. Les figures cidessous montrent deux exemples des courbes tracées (figures 8 et 9). Le tableau n°4 contient toutes les courbes digitalisées.

L'utilisation des modèles de remplissage fourni la cote max. atteinte pour chaque plaine, annuellement.

Le tracé manuel des zones inondées a été réalisé pour chaque année disponible, dans le bief MATAM – DAGANA. Il n'a pas été tenu compte des lits mineurs. La date des images ne correspondant qu'assez rarement à la date du maximum local de la crue, des corrections linéaires de surfaces maximales ont été effectuées en tenant compte des écarts constatés sur chaque plaine. Ces dernières étant représentatives des images correspondantes.

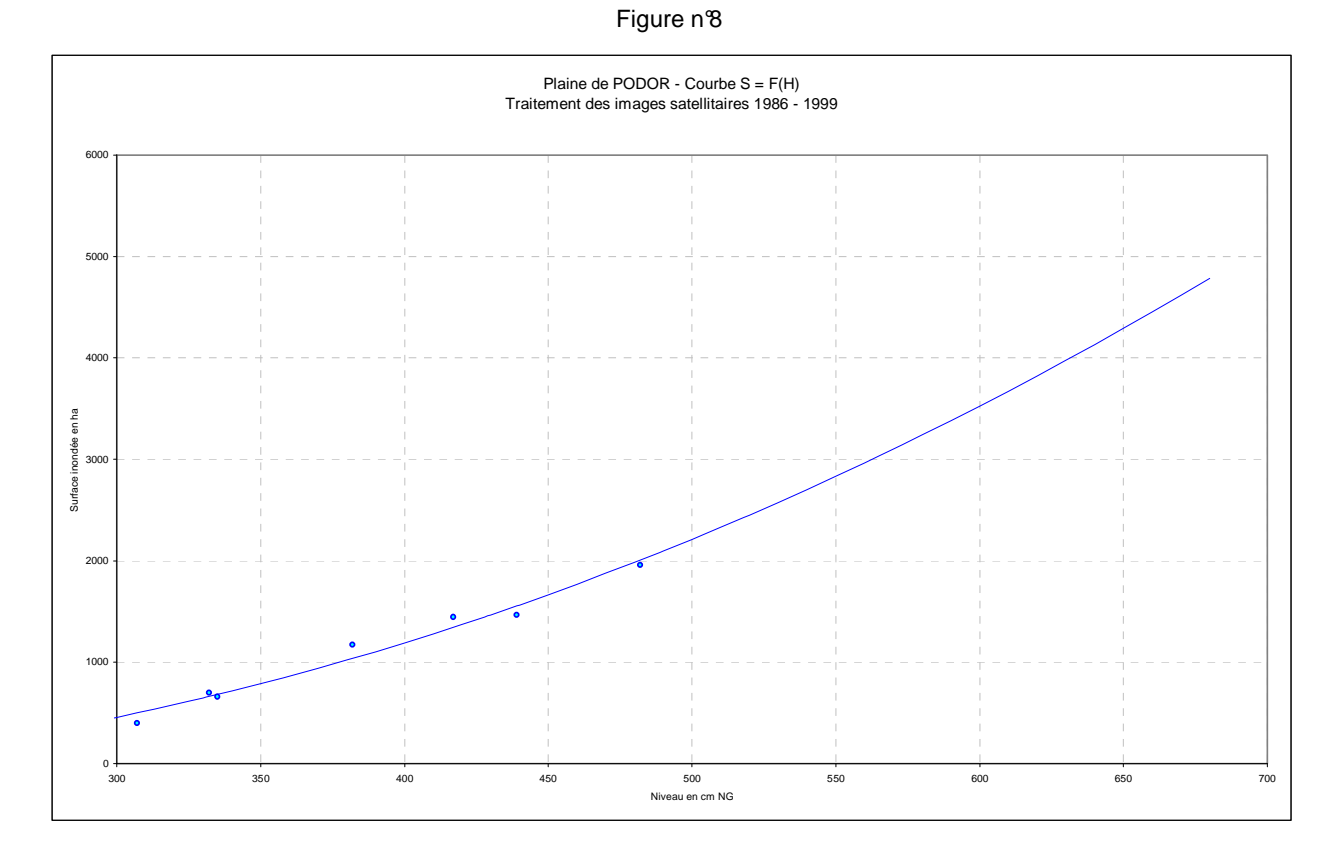

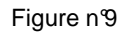

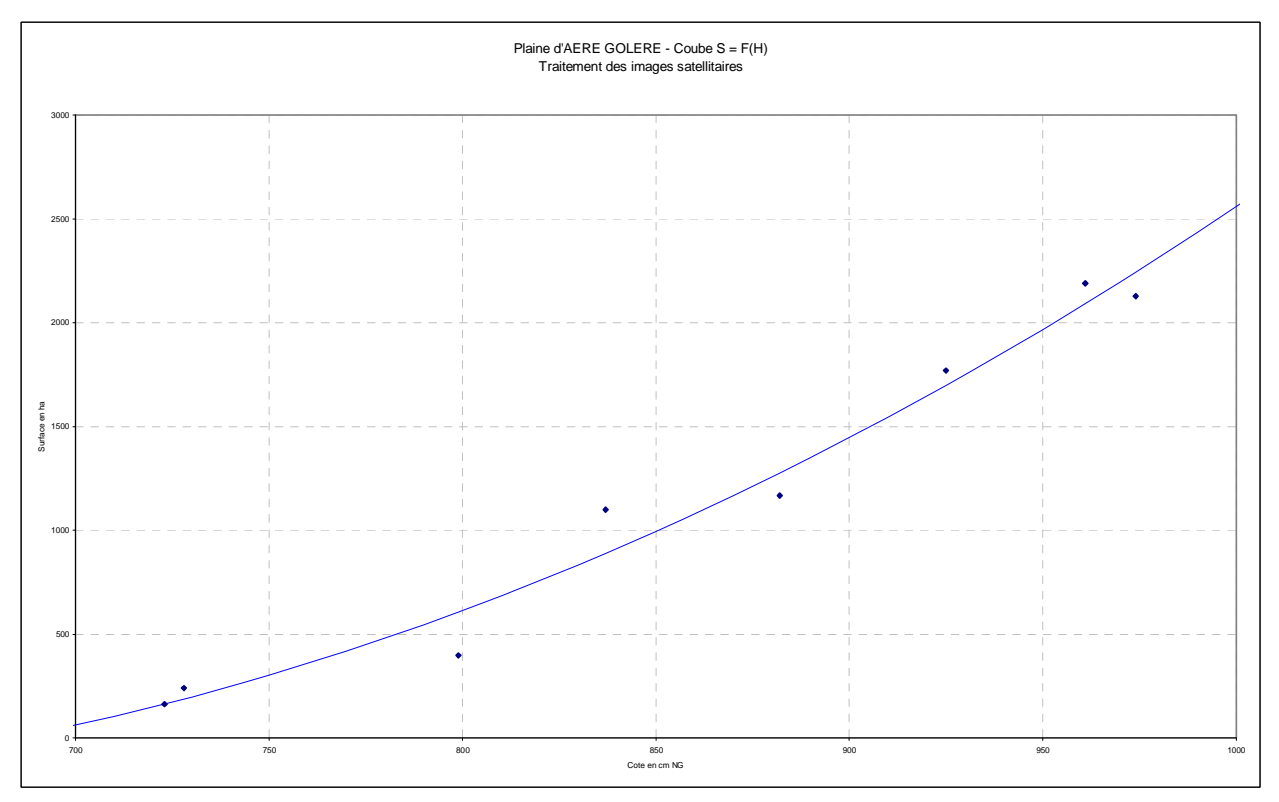

## Tableau synthétique des surfaces inondées en fonction du niveau (cm NG)

Tableau n<sup>3</sup>

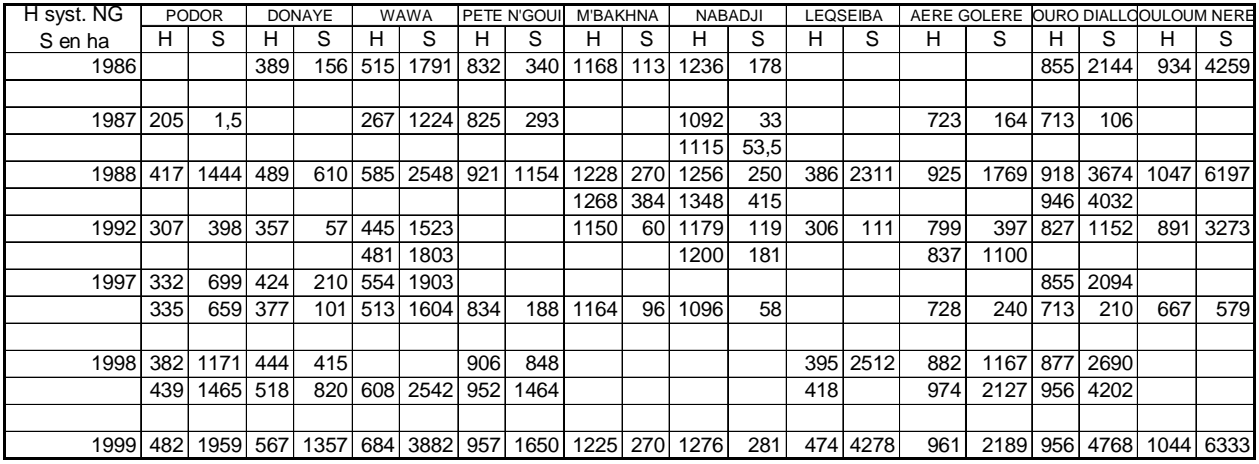

#### Tableau n<sup>9</sup>4

PLAINES OBSERVEES DU LIT MAJEUR DU SENEGAL - Bief MATAM - DAGANA

Surface inondée en fonction de la cote en cm - nivellement général

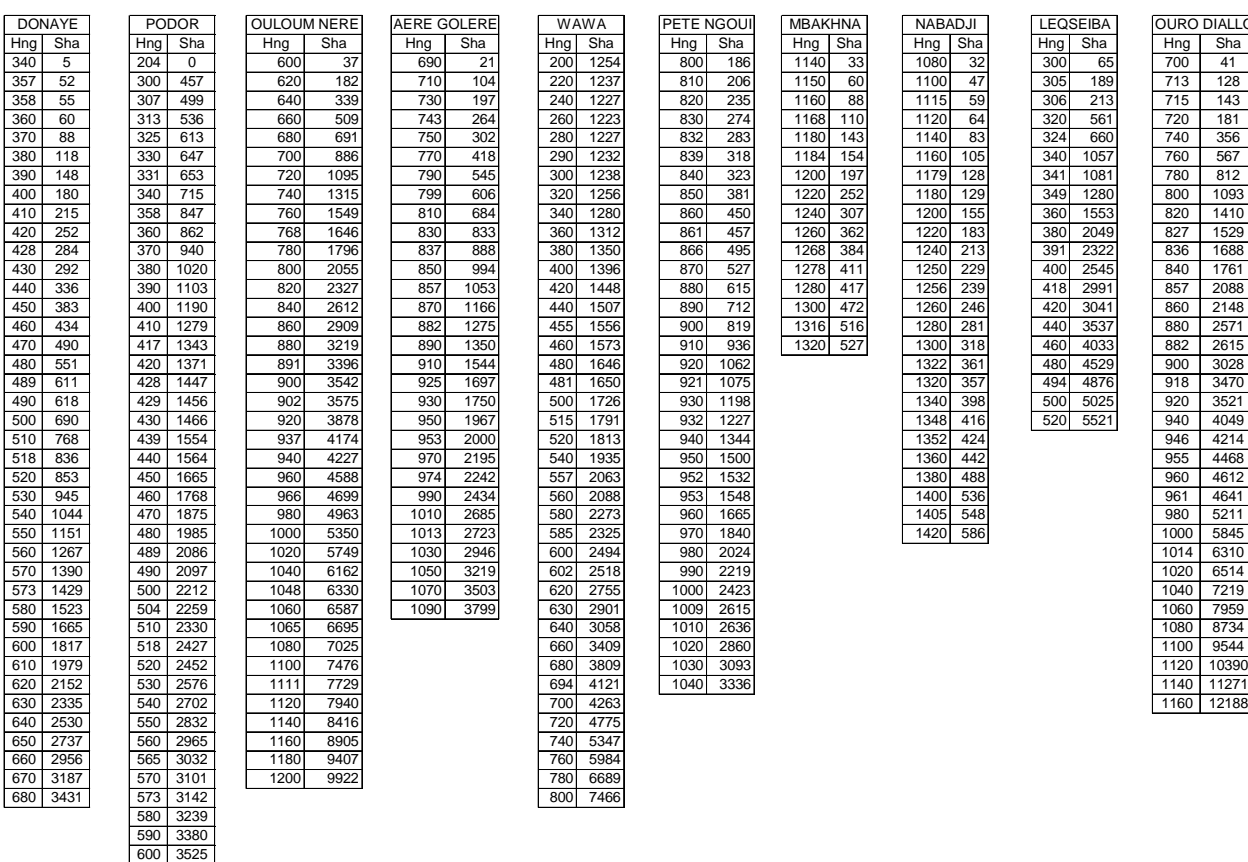

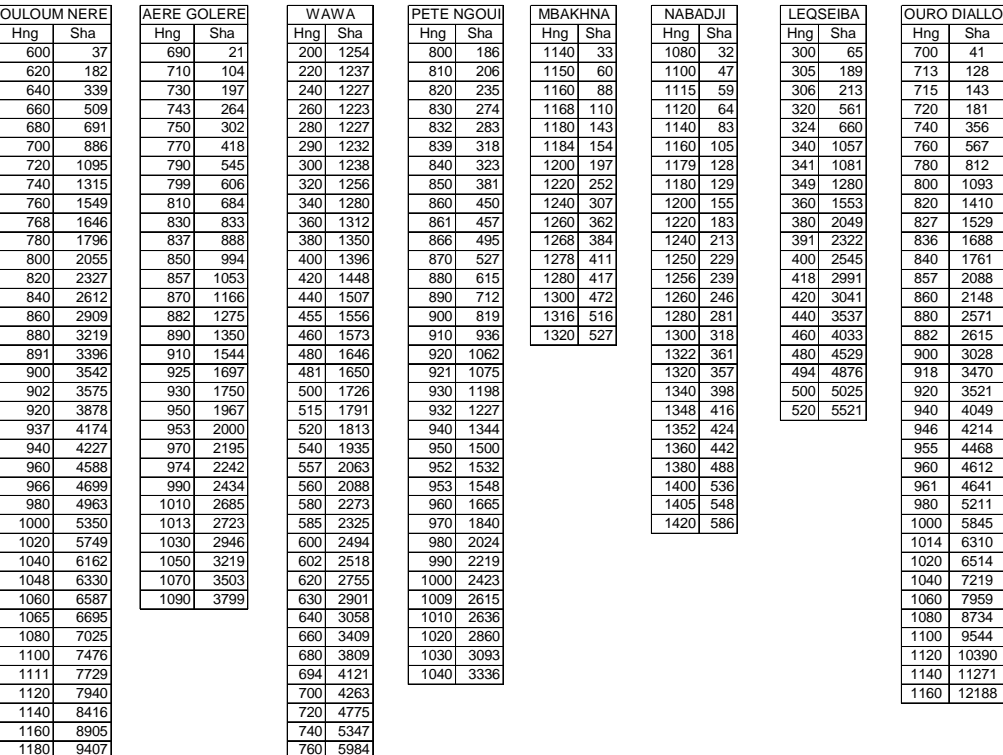

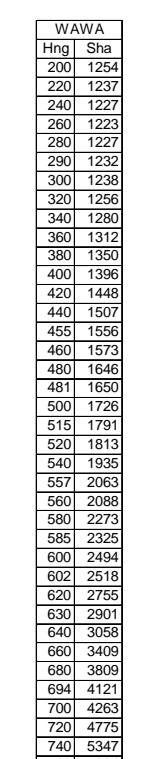

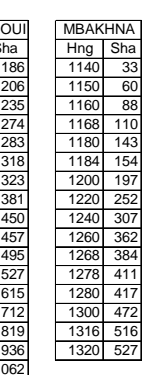

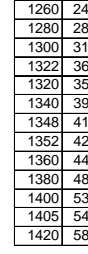

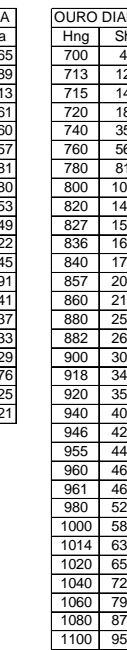

Ce travail étant réalisé, nous disposions de 7 échantillons de la somme des 10 plaines observées et des 7 valeurs de la surface maximale inondée pour les années correspondantes.

Le tableau n<sup>g</sup> contient les résultats pour chaque p laine et pour le bief total.

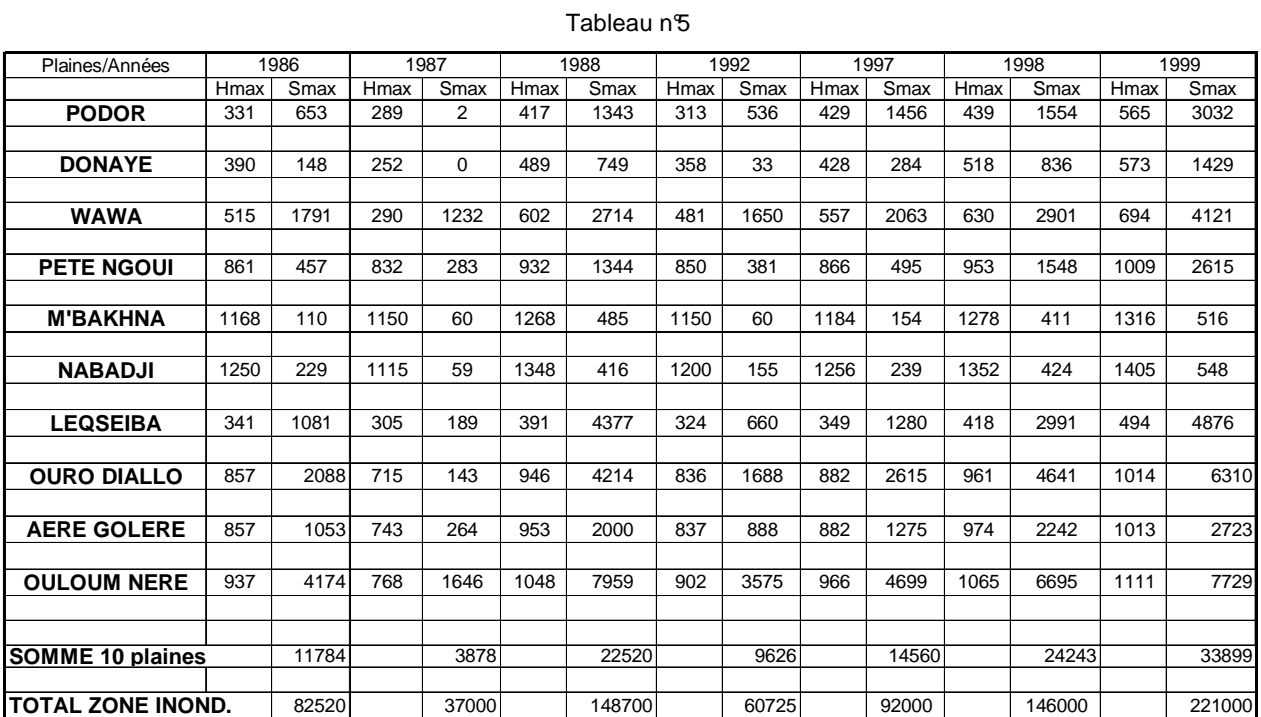

#### **Tableau synthétique de l'inondation du lit majeur – Période 1986 - 1999**

La figure n°10 représente la régression entre la so mme des 10 plaines et la surface de l'inondation maximale correspondante.

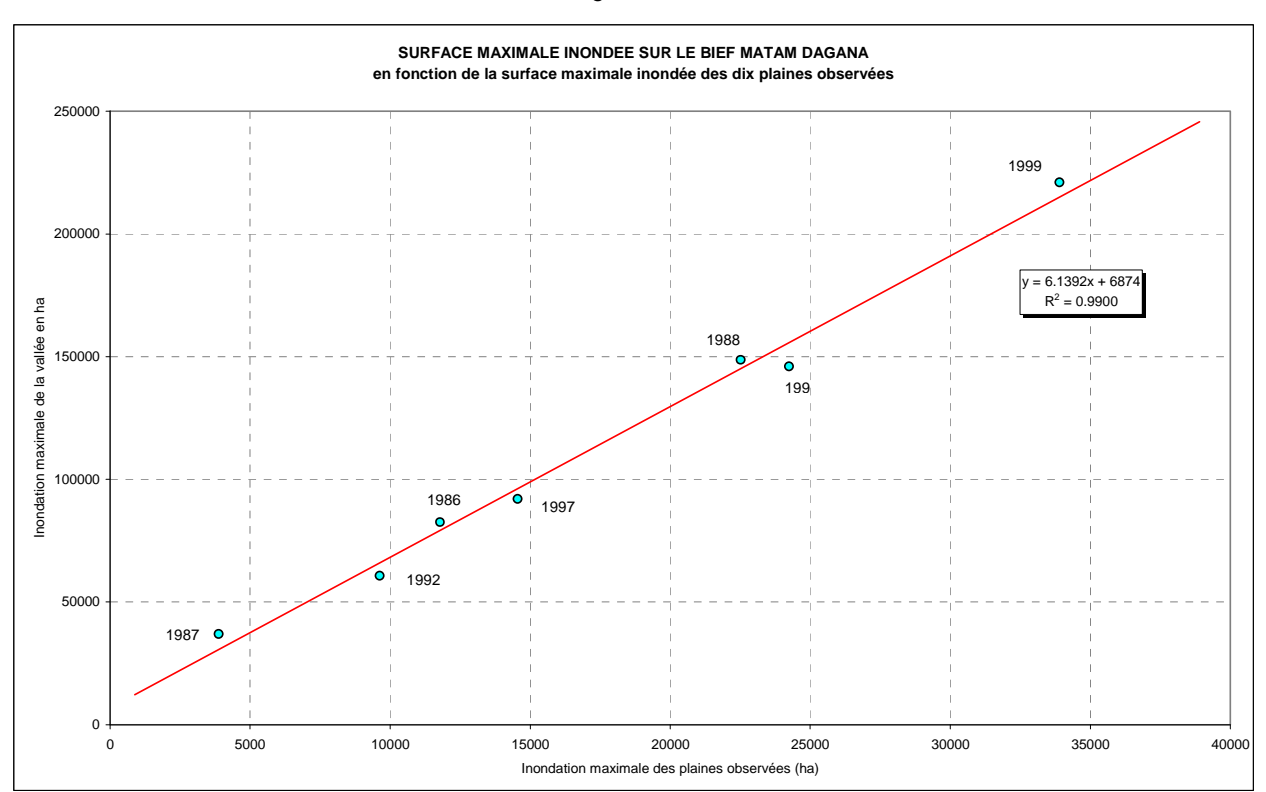

Figure n°10

|       | H max aux échelles en cm |              |              | H max aux échelles en cm |              |              |              |  |
|-------|--------------------------|--------------|--------------|--------------------------|--------------|--------------|--------------|--|
| Année | <b>MATAM</b>             | <b>SALDE</b> | <b>PODOR</b> | Année                    | <b>MATAM</b> | <b>SALDE</b> | <b>PODOR</b> |  |
|       | cm                       | cm           | cm           |                          | cm           | cm           | cm           |  |
| 1946  | 870                      | 926          | 573          | 1973                     | 730          | 785          | 442          |  |
| 1947  | 860                      | 906          | 545          | 1974                     | 903          | 941          | 589          |  |
| 1948  | 828                      | 882          | 530          | 1975                     | 813          | 853          | 515          |  |
| 1949  | 815                      | 868          | 515          | 1976                     | 656          | 692          | 346          |  |
| 1950  | 1000                     | 1039         | 668          | 1977                     | 657          | 711          | 381          |  |
| 1951  | 896                      | 945          | 585          | 1978                     | 702          | 759          | 413          |  |
| 1952  | 900                      | 930          | 580          | 1979                     | 596          | 660          | 341          |  |
| 1953  | 831                      | 880          | 533          | 1980                     | 744          | 776          | 438          |  |
| 1954  | 970                      | 1000         | 640          | 1981                     | 679          | 784          | 442          |  |
| 1955  | 910                      | 986          | 639          | 1982                     | 633          | 706          | 371          |  |
| 1956  | 950                      | 1013         | 650          | 1983                     | 466          | 533          | 233          |  |
| 1957  | 930                      | 980          | 627          | 1984                     | 399          | 477          | 202          |  |
| 1958  | 986                      | 1019         | 647          | 1985                     | 667          | 729          | 397          |  |
| 1959  | 928                      | 978          | 604          | 1986                     | 685          | 748          | 402          |  |
| 1960  | 810                      | 870          | 527          | 1987                     | 487          | 559          | 289          |  |
| 1961  | 965                      | 1008         | 640          | 1988                     | 799          | 851          | 482          |  |
| 1962  | 879                      | 933          | 580          | 1989                     | 705          | 757          | 400          |  |
| 1963  | 821                      | 860          | 537          | 1990                     | 404          | 485          | 248          |  |
| 1964  | 962                      | 1017         | 654          | 1991                     | 660          | 711          | 373          |  |
| 1965  | 986                      | 1031         | 663          | 1992                     | 627          | 717          | 380          |  |
| 1966  | 927                      | 967          | 608          | 1993                     | 667          | 716          | 393          |  |
| 1967  | 943                      | 1011         | 647          | 1994                     | 784          | 851          | 498          |  |
| 1968  | 747                      | 786          | 438          | 1995                     | 802          | 870          | 519          |  |
| 1969  | 849                      | 927          | 558          | 1996                     | 673          | 701          | 370          |  |
| 1970  | 801                      | 879          | 532          | 1997                     | 696          | 776          | 429          |  |
| 1971  | 846                      | 917          | 558          | 1998                     | 805          | 867          | 504          |  |
| 1972  | 582                      | 655          | 320          | 1999                     | 850          | 914          | 565          |  |
|       |                          |              |              | 2000                     | 738          | 802          | 455          |  |

Tableau n°6

La liaison entre les deux variables est serrée et peut-être utilisée pour obtenir la surface maximale annuelle d'inondation du lit majeur en fonction des niveaux maxima atteints par la crue aux stations de MATAM, SALDE et PODOR.

Les maxima à ces trois stations pour la période 1946 – 2000 sont portés dans le tableau n°6 ci-dessus. Les valeurs manquantes à la station de SALDE (1946 – 1950) ont été reconstituées à l'aide celles de PODOR. La figure n°11 montre ces relations.

Les modèles de propagation lit mineur – lit majeur permettent d'établir un échantillon de valeur de la somme des aires de submersion des dix plaines (maxima annuel).

La régression de la figure 10 permet d'obtenir un échantillon de même taille. Cet échantillon de 55 valeurs correspond sensiblement à la période d'observation quasi permanente des surfaces cultivées en décrue (traité au chapitre « cultures de décrue »).

Les tableau n<sup>o</sup>7 et 7 bis des pages suivantes contien nent les détails des calculs permettant d'obtenir la relation entre la cote maximale à PODOR et la surface inondée maximale correspondante (bief MATAM – DAGANA). La figure n°11 représente les régression entre cette cote maximale et les surfaces inondées des 10 plaines et du bief.

Il faut noter l'excellente relation qui existe entre la cote maximale annuelle à PODOR et les surfaces inondées. Cela n'est pas réellement étonnant car l'amortissement de la crue est quasiment totalement réalisé au niveau de cette station, et il s'ensuit que la cote maximale est un critère remarquable de représentation de la crue.

La relation mise en évidence conduit à l'étude de la relation qui existe entre le limnigramme à BAKEL et le maximum à PODOR.

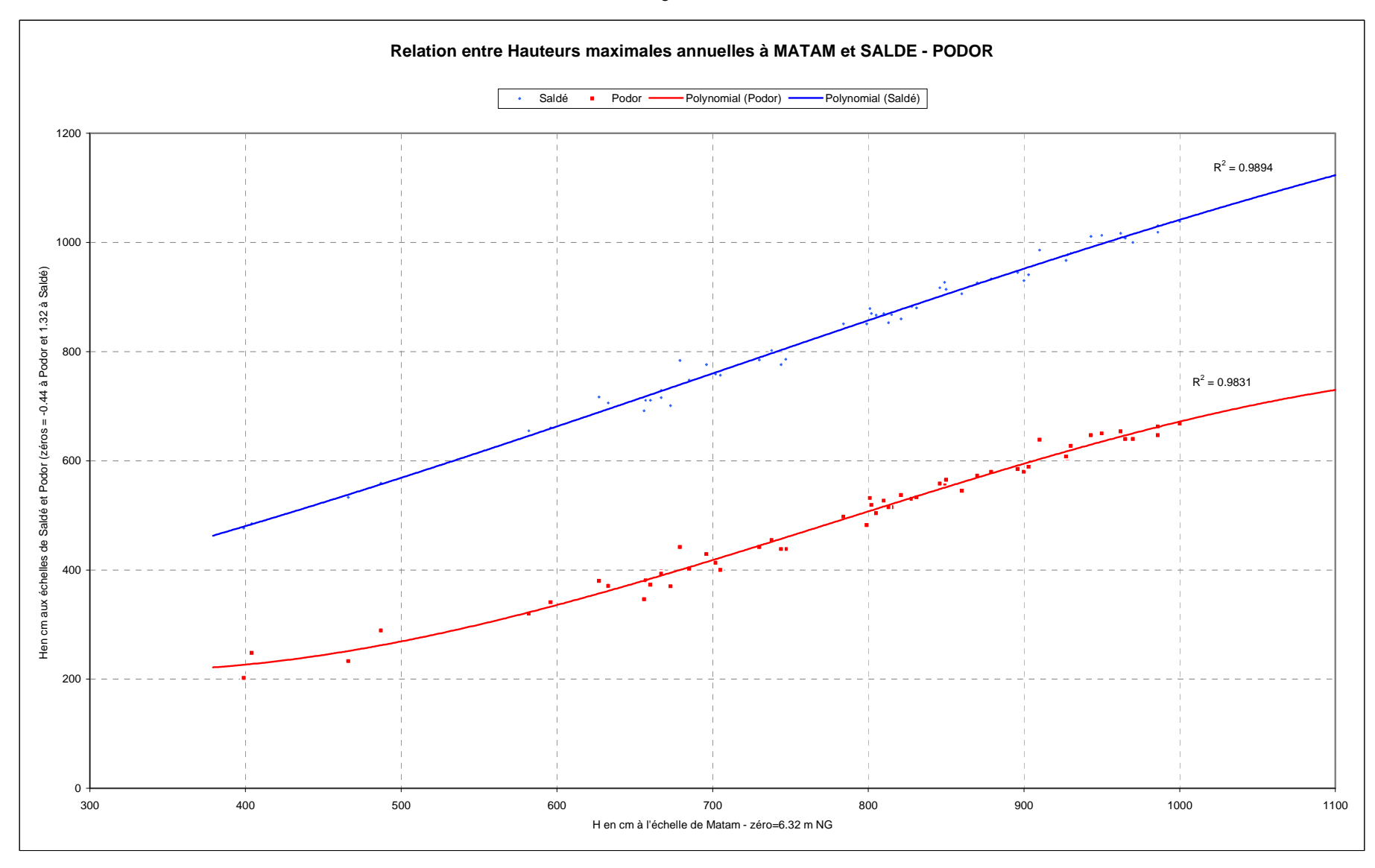

Figure n°11

#### Tableau n7

#### MODELES DE PROPAGATION STATIONS PRINCIPALES - PLAINES

Niveaux maxima annuels dans les plaines calculés à l'aide des modèles "MODPLAINES"

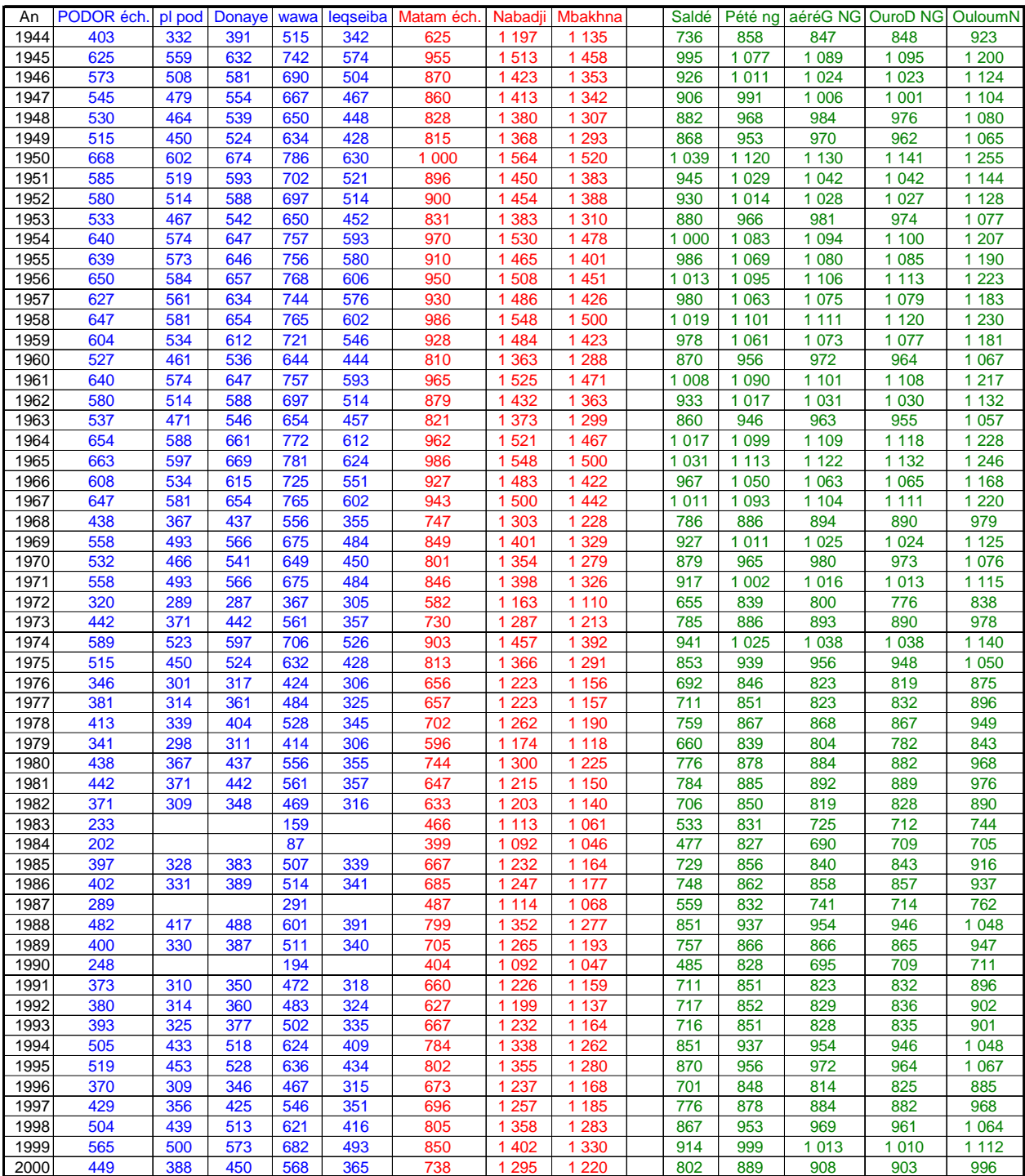

## Echantillon 1944 – 2000 de l'inondation du lit majeur

Tableau n7bis

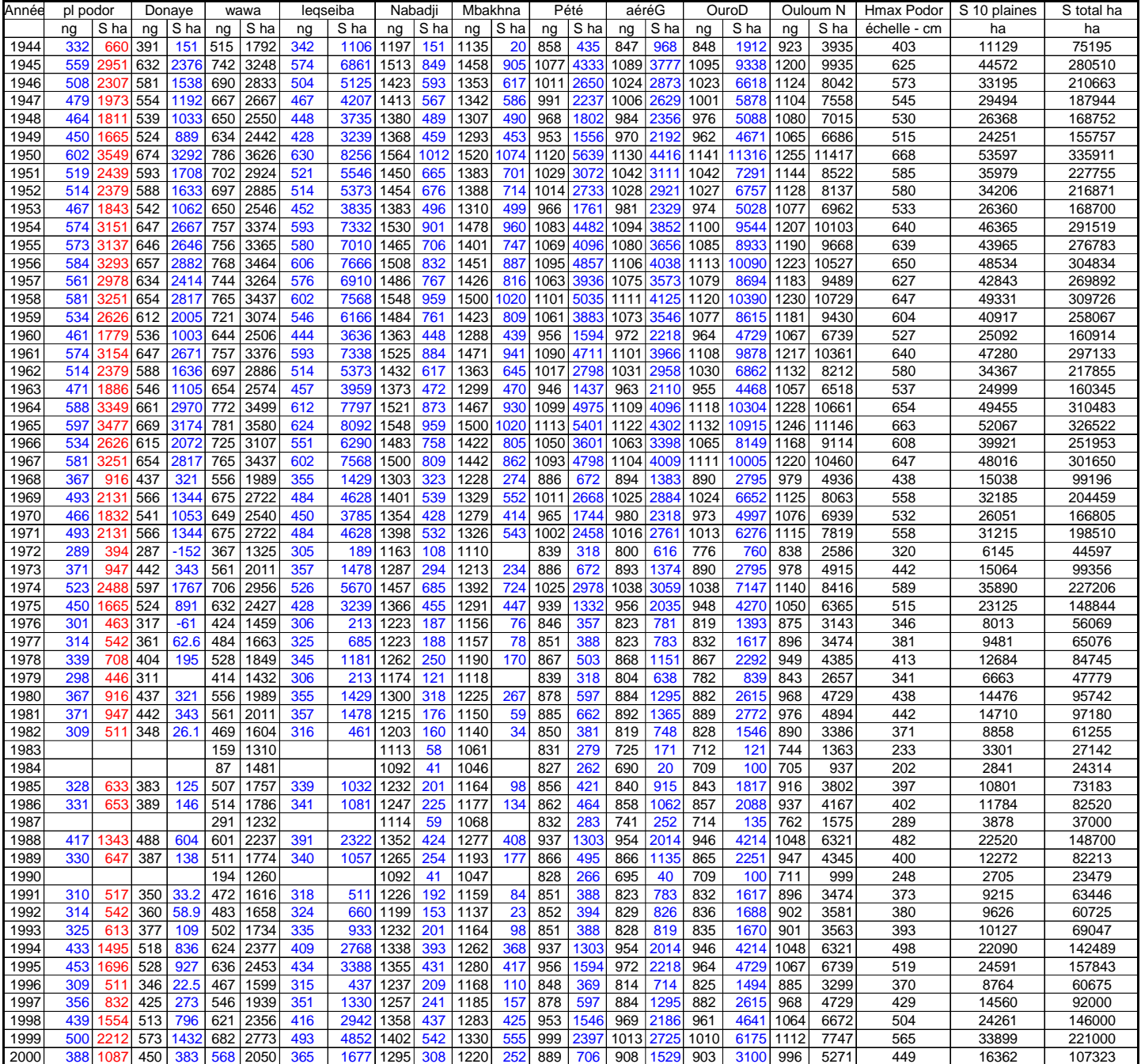

Figure n°12

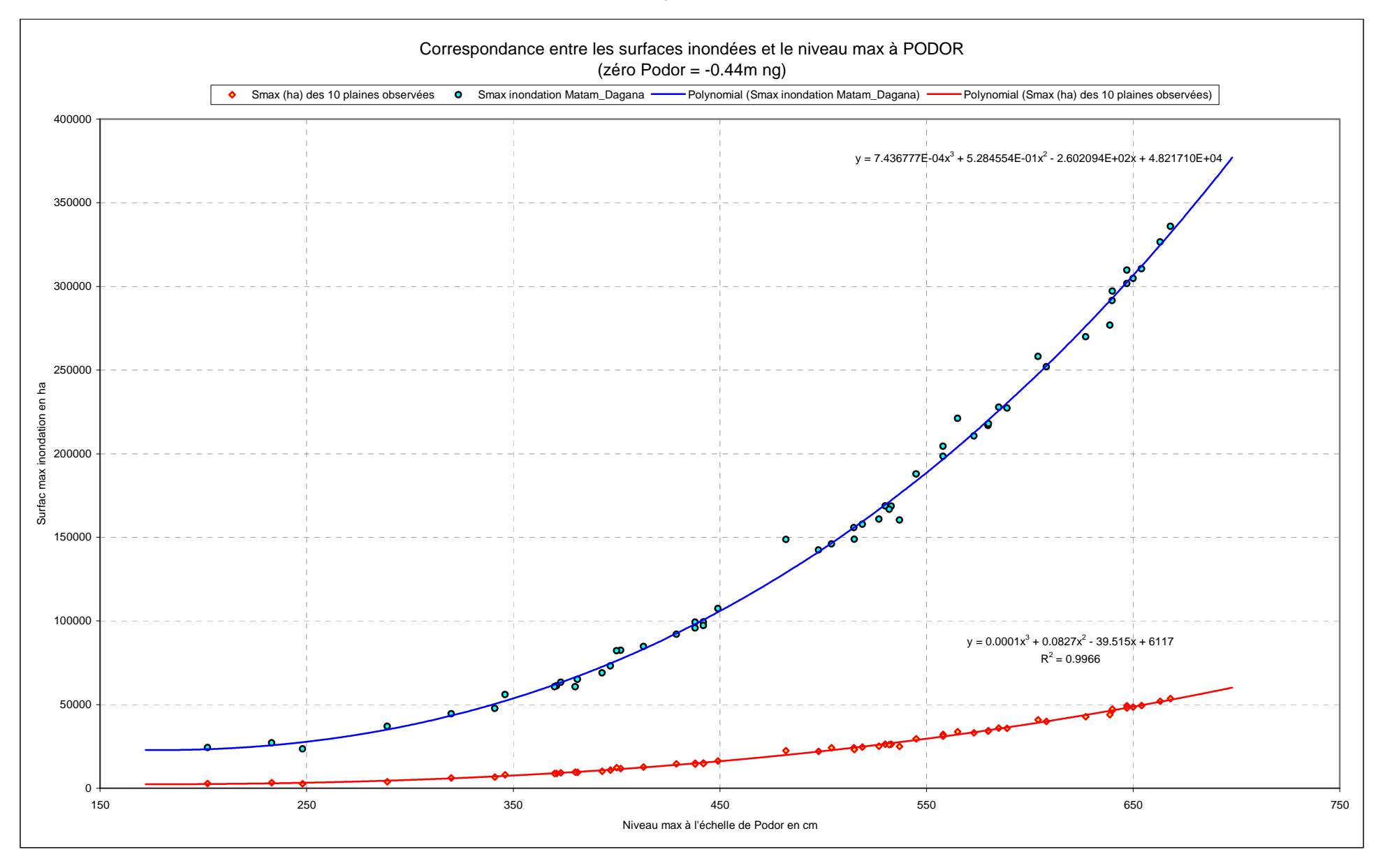

### **3.3. Modèles de propagation du lit mineur**

Trois modèles de propagation ont été calibrés sur le bief BAKEL – PODOR :

- o BAKAL MATAM
- $O$  BAKEL SALDE
- o BAKEL PODOR

La crue étant parfaitement contenue, quant à son extension, à partir des niveaux max. de PODOR, seul le troisième modèle est présenté et utilisé dans le cadre de la présente étude.

Le calibrage du modèle a été réalisé en travaillant par analogie (1997-2000), l'amortissement de la crue est représenté par un échantillon des valeur issues d'une moyenne mobile dont la période est de 15j, c'est-à-dire que la valeur de l'échantillon du jour j est remplacée par la moyenne de j-15 à j+15. Le tableau n<sup>o</sup>8 contient les paramètres du modèle :

Modèle de propagation BAKEL - PODOR

Tableau n°8

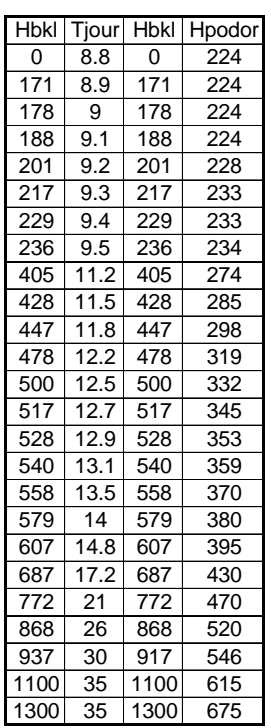

Les hauteurs sont exprimées en cm à l'échelle de crue, le temps de propagation en jour et la hauteur à PODOR en cm à l'échelle ce crue.

Les figures 13 et 14 montrent les relations ci-dessus.

La validation du modèle a été réalisée sur la période 1994 – 2000, une partie de la validation contient la période de calibrage.

Figure n°13

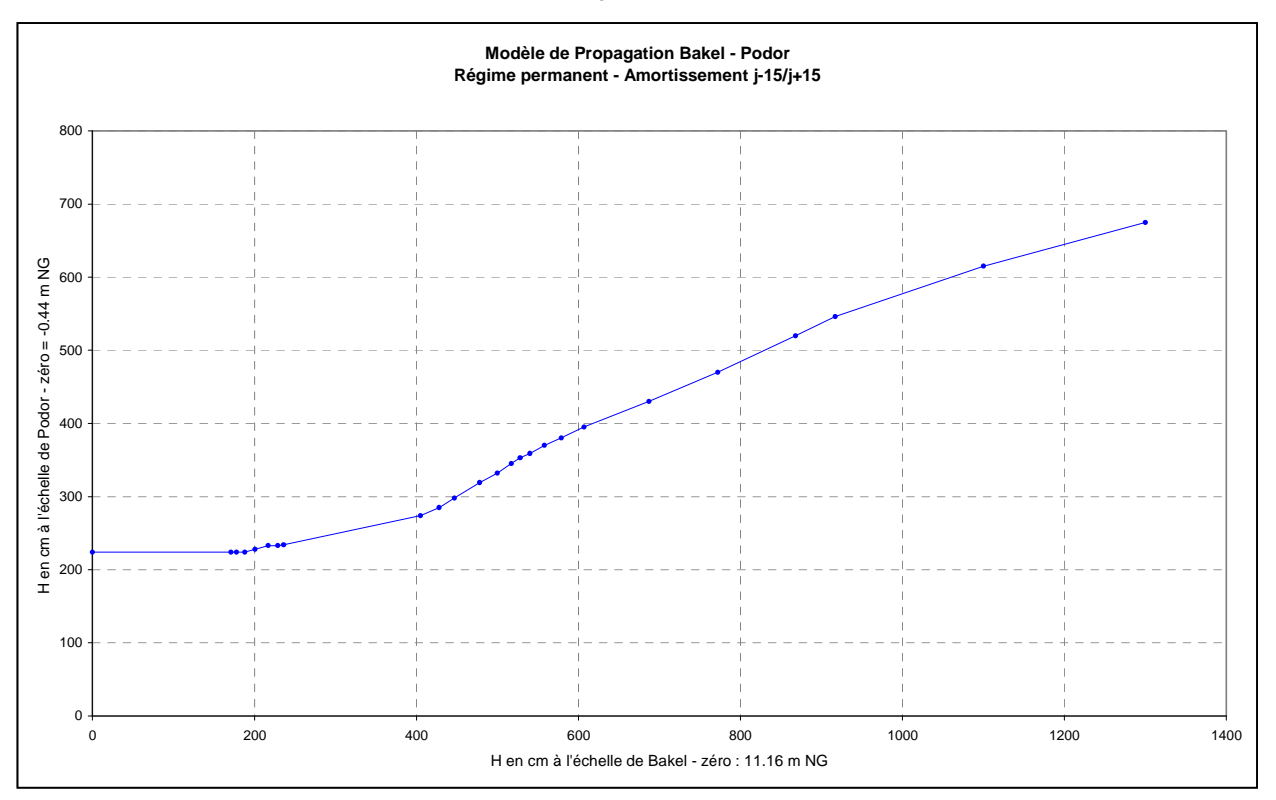

Figure n°14

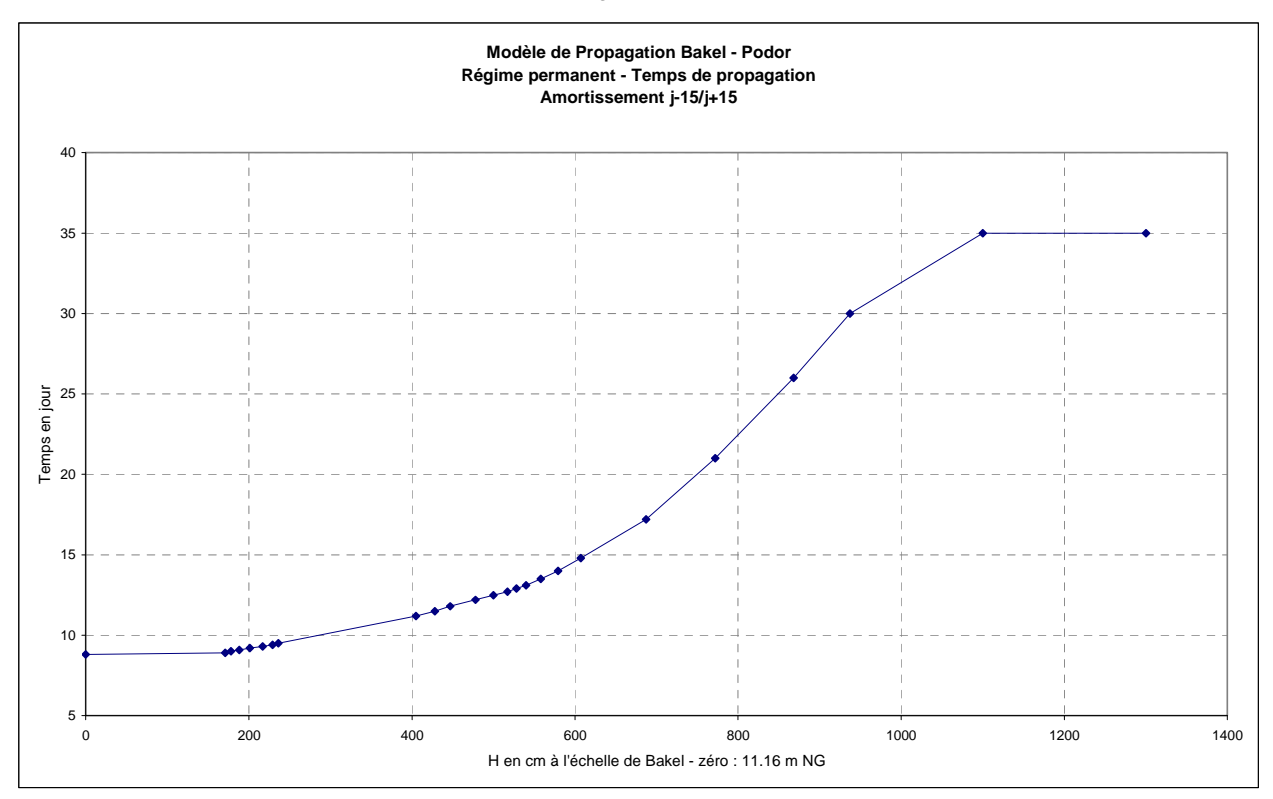

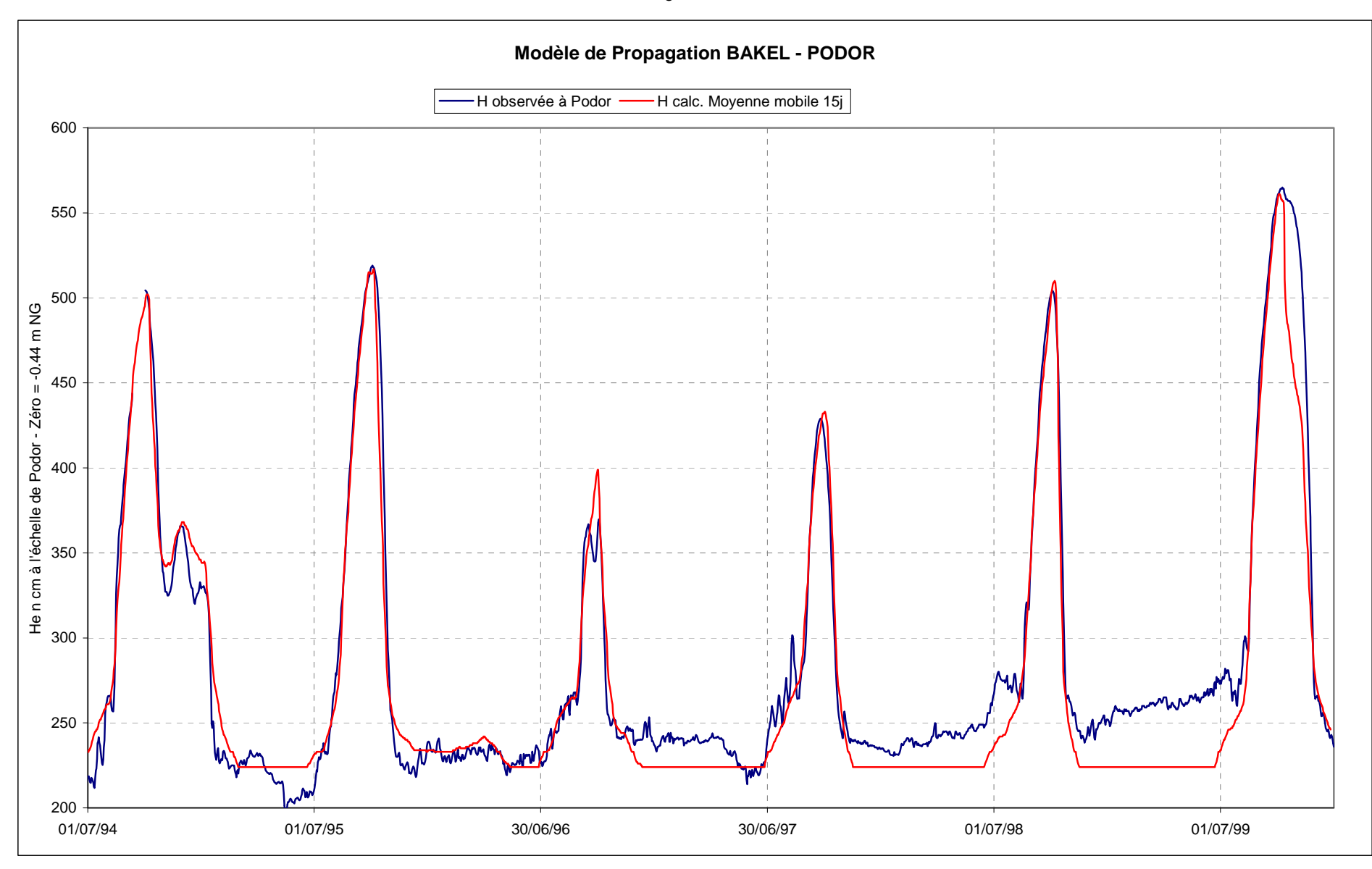

Figure n°15

Le modèle va permettre d'établir limnigramme à BAKEL dont les paramètres seront optimisés en fonction de l'aire de la zone potentiellement cultivable en décrue.

Les études ont été menées jusque là sur l'inondation du lit majeur du bief MATAM – DAGANA. Diverses études ont montré qu'elle correspond à la zone portée sur la carte n°2.

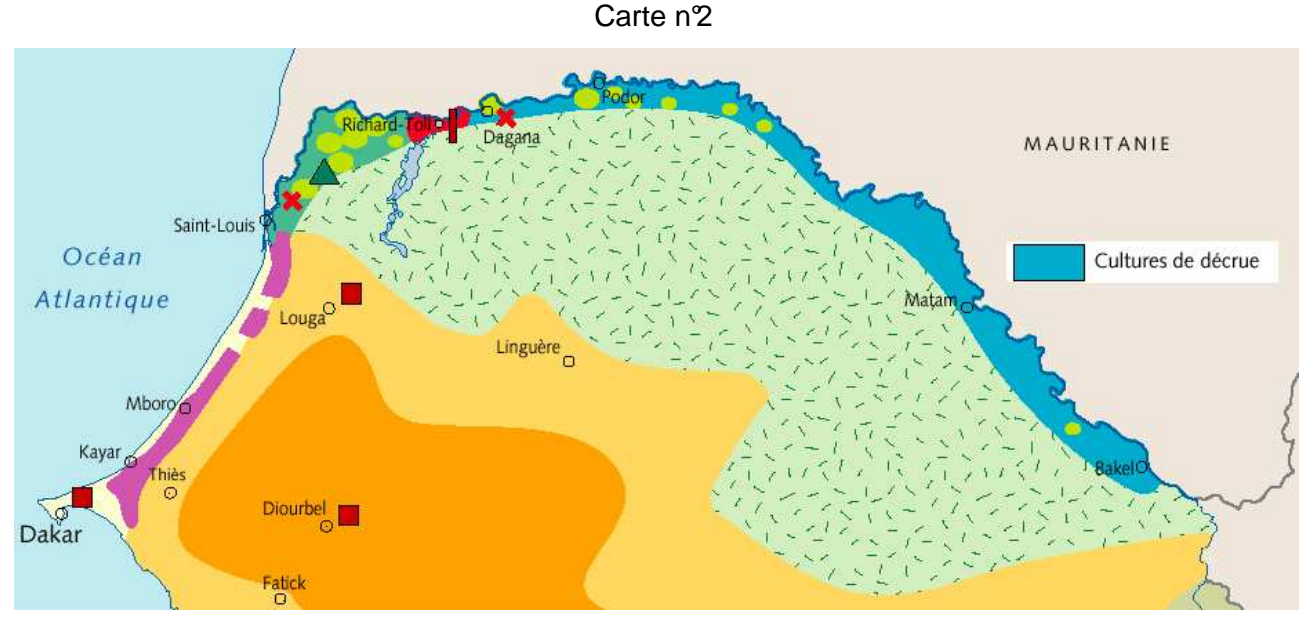

Les couvertures LANDSAT de 1999 et SPOT de 1998 – cartes 3 et 4 -, montrent que les surfaces inondées des parties situées à l'amont du bief MATAM – DAGANA correspondent à 19% (18,7% et 19,5%) de l'aire inondée de celui-ci.

Une partie beaucoup moins importante est située à l'aval des confluences du Ngalenka et du Koundi, la correction à apporter pour cette zone supplémentaire est de l'ordre de 1%, le total des corrections atteint 20%.

L'analyse de l'imagerie satellitaire a déjà fait l'objet de rapports de campagnes pour les crues 1997 à 1999, une annexe consacrée aux outils ayant servi à la rédaction de la synthèse sera publiée prochainement (imagerie satellitaire – propagation – base de données – etc.). Dans le présent rapport nous n'utilisons que les résultats de ces études.

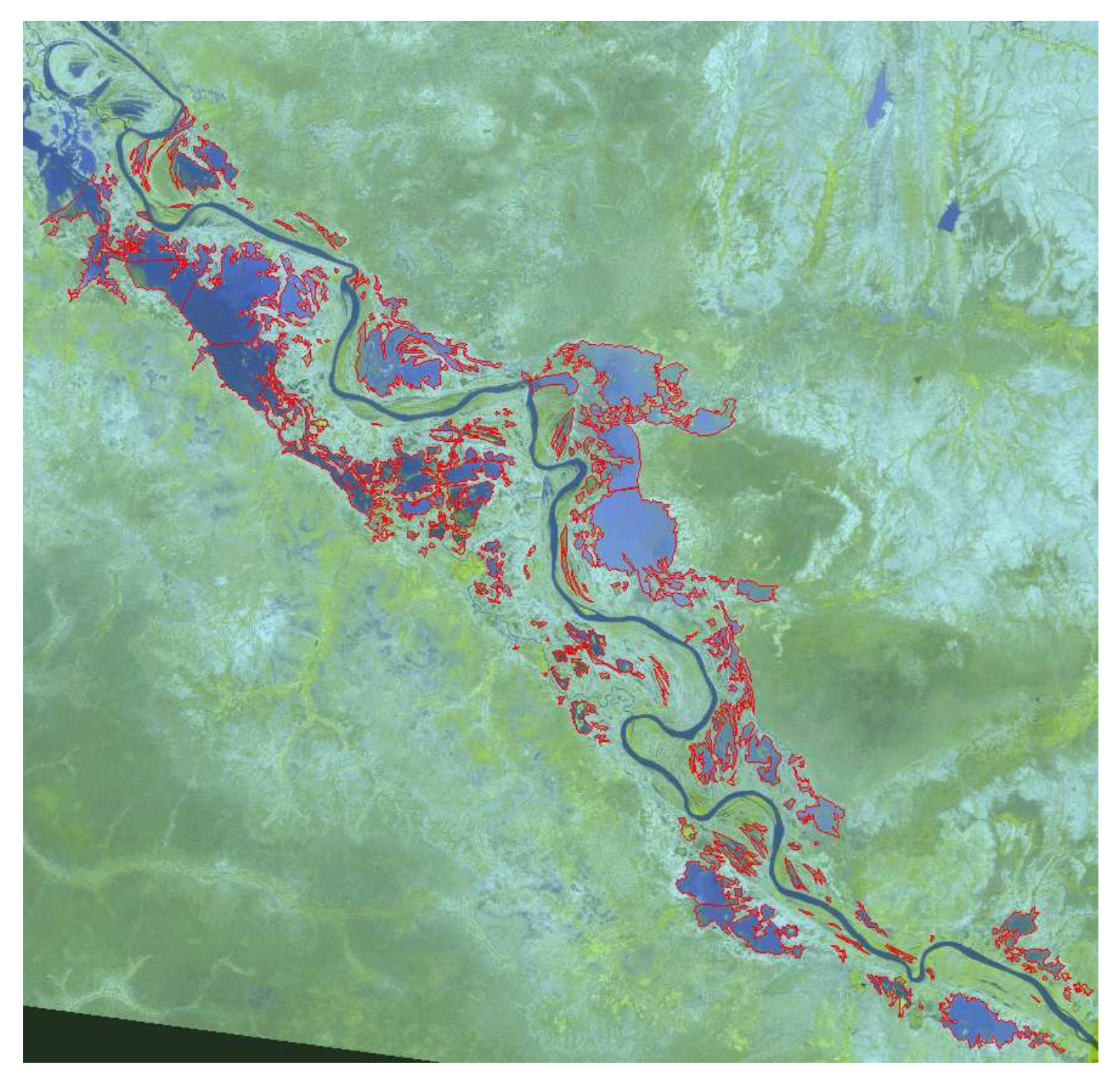

**CARTE N°3 CRUE 1999–AMONT MATAM Image LANDSAT du 21 octobre Surface inondée 42 076 ha** 

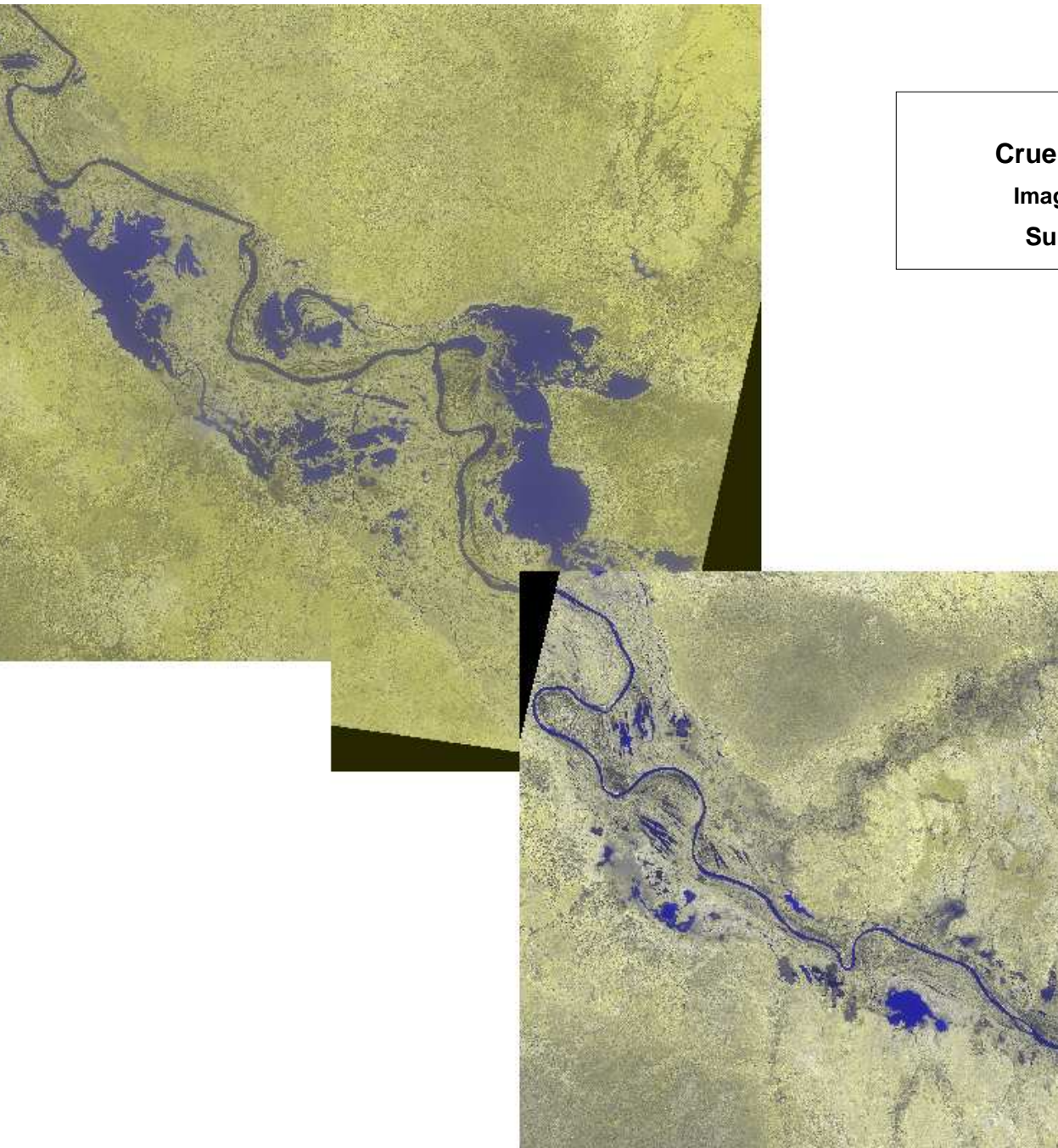

**Carte n°4 Crue 1998 - Zone amont MATAM Images SPOT des 8 et 13 octobre Surface inondée = 27 302 ha** 

## **4. OPTIMISATION DU LIMNIGRAMME DE BAKEL**

L'objectif d'optimisation de la gestion utilise un paramètre dit de la crue artificielle qui est fixé depuis les études « GIBB » à un potentiel cultivable de 50 000 ha en cultures traditionnelles de décrue.

Les développements de l'étude actuelle montrent qu'il faut scinder en deux possibilités l'optimisation :

- 1. Optimisation en considérant les paramètres physiques des lit en l'état actuel, c'està-dire sans amélioration du remplissage (accélération) et de la vidange (ralentissement) du lit majeur du fleuve,
- 2. Evaluation d'une optimisation future en réalisant des travaux minima garantissant une économie substantielle de la ressource en eau, économie en volume annuel pouvant atteindre ou dépasser un milliard de m $3$  sur la réalisation de la crue artificielle.

### **4.1. EVALUATION DES SURFACES CULTIVEES EN DECRUE**

Au cours des années 1999 et 2000, une compilation des données « Cultures de décrue » a été réalisée dans le cadre du projet par deux agronomes, l'une de l'IRD. l'autre de la Coopération Française.

Les résultats de ces recherches dans le domaine des cultures traditionnelles de décrue sont contenues dans le CDROM joint : « EAU et AGRICULTURE dans la vallée du FLEUVE SENEGAL – Etat de l'art en l'an 2000 »

La période 1946 – 2000 a fait l'objet, en rive droite comme en rive gauche, d'observations et d'enregistrements des surfaces cultivées en décrue.

Les données afférentes à cette période ont été enregistrées puis critiquées, afin de cerner les zones de cultures prises en compte. Ce travail a permis de dresser un tableau d'aires mises en cultures pour 1946 – 2000. Un certain nombre d'années présentant des lacunes trop importantes ont été écartées.

Le tableau n<sup>o</sup> contient les résultats des analyses effectuées à la fin des compilations d'archives.

Les résultats de rive gauche et de rive droite ont été comparés aux surfaces inondées du bief MATAM – DAGANA. Les deux régressions établies ont permis de compléter les années avec lacunes. Les figures n°16 et 17 montren t les liaisons qui existent entre surfaces inondées et cultures de décrues.

Le tableau n°10 contient les données complétées grâ ce aux deux régressions. Une série de surfaces cultivées, dans la partie du lit majeur compris entre MATAM et DAGANA, est ainsi obtenue pour la période 1946 – 2000.

Le report des valeurs observées totales en fonction des surfaces inondées (Figure n°17), montre une relation de bonne qualité et il apparaît la notion de potentiel de surface cultivable en décrue.

Les cultures de décrues ne dépendent pas uniquement de l'étendue maximale de l'inondation, mais aussi de la durée de submersion, ainsi que de multiples facteurs humains.

Dans le cas présent où l'objectif est l'économie de la ressource en eau, il faut considérer que nous ne pouvons prendre en compte que l'extension de la submersion durant une période supérieur à 20 jours, la plupart du temps et de 25 jours quelquefois. Cette durée de submersion doit permettre la saturation totale ou quasi totale des sols afin de permettre la maturation des récoltes sans apport d'irrigation complémentaire.

La durée de submersion de 25 jours est retenue, elle semble couvrir la quasi totalité des types de sols.

#### Tableau n9

**SUPERFICIES CULTIVEES EN DECRUE**

| Décrue |       | <b>Rive droite</b> |       |       | <b>Rive gauche</b> |       | Vallée |       |              | Source                                                                                                    |
|--------|-------|--------------------|-------|-------|--------------------|-------|--------|-------|--------------|----------------------------------------------------------------------------------------------------|
| Année  | Amont | Aval               | Total | Amont | Aval               | Total | Amont  | Aval  | <b>Total</b> |                                                                                                    |
| 1946   |       |                    |       | 2250  | 39900              | 62400 |        |       |              | Services de l'agriculture (Cité par JUTON, 1970) (6)                                                                   |
| 1947   |       |                    |       | 23000 | 42000              | 6500  |        |       |              | Services de l'agriculture (Cité par JUTON, 1970) (6)                                                                   |
| 1948   |       |                    |       |       |                    |       |        |       |              |                                                                                                    |
| 1949   |       |                    |       |       |                    |       |        |       |              |                                                                                                    |
| 1950   |       |                    |       | 2700  | 47100              | 7410  |        |       |              | Services de l'agriculture (Cité par JUTON, 1970) (6)                                                                   |
| 1951   |       |                    |       | 33000 | 36100              | 69100 |        |       |              | Services de l'agriculture (Cité par JUTON, 1970) (6)                                                                   |
| 1952   |       |                    |       | 25100 | 34100              | 5920  |        |       |              | Services de l'agriculture (Cité par JUTON, 1970) (6)                                                                   |
| 1953   |       |                    |       | 2100  | 33100              | 5410  |        |       |              | Services de l'agriculture (Cité par JUTON, 1970) (6)                                                                   |
| 1954   |       |                    |       | 30000 | 50900              | 8090  |        |       |              | Services de l'agriculture (Cité par JUTON, 1970) (6)                                                                   |
| 1955   |       |                    |       | 22500 | 40100              | 6260  |        |       |              | Services de l'agriculture (Cité par JUTON, 1970) (6)                                                                   |
| 1956   |       |                    |       | 3510  | 51600              | 8670  |        |       |              | Services de l'agriculture (Cité par JUTON, 1970) (6)                                                                   |
| 1957   | 32650 | 16800              | 49450 | 31950 | 43600              | 7550  | 64600  | 60400 |              | 125000 Enquête MISOES, La moyenne vallée du Sénégal, 1962, Presses Universitaires de France (Cité par JUTON, 1970) (5) |
| 1958   |       |                    |       |       |                    |       |        |       |              |                                                                                                    |
| 1959   |       |                    |       |       |                    |       |        |       |              |                                                                                                    |
| 1960   |       |                    |       |       |                    |       |        |       |              |                                                                                                    |
| 1961   |       |                    |       | 14200 | 35800              | 5000  |        |       |              | Services de l'agriculture (Cité par JUTON, 1970) (6)                                                                   |
| 1962   |       |                    |       |       |                    |       |        |       |              |                                                                                                    |
| 1963   |       |                    |       | 20100 | 38800              | 5890  |        |       |              | Services de l'agriculture (Cité par JUTON, 1970) (6)                                                                   |
| 1964   |       |                    |       | 2050  | 48500              | 6900  |        |       |              | Services de l'agriculture (Cité par JUTON, 1970) (6)                                                                   |
| 1965   |       |                    |       | 21000 | 58000              | 79000 |        |       |              | Services de l'agriculture (Cité par JUTON, 1970) (6)                                                                   |
| 1966   |       |                    |       | 33100 | 36500              | 69600 |        |       |              | Services de l'agriculture (Cité par JUTON, 1970) (6)                                                                   |
| 1967   |       |                    |       | 3450  | 51100              | 8560  |        |       |              | Services de l'agriculture (Cité par JUTON, 1970) (6)                                                                   |
| 1968   |       |                    |       | 26100 | 24400              | 5050  |        |       |              | Services de l'agriculture (Cité par JUTON, 1970) (6)                                                                   |
| 1969   |       |                    |       | 30000 | 25300              | 5530  |        |       |              | Services de l'agriculture (Cité par JUTON, 1970) (6)                                                                   |
| 1970   | 14700 | 26200              | 40900 | 2790  | 34300              | 6220  | 42600  | 60500 | 103100       | Gibb 1987 (estimations tirées de JUTON 79) (2)                                                                         |
| 1971   |       |                    |       |       |                    |       |        |       |              |                                                                                                    |
| 1972   | 1500  | 1500               | 3000  | 4900  | 5800               | 1070  | 6400   | 7300  | 13700        | Gibb 1987 (estimations tirées de JUTON 79) (2)                                                                         |
| 1973   | 860   | 17700              | 26300 | 27100 | 28800              | 5590  | 35700  | 46500 | 82200        | Gibb 1987 (estimations tirées de JUTON 79) (2)                                                                         |
| 1974   |       |                    |       | 17618 | 42491              | 60109 |        |       |              | Services de l'agriculture Sénégal (1999)                                                                               |
| 1975   |       |                    |       |       |                    |       |        |       | 30000        | Groupement Manantali, 1985 (Cité par IDA, 1990, source OMVS)                                                           |
| 1976   | 4000  | 6500               | 10500 | 7300  | 11600              | 1890  | 11300  | 18100 | 29400        | Gibb 1987 (estimations tirées de JUTON 79) (2)                                                                         |
| 1977   | 800   | 2900               | 3700  | 6000  | 5700               | 11700 | 6800   | 8600  | 15400        | Gibb 1987 (estimations tirées de JUTON 79) (2)                                                                         |
| 1978   | 8700  | 9600               | 18300 | 19800 | 19800              | 38600 | 28500  | 28400 | 56900        | Gibb 1987 (estimations tirées de JUTON 79) (2)                                                                         |
| 1979   |       |                    |       |       |                    |       |        |       | 14000        | Groupement Manantali, 1985 (Cité par IDA, 1990, source OMVS)                                                           |
| 1980   |       |                    |       |       |                    | 3003  |        |       | 30000        | IRA (15) / Groupement Manantali, 1985 (Cité par IDA, 1990, source OMVS)                                                |
| 1981   |       |                    |       |       |                    | 3430  |        |       | 66000        | IRA de Saint-Louis (récoltées en mission, 1999) (14) / Groupement Manantali, 1985 (Cité par IDA, 1990, source OMVS)    |
| 1982   |       |                    |       |       |                    | 16066 |        |       |              | <b>RA (15)</b>                                                                                                    |
| 1983   |       |                    |       |       |                    | 5810  |        |       | 17000        | IRA (15) / Groupement Manantali, 1985 (Cité par IDA, 1990, source OMVS)                                                |
| 1984   |       |                    |       |       |                    |       |        |       | 16000        | IRA (15) / Groupement Manantali, 1985 (Cité par IDA, 1990, source OMVS)                                                |
| 1985   |       |                    | 24500 |       |                    | 21040 |        |       | 45540        | Sonader (1999) (1)/ IRA (15)                                                                                           |
| 1986   |       |                    | 38700 |       |                    | 76949 |        |       | 115649       | Sonader (1999) (1)/ IRA (15)                                                                                           |
| 1987   |       |                    | 2408  |       |                    |       |        |       |              | Sonader (1999) (1) (récoltées en mission, 1999)                                                                        |
| 1988   |       |                    | 24088 |       |                    | 3238  |        |       | 56475        | Sonader (1999) (1)/Inspection Régionale de l'Agriculture de Saint-Louis (récoltées en mission, 1999) (14)              |
| 1989   |       |                    | 22217 |       |                    | 37507 |        |       | 59724        | Sonader (1999) (1)/ IRA (15)                                                                                           |
| 1990   |       |                    | 736   |       |                    |       |        |       |              | Sonader (1999) (1) (récoltées en mission, 1999)                                                                        |
| 1991   |       |                    | 14337 |       |                    | 9090  |        |       | 23427        | Sonader (1999) (1)/ IRA (15)                                                                                           |
| 1992   |       |                    | 11612 |       |                    |       |        |       |              | Sonader (1999) (1) (récoltées en mission, 1999)                                                                        |
| 1993   |       |                    | 15595 |       |                    | 44200 |        |       | 59795        | Sonader (1999) (1)/PDRG 1994                                                                                           |
| 1994   |       |                    | 24720 |       |                    | 4126  |        |       | 65984        | Sonader (1999) (1)/Inspection Régionale de l'Agriculture de Saint-Louis (récoltées en mission, 1999) (14)              |
| 1995   |       |                    | 34405 |       |                    |       |        |       |              | Sonader (1999) (1) (récoltées en mission, 1999)                                                                        |
| 1996   |       |                    | 15940 | 22789 | 8585               | 31374 |        |       | 47314        | Sonader (1999) (1)/ IRA (15)                                                                                           |
| 1997   |       |                    |       |       |                    |       | 17015  | 20857 | 37872        | Traitement d'images SPOT, OMVS-IRD, 1999 (11)                                                                          |
| 1998   |       |                    |       |       |                    |       |        |       |              |                                                                                                    |
| 1999   | 9166  | 18691              | 27857 | 23450 | 35135              | 58585 |        |       |              | 86442 EMEA/DPSE, enquête auprès des ménages, céréales (16) / SAED juillet 2000 (17)                                    |
|        |       |                    |       |       |                    |       |        |       |              |                                                                                                    |

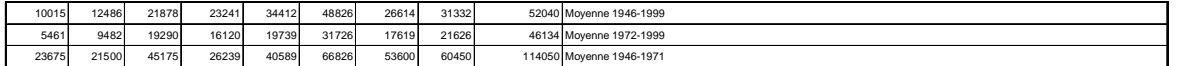

(1) superfices cultivées en céréales en Walo

La limite amont – aval est fixée à Mbagne en rive droite et à la défluence du Doué en rive gauche. Le périmètre de Dagana et le périmètre de Nianga sont exclus des chiffres (2) Le walo du Gorgol est exclu des chiffres.

(3) Evaluation par excès, qui ne dépasse pas 10% (survol aérien)<br>(4) Superficies de Oualo en basse et moyenne vallée (RC: Statistiques annuelles/RD: estimations basées sur l'enquête MISOES)<br>(5) La limite entre les zones "a

(8) aval total= 1.4RG ; amont total= 2RG<br>(9) la zone amont comprend les 1500 ha du GORGOL<br>(10) li n'est tenu compte que des cultures oualo et non falo<br>(11) Aval: de Fanaye à Mbagne ; Amont: de Mbagne à Kanel<br>(12) Aval: de

(13) Superficies de sorgho, maïs, niébé, patates

(14) Aval= DAGANA + PODOR; amont= MATAM + BAKEL<br>(15) Données pour la région de Saint-Louis, le département de Bakel n'est pas pris en compte<br>(16) Le département de Guidimaka n'est pas pris en compte, Aval = TRARZA + BRAKN

Figure n°15

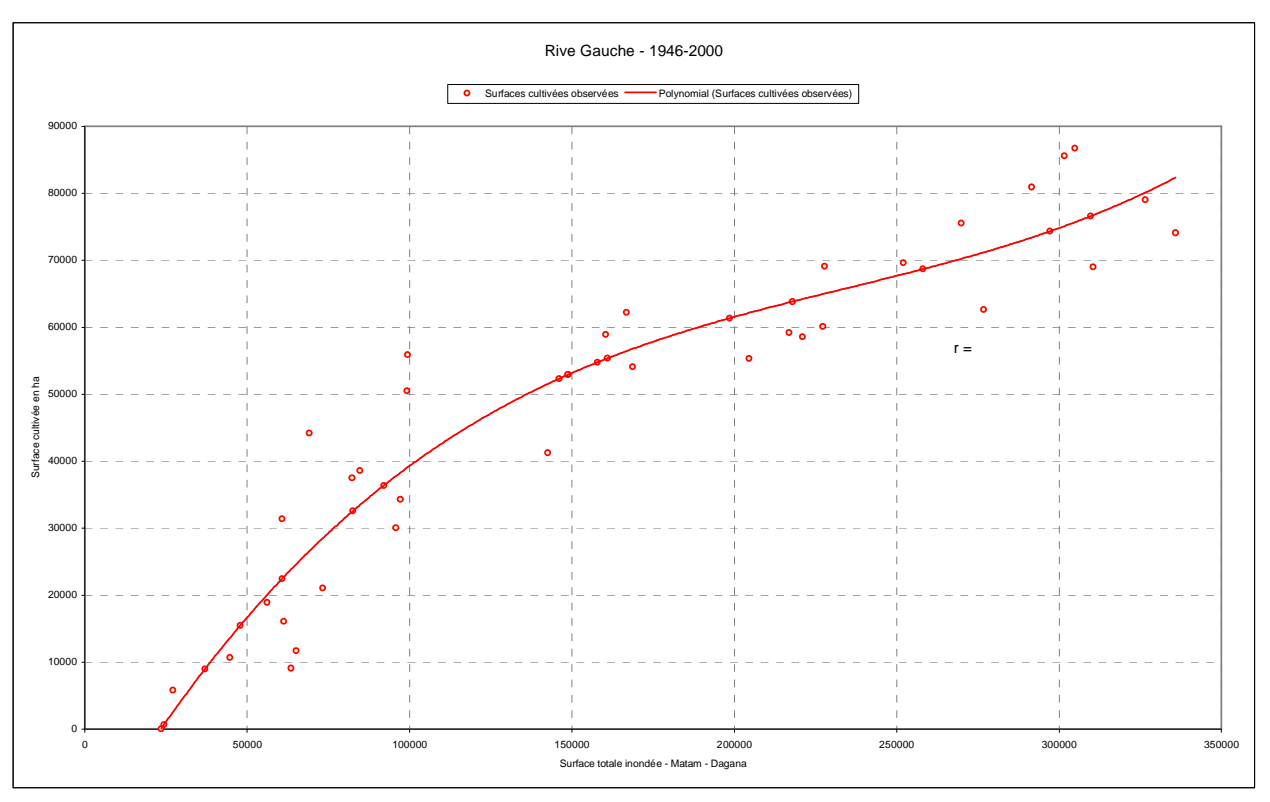

Figure n°16

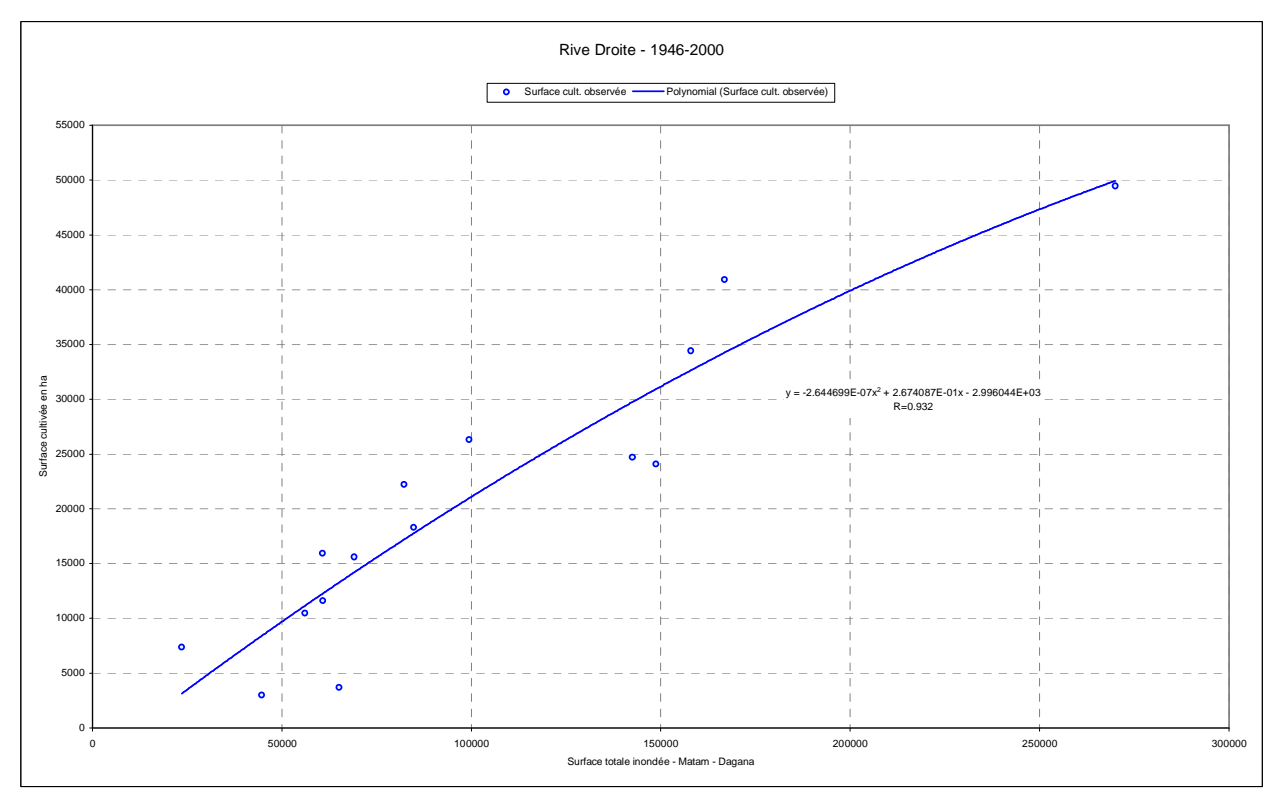

| <b>CULTURES Mat-Dag</b><br><b>Potentiels</b> |             |           |           |        |               |          |        |        |
|----------------------------------------------|-------------|-----------|-----------|--------|---------------|----------|--------|--------|
| Année                                        | Sinondé IRD | <b>RG</b> | <b>RD</b> | Total  | Régr. Droites | Ecarts   | 95%    | 90%    |
| 1946                                         | 210663      | 62400     | 41600     | 104000 | 101921        | $-2080$  | 115626 | 109374 |
| 1947                                         | 187944      | 65000     | 37920     | 102920 | 94973         | $-7947$  | 108610 | 102426 |
| 1948                                         | 168752      | 56778     | 34598     | 91377  | 89105         | $-2272$  | 102080 | 96558  |
| 1949                                         | 155757      | 54351     | 32239     | 86589  | 85130         | $-1459$  | 97265  | 92583  |
| 1950                                         | 335911      | 74100     | 56988     | 131088 | 140222        | 9134     | 149927 | 147675 |
| 1951                                         | 227755      | 69100     | 44189     | 113289 | 107148        | $-6141$  | 120532 | 114601 |
| 1952                                         | 216871      | 59200     | 42558     | 101758 | 103819        | 2061     | 117439 | 111272 |
| 1953                                         | 168700      | 54100     | 34589     | 88689  | 89088         | 399      | 102062 | 96541  |
| 1954                                         | 291519      | 80900     | 52483     | 133383 | 126646        | $-6737$  | 137606 | 134099 |
| 1955                                         | 276783      | 62600     | 50757     | 113357 | 122140        | 8783     | 133699 | 129593 |
| 1956                                         | 304834      | 86700     | 53944     | 140644 | 130718        | $-9925$  | 141189 | 138171 |
| 1957                                         | 269892      | 75500     | 49450     | 125000 | 120033        | $-4967$  | 131880 | 127486 |
| 1958                                         | 309726      | 76577     | 54457     | 131033 | 132214        | 1181     | 142524 | 139667 |
| 1959                                         | 258067      | 68669     | 48400     | 117069 | 116417        | $-653$   | 128753 | 123870 |
| 1960                                         | 160914      | 55352     | 33186     | 88538  | 86708         | $-1831$  | 99218  | 94161  |
| 1961                                         | 297133      | 74307     | 53110     | 127417 | 128363        | 946      | 139108 | 135816 |
| 1962                                         | 217855      | 63821     | 42708     | 106529 | 104120        | $-2409$  | 117723 | 111573 |
| 1963                                         | 160345      | 58900     | 33082     | 91982  | 86533         | $-5449$  | 99005  | 93986  |
| 1964                                         | 310483      | 69000     | 54535     | 123535 | 132446        | 8911     | 142732 | 139899 |
| 1965                                         | 326522      | 79000     | 56122     | 135122 | 137350        | 2229     | 147216 | 144803 |
| 1966                                         | 251953      | 69600     | 47590     | 117190 | 114547        | $-2643$  | 127126 | 122000 |
| 1967                                         | 301650      | 85600     | 53603     | 139203 | 129745        | $-9458$  | 140326 | 137198 |
| 1968                                         | 99196       | 50500     | 20927     | 71427  | 63837         | $-7591$  | 71254  | 71290  |
| 1969                                         | 204459      | 55300     | 40622     | 95922  | 100024        | 4101     | 113775 | 107477 |
| 1970                                         | 166805      | 62200     | 40900     | 103100 | 88509         | $-14591$ | 101381 | 95962  |
| 1971                                         | 198510      | 61342     | 39665     | 101007 | 98204         | $-2803$  | 111956 | 105657 |
| 1972                                         | 44597       | 10700     | 3000      | 13700  | 21927         | 8227     | 35154  | 29380  |
| 1973                                         | 99356       | 55900     | 26300     | 82200  | 63960         | $-18240$ | 71342  | 71413  |
| 1974                                         | 227206      | 60109     | 44108     | 104217 | 106980        | 2762     | 120378 | 114433 |
| 1975                                         | 148844      | 52922     | 30947     | 83869  | 83017         | $-853$   | 94554  | 90470  |
| 1976                                         | 56069       | 18900     | 10500     | 29400  | 30733         | 1333     | 43859  | 38186  |
| 1977                                         | 65076       | 11700     | 3700      | 15400  | 37647         | 22247    | 50246  | 45100  |
| 1978                                         | 84745       | 38600     | 18300     | 56900  | 52744         | $-4156$  | 62934  | 60197  |
| 1979                                         | 47779       | 15452     | 9177      | 14000  | 24369         | 10369    | 37635  | 31822  |
| 1980                                         | 95742       | 30035     | 20182     | 50217  | 61186         | 10969    | 69337  | 68639  |
| 1981                                         | 97180       | 34306     | 20493     | 66000  | 62289         | $-3711$  | 70140  | 69742  |
| 1982                                         | 61255       | 16066     | 12392     | 28458  | 34714         | 6256     | 47583  | 42167  |
| 1983                                         | 27142       | 5810      | 4067      | 17000  | 8528          | -8472    | 20587  | 15981  |
| 1984                                         | 24314       | 650       | 3349      | 16000  | 6358          | $-9642$  | 18068  | 13811  |
| 1985                                         | 73183       | 21040     | 15157     | 45540  | 43870         | $-1670$  | 55678  | 51323  |
| 1986                                         | 82520       | 32564     | 17270     | 49834  | 51036         | 1202     | 61580  | 58489  |
| 1987                                         | 37000       | 9004      | 6536      | 15540  | 16095         | 555      | 29017  | 23548  |
| 1988                                         | 148700      | 52892     | 24088     | 76980  | 82972         | 5993     | 94496  | 90425  |
| 1989                                         | 82213       | 37507     | 22217     | 59724  | 50801         | $-8923$  | 61392  | 58254  |
| 1990                                         | 23479       | 70        | 7365      | 7435   | 5716          | $-1719$  | 17315  | 13169  |
| 1991                                         | 63446       | 9090      | 12905     | 21995  | 36396         | 14400    | 49119  | 43849  |
| 1992                                         | 60725       | 22455     | 11612     | 34067  | 34307         | 240      | 47208  | 41760  |
| 1993                                         | 69047       | 44200     | 15595     | 59795  | 40694         | $-19101$ | 52943  | 48147  |
| 1994                                         | 142489      | 41264     | 24720     | 65984  | 81073         | 15089    | 91961  | 88526  |
| 1995                                         | 157843      | 54762     | 34405     | 89167  | 85768         | $-3399$  | 98062  | 93221  |
| 1996                                         | 60675       | 31374     | 15940     | 47314  | 34268         | $-13046$ | 47173  | 41721  |
| 1997                                         | 92000       | 36361     | 19367     | 37872  | 58313         | 20441    | 67210  | 65766  |
| 1998                                         | 146000      | 52304     | 30408     | 82713  | 82147         | $-566$   | 93406  | 89600  |
| 1999                                         | 221000      | 58585     | 43184     | 86442  | 105082        | 18640    | 118624 | 112535 |
| 2000                                         | 107323      | 41804     | 22657     | 64461  | 70319         | 5859     | 75595  | 77772  |
|                                              |             | 8857      |           |        |               |          |        |        |

Tableau n°10

Enveloppe 90%(F=0.8): variable réduite = 0.8415 Enveloppe 95 %  $(F=0.9)$  : variable réduite = 1.2817

Figure n°17

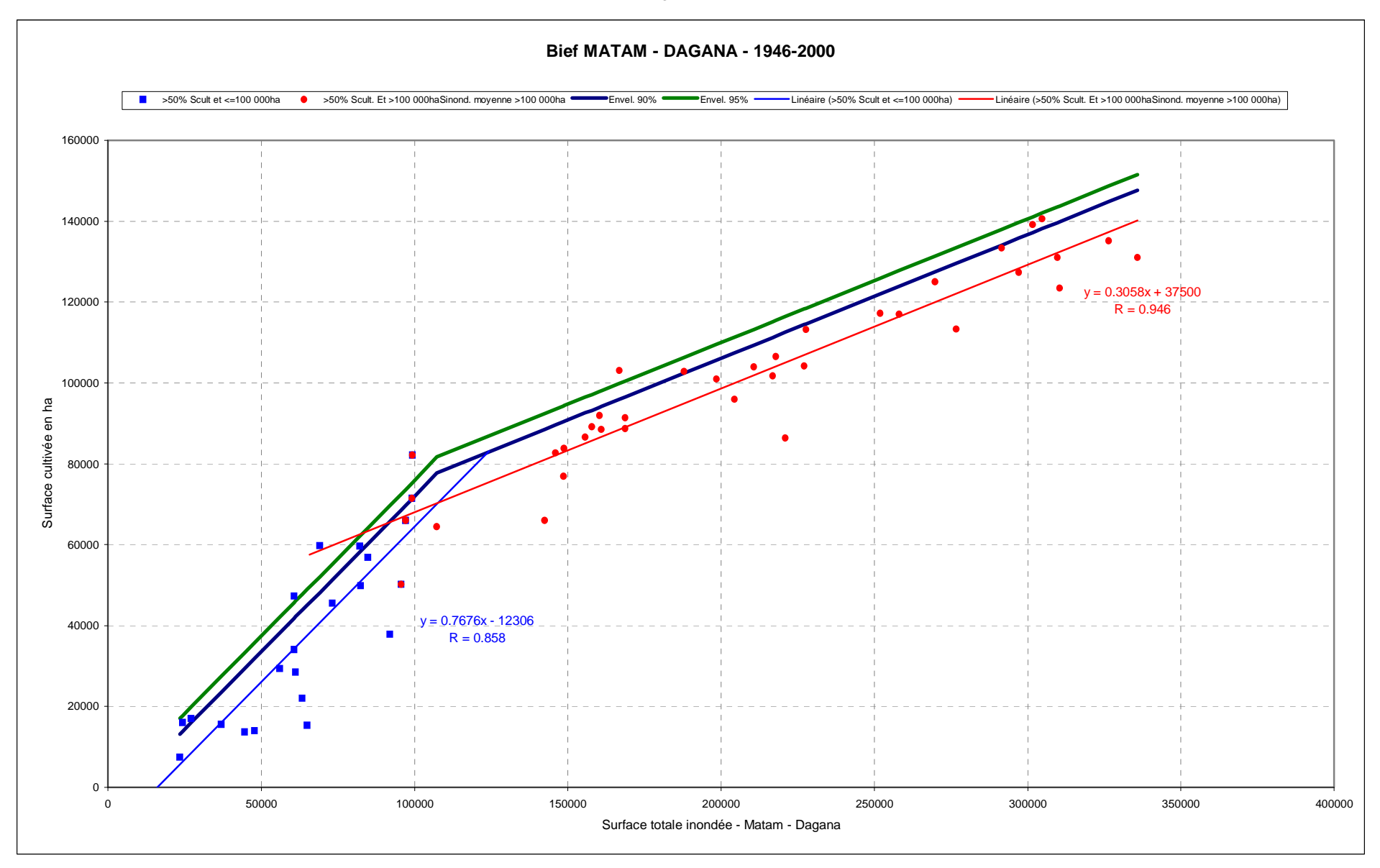

Les surfaces cultivées observées sont retenues car elles correspondent, normalement, à une optimisation de l'inondation, les agriculteurs étant très bien adaptés par tradition à ce genre de culture.

Afin d'établir des enveloppes potentielles de surfaces cultivables deux droites de régression représentent la valeur moyenne des surfaces cultivables en fonction de l'inondation.

La crue correspond à une surface inondée donnée qui submerge durant un temps nécessaire à une humectation optimale des sols. Cette optimisation doit sensiblement correspondre à 25 jours de submersion de la surface qui devient alors potentiellement cultivable, dans le sens de la possibilité correspondant au facteur eau.

Afin d'établir des enveloppes potentielles de surfaces cultivables deux droites de régression représentent la valeur moyenne des surfaces cultivables en fonction de l'inondation (cf. figure 17).

Ces droites correspondent aux possibilités des populations. Lorsque l'inondation est très importante, il semble que le « manque de bras », ou que les difficultés de déplacement dues à l'éloignement de certains territoires, réduisent le facteur de mise en culture. La borne de basculement se situe vers 100 000 ha d'inondation maximale. Avant cette borne, l'intensité culturale progresse comme l'inondation, au-delà elle se réduit sensiblement.

Les écarts par rapport à la courbe moyenne sont la somme d'erreurs humaines, lors de l'évaluation des surfaces cultivées, et de variations provenant d'autres facteurs, tels que problèmes fonciers, forme de la crue, calendrier de cette dernière, etc.

Seule la première cause peut être retenue dans l'évaluation du potentiel cultivable. Les autres facteurs sont indépendants de la forme et de l'extension de la crue artificielle.

S'il n'existait pas d'autre facteur que l'erreur humaine, il serait possible de caler à 95% des droites enveloppes de la fonction S culture = F(S inondation). En considérant que ces erreurs sont aléatoires, la correspondance serait obtenue en ajoutant à la valeur moyenne une constante égale à l'écart type x 1.645 (valeur de la variable réduite pour une fréquence au non dépassement de 0.95).

L'écart type des écarts entre valeurs observées et valeurs calculées permet de tracer trois séries de deux droites correspondantes à des probabilités d'atteindre, à inondation égale, des potentiels cultivables qui vont en s'améliorant. La figure 17 montre les droites qui correspondent aux fréquences :

0.5 soit la moyenne (1 année sur 2)

0.8 soit 1 année sur 5 (90% des surfaces sont en dessous des droites)

0.9 soit 1 année sur 10 (95% idem)

0.95 soit 1 année sur 20 (97.5% idem).

Deux séries d'enveloppes ont été retenues, celles qui dépassent 90% et 95% des surfaces observées.

Le tableau 10 contient les séries de valeurs qui correspondent à >50%, >90% et >95% des surfaces cultivées.

#### **4.2. Répartition des cultures de décrues**

La figure n<sup>o</sup>17bis montre la répartition des surface s cultivées entre rive droite et rive gauche.

A partir d'une surface cultivable de 40 000 ha, la répartition des cultures entre rive droite et rive gauche semble stable à 34% et 66%.

Les périmètres endigués de **BOGHE et KAEDI** ne sont jamais pris en compte en rive droite.

| TOTAL cult.*            | RG    | RD    |      | Part relative |  |  |  |
|-------------------------|-------|-------|------|---------------|--|--|--|
| Total (ha)              | ha    | ha    | RG   | <b>RD</b>     |  |  |  |
| 20000                   | 11197 | 8577  | 0.56 | 0.43          |  |  |  |
| 25000                   | 14732 | 10030 | 0.59 | 0.40          |  |  |  |
| 30000                   | 18394 | 11372 | 0.61 | 0.38          |  |  |  |
| 35000                   | 22113 | 12669 | 0.63 | 0.36          |  |  |  |
| 40000                   | 25830 | 13981 | 0.65 | 0.35          |  |  |  |
| 45000                   | 29494 | 15356 | 0.66 | 0.34          |  |  |  |
| 50000                   | 33062 | 16835 | 0.66 | 0.34          |  |  |  |
| 55000                   | 36500 | 18449 | 0.66 | 0.34          |  |  |  |
| 60000                   | 39785 | 20223 | 0.66 | 0.34          |  |  |  |
| 65000                   | 42899 | 22169 | 0.66 | 0.34          |  |  |  |
| 70000                   | 45835 | 24294 | 0.65 | 0.35          |  |  |  |
| 75000                   | 48595 | 26594 | 0.65 | 0.35          |  |  |  |
| * : Bief MATAM - DAGANA |       |       |      |               |  |  |  |

Tableau n°10bis : Répartition des Surfaces cultivées par rive

#### Figure n°17bis

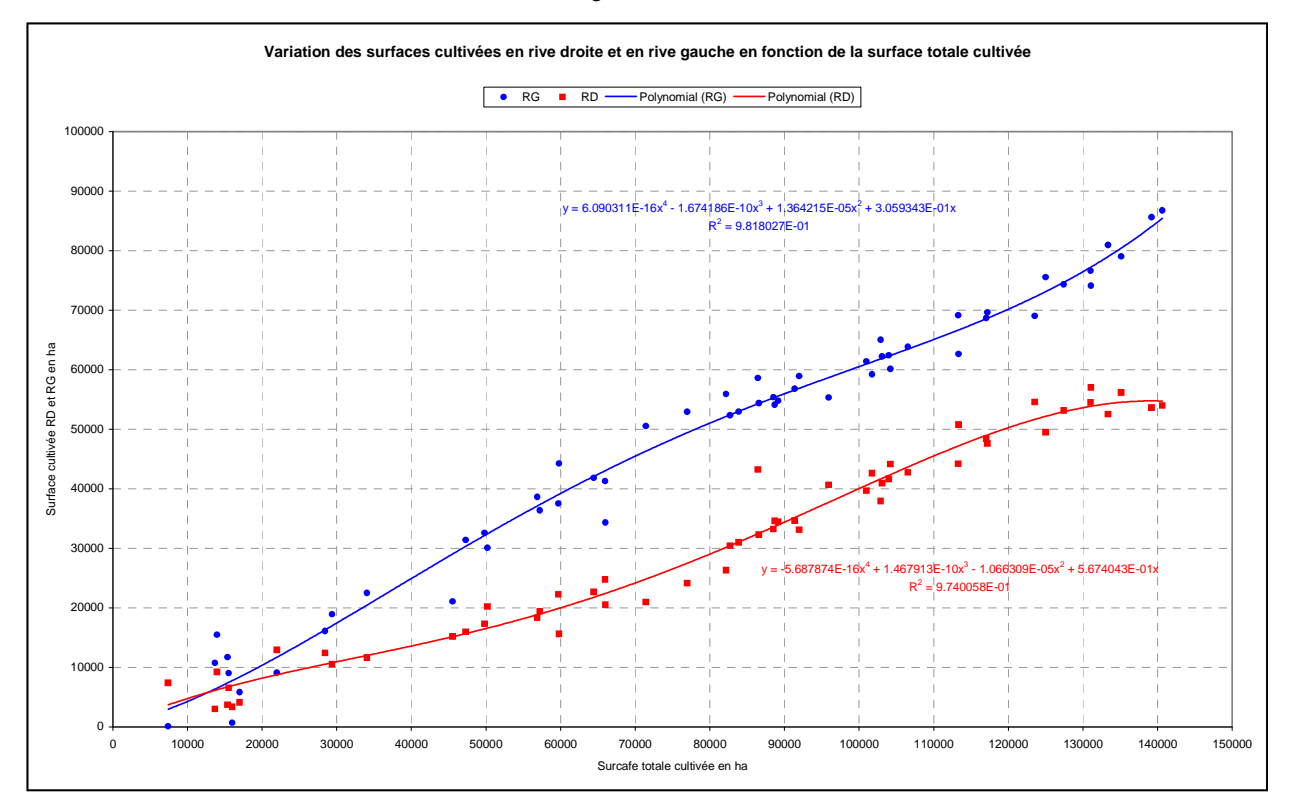

### **4.3. Limnigramme optimisé à BAKEL**

La banque HYDRACCESS DU Sénégal a fourni les hauteurs moyennes journalières classées de 1946 à 2000. Séparées par année, les valeurs ont été triées en ordre décroissant puis les moyennes des hauteurs supérieure au Nème jour ont été calculées pour chacune des année.

Le tableau n<sup>o</sup> 1 contient les valeurs issues de cett e analyse.

Une étude de relation entre moyenne des hauteurs dépassées au jour N et la surface cultivée de l'année a été réalisée. Elle a été menée directement avec les surfaces cultivées, la relation entre surface inondée et surface cultivée n'a été utilisée que pour la reconstitution des lacunes qui existaient durant la période 1946 – 2000.

La figure 18(1 à 3) montre les relations ci-dessus pour  $N = 6 - 10 - 15 - 20 - 25 - 55$  et 60 jours

Les relations pour  $N = 30$  à 50 jours sont du même type.

Les équations des relations moyennes, du 3<sup>ème</sup> ordre, permettent de dresser un tableau de la hauteur moyenne dépassée pendant N jours pour obtenir une surface inondée allant de 25 000 ha à 100 000 ha. Le tableau n°12 ci-desso us correspond à l'analyse réalisée pour les droites moyennes (1 année sur deux) :

Tableau n°12

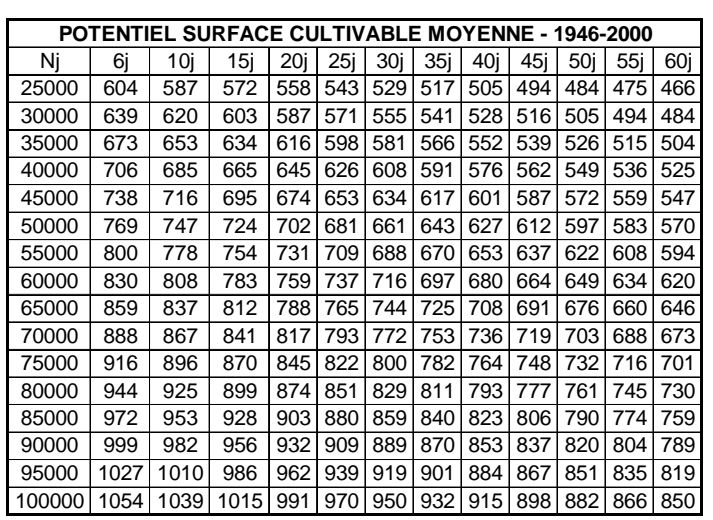

Le tableau n°12 conduit à la figure n°19 qui montre les variations de la cote à dépasser en moyenne durant N jours pour assurer une surface donnée.

#### HAUTEURS MOYENNES JOURNALIERES CLASSEES A BAKEL – 1946 – 2000 – Tableau n°11

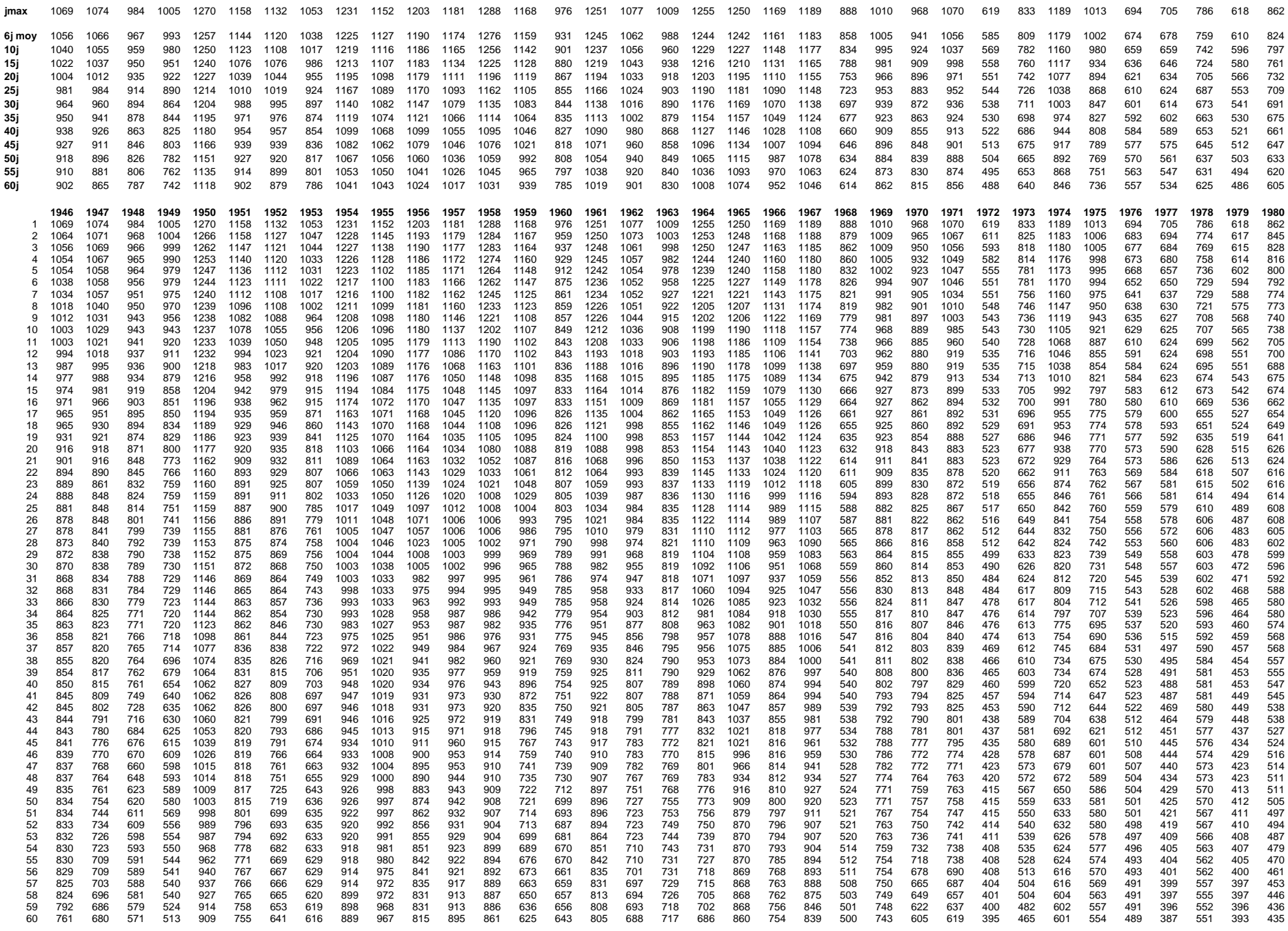
#### HAUTEURS MOYENNES JOURNALIERES CLASSEES A BAKEL – 1946 – 2000 – Tableau n°11bis

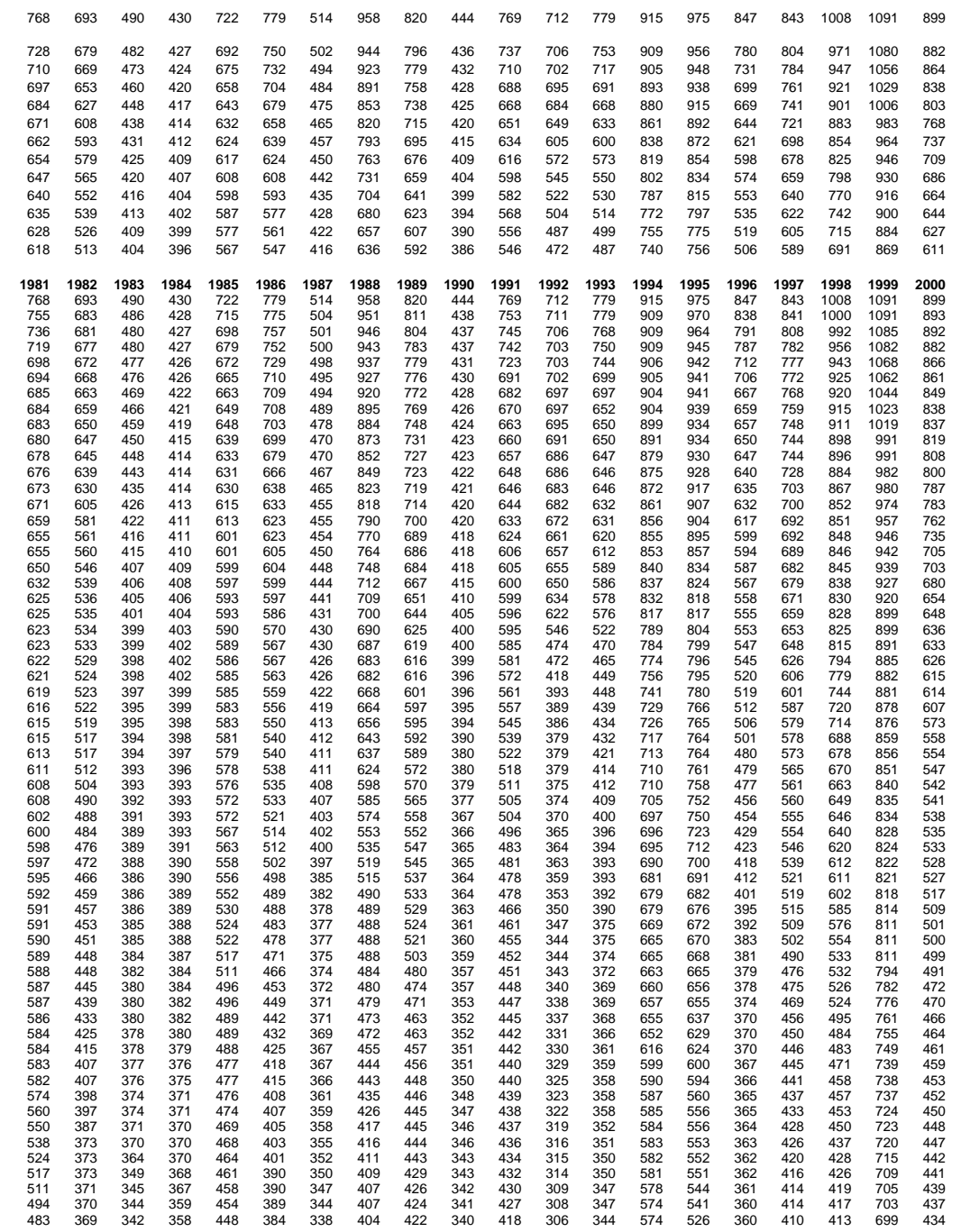

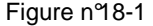

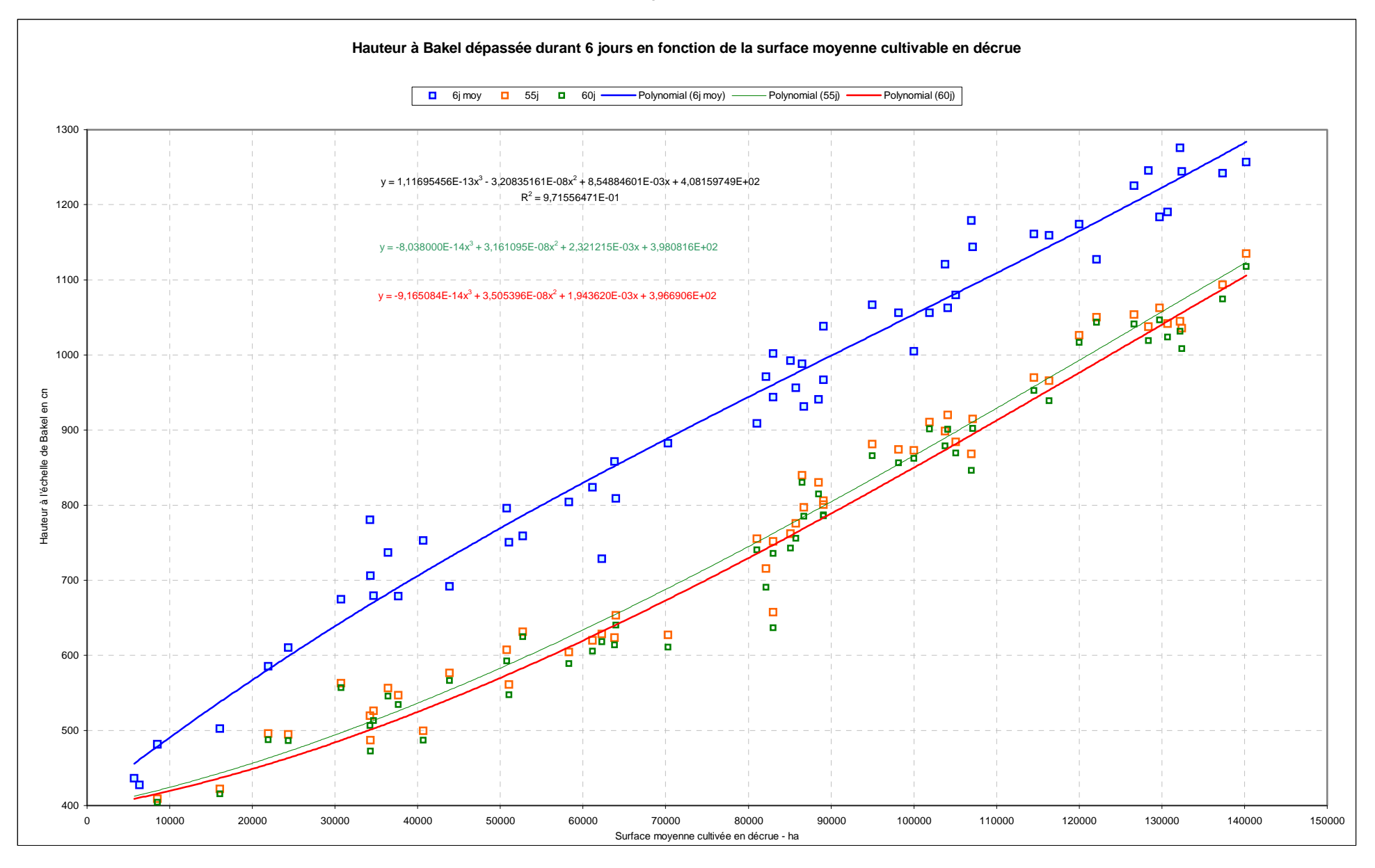

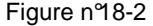

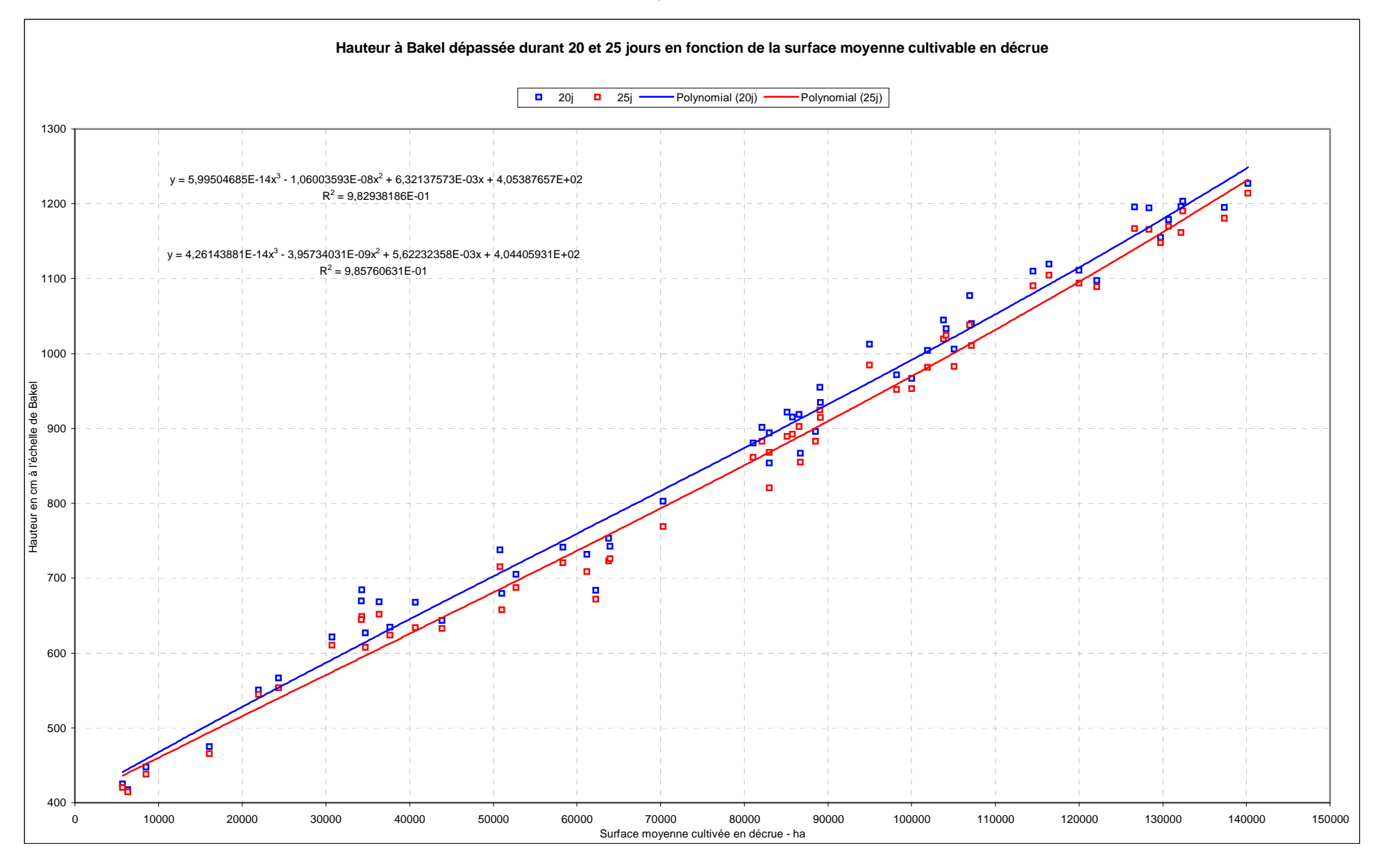

Figure 18-3

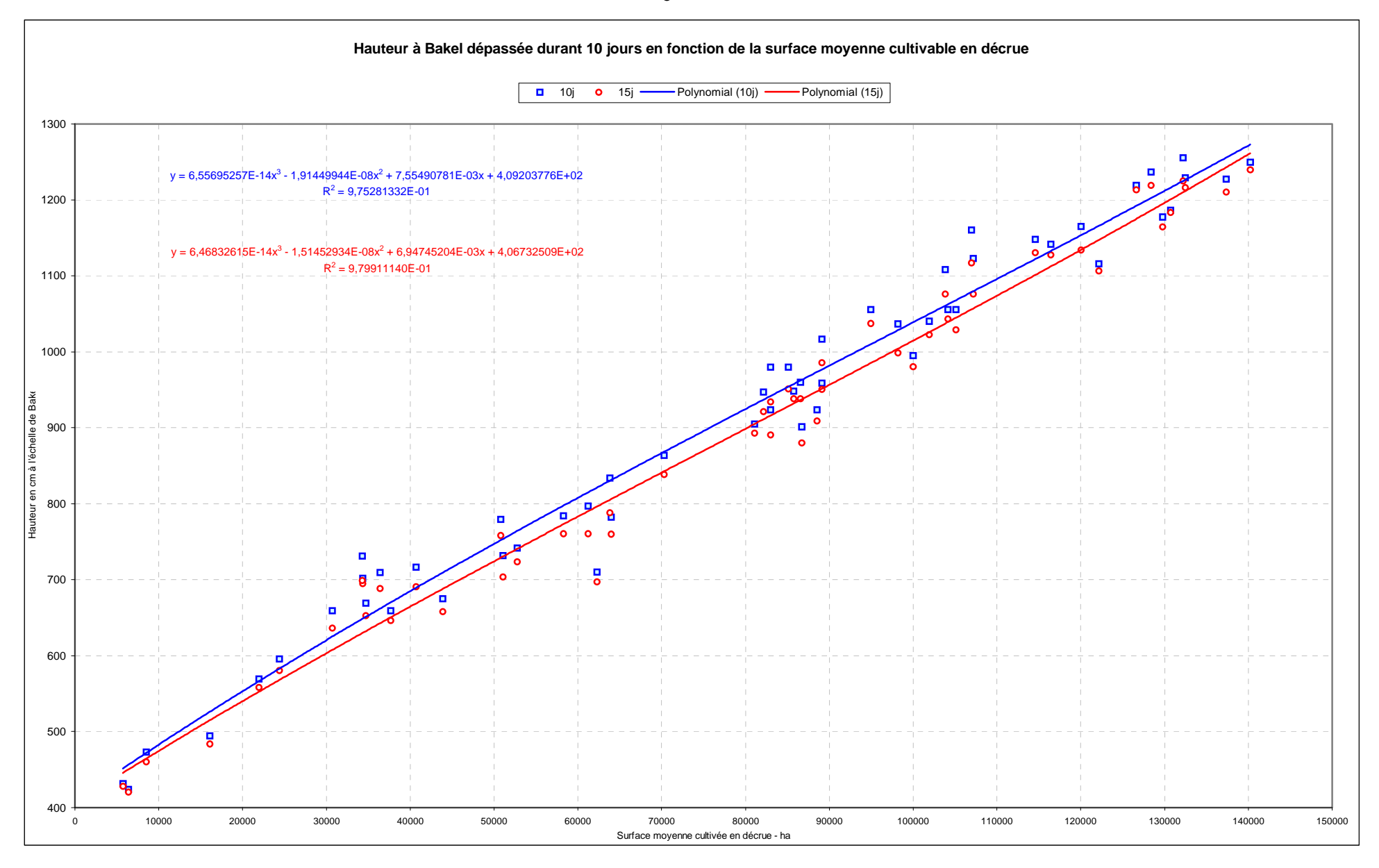

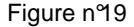

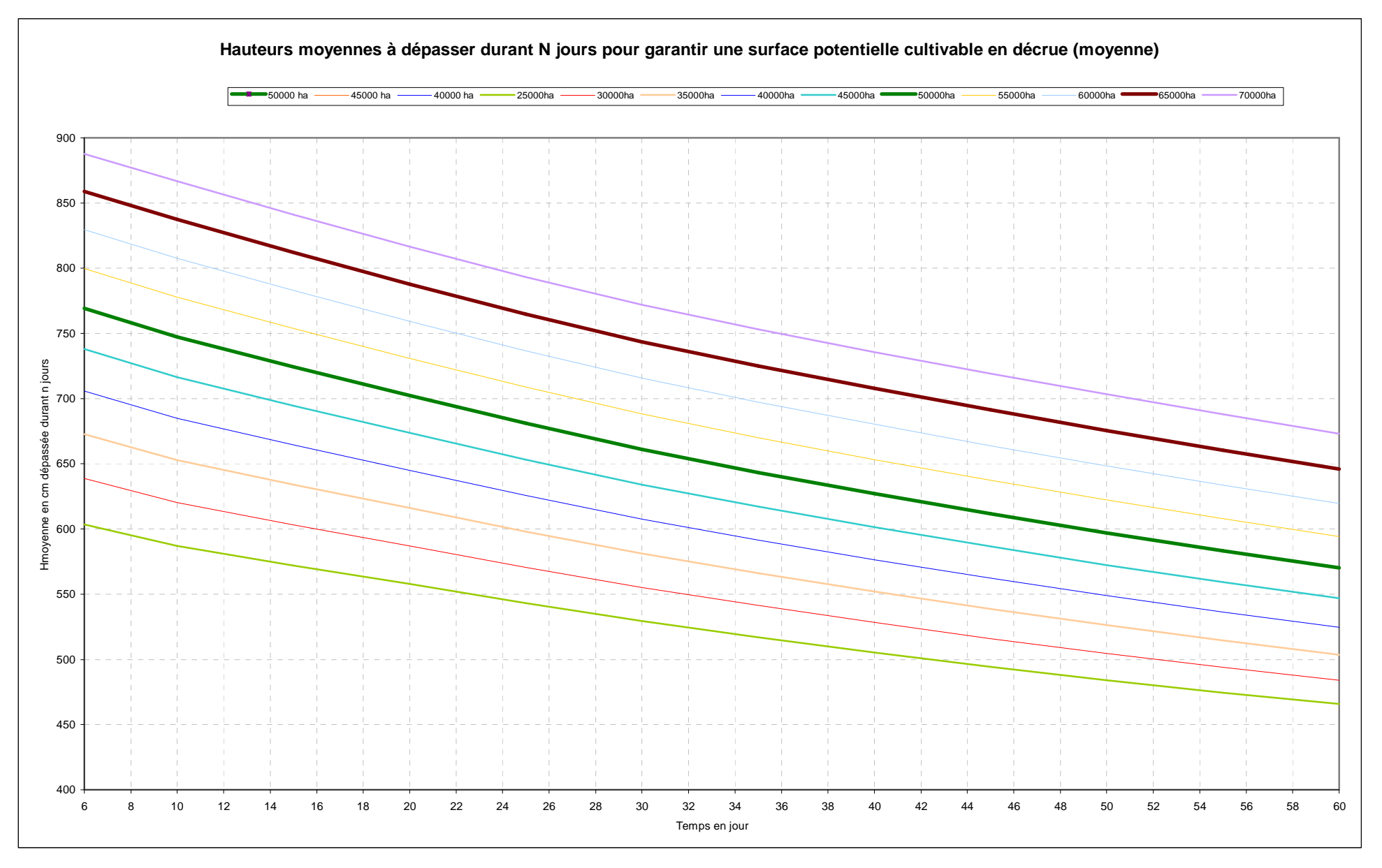

#### **4.4. Optimisation finale du limnigramme**

Compte tenu des analyses ci-dessus, et du fait que l'objectif reste l'économie de l'eau avec une réduction optimale des effets négatifs, il convient d'assurer une montée la plus rapide possible afin d'atteindre la hauteur correspondant aux 6 jours max, puis d'assurer le nombre de jours supérieurs à la cote correspondante du tableau 12.

Sur le plan du calendrier de crue qui semble donner les meilleurs résultats, le début du maximum fixé au 28 août est optimal, c'est le jour où l'on dispose des meilleures chances pour obtenir un débit maximum des affluents non contrôlés. En outre la date la plus avancée possible améliorera les rendements des cultures, du fait que la saison froide interviendra plus tard et aura un effet de ralentissement de la maturation moins important.

Trois cas ont été traités avec pour chacun une garantie de submersion de 25 ou 30 jours des potentiels objectifs de surfaces cultivables en décrue.

Des modifications ont été apportées à la fin de la décrue, lorsque la submersion a été assurée. Une accélération de la décrue qui arrive à la cote 30 (débit nul) le 17 octobre dans le cas IRD1, est ramenée au 12 octobre.

Le tracé est fait en utilisant la relation qui lie la moyenne à assure le jour J en fonction de la moyenne à assure le jour j-1 :

 $H_j = N^*M_j - (N-1)^*M_{j-1}$ 

 $M_j$  = hauteur moyenne dépassée durant N jours.

Les hauteurs moyennes sont connues (tableau 12), entre les valeurs remarquables (6-10- 15-…-60), la variation est linéaire.

#### **4.3.1 Limnigramme garantissant un potentiel de 50 000 ha durant 25 et 30 jours**

Deux cas sont donc envisagés, l'objectif correspondant à la moyenne des points observés ou reconstitués, et l'objectif qui correspond à l'enveloppe de 90% de ces mêmes points. Ce dernier cas semble davantage correspondre à la réalité d'une optimisation du potentiel cultivable dans les conditions calendaires les plus avantageuses (position optimale du sommet de la crue et décrue optimisée).

#### **1 er cas : Moyenne des observations des surfaces cultivées**

Le tableau de la page suivante (tableau n<sup>o</sup>12) conti ent le détail de l'analyse.

Colonnes :

1 : n° des jours à partir du début de la crue artif icielle

2 : date

- 3 : niveau avec garantie de culture 50 000 ha submersion 30 jours
- 4 : idem avec submersion 25 jours

5 et 6 : niveaux classés et date pour submersion 30 jours

7 : moyenne des hauteurs avant le jour n dans le même cas

8, 9, 10 : idem pour 25jours de submersion

11 : moyenne des niveaux provenant du tableau 12 avec interpolations linéaires

12 à 14 : limnigramme IRD1 et CPE2000.

La figure 20 montre l'évolution des potentiels cultivables garantis, ici pour 50 000 ha en fonction du nombre de jours (de 1 à 60 jours).

La figure 20 représente les différents limnigrammes :

- Optimisé garanti de submersion 30 jours et 25 jours
- IRD1 et CPF2000

## Potentiel cultivable : 50 000 ha – Moyenne des observations

#### Tableau n°12

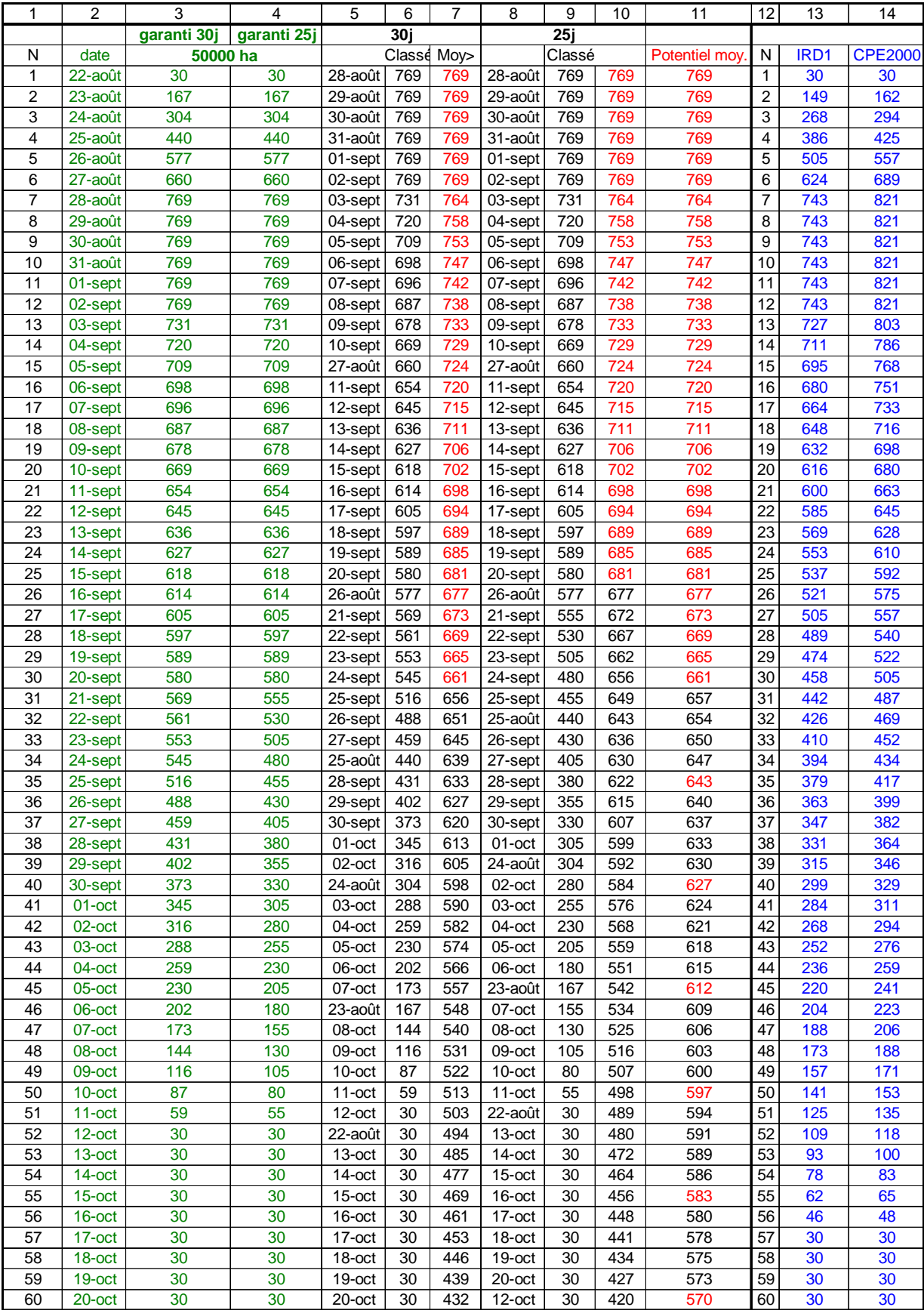

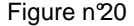

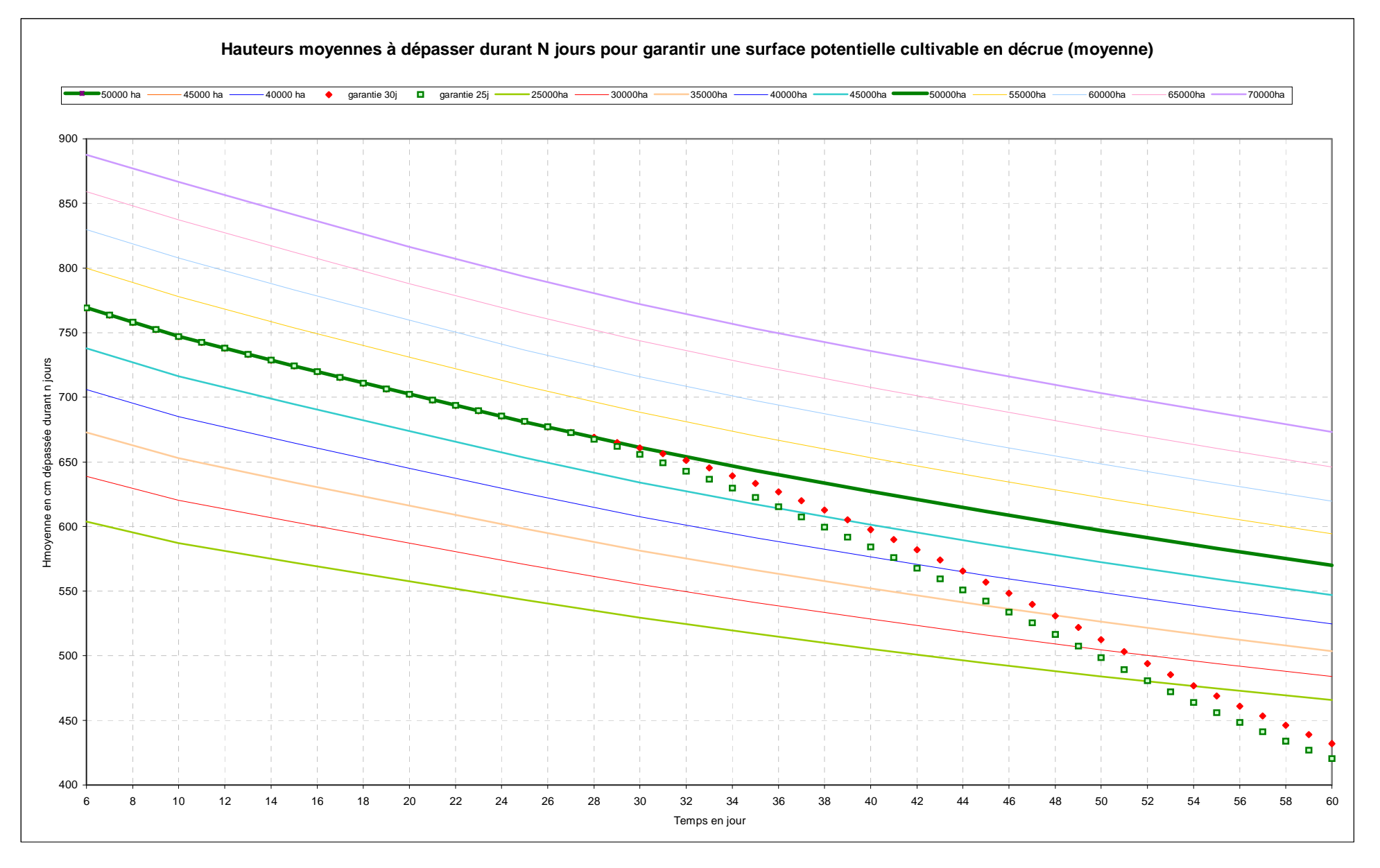

Figure n°21

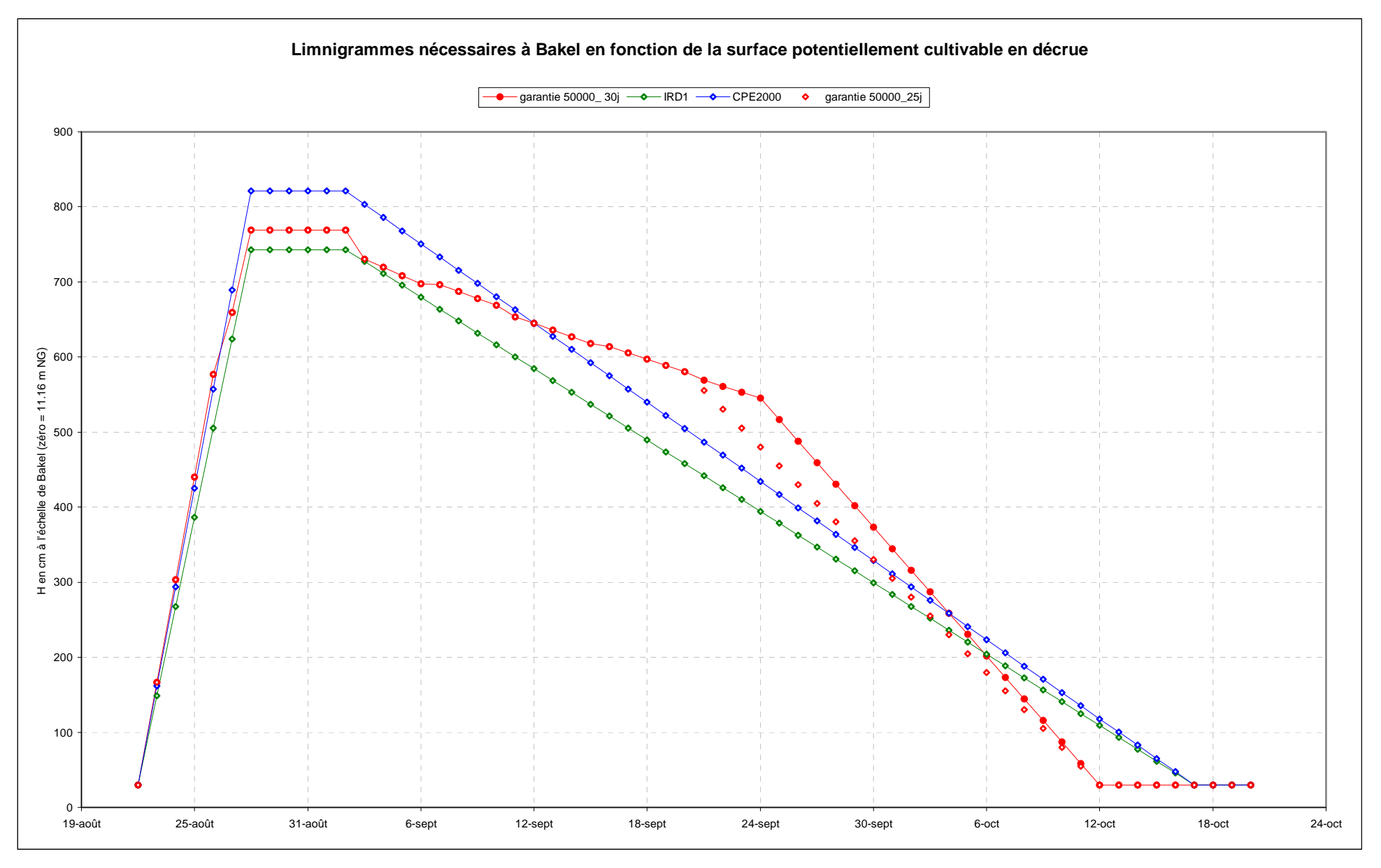

#### **2ème cas : Enveloppe de 90% des surfaces cultivées observées**

La même analyse que dans le cas précèdent a été effectué en considérant les deux droites situées au-dessus de 90% des observations de surfaces cultivées.

Le tableau 13 ci-dessous contient les hauteurs moyennes, en cm à l'échelle de Bakel, qui garantissent une surface potentielle en fonction du nombre de jours où cette moyenne est dépassée.

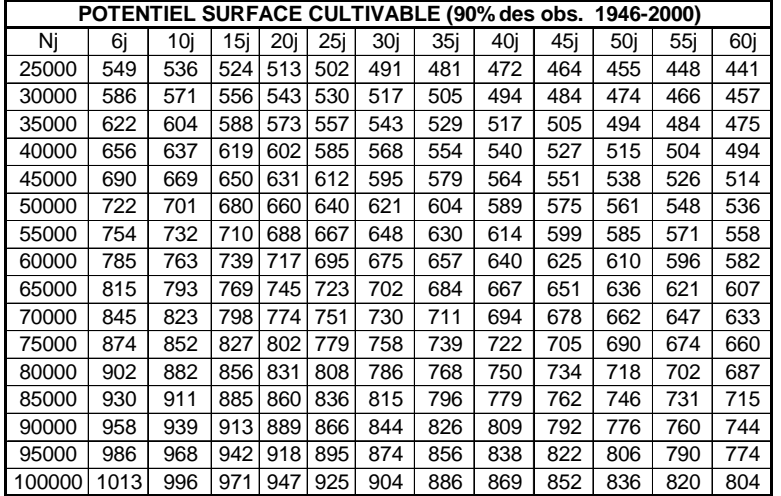

#### Tableau n°13

Le sommet du « limnigramme trapézoïdal » n'atteint plus que 722 cm à l'échelle pour 769 cm lorsque l'on utilise les droites représentant la moyenne des observations.

Le tableau n°14 est l'équivalent du tableau 12 pour les conditions précédentes.

Les figures n°22 et 23 représentent les variations des hauteurs moyennes supérieures à des cotes données, et les limnigrammes optimisés.

## Potentiel cultivable 50 000 ha – Enveloppe 90% des Observations de surfaces cultivées

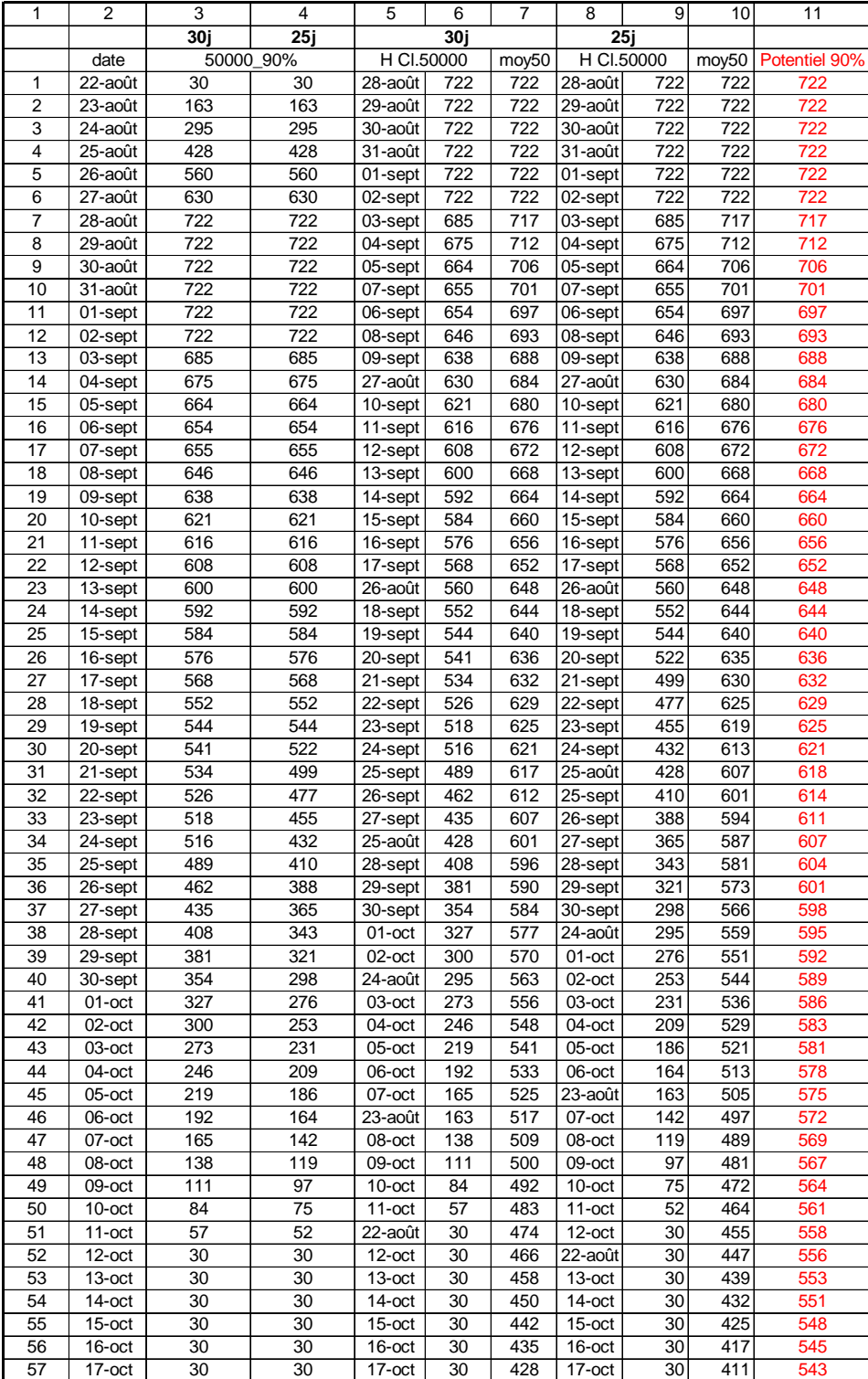

Tableau n°14

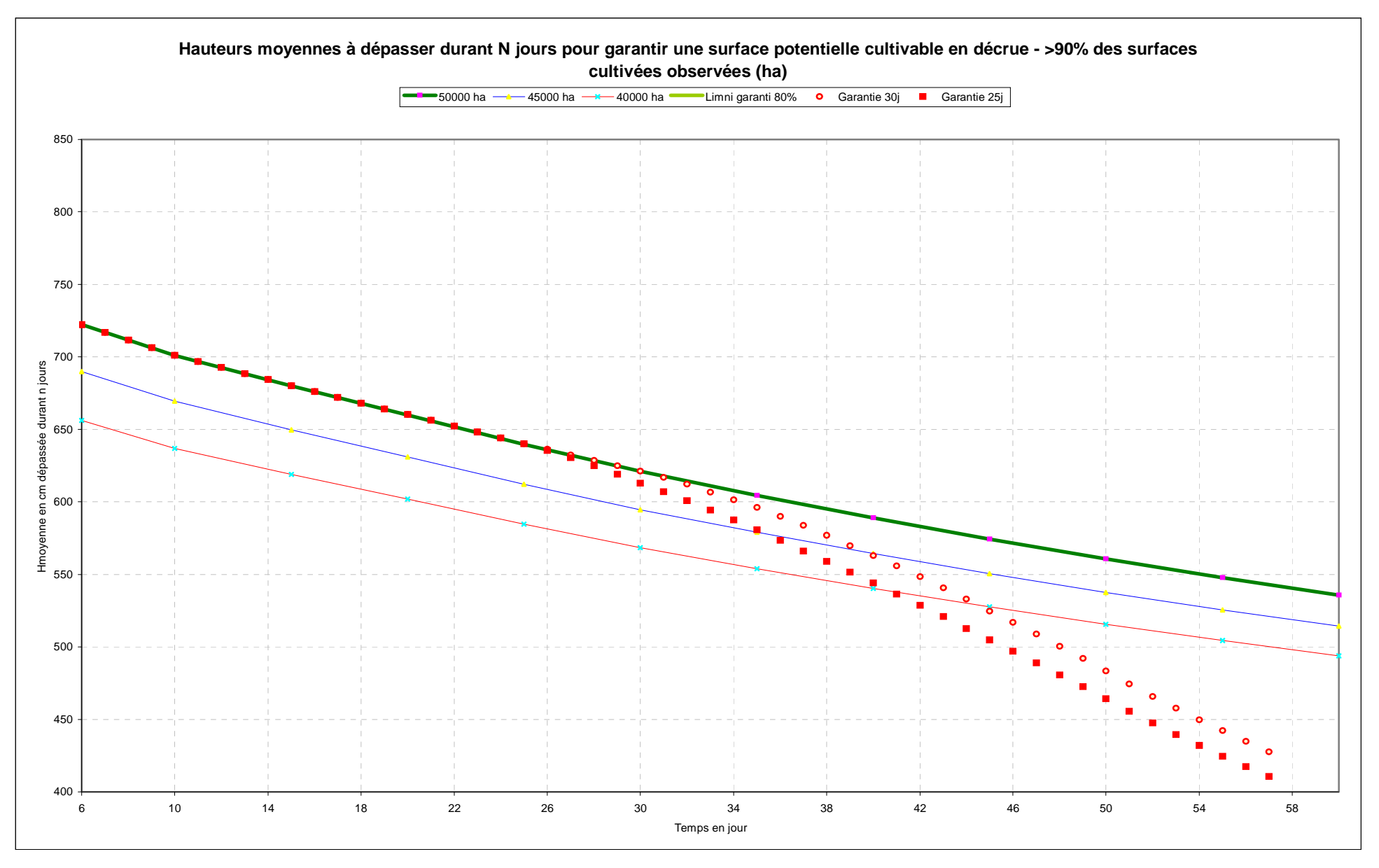

Figure n°23

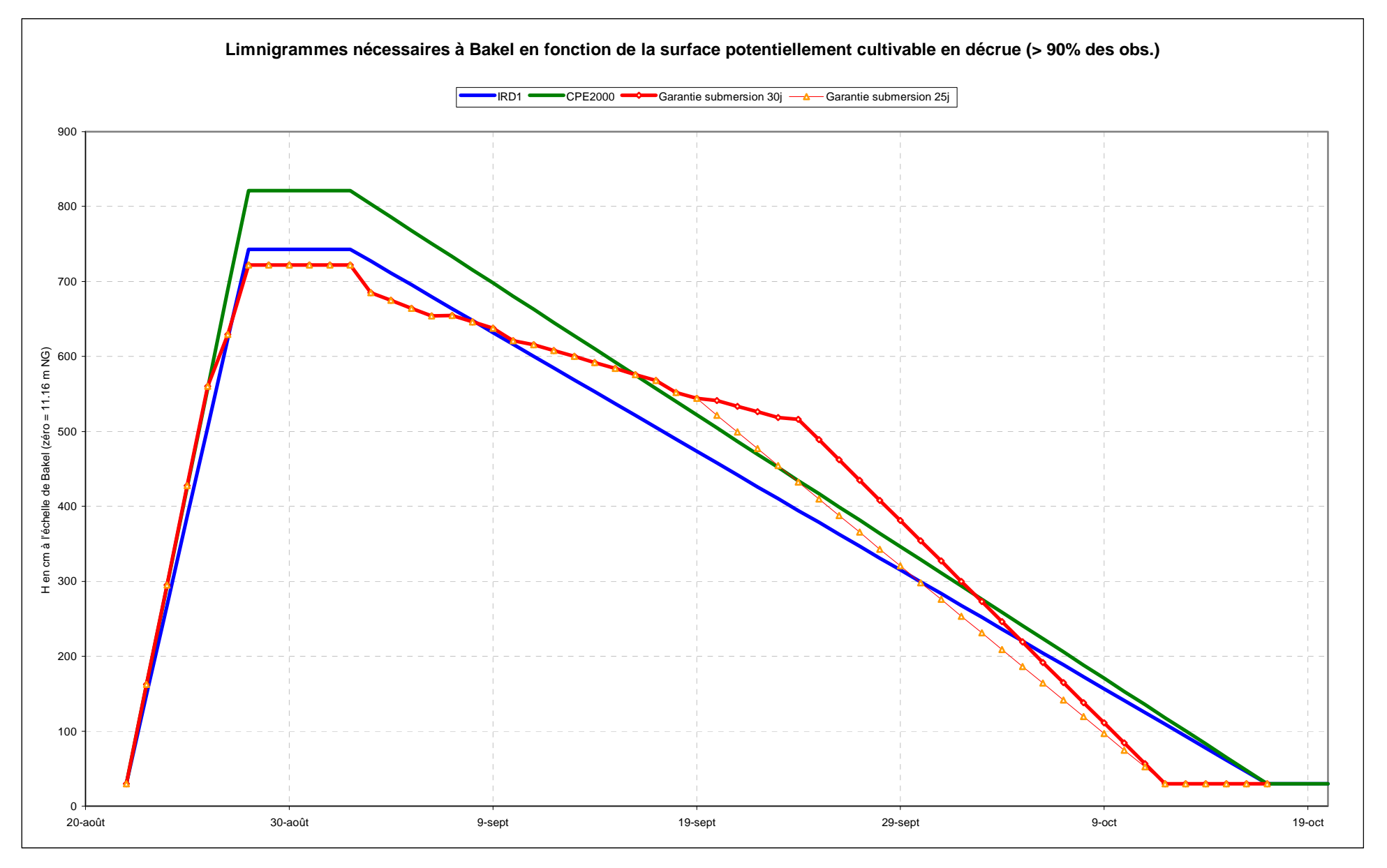

#### **4.5. Hydrogrammes optimisés pour 50 000 ha garantis 30 jours**

La traduction des hauteurs en débit a été réalisée à l'aide du dernier étalonnage de BAKEL , valable à compter du 1/05/1988. Afin de bien fixer la qualité de cette courbe, elle est reportée sur la figure n° 24 de la page suivant e. Cette courbe est issue de l'analyse complexe dite de correspondance « non bi-univoque », et il est relativement rare de trouver un ajustement aussi quasi parfait.

Les mesures reportées après correction de gradient, dont les cotes sont supérieures à 1093 cm, proviennent de la période antérieure au 1<sup>er</sup> mai 1974.

Après traduction, il apparaît que les deux crues optimisées à 50 et 90%, culminent en moyenne pour les 6 jours maxima :

Optimisation 50% : 2140 m<sup>3</sup>/s – Volume de la crue (22/08 au 12/10) = 5.03\*10<sup>9</sup> m<sup>3</sup>

Optimisation 90% : 1933 m<sup>3</sup>/s- Volume de la crue (22/08 au 12/10) = 4.51\*10<sup>9</sup> m<sup>3</sup>

Ces deux valeurs peuvent paraître faibles, en fait elles sont normales car issue d'une optimisation de niveaux.

Ce type d'optimisation est logique car l'inondation du lit majeur provient du dépassement de seuils ou de bourrelets de berges, il est donc normal et logique de réaliser l'optimisation à partir des niveaux et non des débits lorsque la correspondance entre les deux n'est pas bi-univoque.

En effet, à SALDE ou BOGHE le débit est quasiment le double en crue qu'en décrue, pour le même niveau, ce qui est aussi le cas à PODOR.

Le régime devient non bi-univoque à l'amont proche de Bakel, vers la confluence de la Falémé. Cette anomalie intervient lorsque la pente moyenne du radier du fleuve devient inférieure à 5 cm/km. A Bakel elle est de cet ordre, entre 3 et 4 cm/km), et probablement inférieure à 0.5cm/km à l'aval de SALDE.

En outre les valeurs indiquées dans l'hydrogramme IRD1 ou GIBB correspondait à l'étalonnage antérieur à 1988. Dans le nouvel étalonnage, les débits du palier maximal atteindraient dans les deux cas :

Crue IRD1 : Hmax = 743 cm  $Q = 2015 \text{ m}^3/\text{s}$  (2 498 en 1998 et V = 6.59\*10<sup>9</sup> m<sup>3</sup>)

CPE2000 : Hmax = 821 cm  $Q = 2399 \text{ m}^3/\text{s}$  (2999 en 1998 et V = 7.91\*10<sup>9</sup> m<sup>3</sup>)).

La figure 25 montre les hydrogrammes optimisés et anciens.

L'optimisation de la crue pour l'obtention d'un potentiel cultivable conduit à une économie importante en volume variant **de 1.56 à 2.88 10<sup>9</sup> m<sup>3</sup>** pour la variante 50% et de **2.08** à **3.40 10<sup>9</sup> m<sup>3</sup>** pour la variante enveloppe 90% des surfaces cultivées.

Figure n°24

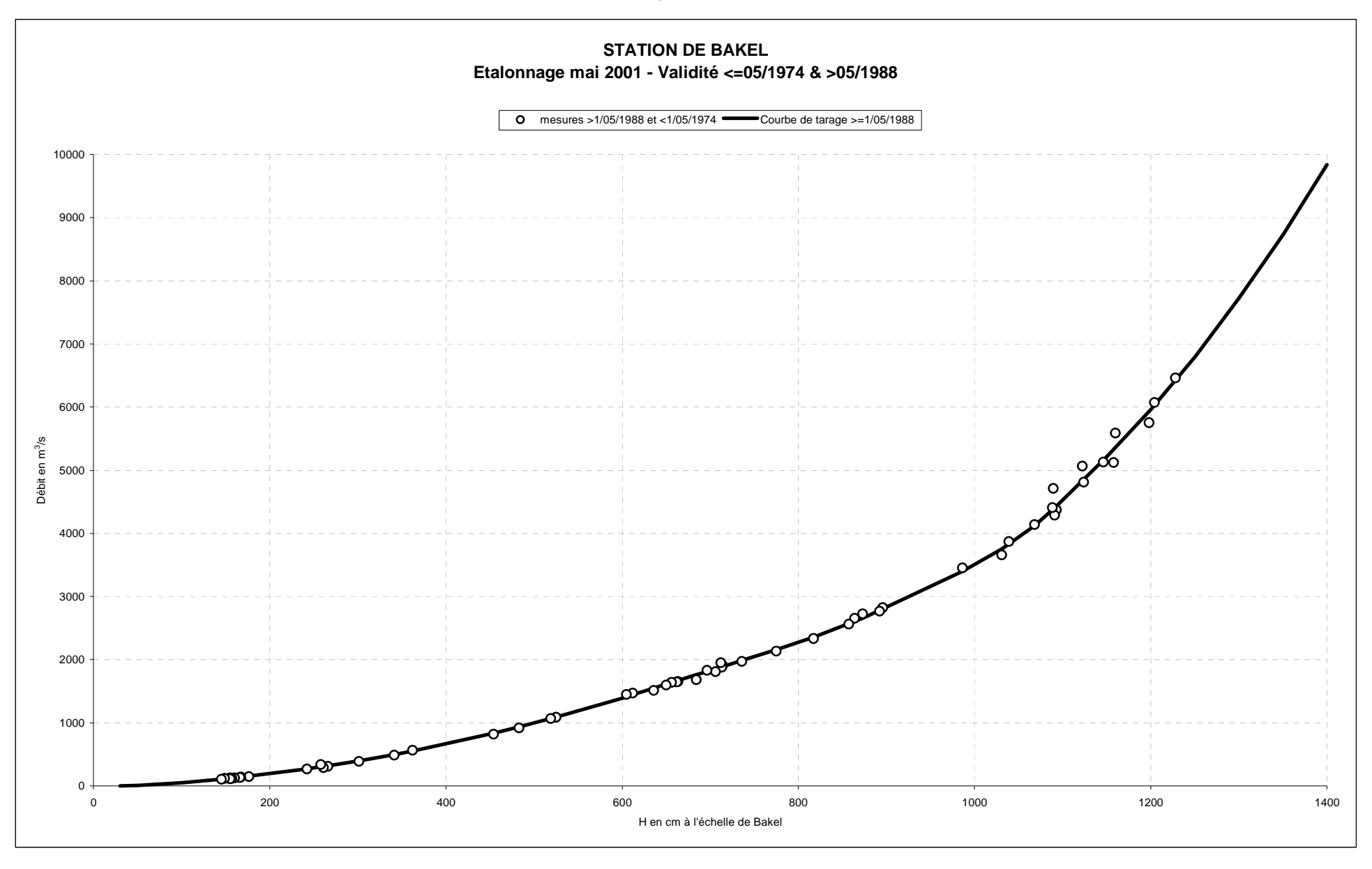

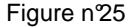

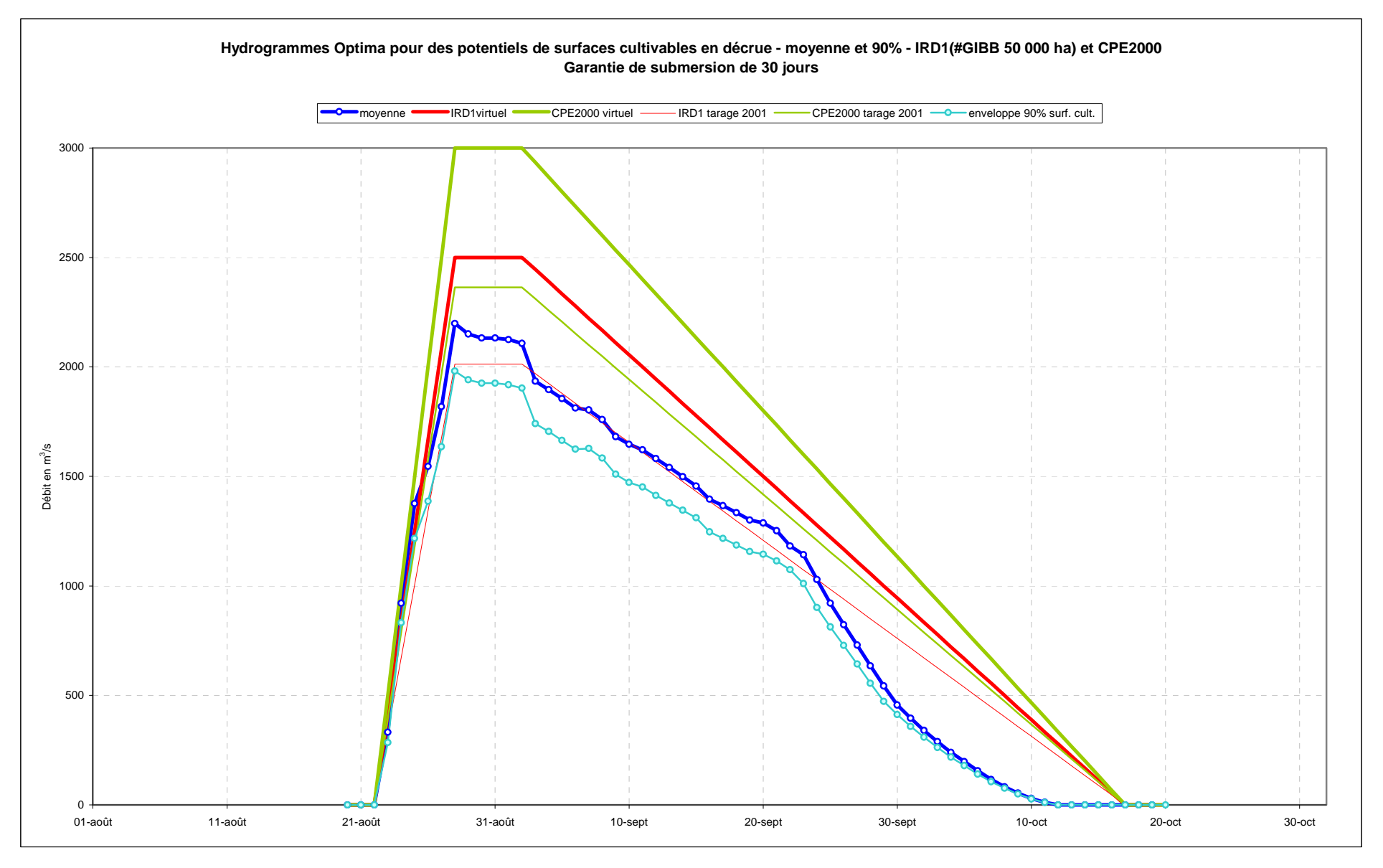

## **5. CHOIX DES HYDROGRAMMES**

L'optimisation est réalisée logiquement à partir du limnigramme de BAKEL, la gestion du barrage doit être réalisée à partir d'un hydrogramme scénario.

Les analyses présentées dans ce qui précède sont basées sur l'étude de la zone MATAM DAGANA. Or, nous avons vu que la partie amont présente un complément d'inondation du lit majeur de l'ordre de 19%. Ce complément a été évalué à partir des images des crues 98 et 99. Ces crues sont du type à « une pointe », comme la crue optimisée. Il est normal de penser que les crues de ce type donneront le même complément d'inondation, et par suite un potentiel de surface cultivable du même ordre, soit 15 à 20%.

Ce complément amont n'a pas été pris en compte par souci de prudence, des observations complémentaires de cultures avec crue optimisée devront être réalisées, avant de remettre en question l'optimisation élaborée dans le présent document.

Il faut considérer que la crue optimisée « 50 000 ha » correspond uniquement à un objectif à réaliser en cas de pénurie prolongée de ressource en eau (l'exemple type étant la période 1970 – 1993).

Nous proposons donc dans les pages qui suivent une série de limnigrammes et d'hydrogrammes optimisés pour des surface potentiellement cultivables variant de 45 000 ha à 70 000 ha et pour des garanties de 25 et 30 jours de submersion.

#### **5.1 Cas d'une Submersion garantie 30 jours**

Le tableau n°15 contient les résultats qui correspo ndent à l'optimisation en fonction du potentiel cultivable :

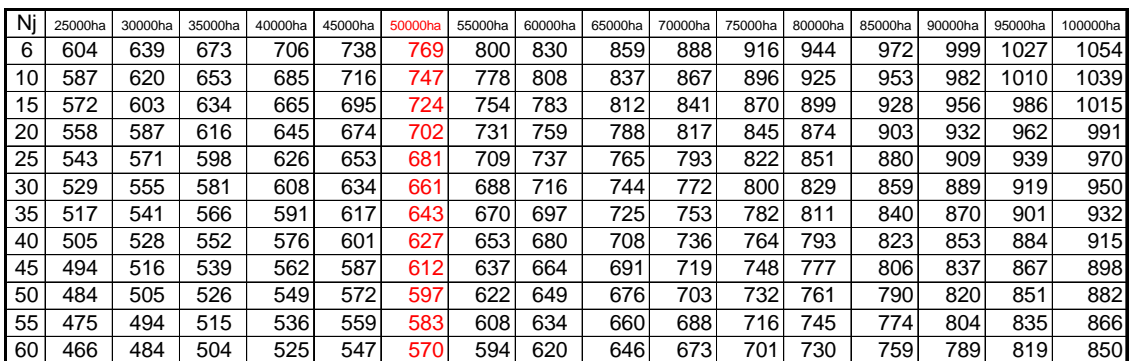

Tableau n°15

Les niveaux sont exprimés en cm à l'échelle de BAKEL.

Le tableau n°16 contient les limnigrammes pour les potentiels cultivables allant de 45000 ha à 70000 ha et ceci pour une garantie de submersion de 30 jours.

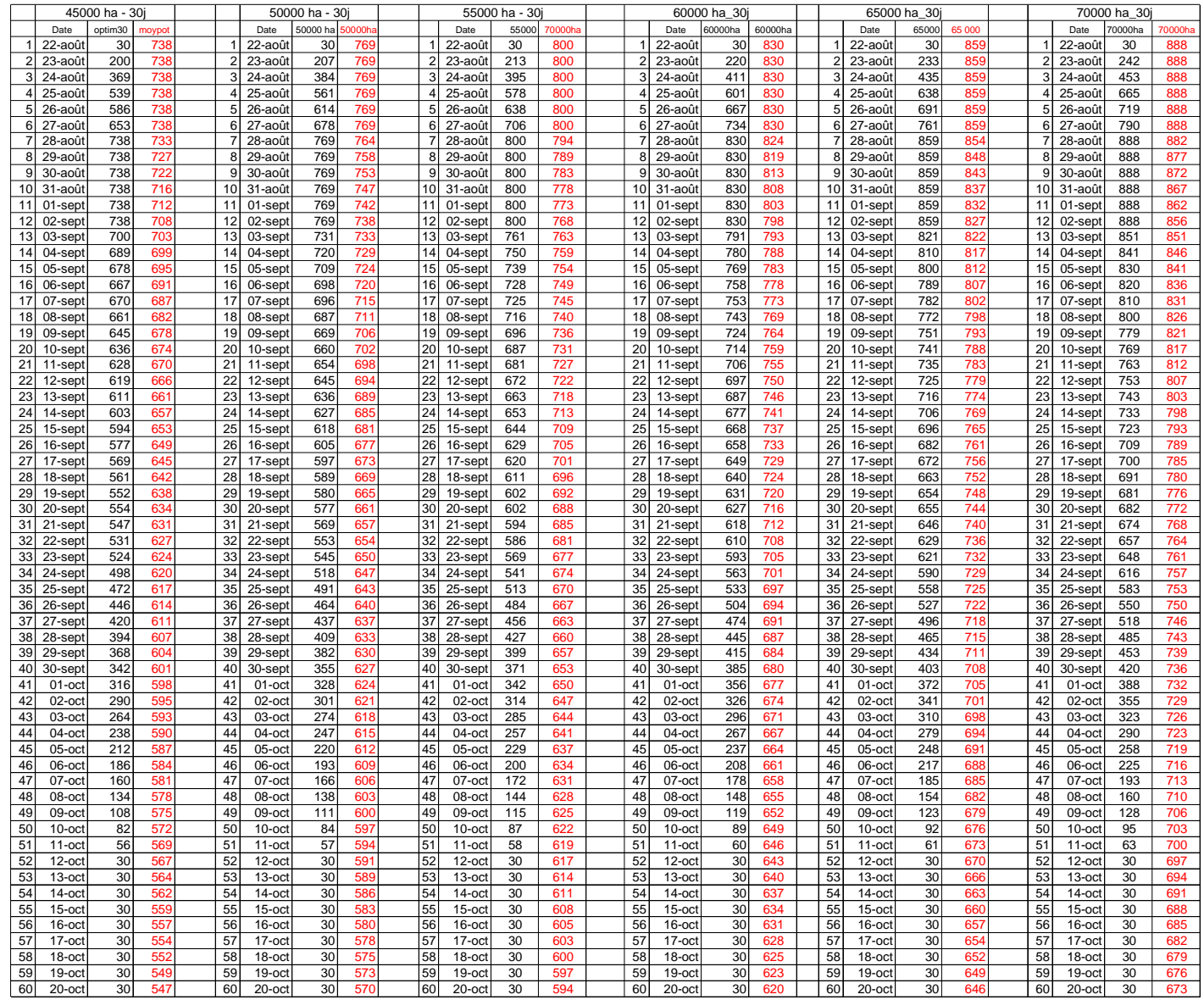

## Tableau n°16 : Limnigrammes optimisés avec garantie de submersion de 30 jours.

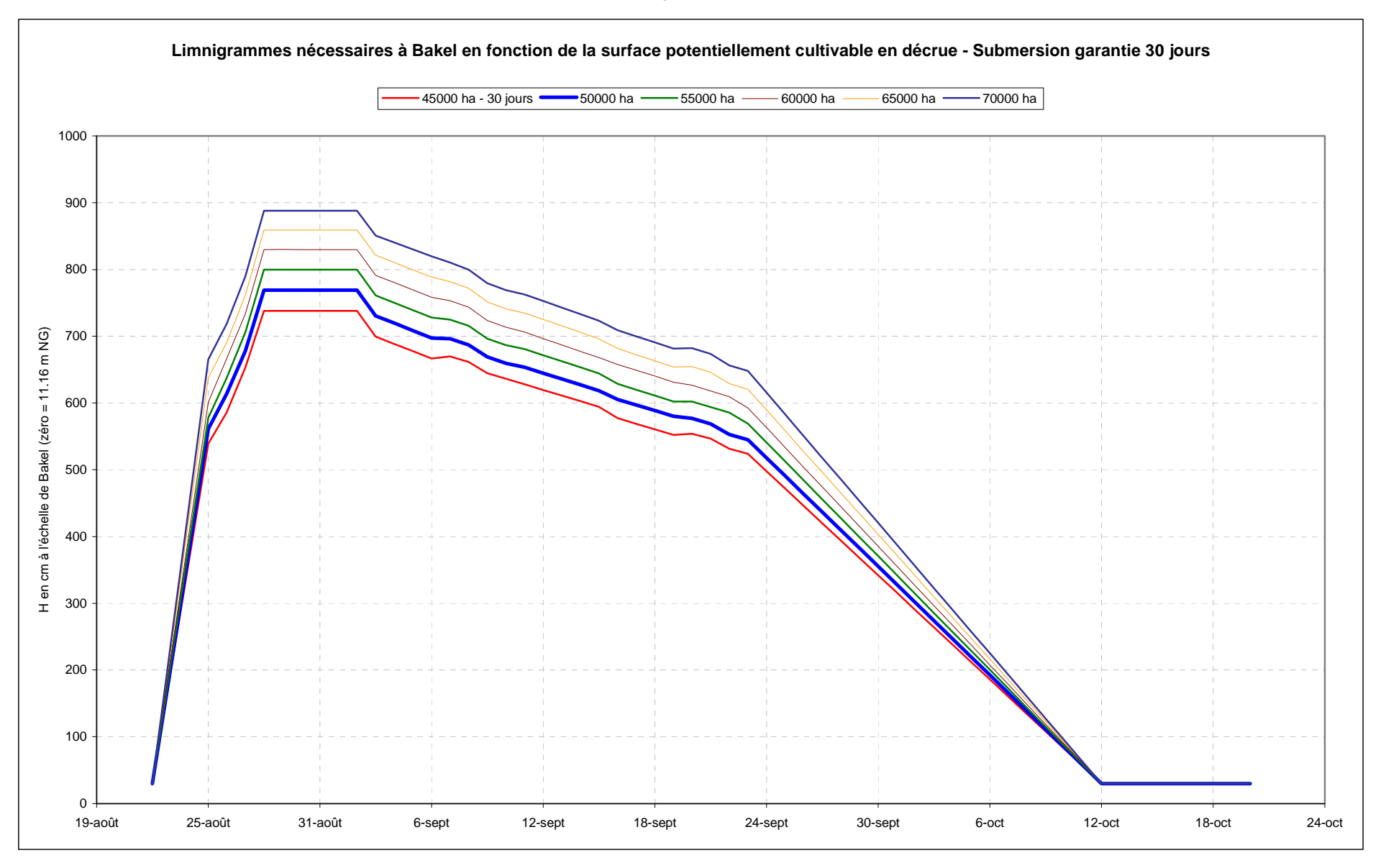

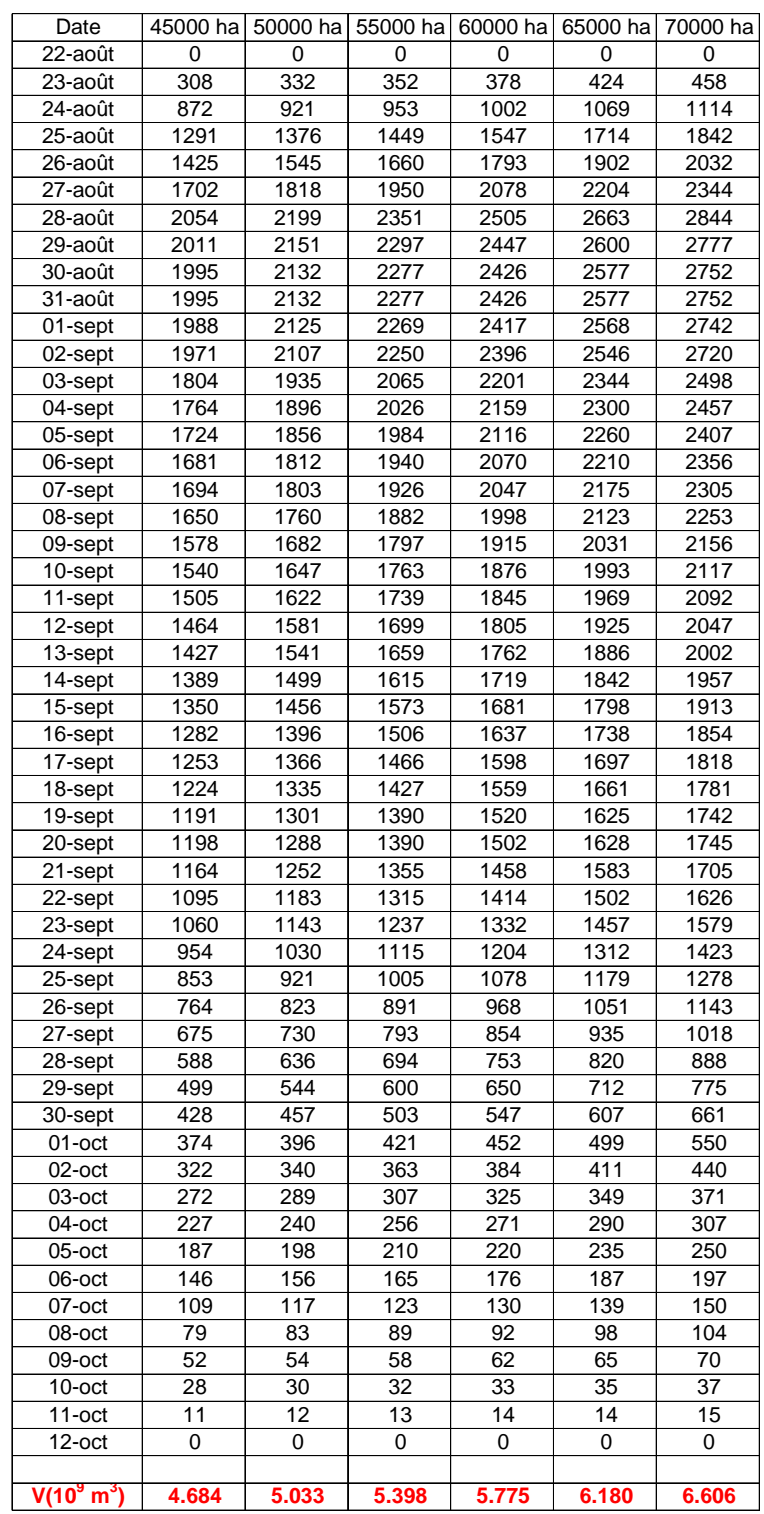

# Tableau n°17 – Hydrogrammes optimisés pour 30 jours de submersion

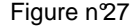

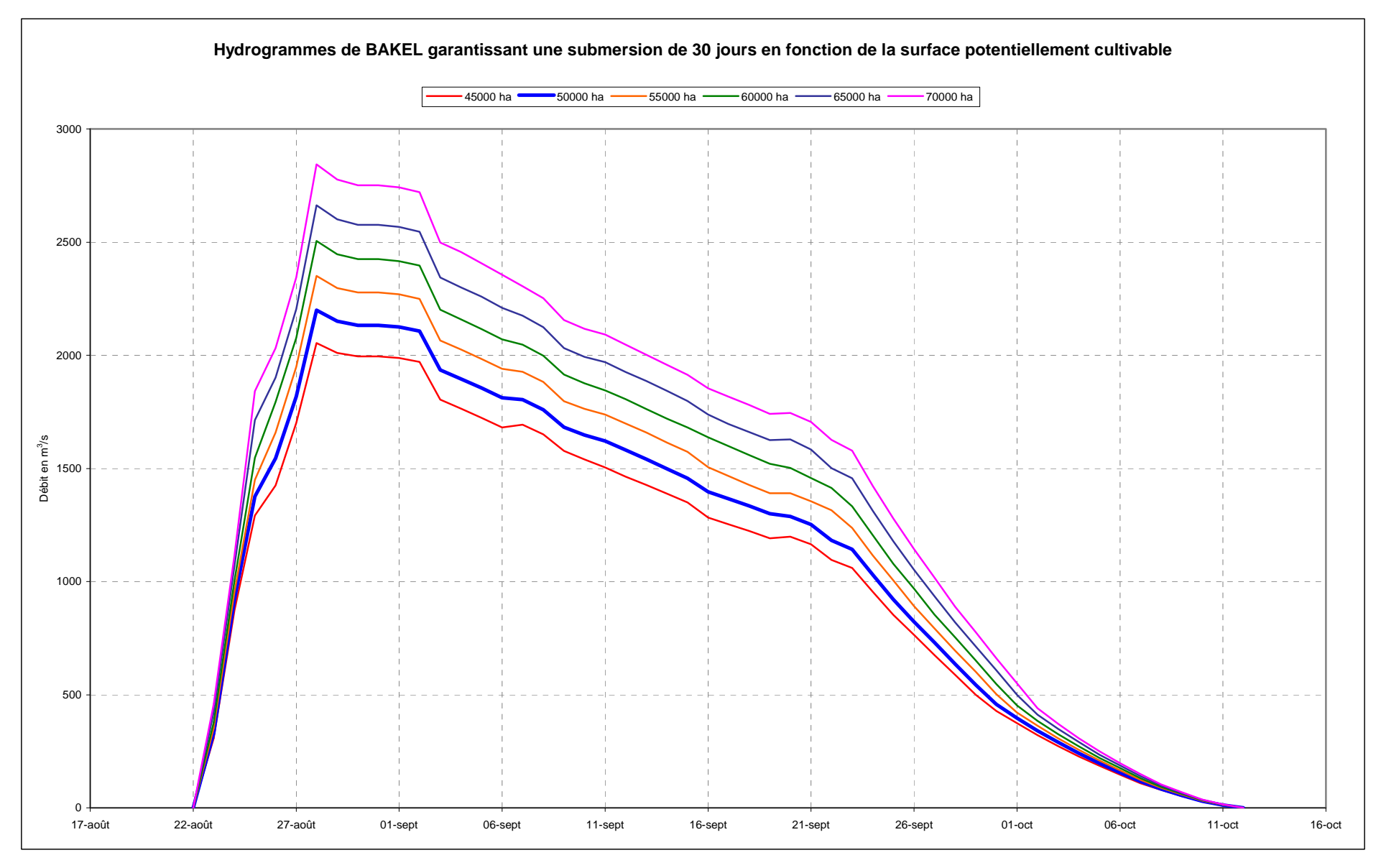

#### **5.2 Cas d'une Submersion garantie 25 jours**

Les opérations d'analyses sont les mêmes que ci-dessus, la submersion garantie est ramenée à 25 jours, soutien diminué à compter du 19 au lieu du 24 septembre.

Il s'agit d'un cas de gestion qui correspond à une période très déficitaire, avec une série d'années dites de « sécheresse ». L'économie en ressource doit être maximale tout en gardant une garantie suffisante pour réaliser une crue correspondant à un potentiel cultivable de 50 000 ha. Aussitôt après le soutien, il est procédé à la diminution rapide des lâchers. La date de mise à zéro, prévue au 12 octobre dans le cas précèdent est ramenée au 1<sup>er</sup> octobre.

Le tableau n°18 de la page suivante contient les ré sultats de l'analyse et le calendrier des limnigramme à appliquer en fonction de la surface objectif.

La figure n°28 représente ces limnigrammes.

Le tableau n°19 contient les hydrogrammes correspon dants aux limnigrammes ci-dessus, une économie substantielle est réalisée dans chaque cas de potentiel de surface cultivable par rapport à la garantie 30 jours.

Le tableau ci-dessous compare ces économies :

|                 | 45000 ha - 25 jours |         |            | 50000 ha - 25i  |           |          | 55000 ha - 25i |                 |           |            | 60000 ha 25 |                 |                    |         | 65000 ha 25 |  |    |           |       | 70000 ha 25 |                 |           |         |         |
|-----------------|---------------------|---------|------------|-----------------|-----------|----------|----------------|-----------------|-----------|------------|-------------|-----------------|--------------------|---------|-------------|--|----|-----------|-------|-------------|-----------------|-----------|---------|---------|
|                 | Date                | optim30 | hoype      |                 | Date      | 50000 ha | 0000h          |                 | Date      | 55000      | 70000h      |                 | Date               | 60000ha | 60000ha     |  |    | Date      | 65000 | 65 000      |                 | Date      | 70000ha | 70000ha |
| 1               | 22-août             | 30      | 738        |                 | 22-août   | 30       | 769            | 1               | 22-août   | 30         | 800         | 1               | 22-août            | 30      | 830         |  | 1  | 22-aoû    | 30    | 859         |                 | 22-août   | 30      | 888     |
| $\overline{2}$  | 23-août             | 200     | 738        | $\overline{2}$  | 23-août   | 207      | 769            | 2               | 23-août   | 213        | 800         | $\overline{2}$  | 23-août            | 220     | 830         |  | 2  | 23-août   | 233   | 859         | $\overline{2}$  | 23-août   | 242     | 888     |
|                 | 3 24-août           | 369     | 738        |                 | 3 24-août | 384      | <b>769</b>     | $\overline{3}$  | 24-août   | 395        | 800         | 3               | 24-août            | 411     | 830         |  | 3  | 24-août   | 435   | 859         | 3 <sup>1</sup>  | 24-août   | 453     | 888     |
|                 | 4 25-août           | 539     | 738        | 4 <sup>1</sup>  | 25-août   | 561      | 769            | 4               | 25-août   | 578        | 800         | 4               | 25-août            | 601     | 830         |  | 4  | 25-août   | 638   | 859         | $\overline{4}$  | 25-août   | 665     | 888     |
|                 | $5$ 26-août         | 586     | 738        | 5 <sup>1</sup>  | 26-août   | 614      | 769            | 5 <sup>1</sup>  | 26-août   | 638        | 800         | 5               | 26-août            | 667     | 830         |  | 5  | 26-août   | 691   | 859         | 5 <sup>1</sup>  | 26-août   | 719     | 888     |
|                 | 6 27-août           | 653     | 738        | 6               | 27-août   | 678      | <b>769</b>     | 6               | 27-août   | 706        | 800         | 6               | 27-août            | 734     | 830         |  | 6  | 27-août   | 761   | 859         | $6 \mid$        | 27-août   | 790     | 888     |
| $\overline{7}$  | 28-août             | 738     | 733        | 7               | 28-août   | 769      | 764            | $\overline{7}$  | 28-août   | 800        | 794         | 7               | 28-août            | 830     | 824         |  |    | 28-août   | 859   | 854         | $\overline{7}$  | 28-août   | 888     | 882     |
|                 | 8 29-août           | 738     | 727        | 8               | 29-août   | 769      | 758            | 8 <sup>1</sup>  | 29-août   | 800        | 789         | 8               | 29-août            | 830     | 819         |  | 8  | 29-août   | 859   | 848         | 8               | 29-août   |         | 877     |
| 9               |                     |         | 722        | 9 <sup>1</sup>  |           | 769      | 753            | 9               |           |            | 783         | 9               |                    |         | 813         |  | g  |           |       | 843         |                 |           | 888     | 872     |
|                 | 30-août             | 738     |            |                 | 30-août   |          |                |                 | 30-août   | 800        |             |                 | 30-août            | 830     |             |  |    | 30-août   | 859   |             | 9               | 30-août   | 888     |         |
| 10 <sup>1</sup> | 31-août             | 738     | 716        | 10 <sup>1</sup> | 31-août   | 769      | 747            | 10 <sup>1</sup> | 31-août   | 800        | 778         | 10              | 31-août            | 830     | 808         |  | 10 | 31-août   | 859   | 837         | 10 <sup>1</sup> | 31-août   | 888     | 867     |
| 11              | 01-sept             | 738     | 712        | 11              | 01-sept   | 769      | 742            | 11              | 01-sept   | 800        | 773         | 11              | 01-sept            | 830     | 803         |  | 11 | 01-sept   | 859   | 832         | 11              | 01-sept   | 888     | 862     |
| 12              | 02-sept             | 738     | 708        | 12              | 02-sept   | 769      | 738            | 12              | 02-sept   | 800        | 768         | 12              | 02-sept            | 830     | 798         |  | 12 | 02-sept   | 859   | 827         | 12              | 02-sept   | 888     | 856     |
| 13              | 03-sept             | 700     | 703        | 13              | 03-sept   | 731      | 733            | 13              | 03-sept   | 761        | 763         | 13              | 03-sept            | 791     | 793         |  | 13 | 03-sept   | 821   | 822         | 13              | 03-sept   | 851     | 851     |
| 14              | 04-sept             | 689     | 699        | 14              | 04-sept   | 720      | 729            | 14              | 04-sept   | 750        | 759         | 14              | 04-sept            | 780     | 788         |  | 14 | 04-sept   | 810   | 817         | 14              | 04-sept   | 841     | 846     |
| 15              | 05-sept             | 678     | 695        | 15              | 05-sept   | 709      | 724            | 15              | 05-sept   | 739        | 754         | 15              | 05-sept            | 769     | 783         |  | 15 | 05-sept   | 800   | 812         | 15              | 05-sept   | 830     | 841     |
| 16              | 06-sept             | 667     | 691        | 16              | 06-sept   | 698      | 720            | 16              | 06-sept   | 728        | 749         | 16              | 06-sept            | 758     | 778         |  | 16 | 06-sept   | 789   | 807         | 16              | 06-sept   | 820     | 836     |
| 17              | 07-sept             | 670     | 687        | 17              | 07-sept   | 696      | 715            | 17              | 07-sept   | 725        | 745         | 17              | 07-sept            | 753     | 773         |  | 17 | 07-sept   | 782   | 802         | 17              | 07-sept   | 810     | 831     |
| 18              | 08-sept             | 661     | 682        | 18              | 08-sept   | 687      | 711            | 18              | 08-sept   | 716        | 740         | 18              | 08-sept            | 743     | 769         |  | 18 | 08-sept   | 772   | 798         | 18              | 08-sept   | 800     | 826     |
| 19              | 09-sept             | 645     | 678        | 19              | 09-sept   | 669      | 706            | 19              | 09-sept   | 696        | 736         | 19              | 09-sept            | 724     | 764         |  | 19 | 09-sept   | 751   | 793         | 19              | 09-sept   | 779     | 821     |
| 20              | 10-sept             | 636     | 674        | 20              | 10-sept   | 660      | 702            | 20              | 10-sept   | 687        | 731         | 20              | 10-sept            | 714     | 759         |  | 20 | 10-sept   | 741   | 788         | 20              | 10-sept   | 769     | 817     |
| 21              | 11-sept             | 628     | 670        | 21              | 11-sept   | 654      | 698            | 21              | 11-sept   | 681        | 727         | 21              | 11-sept            | 706     | 755         |  | 21 | 11-sept   | 735   | 783         | 21              | 11-sep    | 763     | 812     |
| 22              | 12-sept             | 619     | 666        | 22              | 12-sept   | 645      | 694            | 22              | 12-sept   | 672        | 722         | $\overline{22}$ | 12-sept            | 697     | 750         |  | 22 | 12-sept   | 725   | 779         | 22              | 12-sept   | 753     | 807     |
| 23              | 13-sept             | 611     | 661        | 23              | 13-sept   | 636      | 689            | 23              | 13-sept   | 663        | 718         | 23              | 13-sept            | 687     | 746         |  | 23 | 13-sept   | 716   | 774         | 23              | 13-sept   | 743     | 803     |
| 24              | 14-sept             | 603     | 657        | 24              | 14-sept   | 627      | 685            | 24              | 14-sept   | 653        | 713         | 24              | 14-sept            | 677     | 741         |  | 24 | 14-sept   | 706   | 769         | 24              | 14-sept   | 733     | 798     |
| 25              | 15-sept             | 594     | 653        | 25              | 15-sept   | 618      | 681            | 25              | 15-sept   | 644        | 709         | 25              | 15-sept            | 668     | 737         |  | 25 | 15-sept   | 696   | 765         | 25              | 15-sept   | 723     | 793     |
| 26              | 16-sept             | 577     | 649        | 26              | 16-sept   | 605      | 677            | 26              | 16-sept   | 629        | 705         | 26              | 16-sept            | 658     | 733         |  | 26 | 16-sept   | 682   | 761         | 26              | 16-sept   | 709     | 789     |
| 27              | 17-sept             | 569     | 645        | 27              | 17-sept   | 597      | 673            | 27              | 17-sept   | 620        | 701         | 27              | 17-sept            | 649     | 729         |  | 27 | 17-sept   | 672   | 756         | 27              | 17-sep    | 700     | 785     |
| 28              | 18-sept             | 561     | 642        | 28              | 18-sept   | 589      | 669            | 28              | 18-sept   | 611        | 696         | 28              | 18-sept            | 640     | 724         |  | 28 | 18-sept   | 663   | 752         | 28              | 18-sept   | 691     | 780     |
| 29              | 19-sept             | 520     | 638        | 29              | 19-sept   | 546      | 665            | 29              | 19-sept   | 566        | 692         | 29              | 19-sept            | 593     | 720         |  | 29 | 19-sept   | 614   | 748         | 29              | 19-sept   | 640     | 776     |
| 30 <sup>1</sup> | 20-sept             | 479     | 634        | 30              | 20-sept   | 503      | 661            | 30              | 20-sept   | 522        | 688         | 30              | 20-sept            | 546     | 716         |  | 30 | 20-sept   | 566   | 744         | 30 <sup>1</sup> | 20-sept   | 589     | 772     |
| 31              | 21-sept             | 438     | 631        | 31              | 21-sept   | 460      | 657            | 31              | 21-sept   | 477        | 685         | 31              | 21-sept            | 499     | 712         |  | 31 | 21-sept   | 517   | 740         | 31              | 21-sept   | 538     | 768     |
| 32              | 22-sept             | 398     | 627        | 32              | 22-sept   | 417      | 654            | 32              | 22-sept   | 432        | 681         | 32              | 22-sept            | 452     | 708         |  | 32 | 22-sept   | 468   | 736         | 32              | 22-sept   | 487     | 764     |
| 33              | 23-sept             | 357     | 624        | 33              | 23-sept   | 374      | 65C            | 33              | 23-sept   | 388        | 677         | 33              | 23-sept            | 406     | 705         |  | 33 | 23-sept   | 420   | 732         | 33              | 23-sept   | 437     | 761     |
| 34              | 24-sept             | 316     | 620        | 34              | 24-sept   | 331      | 647            | 34              | 24-sept   | 343        | 674         | 34              | 24-sept            | 359     | 701         |  | 34 | 24-sept   | 371   | 729         | 34              | 24-sept   | 386     | 757     |
| 35              | 25-sept             | 275     | 617        | 35              | 25-sept   | 288      | 643            | 35              | 25-sept   | 298        | 670         | 35              | 25-sept            | 312     | 697         |  | 35 | 25-sept   | 322   | 725         | 35              | 25-sept   | 335     | 753     |
| 36              | 26-sept             | 234     | 614        | 36              | 26-sept   | 245      | 640            | 36              | 26-sept   | 253        | 667         | 36              | 26-sept            | 265     | 694         |  | 36 | 26-sept   | 274   | 722         | 36              | 26-sep    | 284     | 750     |
| 37              | 27-sept             | 193     | 611        | 37              | 27-sept   | 202      | 637            | 37              | 27-sept   | 209        | 663         | 37              | 27-sept            | 218     | 691         |  | 37 | 27-sept   | 225   | 718         | 37              | 27-sep    | 233     | 746     |
| 38              | 28-sept             | 153     | 607        | 38              |           | 159      |                | 38              | 28-sept   |            | 660         | 38              |                    | 171     | 687         |  | 38 | 28-sept   | 176   | 715         | 38              | 28-sept   | 182     | 743     |
| 39              | 29-sept             | 112     | 604        | 39 <sup>1</sup> | 28-sept   | 116      | 633<br>63C     | 39              |           | 164<br>119 | 657         | 39              | 28-sept<br>29-sept | 124     | 684         |  | 39 | 29-sept   | 127   | 711         | 39              |           | 132     | 739     |
| 40              |                     |         | 601        |                 | 29-sept   |          | 627            | 40              | 29-sept   |            |             |                 |                    | 77      |             |  | 40 |           | 79    |             |                 | 29-sept   |         |         |
|                 | 30-sept             | 71      |            | 40              | 30-sept   | 73       |                |                 | 30-sept   | 75         | 653         | 40              | 30-sept            |         | 680         |  |    | 30-sept   |       | 708         | 40              | 30-sept   | 81      | 736     |
| 41              | 01-oct              | 30      | 598        | 41              | $01$ -oct | 30       | 624            | 41              | $01$ -oct | 30         | 650         | 41              | $01$ -oct          | 30      | 677         |  | 41 | $01$ -oct | 30    | 705         | 41              | $01$ -oct | 30      | 732     |
| 42              | 02-oct              | 30      | <b>595</b> | 42              | 02-oct    | 30       | 621            | 42              | 02-oct    | 30         | 647         | 42              | $02$ -oct          | 30      | 674         |  | 42 | $02$ -oct | 30    | 701         | 42              | $02$ -oct | 30      | 729     |
| 43              | 03-oct              | 30      | 593        | 43              | $03$ -oct | 30       | 618            | 43              | 03-oct    | 30         | 644         | 43              | 03-oct             | 30      | 671         |  | 43 | $03$ -oct | 30    | 698         | 43              | $03$ -oct | 30      | 726     |
| 44              | 04-oct              | 30      | 590        | 44              | 04-oct    | 30       | 615            | 44              | $04$ -oct | 30         | 641         | 44              | $04$ -oct          | 30      | 667         |  | 44 | 04-oct    | 30    | 694         | 44              | $04$ -oct | 30      | 723     |
| 45              | $05$ -oct           | 30      | 587        | 45              | $05$ -oct | 30       | 612            | 45              | 05-oct    | 30         | 637         | 45              | $05$ -oct          | 30      | 664         |  | 45 | $05$ -oct | 30    | 691         | 45              | $05$ -oct | 30      | 719     |
| 46              | 06-oct              | 30      | 584        | 46              | 06-oct    | 30       | 609            | 46              | 06-oct    | 30         | 634         | 46              | 06-oct             | 30      | 661         |  | 46 | 06-oct    | 30    | 688         | 46              | 06-oct    | 30      | 716     |
| 47              | 07-oct              | 30      | 581        | 47              | 07-oct    | 30       | 606            | 47              | 07-oct    | 30         | 631         | 47              | 07-oct             | 30      | 658         |  | 47 | 07-oct    | 30    | 685         | 47              | 07-oct    | 30      | 713     |
| 48              | 08-oct              | 30      | 578        | 48              | 08-oct    | 30       | 603            | 48              | 08-oct    | 30         | 628         | 48              | 08-oct             | 30      | 655         |  | 48 | 08-oct    | 30    | 682         | 48              | 08-oct    | 30      | 710     |
| 49              | 09-oct              | 30      | 575        | 49              | 09-oct    | 30       | 600            | 49              | 09-oct    | 30         | 625         | 49              | 09-oct             | 30      | 652         |  | 49 | 09-oct    | 30    | 679         | 49              | 09-oct    | 30      | 706     |
| 50              | $10$ -oct           | 30      | 572        | 50              | $10$ -oct | 30       | 597            | 50              | $10$ -oct | 30         | 622         | 50              | $10$ -oct          | 30      | 649         |  | 50 | $10$ -oct | 30    | 676         | 50              | $10$ -oct | 30      | 703     |
| 51              | $11$ -oct           | 30      | 569        | 51              | $11$ -oct | 30       | 594            | 51              | $11$ -oct | 30         | 619         | 51              | $11$ -oct          | 30      | 646         |  | 51 | $11$ -oct | 30    | 673         | 51              | $11$ -oct | 30      | 700     |
| 52              | 12-oct              | 30      | 567        | 52              | $12$ -oct | 30       | 591            | 52              | $12$ -oct | 30         | 617         | 52              | $12$ -oct          | 30      | 643         |  | 52 | $12$ -oct | 30    | 670         | 52              | $12$ -oct | 30      | 697     |
| 53              | $13$ -oct           | 30      | 564        | 53              | $13$ -oct | 30       | 589            | 53              | $13$ -oct | 30         | 614         | 53              | $13$ -oct          | 30      | 640         |  | 53 | $13$ -oct | 30    | 666         | 53              | $13$ -oct | 30      | 694     |
| 54              | 14-oct              | 30      | 562        | 54              | $14$ -oct | 30       | 586            | 54              | 14-oct    | 30         | 611         | 54              | $14$ -ocl          | 30      | 637         |  | 54 | $14$ -oct | 30    | 663         | 54              | $14$ -oct | 30      | 691     |
| 55              | $15$ -oct           | 30      | 559        | 55              | $15$ -oct | 30       | 583            | 55              | $15$ -oct | 30         | 608         | 55              | $15$ -oct          | 30      | 634         |  | 55 | $15$ -oct | 30    | 660         | 55              | $15$ -oct | 30      | 688     |
| 56              | 16-oct              | 30      | 557        | 56              | 16-oct    | 30       | 580            | 56              | 16-oct    | 30         | 605         | 56              | 16-oct             | 30      | 631         |  | 56 | $16$ -oct | 30    | 657         | 56              | 16-oct    | 30      | 685     |
| 57              | 17-oct              | 30      | 554        | 57              | 17-oct    | 30       | 578            | 57              | 17-oct    | 30         | 603         | 57              | 17-oct             | 30      | 628         |  | 57 | $17$ -oct | 30    | 654         | 57              | 17-oct    | 30      | 682     |
| 58              | 18-oct              | 30      | 552        | 58              | 18-oct    | 30       | 575            | 58              | 18-oct    | 30         | 600         | 58              | 18-oct             | 30      | 625         |  | 58 | $18$ -oct | 30    | 652         | 58              | 18-oct    | 30      | 679     |
| 59              | $19$ -oct           | 30      | 549        | 59              | $19$ -oct | 30       | 573            | 59              | 19-oct    | 30         | 597         | 59              | $19$ -ocl          | 30      | 623         |  | 59 | $19$ -oct | 30    | 649         | 59              | $19$ -oct | 30      | 676     |
| 60              | $20$ -oct           | 30      | 547        | 60              | $20$ -oct | 30       | <b>570</b>     | 60              | $20$ -oct | 30         | 594         | 60              | $20$ -oct          | 30      | 620         |  | 60 | $20$ -oct | 30    | 646         | 60              | $20$ -oct | 30      | 673     |
|                 |                     |         |            |                 |           |          |                |                 |           |            |             |                 |                    |         |             |  |    |           |       |             |                 |           |         |         |

Tableau n°18 : Limnigrammes optimisés avec garantie de submersion de 25 jours.

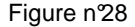

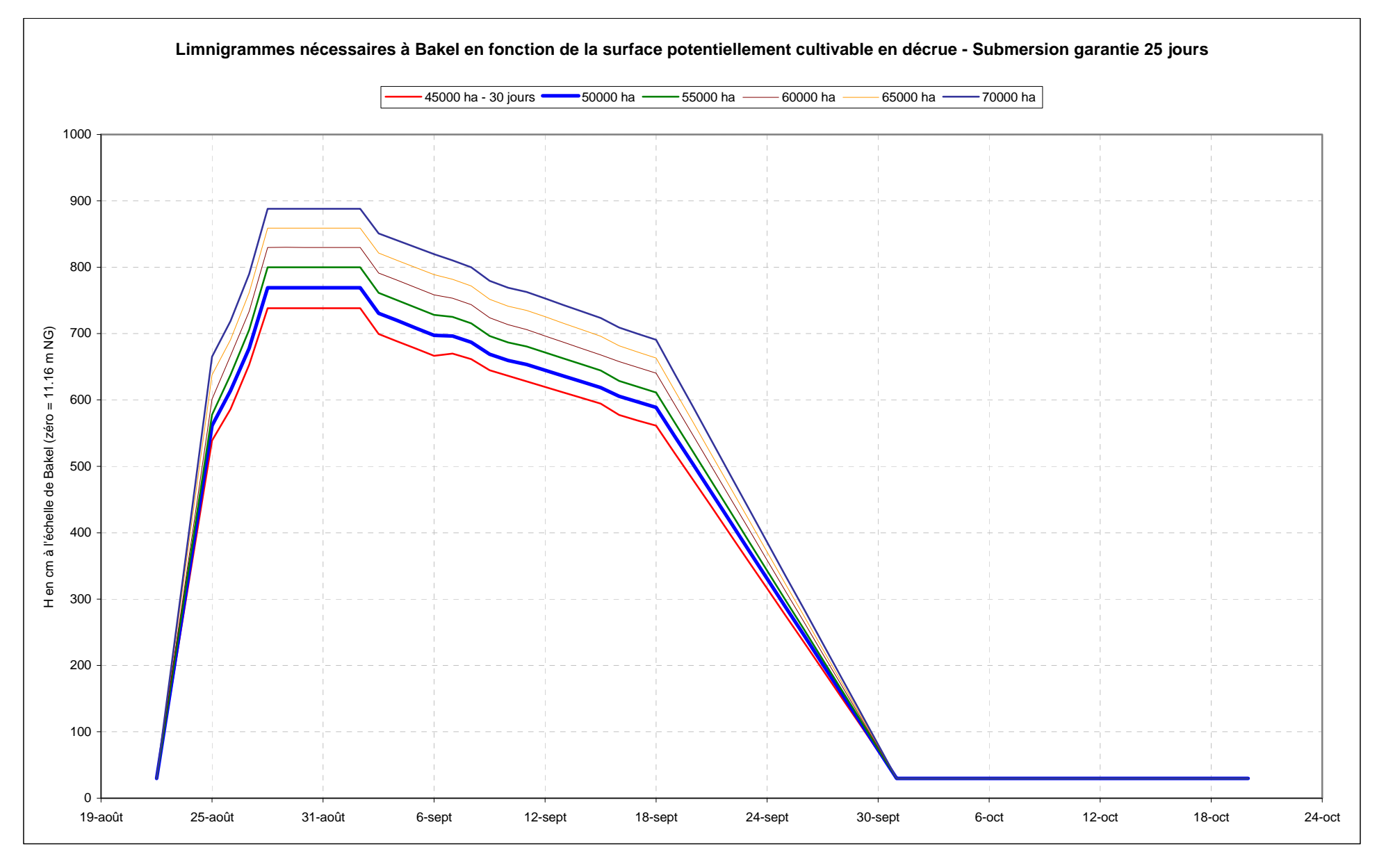

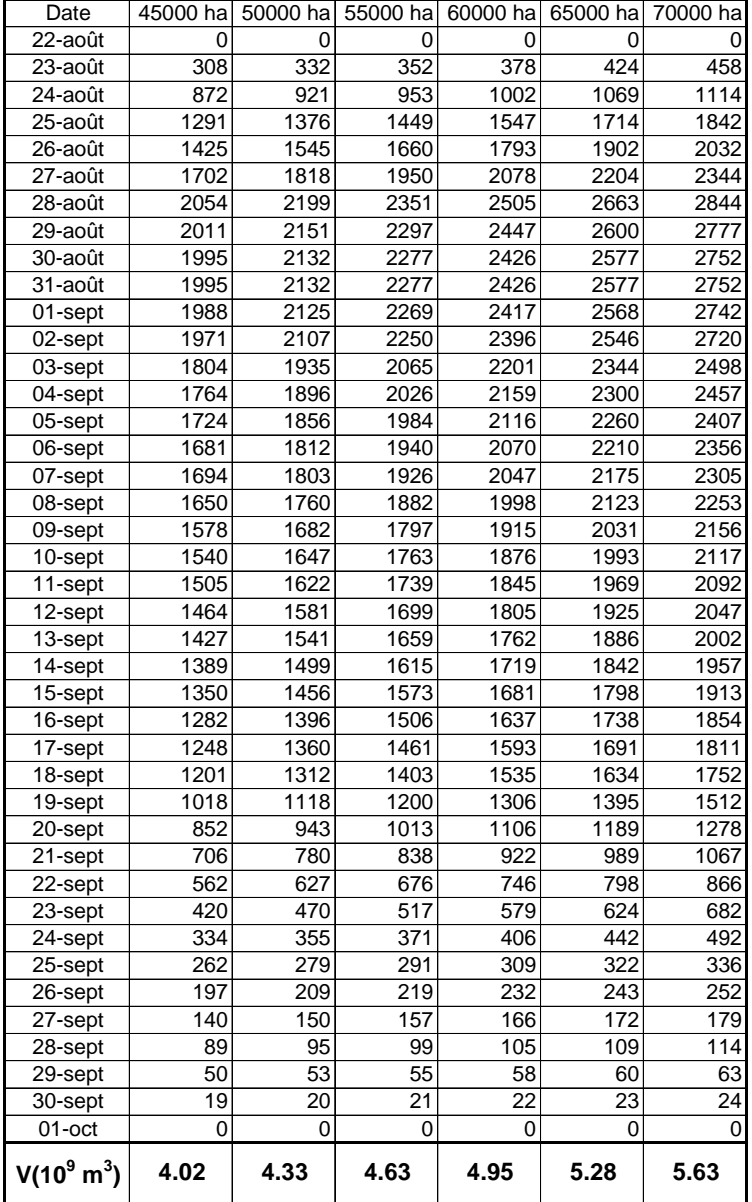

## Tableau n°19 – Hydrogrammes garantissant 25 jours de submersion

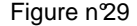

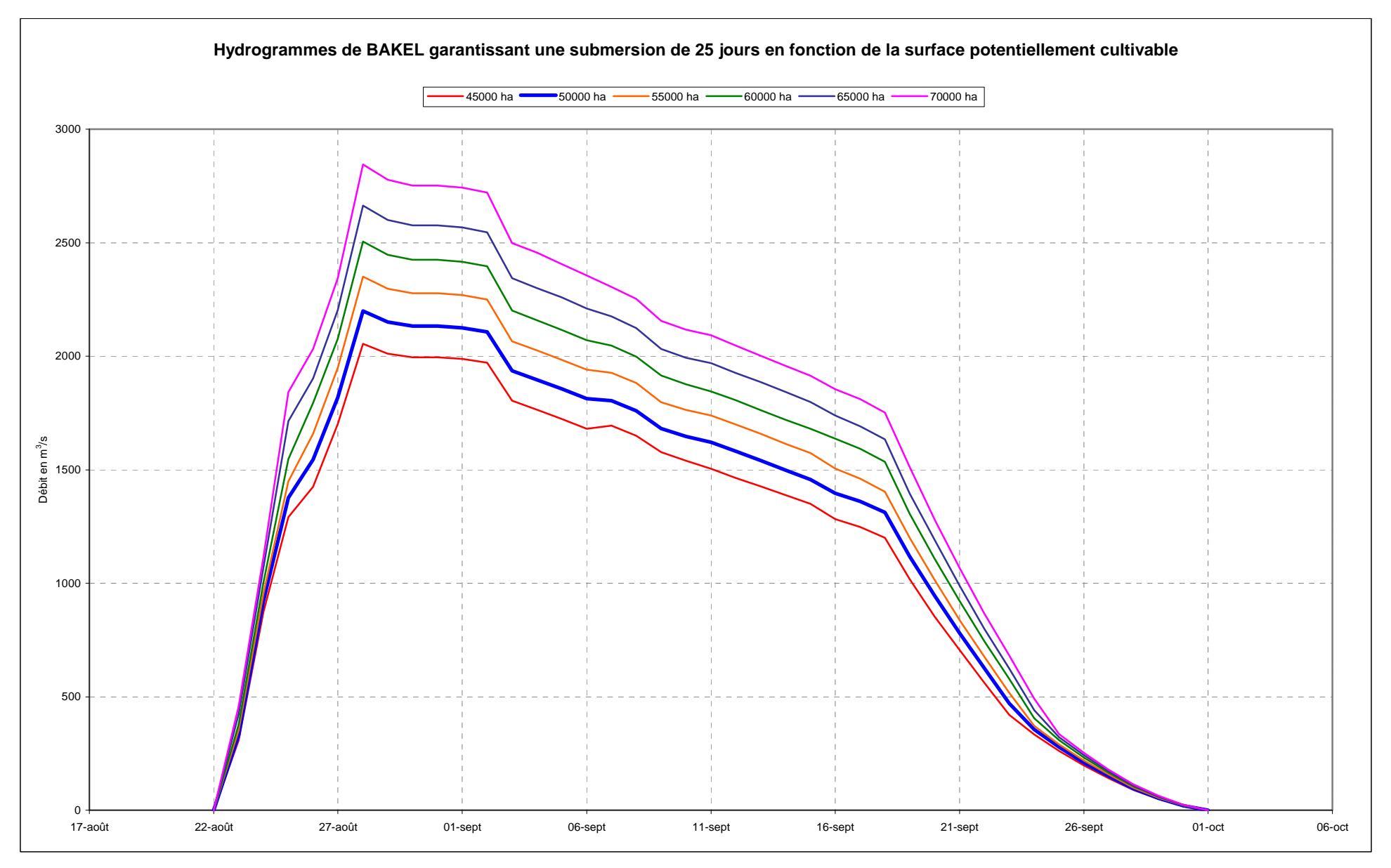

#### **5.3 Vérification des potentiels avec le transfert des limnigrammes à PODOR**

Le transfert par propagation set réalisé à l'aide du modèle de propagation BAKEL – PODOR calibré avec une amortissement analogique des hauteurs à BAKEL.

Les limnigrammes sont transformés en remplaçant la cote du jour par la moyenne mobile de période 15 jours ( $H<sub>i-15</sub>$  à  $H<sub>i+15</sub>$ ).

Pour le limnigramme **garantie 25j**, la cote maximale à BAKEL après amortissement est de 635 cm à l'échelle, ce qui conduit par me modèle à une cote de 407 à PODOR, soit un potentiel de surface cultivable de **49715 ha**.

Pour le limnigramme **garanti 30j**, la cote maximale du limnigramme amorti est de 656.5 cm, ce qui correspond à PODOR à une cote maximale de 417 cm à l'échelle de PODOR, soit un potentiel cultivable de **54 182 ha**.

Rappelons que toutes les analyses sont effectuées pour un potentiel cultivable compris entre MATAM et la confluence du KOUNDI. D'où une sécurité de l'ordre de 15 à 20% en ce qui concerne les valeurs indiquées pour les potentiels cultivables dans les analyses.

Il ressort de cela qu'il est possible de diminuer les débits lâchés de MANANTALI plus rapidement que prévu, si au 24 septembre les apports dans la retenue sont faibles. Ceci afin de stocker pour le soutien d'étiage et la crue de l'année à venir.

## **6. STATISTIQUES DES INONDATIONS**

La station de Podor est observée depuis le début du siècle, les hauteurs maximales sont connues depuis 1903. Il a été montré dans ce qui précède que la liaison entre cette hauteur et la surface maximale inondée était stable avec un coefficient de régression de l'ordre de 0,998. Le tableau n°20 contient les vale urs des hauteurs maximales à Podor et les surfaces correspondantes inondées et cultivées (extensions à partir des liaisons établies – tableau n°7bis et n°10), la figure n°30 présente ces liaisons.

L'étude statistique menée sur la cote maximale de Podor nécessite l'utilisation d'une loi exponentielle tronquée double, avec 5 paramètres (1 de troncature commune – 2 de forme et 2 d'échelle) – Figure n°31.

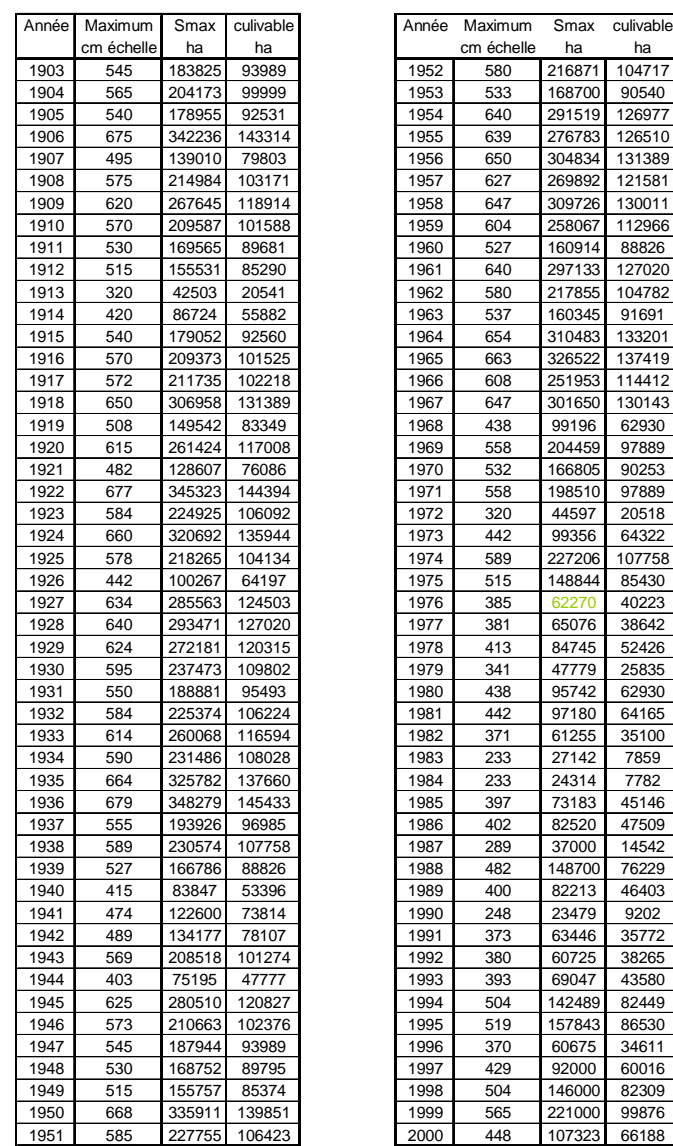

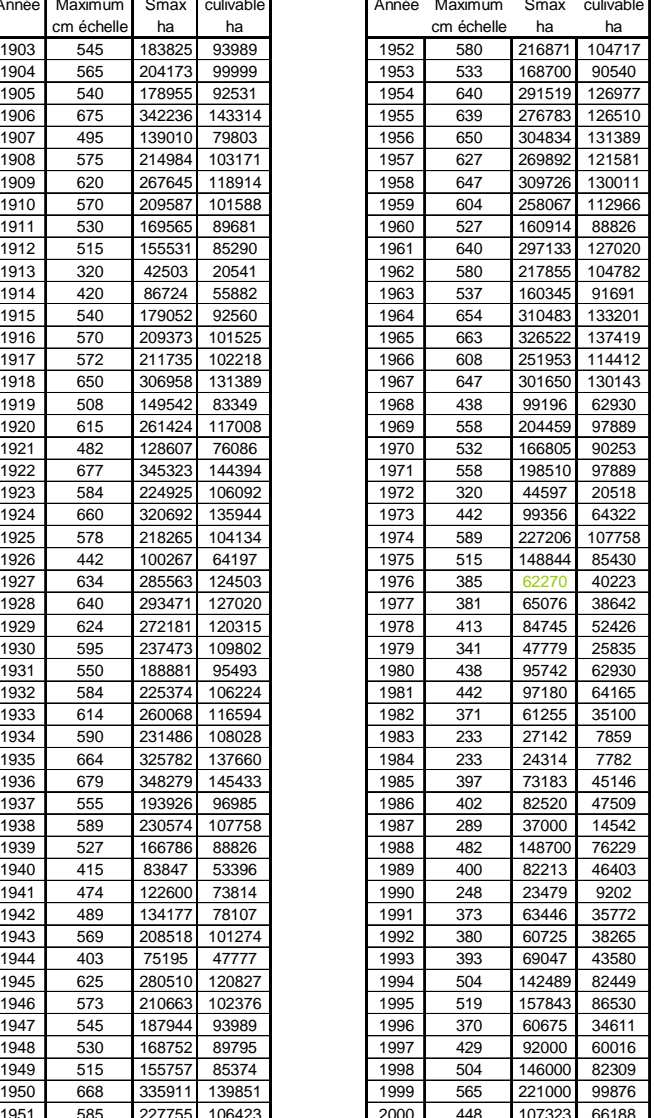

#### Tableau n<sup>20</sup>

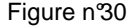

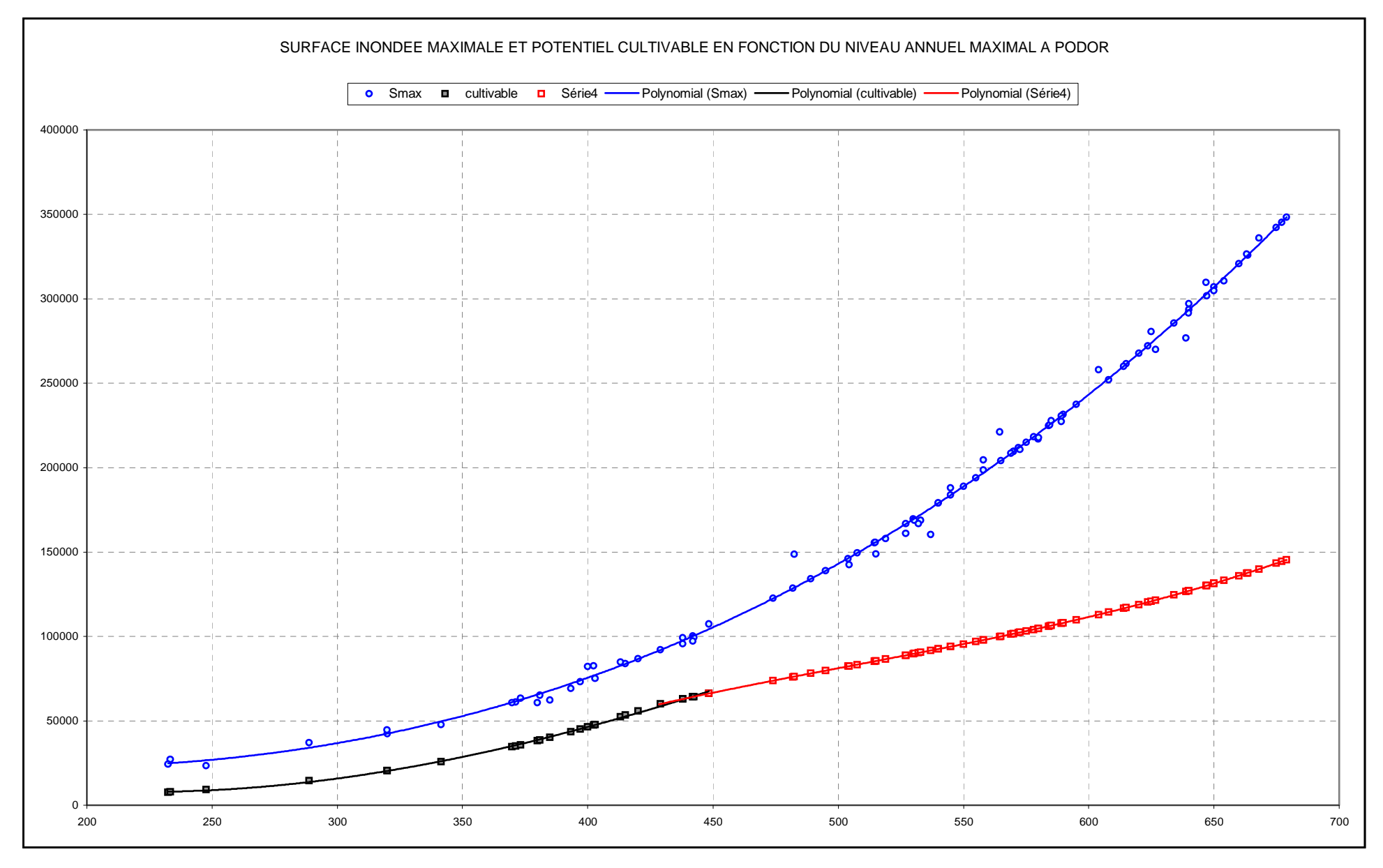

Figure n°31

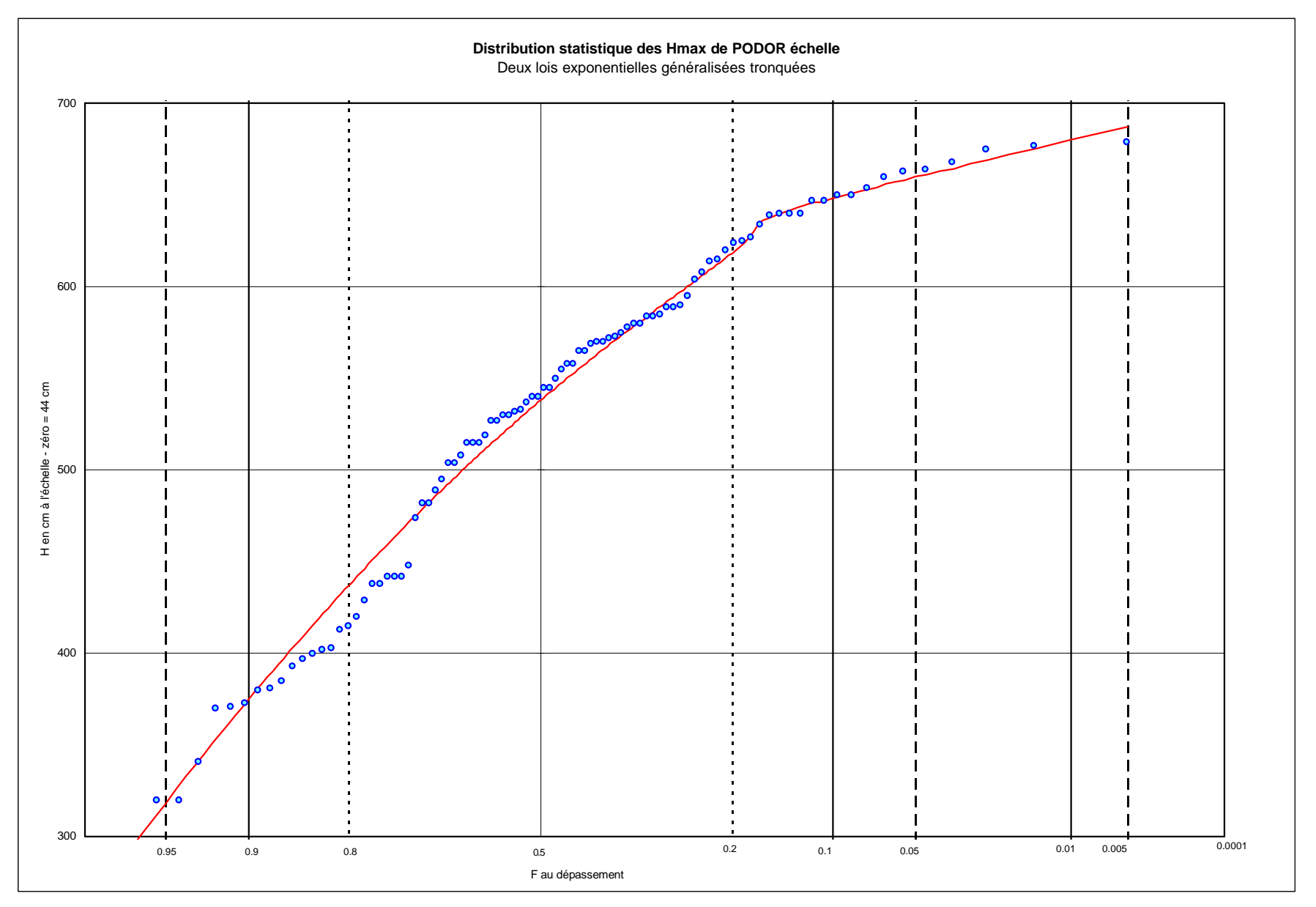

| var. réduite non dép. |       | cm        | ha           | ha                | var. réduite non dép. |       | cm        | ha           | ha           |
|-----------------------|-------|-----------|--------------|-------------------|-----------------------|-------|-----------|--------------|--------------|
| u                     | F     | H échelle | S inondation | S pot. Cultivable | <b>u</b>              | F     | H échelle | S inondation | S pot. Culti |
| $-2.57624$            | 0.005 | 155       | 23177        | 3116              | $-0.65853$            | 0.255 | 461       | 113144       | 70001        |
| $-2.32679$            | 0.010 | 201       | 22661        | 5516              | $-0.64302$            | 0.260 | 463       | 114564       | 70595        |
| $-2.17053$            | 0.015 | 229       | 24453        | 7489              | $-0.62767$            | 0.265 | 465       | 115997       | 71186        |
| $-2.05419$            | 0.020 | 250       | 26911        | 9439              | $-0.61247$            | 0.270 | 467       | 117442       | 71774        |
| $-1.96040$            | 0.025 | 266       | 29449        | 11282             | $-0.59741$            | 0.275 | 469       | 118900       | 72360        |
| $-1.88121$            | 0.030 | 279       | 31949        | 13048             | $-0.58248$            | 0.280 | 471       | 120371       | 72944        |
| $-1.81232$            | 0.035 | 291       | 34612        | 14919             | $-0.56768$            | 0.285 | 473       | 121854       | 73525        |
| $-1.75108$            | 0.040 | 301       | 37098        | 16673             | $-0.55300$            | 0.290 | 474       | 122600       | 73814        |
| $-1.69577$            | 0.045 | 310       | 39545        | 18414             | $-0.53845$            | 0.295 | 476       | 124102       | 74392        |
| $-1.64521$            | 0.050 | 318       | 41891        | 20098             | $-0.52400$            | 0.300 | 478       | 125617       | 74968        |
| $-1.59853$            | 0.055 | 326       | 44399        | 21920             | $-0.50967$            | 0.305 | 480       | 127144       | 75542        |
| $-1.55510$            | 0.060 | 333       | 46728        | 23630             | $-0.49544$            | 0.310 | 482       | 128685       | 76115        |
| $-1.51441$            | 0.065 | 339       | 48825        | 25188             | $-0.48131$            | 0.315 | 483       | 129460       | 76400        |
| $-1.47608$            | 0.070 | 345       | 51017        | 26832             | $-0.46728$            | 0.320 | 485       | 131019       | 76970        |
| $-1.43980$            | 0.075 | 351       | 53304        | 28565             | $-0.45333$            | 0.325 | 487       | 132592       | 77539        |
| $-1.40532$            | 0.080 | 356       | 55283        | 30081             | $-0.43948$            | 0.330 | 488       | 133383       | 77823        |
| $-1.37244$            | 0.085 | 361       | 57329        | 31662             | $-0.42571$            | 0.335 | 490       | 134974       | 78390        |
| $-1.34097$            | 0.090 | 366       | 59443        | 33311             | $-0.41202$            | 0.340 | 492       | 136579       | 78956        |
| $-1.31078$            | 0.095 | 370       | 61183        | 34680             | $-0.39841$            | 0.345 | 493       | 137386       | 79239        |
| $-1.28173$            | 0.100 | 375       | 63420        | 36455             | $-0.38488$            | 0.350 | 495       | 139010       | 79803        |
| $-1.25372$            | 0.105 | 379       | 65259        | 37927             | $-0.37141$            | 0.355 | 496       | 139827       | 80085        |
| $-1.22667$            | 0.110 | 383       | 67143        | 39446             | $-0.35802$            | 0.360 | 498       | 141471       | 80649        |
| $-1.20048$            | 0.115 | 387       | 69072        | 41013             | $-0.34468$            | 0.365 | 500       | 143127       | 81212        |
| $-1.17509$            | 0.120 | 390       | 70548        | 42220             | $-0.33141$            | 0.370 | 501       | 143960       | 81493        |
| $-1.15044$            | 0.125 | 394       | 72555        | 43873             | $-0.31820$            | 0.375 | 503       | 145637       | 82055        |
| $-1.12646$            | 0.130 | 397       | 74091        | 45146             | $-0.30505$            | 0.380 | 504       | 146480       | 82337        |
| $-1.10311$            | 0.135 | 401       | 76178        | 46887             | $-0.29194$            | 0.385 | 506       | 148176       | 82899        |
| $-1.08035$            | 0.140 | 404       | 77774        | 48227             | $-0.27889$            | 0.390 | 507       | 149029       | 83180        |
| $-1.05814$            | 0.145 | 407       | 79395        | 49597             | $-0.26589$            | 0.395 | 509       | 150744       | 83742        |
| $-1.03643$            | 0.150 | 410       | 81043        | 50997             | $-0.25293$            | 0.400 | 510       | 151607       | 84023        |
| $-1.01520$            | 0.155 | 413       | 82716        | 52426             | $-0.24002$            | 0.405 | 512       | 153343       | 84586        |
| $-0.99442$            | 0.160 | 416       | 84417        | 53887             | $-0.22715$            | 0.410 | 513       | 154216       | 84867        |
| $-0.97406$            | 0.165 | 419       | 86143        | 55378             | $-0.21432$            | 0.415 | 515       | 155971       | 85430        |
| $-0.95410$            | 0.170 | 422       | 87896        | 56900             | $-0.20152$            | 0.420 | 516       | 156854       | 85712        |
| $-0.93450$            | 0.175 | 424       | 89079        | 57933             | $-0.18876$            | 0.425 | 517       | 157740       | 85994        |
| $-0.91526$            | 0.180 | 427       | 90876        | 59508             | $-0.17603$            | 0.430 | 519       | 159523       | 86558        |
| $-0.89636$            | 0.185 | 430       | 92700        | 60344             | $-0.16333$            | 0.435 | 520       | 160419       | 86841        |
| $-0.87776$            | 0.190 | 432       | 93931        | 60998             | $-0.15065$            | 0.440 | 522       | 162221       | 87407        |
| $-0.85947$            | 0.195 | 435       | 95800        | 61969             | $-0.13801$            | 0.445 | 523       | 163127       | 87690        |
| $-0.84146$            | 0.200 | 437       | 97061        | 62611             | $-0.12538$            | 0.450 | 524       | 164037       | 87973        |
| $-0.82371$            | 0.205 | 439       | 98334        | 63249             | $-0.11278$            | 0.455 | 526       | 165866       | 88541        |
| $-0.80623$            | 0.210 | 442       | 100267       | 64197             | $-0.10020$            | 0.460 | 527       | 166786       | 88826        |
| $-0.78898$            | 0.215 | 444       | 101570       | 64823             | $-0.08763$            | 0.465 | 529       | 168636       | 89396        |
| $-0.77197$            | 0.220 | 446       | 102886       | 65446             | $-0.07508$            | 0.470 | 530       | 169565       | 89681        |
| $-0.75518$            | 0.225 | 449       | 104882       | 66373             | $-0.06255$            | 0.475 | 531       | 170499       | 89967        |
| $-0.73860$            | 0.230 | 451       | 106228       | 66986             | $-0.05002$            | 0.480 | 533       | 172375       | 90540        |
| $-0.72222$            | 0.235 | 453       | 107586       | 67596             | $-0.03751$            | 0.485 | 534       | 173319       | 90827        |
| $-0.70603$            | 0.240 | 455       | 108957       | 68202             | $-0.02500$            | 0.490 | 535       | 174266       | 91114        |
| $-0.69002$            | 0.245 | 457       | 110340       | 68805             | $-0.01250$            | 0.495 | 537       | 176170       | 91691        |
| $-0.67419$            | 0.250 | 459       | 111736       | 69405             | 0.00000               | 0.500 | 538       | 177127       | 91980        |

Tableau n<sup>21</sup> :

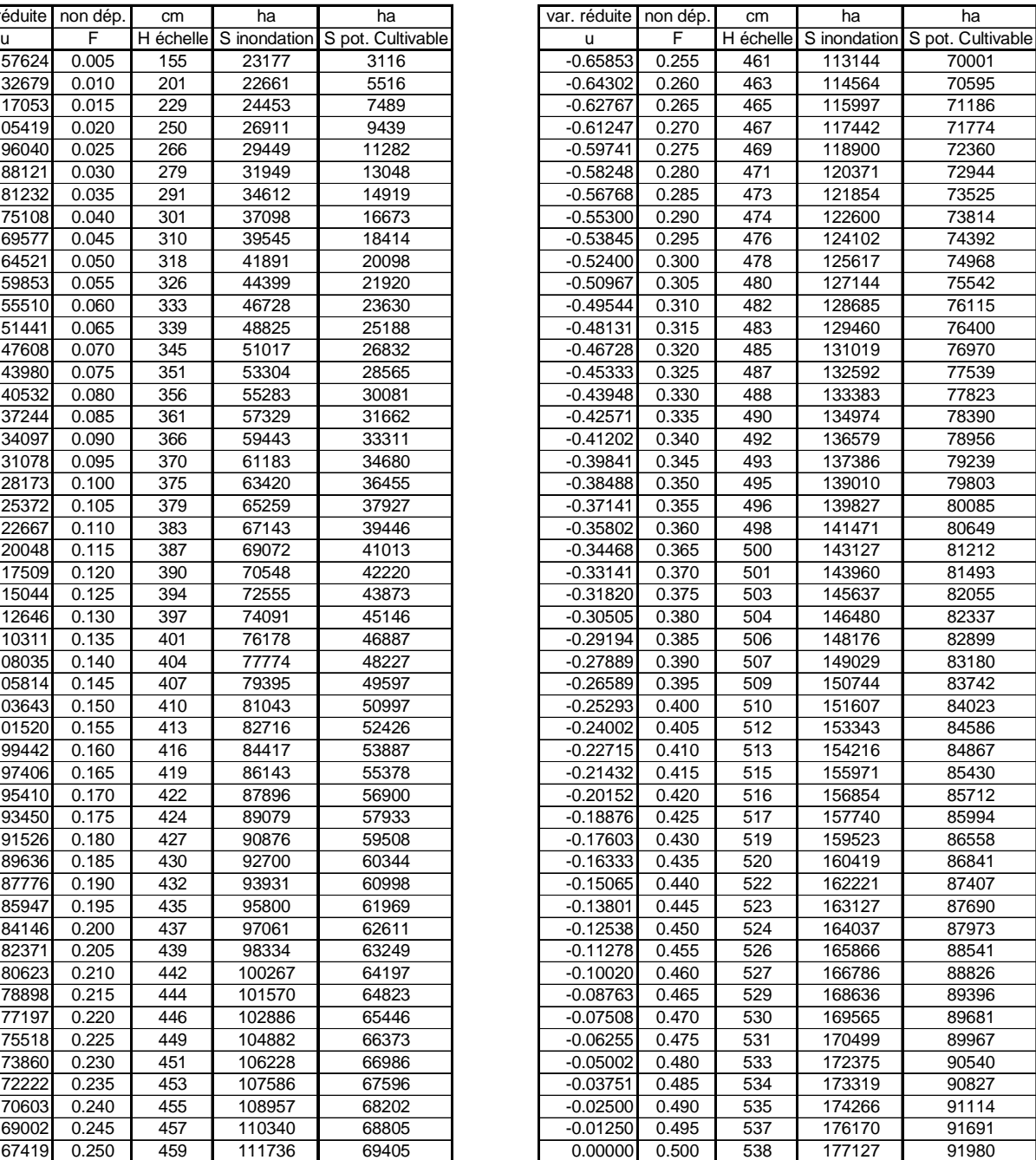

Le tableau 21 contient les résultats de l'analyse statistique développée sur les hauteurs maximales de Podor, résultats étendus aux surfaces maximales de l'inondation et aux surfaces potentiellement cultivables.

On constate que la crue optimisée pour 50 000 ha de culture de décrue, avec garantie de submersion de 30 jours a une période de retour comprise entre 6 et 7ans et pour 70 000 ha la période est 4 ans.

Il s'agit donc bien là de fréquences qui correspondent à des crues faibles et à un choix de « survie » !

# **ANNEXE 1**

# **CULTURES DE DECRUE**

## **Analyse des contraintes liées à la culture de décrue**

#### **Présentation des cultures de décrue**

Ce système de production se fonde sur l'exploitation des zones inondables par la crue du fleuve Sénégal, ses affluents et ses défluents. Il joue un rôle important dans l'économie de l'eau régionale.

• La pratique de la culture de décrue : (Sapin, Gibb)

La culture de décrue est un système traditionnel de production végétale. Elle consiste à semer ou repiquer sur les terres ayant été inondées par la crue. Il s'agit des berges du lit mineur du fleuve et de ses affluents et défluents, et des dépressions appelées cuvettes dont le remplissage s'effectue par de multiples brèches qui entament le lit du fleuve et des marigots défluents.

Le semis s'effectue lorsque le retrait des eaux est amorcé et que les terres dénoyées ont séché en surface. La première opération consiste à faire sauter, à l'aide d'une houe à long manche coudé (daba ou tongo) la croûte superficielle du sol à l'endroit du futur poquet. Puis, à l'aide d'un pieu de bois taillé (lougal) en son extrémité, le cultivateur creuse un trou conique où il dépose quelques graines de sorgho, maïs ou niébé. Enfin, un autre travailleur, souvent un enfant, passe derrière pour recouvrir de terre non tassée. La levée a lieu une semaine plus tard (pour le sorgho). La réserve d'eau constituée durant l'inondation va alimenter la culture jusqu'à la récolte.

Après le semis et avant la récolte, le principal travail sera le gardiennage, l'arrachage des herbes et le travail du sol pour arrêter la remontée capillaire de l'eau à l'intérieur du sol.

Les avantages de la culture de décrue en terme d'exploitation des ressources en eau

Les cultures de décrue permettent de prolonger la saison culturale au-delà de la période des cultures pluviales et d'étendre les superficies cultivables. Elles valorisent bien les dernières pluies de la saison pluvieuse. Celles-ci ne profitent que peu aux cultures pluviales qui ont déjà atteint leur maturité. Par contre, elles complètent l'approvisionnement en eau des cultures de décrue au moment où celles-ci sont en croissance.

• La place des cultures de décrue dans les plans de développement des différents états riverains

L'aménagement du fleuve Sénégal avec la construction de digues et des barrages de Diama et Manantali a pour but de maîtriser le régime du fleuve en vue de son exploitation et de la sécurité de ses riverains. L'objectif initial de l'OMVS était de maximiser la production par unité de surface et par mètre cube d'eau consommée. Une comparaison rapide entre les bénéfices (économiques) de l'agriculture de décrue et de l'irrigation conduit à recommander cette dernière. L'OMVS avait donc préconisé l'abandon de la culture de décrue après construction du barrage de Manantali et de l'usine hydroélectrique correspondante. Cet abandon devait cependant changer le mode de vie des agriculteurs pratiquant la culture de décrue pour les transformer en irriguants sur des périmètres par pompage. Cette transformation prenant du temps, l'OMVS a finalement retenu le maintien d'une crue artificielle pour une période de transition. Pendant cette période, les infrastructures hydroélectriques doivent se mettre en place et l'agriculture irriguée se développer. (F Gadelle, Juin 1997).

A l'heure actuelle, les Etats n'ont pas encore décidé s'ils allaient faire un soutien de crue permanent. Cependant, si l'on considère les Termes de référence du POGR, la question du maintien de la crue artificielle ne se pose plus, et est probablement la contrainte la plus difficile à réaliser. Le soutien de la crue est souhaité par les bailleurs de fonds, ces derniers ayant pris conscience des risques d'apparition d'effets négatifs dus aux facteurs secondaires mal connus (risques environnementaux). Les Etats n'ont pas vraiment encore statué sur l'hydrogramme de crue et la fréquence du soutien.

Il s'agit d'une question délicate, chaque pays riverain ayant des intérêts différents. Le Mali n'est pas concerné par l'agriculture de décrue, il préfèrerait qu'on sacrifie la crue au bénéfice de la production électrique et de la navigation.

Aujourd'hui, la crue est donc une crue artificielle, partiellement conditionnée par les lâchers de Manantali. On estime qu'en régime naturel, l'écoulement dans le Sénégal dépend à 60% environ des lâchers et pour les 40% restants, de ses affluents naturels, i.e. surtout la Falémé et le Bakoye.

Un soutien de crue à date mobile avait initialement été proposé. On s'est aperçu que ce n'était pas la meilleure approche, notamment car les apports des affluents non contrôlés ne sont pas connus suffisamment à l'avance (les données de pluviométrie ne sont pas assez nombreuses pour établir un modèle pluie-débits). De plus, cette approche, statistique, pouvait entraîner des mauvaises prises de décision. Par conséquent, la décision de soutenir la crue à date fixe a été retenue. Le 20 Août de chaque année, selon la cote dans le réservoir de Manantali, on décide ou non d'effectuer des lâchers pour soutenir la crue. La date a été optimisée d'après une série chronologique de données hydrologiques depuis 1900.

#### **Problématique**

L'objectif de ce volet d'étude est de préciser la relation qui lie les superficies cultivées en décrue aux superficies inondées, dans l'ensemble de la vallée du fleuve Sénégal. En effet, comme les cultures de décrue sont tributaires des crues, elles-mêmes dépendantes de la pluviométrie sur le haut-bassin et de la gestion des lâchers d'eau à partir du réservoir de Manantali, les superficies emblavées et la période de semis varient d'une année à l'autre.

L'IRD, dans le cadre du projet d'optimisation de la gestion des réservoirs, étude commanditée par l'OMVS, a mis au point un modèle qui lui permet d'estimer les superficies inondées totales à partir de l'hydrogramme à Bakel. Il s'agit d'un modèle statistique qui fait les corrélations Hauteur/hauteur ; ce modèle donne le niveau d'eau dans les différentes cuvettes à partir de la cote dépassée pendant 6 jours à Bakel ; connaissant la topographie (seuils, pente) des différentes cuvettes expérimentales, on en déduit les superficies inondées au niveau des cuvettes . Alors, ayant démontré l'existence d'une relation linéaire entre les superficies inondées dans les cuvettes et la superficie inondée totale dans la vallée, on obtient la superficie inondée totale à partir de la cote dépassée pendant 6 jours à Bakel.

Recherchant la meilleure répartition des eaux entre les différents utilisateurs, l'OMVS a pour l'instant fixé un objectif de 50 000 ha de terres cultivées en décrue. Cette valeur est issue de la confrontation des potentialités en main d'œuvre étudiées par Gibb dans son manuel de gestion des ouvrages (1987) et du choix d'un scénario de gestion des ouvrages (on parle de la crue Gibb ou crue ORSTOM1). Jusqu'à présent, l'on considérait que les terres inondées étaient cultivées dans une proportion de 50% environ. Cependant, cette valeur est une moyenne globale, calculée sur l'ensemble de la vallée et sur les dernières décennies. A la simple considération de l'écart type associé, cette relation mérite d'être précisée dans le but de connaître les superficies que la crue doit inonder pour atteindre les objectifs de culture de décrue visés par les Etats.

Dans un premier temps, nous rappelons les différents facteurs qui conditionnent la stratégie du cultivateur (décision de cultiver en décrue ou non), ce rappel est issu de recherches bibliographiques, des entretiens et des visites de terrain. Puis nous cherchons à préciser quantitativement et qualitativement ce rapport. Pour cela, nous nous sommes efforcés à obtenir une banque de données précise et la plus complète à partir des études déjà réalisées et de nos missions ; à partir de ces données nous procédons à des analyses graphiques. Enfin, notre interprétation repose sur l'analyse graphique, et les résultats d'enquêtes permettent d'éviter certaines erreurs en confrontant les données chiffrées à des observations in situ.

Quelle est la relation qui lie les superficies ensemencées en décrue et les superficies inondées ? Cette relation peut être intégrée dans l'ensemble des études du POGR et conditionner en partie la gestion des barrages. En effet, à partir des objectifs des Etats en terme de superficies cultivées en décrue, les chercheurs de l'IRD dans le cadre du POGR peuvent remonter alors jusqu'au volume et à la forme de la crue artificielle à produire.

Le soutien artificiel de crue n'est qu'un des objectifs de l'exploitation des ouvrages hydrauliques et les différentes contraintes de gestion des ouvrages sont parfois contraires et demandent à ce que l'ensemble soit optimisé (on recherche un compromis).

#### **Méthodologie**

La collecte des informations s'est appuyée sur une synthèse bibliographique, sur des visites de terrain et sur des entretiens avec les personnes ressources du thème.

De nombreuses études concernant l'agriculture dans la vallée du fleuve Sénégal ont été réalisées depuis les 4 dernières décennies. Il s'agit d'inventaires des superficies cultivées et inondées, des productions et rendements obtenus, et de discussions quant à la relation que nous cherchons à préciser.

De plus, l'IRD dans le cadre du POGR disposait déjà de renseignements quant aux superficies cultivées en décrue, aux superficies inondées et de résultats d'observations lors des différentes missions effectuées. En particulier, Mathilde Tenneson s'était intéressée à ces données.

Les visites de terrain ont été couplées à des missions des techniciens de l'IRD sur les cuvettes expérimentales. Elles ont fait l'objet d'observations directes et d'enquêtes sommaires (ni exhaustives ni basées sur un échantillon représentatif) auprès des cultivateurs.

Enfin, les entretiens ont permis, outre la collecte de statistiques, la discussion et la validation ou la réfutation des informations recensées.

### **Pâturages sur la cuvette de NABADJI**

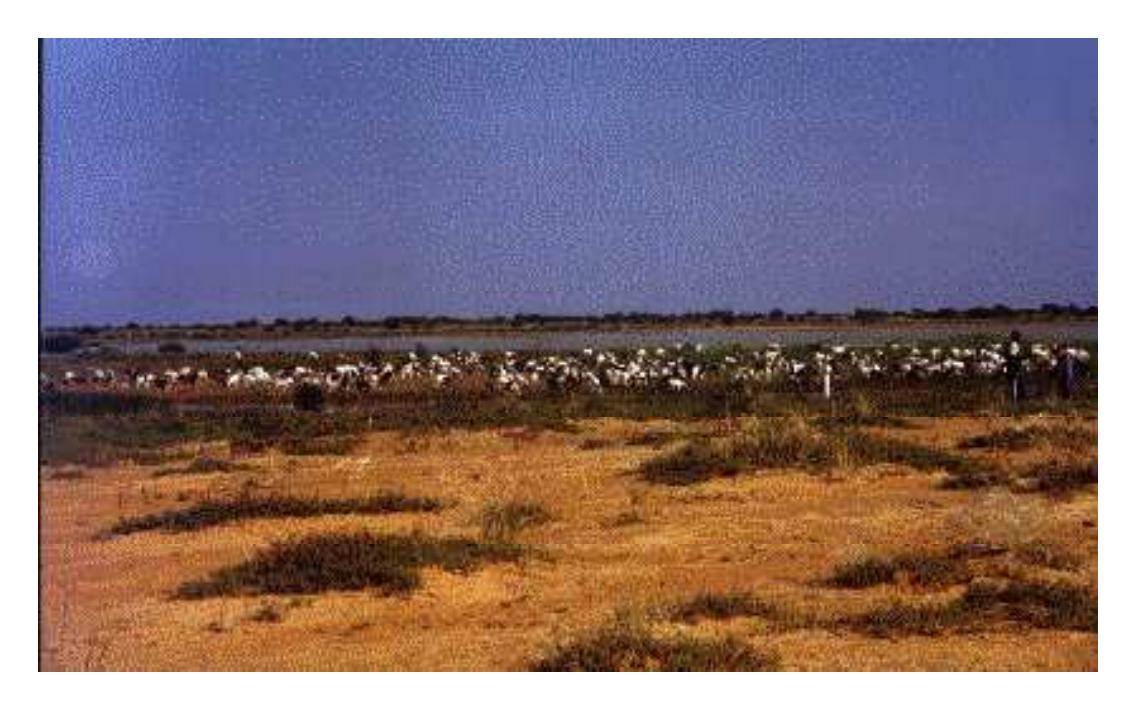

Cultures de Falo sur les berges du DIAMEL

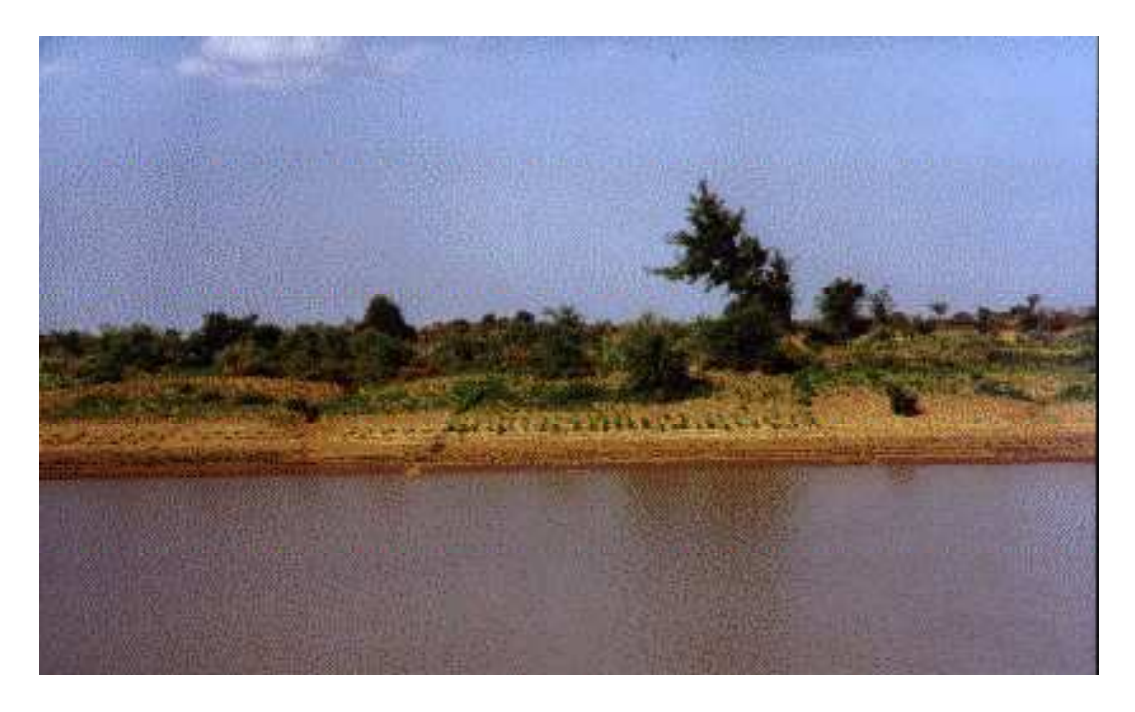

## **MISE EN VALEUR DES EAUX DE LA CRUE**
#### **PRESENTATION DES CONTRAINTES RECENSEES ET DE LEUR IINFLUENCE SUR LA DECISION DU CULTIVATEUR**

Certaines contraintes agissent directement sur les superficies aptes à être cultivées en décrue, d'autres ont une influence indirecte en agissant sur les rendements potentiels. On comprend alors qu'un facteur défavorable à l'obtention d'un rendement suffisant est motif à ne pas cultiver.

#### A. Caractéristiques pédologiques

La culture de décrue est particularisée par l'absence totale d'appoint d'eau du semis à la récolte. L'eau est puisée dans la réserve utile du sol, celle-ci étant reconstituée pendant les inondations. Cette réserve doit donc être suffisante pour alimenter la culture jusqu'à sa récolte.

Les sols propres à la culture de décrue sont les sols argileux, appelés localement hollaldés et fauxhollaldés. Ils titrent respectivement entre 50 et 60% d'argile et entre 40 et 50% d'argile (ces valeurs varient selon les sources).

Le rendement dépend en grande partie des disponibilités en eau et en conséquence de la capacité de rétention. Le rendement est ainsi lié au taux d'argile. (OMVS, 1999)

Certaines zones sont connues par les cultivateurs pour être moins fertiles. Il est difficile de connaître l'importance de ces zones dans la vallée.

L'étude de l'influence des caractéristiques des sols sur l'étendue des superficies cultivées ne me paraît pas nécessaire dans la mesure où les cultures se pratiquent sur des plaines inondables, qui sont argileuses par formation (sédimentation des alluvions du fleuve).

La question peut éventuellement se poser les années de fortes crues, lorsque alors, l'ampleur de la crue est suffisante pour couvrir et alimenter les sols plus sableux. Il faudrait savoir si dans ce cas les cultivateurs mettent en culture ces zones, moins productives .

Les potentialités en terre de walo en rive droite sont de 41 000 ha (sans compter le Gorgol non dépendant du fleuve Sénégal).

Il serait intéressant de connaître les potentialités en terres de walo en rive gauche pour connaître la superficie cultivable maximale totale et

#### B. Caractéristiques hydrauliques, le type de crue:

Les caractéristiques de la crue qui influencent l'étendue et le succès des cultures de décrue sont : l'ampleur, le moment de la décrue, la vitesse de montée et descente des eaux, et la durée. (selon Gibb, « Etude de la gestion des ouvrages communs de l'OMVS » Optimisation de la crue artificielle. Rapport définitif, juin 1987).

L'ampleur de la crue, en particulier la pointe, détermine l'étendue de la surface inondée et par conséquent les surfaces potentiellement cultivables. Lors des années sèches, où les crues furent peu intenses, les cultures étaient quasi impossibles. Par contre, après de fortes crues, comme ce fut le cas en 1970/1971 (plus de 300 000 ha de terres inondées (dont le delta, les chenaux…) selon Gibb), la main d'œuvre est insuffisante pour cultiver l'ensemble des terres inondées.

La forme de la crue est également un facteur à considérer.

De grandes crevasses (qui atteignent jusqu'à 60-70 cm de profondeur) se forment après une saison sèche prolongée. Une *montée* rapide de la crue permet aux eaux de remplir au maximum ces crevasses avant que le sol n'ait eu le temps de gonfler et de bloquer ainsi l'infiltration, en raison de la haute teneur en magnésium (ceci se passe surtout dans la zone en amont de Kaédi). Lorsque la crue ne monte que lentement, les crevasses se ferment bien avant que les eaux n'aient eu le temps de pénétrer en profondeur. Les sols retiennent donc moins l'humidité. Ce phénomène se produit aussi pendant les pluies.

Par contre, alors qu'une montée rapide des eaux est souhaitable, c'est l'inverse qui compte pour la descente des eaux. En effet, le semis s'effectue au fur et à mesure que l'eau se retire de la plaine et si ce retrait s'effectue trop rapidement, les sols risquent de se dessécher trop fortement par évaporation. Les conséquences sont soit l'absence de semailles soit une réduction des rendements. (il ne faut pas non plus que le retrait se fasse trop lentement, car ceci pourrait obliger les paysans à semer dans des conditions climatiques moins favorables). (Gibb, 1987)

Enfin, le plateau de la crue, i.e. le temps de submersion influence la capacité d'absorption des sols. Selon les sources, de deux (durée retenue par Gibb) à quatre semaines (durée retenue par le groupement de Manantali) de submersion sont un minimum nécessaire pour que la culture arrive à maturité. Les agriculteurs interrogés dans le cadre des enquêtes sur les cultures de décrue menées par l'OMVS et synthétisées par Aviron-Viollet donnent, pour 83% d'entre eux, une réponse comprise entre 3 et 7 semaines, et pour 67% une durée de submersion supérieure à 5 semaines.

Sur le plan purement agronomique, d'après le POGR (Tome 5 du rapport de la phase 2), on a :

$$
\begin{array}{|c|c|}\n & \text{Min [ Pracinate* RU, Vbesoin]} \\
\hline\nTsubmersion nécessaire = 1\n\end{array}
$$

Avec :

Vbesoin : les besoins en eau de la plante

I : la vitesse d'infiltration de l'eau dans le sol

Pracinaire : la profondeur racinaire

RU : la capacité de rétention du sol

Cependant, la notion de temps de submersion est floue. Le temps de submersion est différent selon que l'on se place à l'échelle de la cuvette ou à l'échelle de la parcelle. De plus, il y a parfois des confusions entre l'eau provenant du ruissellement (eaux de pluie) et l'eau du fleuve (eau de la crue), notamment dans les zones amont (où la crue survient tôt, juste après les pluies).

Il est donc nécessaire de choisir une variable clairement définie. Nous pouvons choisir la surface inondée maximale (Smax) (données disponibles pour les cuvettes expérimentales et pour l'ensemble de la vallée) et la surface inondée pendant 15 jours (disponible pour les cuvettes expérimentales seulement).

#### La date d'occurrence de la crue

Toute culture nécessite une certaine quantité de chaleur pour atteindre la maturité (c'est la notion de temps thermique, c'est à dire la quantité de degrés efficaces spécifique à la culture), et présente certaines exigences spécifiques à certains stades critiques de développement (elle peut craindre ou exiger le froid ou le chaud) .Trop précoce, le semis risque d'être englouti par une inondation tardive. Trop tardif, les rendements seront affaiblis, d'une part car les températures plus basses au moment du semis (à partir de décembre) seront moins favorables, d'autre part car la phase de gonflement des grains sera écourtée ou gênée par des températures hautes (en mars-avril), préjudiciables et par des disponibilités en eau restreintes à un stade où les plantes (comme le sorgho) sont le plus sensibles à un déficit hydrique. Les cultures seront alors utilisées comme fourrage. Ainsi, une décrue tardive est défavorable au succès de la culture (Aviron-Violet, 1990).

Généralement, on parle du 15 Novembre comme étant la date seuil pour le semis, date au delà de laquelle la culture ne peut arriver à maturité. (Gibb)

Remarque : Les cuvettes étant de topologie et de caractéristiques hydrauliques variées, il faut tenir compte de cette diversité dans l'étude de l'influence du type de crue. En effet, certaines sont alimentées par un seul bras tandis que d'autres appartiennent à un chapelet de mares. De même, certaines présentent des seuils à l'entrée du chenal d'approvisionnement en eau tandis que d'autres sont en communication directe avec le fleuve ou son affluent /défluent. Enfin, du fait de la durée de propagation de la crue, les cuvettes ne sont pas inondées au même moment. Ainsi, la date, l'étendue de l'inondation et les vitesses de montée et descente des eaux ne seront pas les mêmes d'une cuvette à l'autre.

(cf calendrier des cultures page 64)

#### C. Caractéristiques climatiques

#### 1. Les températures

Elles peuvent limiter les productions, notamment si elles sont basses en début de la période de végétation, ou si elles sont trop élevées entre la floraison et la fructification (dans ce cas il peut y avoir échaudage des plants). Dans la pratique, les cultivateurs ne prennent que rarement en compte les températures, ils se fient plutôt à la date de la crue.

Le diagramme ombrothermique est présenté sur la page 4.

#### 2. Les vents

Les cultures sont soumises à un régime de vents d'est brûlants qui peuvent certaines années compromettre les perspectives de récolte.

#### 3. L'importance des précipitations

La pluviométrie intervient de deux façons.

D'une part, les pluies conditionnent la réussite des cultures de diéri (=pluviales) et ainsi peuvent constituer un critère de décision pour le cultivateur. D'autre part, elles peuvent si elles sont abondantes, nuire au remplissage de la réserve utile des cuvettes (par gonflement de l'argile et blocage des crevasses) et ainsi défavoriser la culture de décrue.

Remarque : d'après P. Lavigne-Delville, dans son document « Irrigation et activités extraagricoles : les mutations de l'économie familiale », intégré dans « Nianga, laboratoire de l'agriculture irriguée dans la moyenne vallée du fleuve Sénégal », on apprend que 300 mm de précipitations est généralement considéré comme la limite inférieure des cultures pluviales.

Depuis 1985, même si les totaux pluviométriques se sont légèrement améliorés, la pluviométrie moyenne reste inférieure à 250 mm/an, ce qui rend les cultures de diéri très aléatoires.

#### D. Calendrier des cultures

Les agriculteurs de la vallée sont majoritairement des pluri-actifs. Certains cultivent en décrue et sur le diéri, certains en décrue et irrigué, d'autres sont aussi pêcheurs ou éleveurs. Dans la très grande majorité des cas, la culture de décrue n'est qu'un élément du système d'exploitation.

De ce fait, des concurrences entre les différentes cultures ou activités peuvent apparaître à certains moments clefs de l'année, correspondant aux maximums des besoins en main d'œuvre (pointe de travail).

Les calendriers des cultures et la date d'occurrence de la crue diffèrent d'une région à l'autre et les pointes de travail dans le calendrier ne sont pas partout les mêmes. Toutefois, on peut rencontrer sur l'ensemble de la vallée une concurrence potentielle entre la récolte des cultures pluviales (généralement la première quinzaine de novembre) et des cultures irriguées d'hivernage et le semis des cultures de décrue (à partir d'octobre et jusqu'à mi- voire fin décembre).

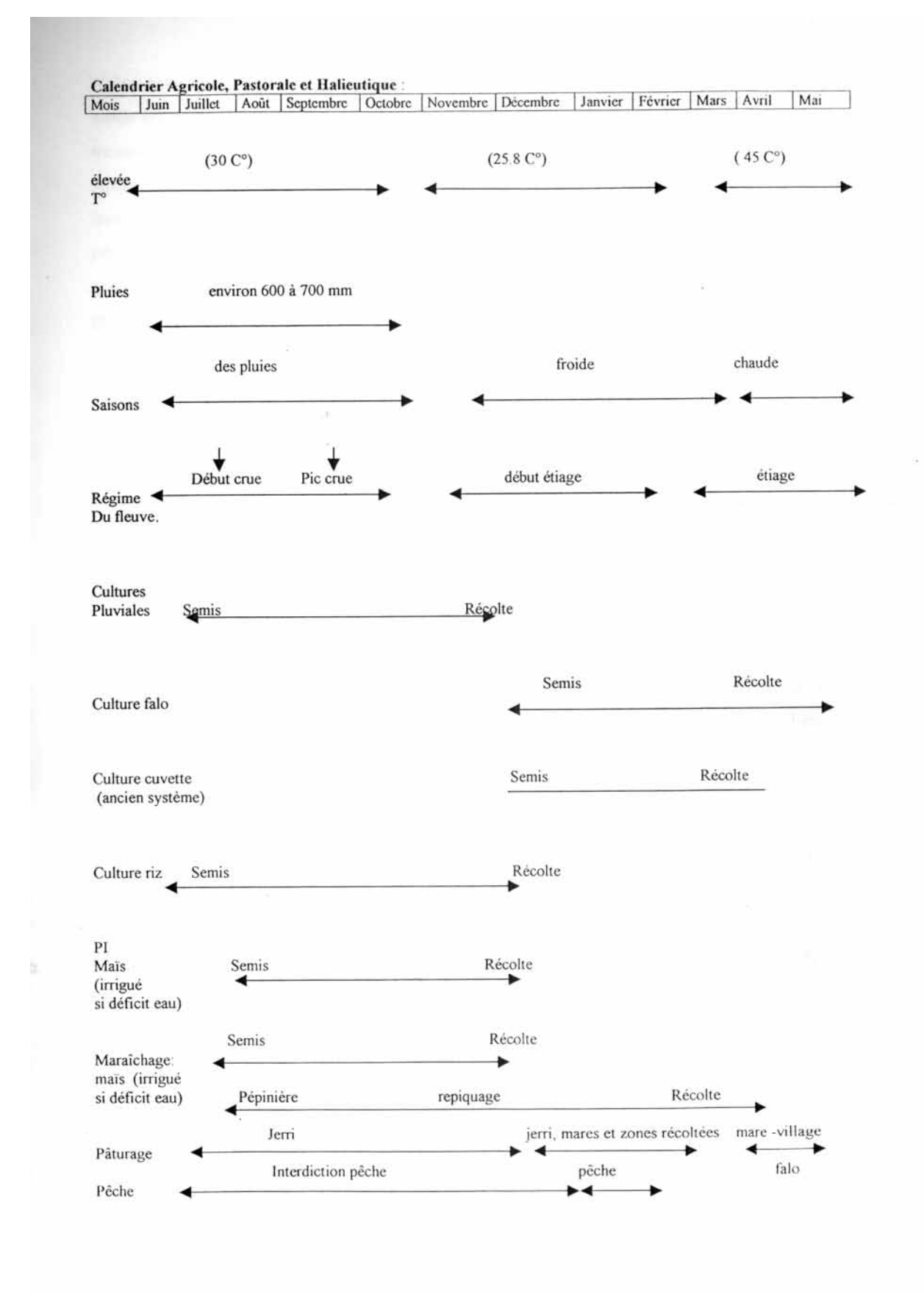

Source : M. N'dienor, 1999

Ainsi, lors d'une année à forte pluviométrie (« bon hivernage »), les productions en diéri seront importantes et monopoliseront pour la récolte une main d'œuvre importante, ce qui peut pénaliser la culture de décrue qui suit (soit en réduisant les superficies emblavées, soit en retardant le semis à une période où les conditions climatiques sont moins favorables).

Citons l'exemple de la concurrence du sorgho et du riz dans le calendrier de travail : le semis du sorgho coïncide avec la récolte du riz d'hivernage et, de plus, sa récolte correspond à la mise en place du riz de contre-saison chaude, participant à l'abandon de cette campagne en 1996.

En outre, lorsqu'on s'intéresse aux stratégies de productions des cultivateurs, on s'aperçoit, surtout en rive gauche, qu'ils peuvent ne pas cultiver une grande surface après une récolte abondante. Il s'agit de productions quasi totalement auto consommées et la surproduction n'intéresse pas obligatoirement le cultivateur dans une économie planifiée sur le court terme au regard des besoins alimentaires. Toutefois, les superficies allouées et les rendements sont faibles et les productions sont rarement excessives.

Ainsi, lors d'un bon hivernage, il arrive de constater que les superficies cultivées en décrue sont faibles, même si les conditions hydrologiques étaient favorables. Ceci semble être le cas pour la crue 2000 (d'après les observations de terrain et selon Fodé SARR, inspecteur régional à l'IRA Saint-Louis).

#### E. Caractéristiques sociologiques/humaines

#### 1. Le foncier

La propriété et le droit d'exploitation des terres sont originellement régis par des lois traditionnelles. Ces lois reposent sur l'organisation sociale et la hiérarchie entre familles de nobles, serviteurs, captifs, affranchis…

Au Sénégal, la gestion traditionnelle a été modifiée depuis l'application de la loi 64/46 du 17/06/64 instituant le domaine national. Cette loi procède à un classement des terres du domaine national (environ 95% du territoire national). Elle établit le principe d'égalitarisation de l'accès à la terre. En théorie, les droits fonciers traditionnels ne sont plus reconnus. Les terres en zone de terroir sont gérées par le Conseil Rural composé d'élus de la communauté rurale. Depuis l'instauration de cette loi, les conflits autour du foncier se sont multipliés et pourraient probablement se faire ressentir au niveau de l'exploitation des terres (selon Boivin & al, 1995)

Nous pouvons présupposer que dans certaines régions, il y ait un blocage des cuvettes par une classe de la population (grands propriétaires terriens) qui ne cède pas ses terres mais qui ne les cultive pas non plus. En outre, des problèmes peuvent apparaître entre éleveurs et cultivateurs. En effet, les éleveurs utilisent les zones inondées du walo pour abreuver leurs bêtes. Certains passages sont donc laissés libres. Le passage de la gestion foncière traditionnelle à la gestion foncière moderne ne s'est pas fait sans obstacle et la réattribution des terres n'a pas toujours tenu compte du passage des troupeaux. Ainsi, certaines terres sont peut-être sacrifiées mais cette hypothèse est à vérifier.

De nombreux aménagements se sont faits sur des terres de walo, naturellement fertiles et ayant une forte capacité de rétention. Ainsi, les gestions traditionnelle et moderne du foncier mais aussi les conflits qui en résultent peuvent conditionner l'exploitation des terres de walo.

Toutefois, il est bien trop ambitieux, à l'échelle de notre étude, d'analyser l'importance que le foncier peut revêtir dans la part des zones inondées cultivées.

#### 2. Répartition et évolution de la main d'œuvre

Gibb chiffrait la main d'œuvre potentielle dans l'ensemble de la vallée ( y compris le gorgol, qui ne dépend pas du fleuve Sénégal mais du fleuve Gorgol) à 369 970 travailleurs en 1985 (chiffres issus de l'extrapolation des données « Lericollais-Diallo » de 1980). Cette population peut selon lui cultiver 120 000 ha. Il considère que chaque famille (trois adultes et trois enfants) peut cultiver environ 2,5 ha en décrue.

Selon ses prévisions de population et en appliquant une règle de trois, on obtient un total de 535 829 cultivateurs de décrue en 2000, qui pourraient cultiver 171 465 ha, réparties en 89 433 ha au Sénégal et 82 032 ha en Mauritanie.

Si l'on fait les mêmes calculs, avec les mêmes estimations (superficie cultivable par famille, nombre de personnes par famille), à partir des données de population fournies par Kosuth dans son rapport « Populations de la vallée concernées par la gestion des ouvrages et des eaux de surface du fleuve Sénégal » d'Avril 1999, on obtient sensiblement le même résultat (182 650 ha).

Au regard de ces chiffres et des valeurs de superficies inondées, on pourrait dès lors affirmer que la main d'œuvre n'est pas limitant. En effet, depuis 1972, les superficies inondées n'ont été supérieures à 180 000 ha, qu'en 1974 et 1999 (voir tableau des superficies inondées estimées par le POGR dans la suite de ce document).

Cependant, il s'agit d'estimations grossières : d'une part des migrations conséquentes ont suivi les événements sénégalo-mauritaniens de 1989, d'autre part un exode rural s'est opéré et concerne plutôt les jeunes travailleurs. Cet exode résultait des difficultés économiques mais aussi de tendances culturelles (études, émancipation des jeunes, effet de mode). Il faudrait vérifier si l'accroissement démographique a compensé la diminution de la part des jeunes travailleurs. Empiriquement, on observe un déficit de main d'œuvre dans les villages. Les travailleurs sont majoritairement les vieux, les femmes et les enfants.

Par ailleurs, il est très probable que la population du secteur primaire n'ait pas évolué proportionnellement à la population globale.

Enfin, la population est répartie inégalement le long du fleuve et il se peut qu'il y ait un déficit de main d'œuvre dans certaines zones, et excédent dans d'autres (amont/aval, rive gauche/ rive droite). Pour vérifier cette hypothèse, il nous faudrait utiliser par exemple les données de population par unité naturelle fournies par Lericollais et les croiser avec les taux de mise en valeur des superficies de walo.

Ici, nous n'avons pas réalisé cette analyse faute de temps.

#### 3. Organisation sociale des différents types de culture

Nous avons vu d'après Pascal Kosuth, qu'il existe à la fois une répartition inégale des différentes ethnies le long de la vallée, selon la rive du fleuve et que chaque ethnie exerce préférentiellement telle ou telle activité.

Les règles traditionnelles de gestion foncière favorisent certaines ethnies pour l'accès à la terre et l'attachement à la terre et aux types de culture ainsi que les habitudes alimentaires ne sont pas les mêmes selon les ethnies.

Par exemple, nous pouvons supposer que les habitants du delta sont moins attachés à la culture de décrue et n'hésiteront pas à l'abandonner s'ils peuvent obtenir de meilleurs résultats avec l'irrigué. Par contre, les habitants de Matam, majoritairement halpuulars (88% de la population du département) plus attachés à la culture de décrue tenteront les cultures chaque année, au risque de n'obtenir qu'un simple fourrage, et ce même si les conditions étaient réunies pour obtenir de meilleurs résultats avec les cultures irriguées. De même, au niveau alimentaire, il est probable que la population de la basse vallée obtient (en achetant ou en échangeant) plus facilement des denrées diversifiées. En effet, les conditions sont plus clémentes avec la proximité d'un port, d'un carrefour routier…, et n'obligent pas la recherche de l'auto subsidence.

Ainsi, si les différences d'exploitation des terres entre les différentes ethnies (ou groupes sociaux-culturels) sont nettes, elles devraient se manifester au niveau géographique par des secteurs de plus forte mise en valeur des plaines inondables. Il faudrait disposer des données de superficies inondées par secteur géographique.

#### 4. Gestion technique

Nous avons vu dans le chapitre précédent que le secteur de l'agriculture irriguée était en grande partie organisée en coopératives ou groupements. Il existe les groupements villageois mais aussi les GIE. Le cultivateur, le plus souvent pluriactif peut appartenir à différents groupements. Son intégration et son degré d'investissement dans un groupement peut être à l'origine d'un certain comportement, d'une stratégie de valorisation des terres.

Ce facteur est difficile à étudier. Il faudrait recenser les cultivateurs et leur intégration dans un groupement, ceci par zone géographique et comparer ces données aux taux de mise en valeur. Cette analyse pourrait être significative seulement après plusieurs années de collecte de données.

#### F. Caractéristiques économiques

#### 1. Cours du marché des intrants et des produits

Dans le contexte précédemment cité d'une pluriactivité quasi générale, le cultivateur a tout intérêt à tenir compte du marché pour établir sa stratégie de production. En effet, si l'agriculture de décrue ne demande que très peu d'intrants et n'a pas pour but la commercialisation, l'agriculture de diéri et surtout l'agriculture irriguée sont consommatrices d'engrais, de traitements phytosanitaires, de semences, d'investissements, de frais d'entretiens et de carburants pour la culture irriguée.

Par ailleurs, elles fournissent des produits dont le prix varie largement. Sans toutefois aller jusqu'à établir un compte de résultats prévisionnel, le cultivateur planifie ses activités et ses cultures de façon à s'assurer les quantités alimentaires dont il a besoin ainsi qu'un revenu.

Selon le MDRE, l'intensification dépend en grande partie des politiques d'incitation (accès au crédit, prix incitatifs,…).

Fodé Sarr de l'IRA Saint-Louis affirme que les cultivateurs, notamment ceux du delta, tiennent compte des cours du marché dans leur stratégie de production. Est-ce le cas dans la moyenne vallée aval, là où cultures de décrue et cultures irriguées coexistent.

#### 2. Endettement

Dans ce même contexte, les difficultés d'accès au crédit mais principalement l'endettement constituent des facteurs limitant le développement du secteur irrigué (cf. chapitre précédent) et par conséquent justifiant le regain de l'agriculture de décrue chez les cultivateurs (Xavier Le Roy, 1997).

En effet, tandis que l'agriculture irriguée utilise des intrants et nécessite des investissements et frais d'entretiens, l'agriculture de décrue ne requiert aucun apport financier et ne nécessite qu'un faible investissement en travail. Le risque encouru semble nul ou tout au moins acceptable. (X. Le Roy)

Ainsi, les aspects économiques sont à prendre en compte dans notre analyse.

L'endettement est généralisé et nous ne pouvons prendre en considération les ressources financières des cultivateurs pour étudier les disparités dans le temps ou dans l'espace. Par contre, il peut être intéressant de discerner différentes vagues économiques, notamment avec certains évènements comme la dévaluation du CFA en 1994, la libéralisation de la filière riz, les changement structurels, et les conjonctures particulières. Ceci, dans le but de justifier certaines évolutions dans les stratégies agricoles.

Les caractéristiques économiques et sociales sont à considérer dans le contexte de la pluriactivité.

Le cultivateur ayant parfois la possibilité de choisir quel(s) type(s) de culture il va pratiquer, il raisonne en fonction des atouts et contraintes de chacune des possibilités. Les facteurs limitant la production en culture irriguée peuvent encourager la culture de décrue (ou la culture pluviale) et inversement.

#### G. Autres

#### 1. Distance village

Les villages sont plus ou moins éloignés des plaines d'inondation. Les cultivateurs étant rarement motorisés, ils se rendent à pied ou à cheval sur leurs parcelles.

Ainsi, la distance de la plaine au village peut intervenir dans la décision du cultivateur à cultiver ou non. Dans le cas où la plaine est peu accessible pour tous, on peut s'attendre, sous des conditions peu favorables à ce que son taux de mise en valeur soit relativement faible.

#### 2. Présence d'insectes ou de ravageurs

Certaines cuvettes sont le siège d'attaques de ravageurs. Selon la pression exercée sur la culture, et le type de ravages, les espoirs de récolte sont plus ou moins réduits, voire anéantis. Il est donc nécessaire de prendre en compte cette contrainte sur la décision du cultivateur à semer ou non.

A tous les stades de son développement, le sorgho, principale culture de décrue, peut être sujet aux attaques d'insectes ravageurs. Un nombre réduit d'espèces se caractérisent par des dégâts sérieux et réguliers, portant sur de vastes zones. Ainsi, en Afrique, sévissent la mouche des pousses, les foreurs des tiges, la cécidomyie et les punaises des panicules.

La présence de certains parasites du sol rendent impossible la culture de décrue sur certaines cuvettes (nombreuses chenilles, myriapodes, larves de coléoptères, la liste des parasites du sorgho de décrue en zone tropicale est présentée dans « le sorgho »). C'est le cas de la cuvette de M'Bakhna, où les cultivateurs ont pris l'habitude de n'ensemencer qu'une couronne en périphérie de la cuvette, bien que cette surface soit la moins humidifiée, elle n'enferme pas les petits vers noirs (probablement des larves de coléoptères ou myriapodes du sol) qu'on trouve au centre.

De plus, une protection contre les oiseaux, notamment les mange-mil est nécessaire : dans ce but, le gardiennage des parcelles est systématique.

#### 3. Mauvaises herbes

Il est conseillé de procéder à un désherbage avant l'inondation des cuvettes. Ceci permet une fois les terres exondées de semer directement sans perdre de temps (selon SAPIN, 1971). Hélas, il est bien rare que le cultivateur soit tenu au courant de la date approximative d'arrivée de la crue et de ce fait, il ne peut désherber avant la crue, car il risque de désherber plusieurs fois.

Habituellement, il se peut que des adventices se développent dès le retrait des eaux et selon leur importance (densité et stade de développement), le cultivateur peut juger inadéquat de travailler sa terre. On conçoit que ce facteur prend de l'importance quand il est associé avec d'autres conditions défavorables à la pratique de la culture (par exemple si des parasites du sol sont présents).

#### 4. Information des paysans

Nous avons remarqué un manque d'information au niveau des cultivateurs, qui sont pourtant les personnes les plus concernées par le maintien de la crue artificielle. Ils ne connaissent ni la forme de la crue ni les cotes ou débits attendus sur le tronçon du fleuve ou de l'affluent ou

défluent dont ils dépendent. Il est sûrement difficile de leur fournir des informations précises et exhaustives de la gestion des barrages mais les structures telles que l'OMVS , le Ministère de l'agriculture ou les directions qui en dépendent, sont « sensées » pouvoir les informer globalement des décisions et leur faire parvenir des prévisions.

Ainsi, on est passé d'une situation où les crues étaient les œuvres de la nature, capricieuse et imprévisible, à une situation où le fleuve est partiellement maîtrisé mais où le cultivateur s'étonne de voir les niveaux d'eaux monter, descendre puis remonter, ou de voir arriver un second pic de crue, qui vient ravager les jeunes pousses. (c'est la « catastrophe de 1994 ». Lors de l'hivernage 1994-1995 la crue a été très bonne et lorsque la décrue a commencé les agriculteurs ont semé sur de très grandes surfaces de walo (du moins en périphérie de ce qui devait représenter de très grandes surfaces). Une nouvelle pointe de crue (correspondant à la vidange du barrage de Manantali pour cause de réparation du parement amont) est alors arrivée, engloutissant les jeunes plants et surtout ennoyant pendant près de trois mois les zones qui devaient être semées. La durée de cette seconde crue a été telle que la remise en culture n'a pas été possible ce qui a totalement détruit les espoirs de récolte sur une grande partie des plaines).

Ces surprises peuvent être à l'origine d'une « non-culture », même si la culture de décrue est par définition, une culture sans risques.

La collecte des données concernant les superficies cultivées et inondées prenant du temps, nous nous sommes intéressés à l'ensemble de ces contraintes dans l'espoir de les relier aux superficies inondées.

Une fois recensés les différents paramètres pouvant influencer la superficie potentiellement cultivable et la stratégie du cultivateur, il apparaît clairement que ces paramètres ne sont pas indépendants. Certains couples de facteurs agissent dans le même sens, d'autres en sens contraire. Citons le cas de la température, du calendrier de cultures et de la date d'occurrence de la crue.

Par ailleurs, certains facteurs sont difficiles à identifier ou à recenser. Parfois, ils ne sont pas quantifiables.

Ainsi, une analyse multifactorielle semble être la meilleure alternative envisageable pour résoudre notre problème. Sans les moyens techniques, il nous faut étudier les facteurs un par un.

### **I. COLLECTE ET TRI DES DONNEES**

De nombreuses études ont été menées ces dernières décennies sur l'agriculture dans la vallée du fleuve Sénégal. Ainsi, il n'est pas difficile de disposer des caractéristiques physiques du territoire (climat, pluviométrie, température, insolation, pédologie, topographie). Par contre, les données relatives aux cultures de décrue sont plus difficiles à obtenir.

Les données statistiques fournies dans les différents rapports ne sont pas toujours mentionnées avec leur source et leur méthodologie. Nous nous efforçons ici de préciser clairement où et comment les informations ont été obtenues, de façon à faciliter leur exploitation.

#### A. La recherche des données de superficies inondées et cultivées

#### 1. La base de données initiales

S'il est vrai que le recensement des superficies cultivées en décrue dans le passé constitue le point de départ de toute étude qui vise à faire des recommandations en ce qui concerne la superficie à cultiver sous crue artificielle, ces inventaires ne donnent pas toujours des informations précises et fiables (Gibb,1987).

De plus, les données concernant les superficies inondées sont fragmentaires, et difficiles à collecter. Les diverses estimations résultent soit d'activités de terrain (enquêtes), soit de survols aériens (avec ou sans calibrage au sol), soit d'images satellites (avec calibrage au sol).

#### Superficies inondées :

Les données existantes sur les superficies inondées par la crue du fleuve Sénégal sont de nature très différente, selon la méthodologie utilisée.

Certaines sont issues du traitement d'images satellites (NOAA, OMVS-BDPA, données IRD 97-98), d'autres de modèles hydrauliques (Reizer, Sogreah, Gibb).

Le problème auquel on se heurte lorsque l'on veut collecter et utiliser les données de superficies inondées dans la vallée du fleuve Sénégal, est l'hétérogénéité des résultats.

En effet, les données sont issues de sources et méthodologies différentes dans lesquelles les typologies varient : zones humides, zones en eau, superficies inondées en dehors du lit du fleuve, cuvettes….

Il est alors difficile de s'adonner à une analyse, à partir de telles divergences.

Dans ce contexte, ces données ont été homogénéisées (en apportant des corrections) par Mathilde Tenneson dans sa note « Comparaison des différentes estimations de superficies inondées », 2001, présentée en annexe 10 dans ce document. Cette note précise également les différentes méthodologies qui ont été utilisées. Les données de superficies inondées corrigées sont présentées sur la page 75 de ce document.

Superficies cultivées :

Les différentes sources d'information à ce sujet sont précisées en annexe 11.

Les données citées par **JUTON de 1944 à 1969** sont issues des Service de l'agriculture- Rapports annuels de la 3° circonscription agricole, puis de l'Inspection Régionale de l'Agriculture du Fleuve (cultures de walo en mil, niébé, maïs dans les départements de Dagana, Podor, Matam). (JUTON, Etude hydro-agricole du bassin du fleuve Sénégal, AFR/REG 61, Les cultures de décrue et l'hypothèse 300 m3/s, août 1970). Il se base sur l'enquête MISOES de 57-58 (Mission socioéconomique du fleuve Sénégal - La moyenne vallée du Sénégal, 1962, Presses Universitaires de France) pour établir la relation suivante : aval total= 1.4RG ; amont total= 2RG ; cette relation est ensuite appliquée aux recensements des services de l'agriculture de la Rive Gauche pour les années 46/47, 47/48, 56/57, 57/58, 61/62, 63/64, 64/65, 65/66, 66/67, 67/68, 68/69, 69/70.

**De 1970 à 1978**, **Gibb** reprend les estimations de Juton. Celui-ci donne les explications suivantes sur la méthode de sondage de l'Agriculture :

- «choix de villages-échantillons, puis d'agriculteurs-échantillons dans les villages retenus;
- ensuite arpentage (et dépiquage) des champs, calcul de la surface par personne active,
- puis calcul des superficies cultivées totales base sur le nombre de personnes actives ».

Gibb est sceptique quant aux résultats de la méthode utilisée a cause de grande différence avec les chiffres du sondage FAO de la même année.

De **1980 à 1985**, nous disposons des données issues de études du groupement **Manantali**, mais ne connaissons pas la méthodologie employée.

**A partir des années 80**, les données sont spécifiques à chacune des rives (1980 pour la rive gauche, 1985 pour la rive droite).

En **rive gauche**, il existe un suivi des cultures de décrue. Celui-ci est assuré par les inspections régionales de l'agriculture (IRA), normalement rendu homogène par un guide de l'enquêteur et centralisé à la division des statistiques agricoles du ministère de l'agriculture à Dakar.

Le ministère de l'agriculture avec l'inspection régionale de l'agriculture ont mené des enquêtes sur l'agriculture de décrue dans le but de connaître superficies, productions, rendements, à l'échelle de la vallée. Jusqu'en 1996 (et même 1998, année durant laquelle une enquête a eu lieu mais n'a pas (encore) donné lieu au traitement et à la synthèse des résultats), les enquêtes étaient effectuées avec pour base, le producteur. Ceci a conduit à une perte de temps et des difficultés pour atteindre l'exhaustivité (au niveau des sites) et pour extrapoler du fait des doubles ou multiples activités des producteurs (par exemple, un agriculteur pratiquant la culture de diéri et la culture de walo, pouvait affirmer ne pas avoir cultivé en décrue l'année de l'enquête). Par conséquent, la méthodologie a été revue et les enquêtes se basent aujourd'hui sur le site de production.(2000 est la première année où cette nouvelle méthodologie est mise en application).

Aujourd'hui, les sites de production sont recensés de façon exhaustive. Après un tirage aléatoire à deux degrés (la zone de recensement et le producteur), des agents sont envoyés sur le terrain en milieu de culture (octobre – novembre) et mesurent les superficies emblavées grâce à une calculatrice programmée qui donne la surface à partir du nombre de côtés du site (assimilé à un polygone), des longueurs des côtés et des angles entre les côtés. L'erreur de clôture s'affiche, si elle est supérieure à 5%, l'agent doit reprendre les mesures. A partir de ce recensement, les inspections sont en mesure d'établir des prévisions en terme de production qui sont corrigées quelques mois plus tard, en mars – avril, au moment de la récolte. A ce moment, les agents font un deuxième passage lors duquel ils mettent en place des carrés de rendement. Il s'agit de petits périmètres (de l'ordre du m²) choisis aléatoirement qui permettent une extrapolation à l'ensemble de la cuvette.

Cependant, les enquêtes n'ont pas lieu chaque année et elles ne sont pas toutes traitées (ce fut le cas en 1998).

De plus, les divisions géographiques sont des divisions administratives et l'étude de la culture de walo dans la vallée du fleuve exige le recoupement des informations collectés par l'IRA Saint-Louis et l'IRA Tambacounda (pour le département de Bakel).

En **rive droite**, nos principales sources d'informations pour la dernière décennie sont le service de statistiques agricoles du MDRE (Ministère du Développement Rural et de l'Environnement) à travers ses enquêtes auprès des ménages et exploitants agricoles et la SONADER. (il semble que ces deux structures ont échangé certaines données)

Toutefois, il n'est pas rare de constater des écarts entre les données fournies par le MDRE et celles fournies par d'autres organismes comme la SONADER.

De plus, les enquêtes du MDRE ont pour optique de visualiser l'évolution de la couverture alimentaire (ainsi ils se concentrent sur les céréales qui représentent la grande majorité des productions) sur l'ensemble du territoire mauritanien, il est donc parfois difficile d'utiliser et de comparer les différentes sources d'informations.

Enfin, il est à noter les discordances des résultats entre les différentes sources. Il n'est pas rare d'observer des erreurs de calcul ou de transfert de données d'une source à l'autre et ceci est très gênant puisque le nombre de sources est limité, et que de ce fait, il nous est impossible d'infirmer ou confirmer l'exactitude d'un résultat donné.

#### 2. Les compléments d'informations

Dans un premier temps, nous avons cherché à vérifier l'exactitude des données déjà recensées. Nous avons procédé par la collecte puis la lecture de documents sources, puis les résultats ont été confrontés aux résultats déjà collectés et entre eux dans un même document (reprise des calculs).

Puis, nous nous sommes penchés à la collecte de nouvelles données sur les superficies cultivées en décrue et les superficies inondées (années récentes, années manquantes) auprès des différentes organisations dépendante des ministères concernés : SAED, IRA Saint-Louis, PSI-Coraf, Division des statistiques agricoles du ministère de l'agriculture du Sénégal, pour la rive gauche, SONADER, MDRE, pour la rive droite.

Les informations recueillies sur l'hydrologie du fleuve Sénégal sont extraites des travaux réalisés par l'équipe de l'IRD et concernent d'une part, les données relatives aux débits et cotes du fleuve et des dépressions telles qu'elles ont été relevées sur le terrain, et d'autre part des données statistiques issues de modèles mathématiques, portant sur la propagation des crues.

Ainsi, nous disposons des superficies inondées issues du traitement d'images SPOT pour chacune des cuvettes expérimentales de l'équipe du POGR, et ce pour 97, 98 et 99, et des superficies inondées estimées sur l'ensemble de la vallée, par extrapolation à partir des données sur les cuvettes, depuis 1946. La relation qui lie les superficies inondées sur les 10 plaines expérimentales aux cotes à Bakel est très significative. De même la relation qui lie les superficies inondées cumulées sur les 10 plaines et la superficie inondée totale dans la vallée est très convaincante.

Par ailleurs, l'équipe du POGR a réalisé des mesures de surfaces mises en culture dans les cuvettes expérimentales à l'aide d'un GPS différentiel et a estimé la surface cultivée (en décrue) sur les cuvettes et la surface cultivée totale en 1997 sur l'ensemble de la vallée à l'aide d'images satellites SPOT.

#### 3. Présentation des données brutes

#### **SUPERFICIES INONDEES PAR LA CRUE**

(Données brutes)

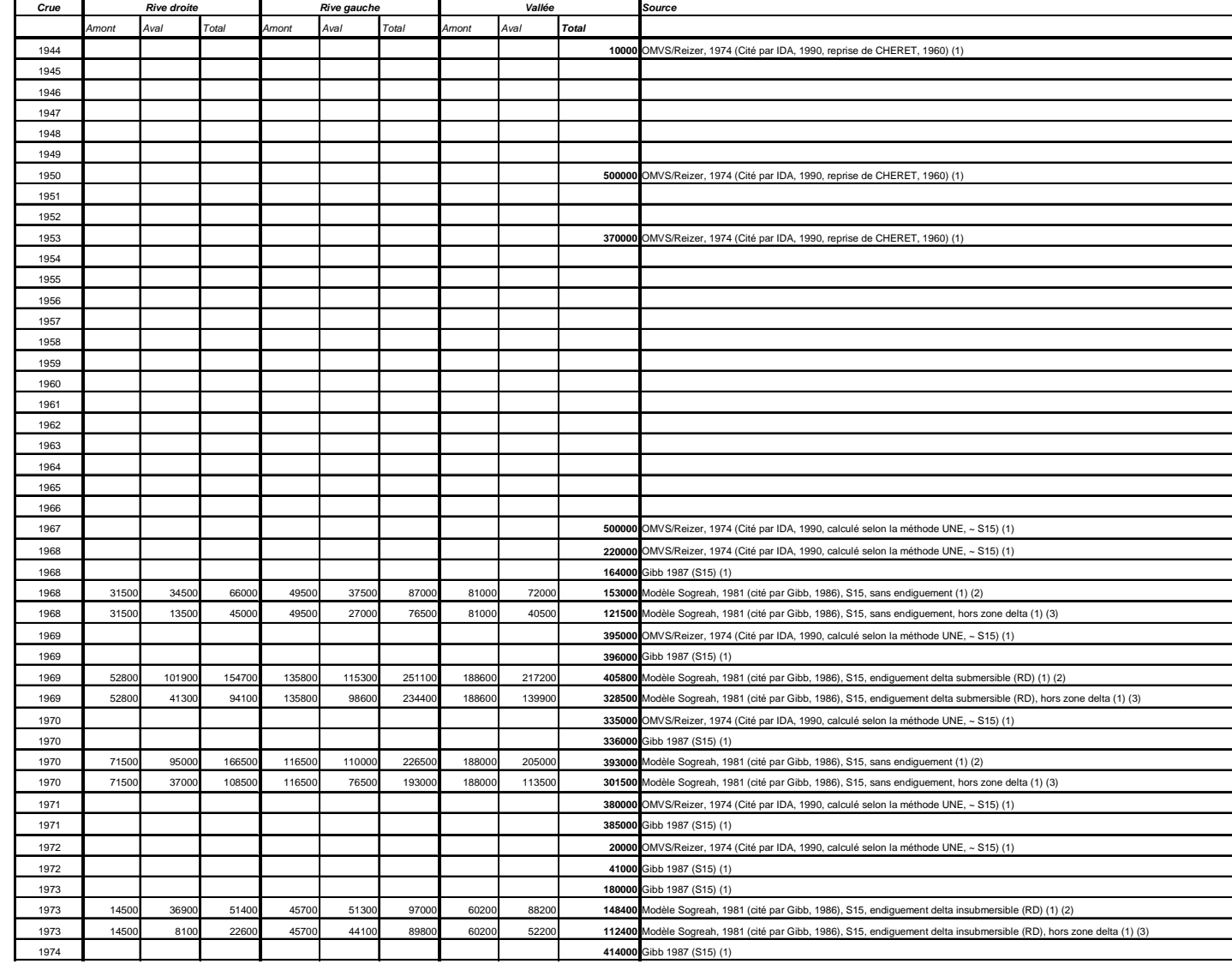

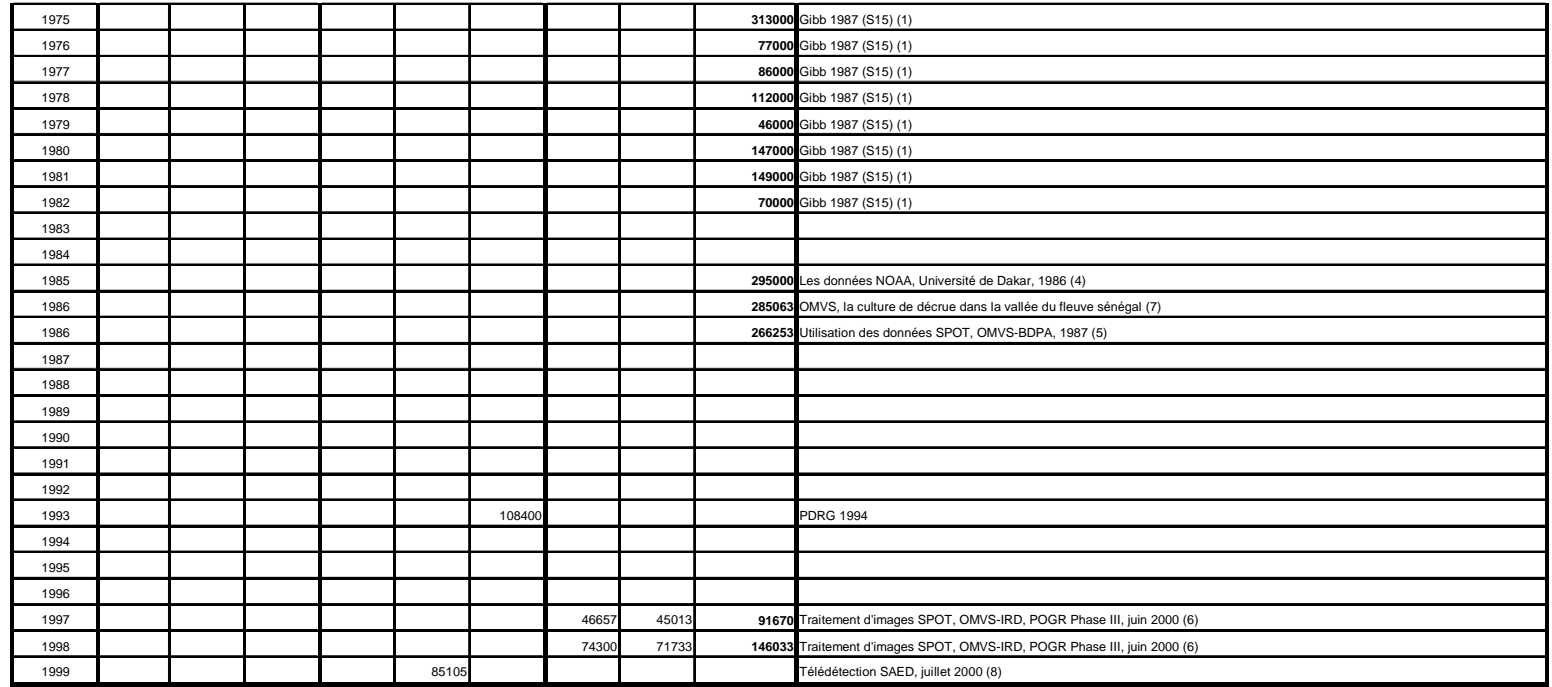

#### **Observations:**

(1) comprend les eaux estuariennes et lacustres, le lit mineur, les chenaux d'écoulement des cuvettes…

Modèle UNE, mesure les superficies inondées (zones inondées au sein des UNE) à partir des niveaux d'eau relevés à 5 stations de jaugeauge (Bakel, Matam, Saldé, Podor, Dagana)

(2) Amont RD: Waoundé, Matam, Kaedi, Diorbivol; Aval RD: Saldé, Boghé, Podor, Dagana, Rosso;Amont RG: Waoundé, Matam, Kaedi, Diorbivol, N'Goui, Guédé, Ile Amont, Ile Centre, Ile Aval, Dagana.

(3) Amont RD: idem (2), Aval RD: (2) -Dagana, Rosso; Amont RG: idem (2), Aval RG: (2) - Dagana. La zone du dleta représente en moyenne 22% de l'ensemble de la vallée.

(4) maximum des zones humides le 1er octobre 1985 entre Richard-Toll et Matam, non compris le lit mineur du fleuve et les chenaux d'écoulement des cuvettes.

(proximité dans le canal Infra-rouge entre la signature des cuvettes et celles de terrains humides suite aux fortes précipitations qui ont eu lieu la veille des prises de vue).

(5) superficies inondées au maximum de la crue entre Matam et Saint-Louis (y compris le lit mineur du fleuve et les chenaux d'écoulement des cuvettes).

Sur la zone de test de Matam, la classe 1-lit mineur+chenaux d'écoulement = 24% total des zones inondées.

(6) Aval: de Dagana à la défluence du Doué ; Amont: de la défluence du Doué à Bakel. Ne comprend ni le fleuve, ni les bras et mares, ni les cuvettes qui restent en eau une grande partie de l'année.

Ces zones représentent 38% des zones totales inondées en 1997 (~ 190 000 ha inondés si on ajoute 22% du delta) et 27% en 1998 (~ 250 000 ha inondés si on ajoute 22% du delta),

33% en moyenne (24% sans prendre en compte les cuvettes permanentes).

(7) Chiffre issu du traitement des images SPOT et complétés pour deux scènes par la méthode des UNE de Gibb.

Il s'agit de la superficie du lit mineur et chenaux d'écoulement, des cuvettes et petites dépressions, et des sols engorgés sous faible hauteur en bordure des cuvettes, dépressions et chenaux; ce chiffre inclut les surface (8) Département de Podor

Echantillonnage sur le terrain, traitement numérique des données satellites (SPOT 4), confronté aux données terrain et mesures GPS (avec une première classification non dirigée et une seconde, dirigée)

Les surfaces inondées prennent en compte les sols inondés autres que les surfaces occupées par le lit du fleuve et ses défluents

#### **SUPERFICIES INONDEES PAR LA CRUE**

(Données corrigées)

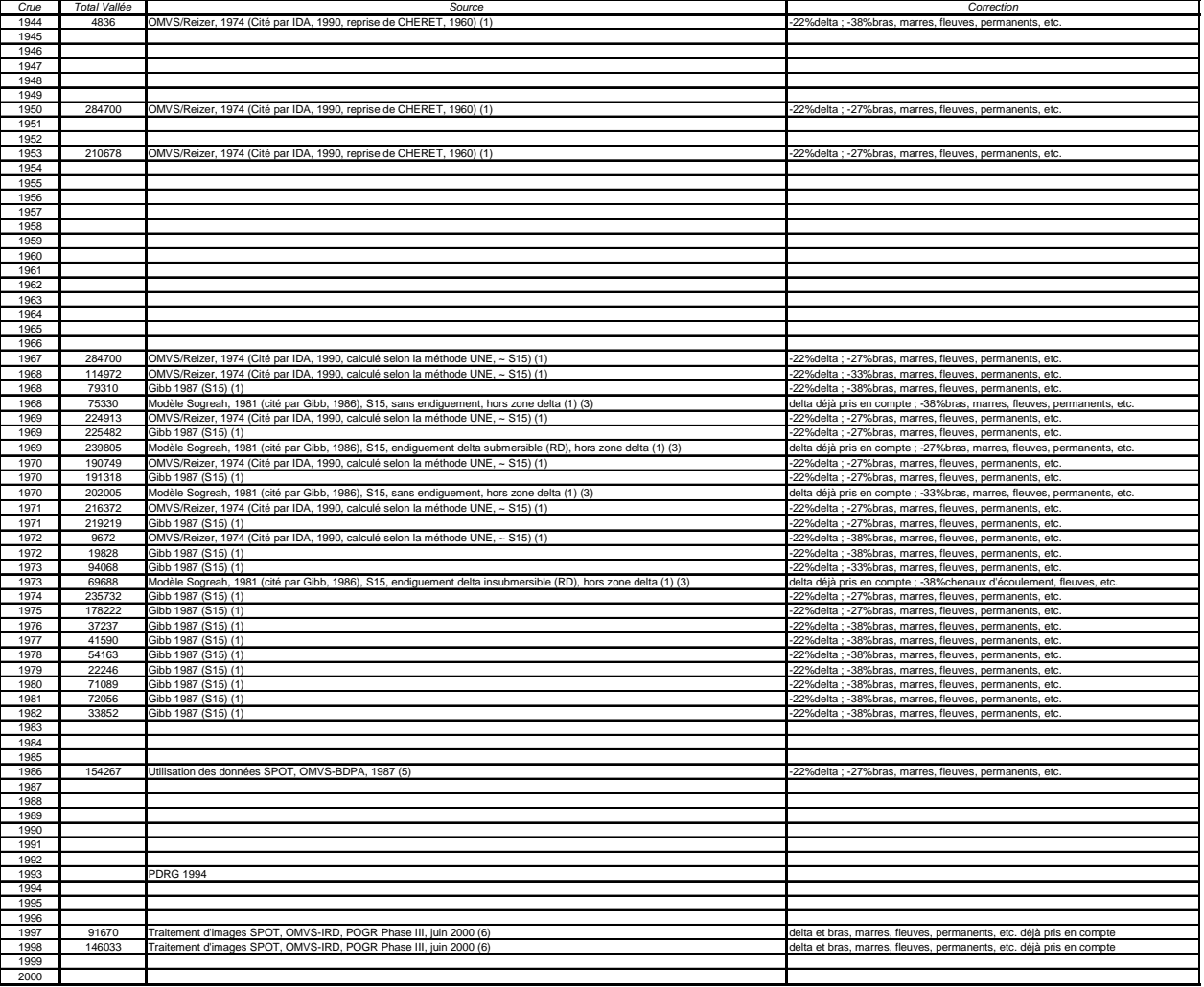

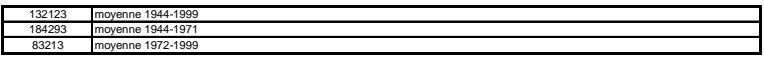

Observations:<br>(1) comprend les eaux estuariennes et lacustres, le lit mineur, les chenaux d'écoulement des cuvettes...<br>Modèle UNE, mesure les superfícies inondées (zones inondées au sein des UNE) à partir des niveaux d'eau

#### **SUPERFICIES CULTIVEES EN DECRUE**

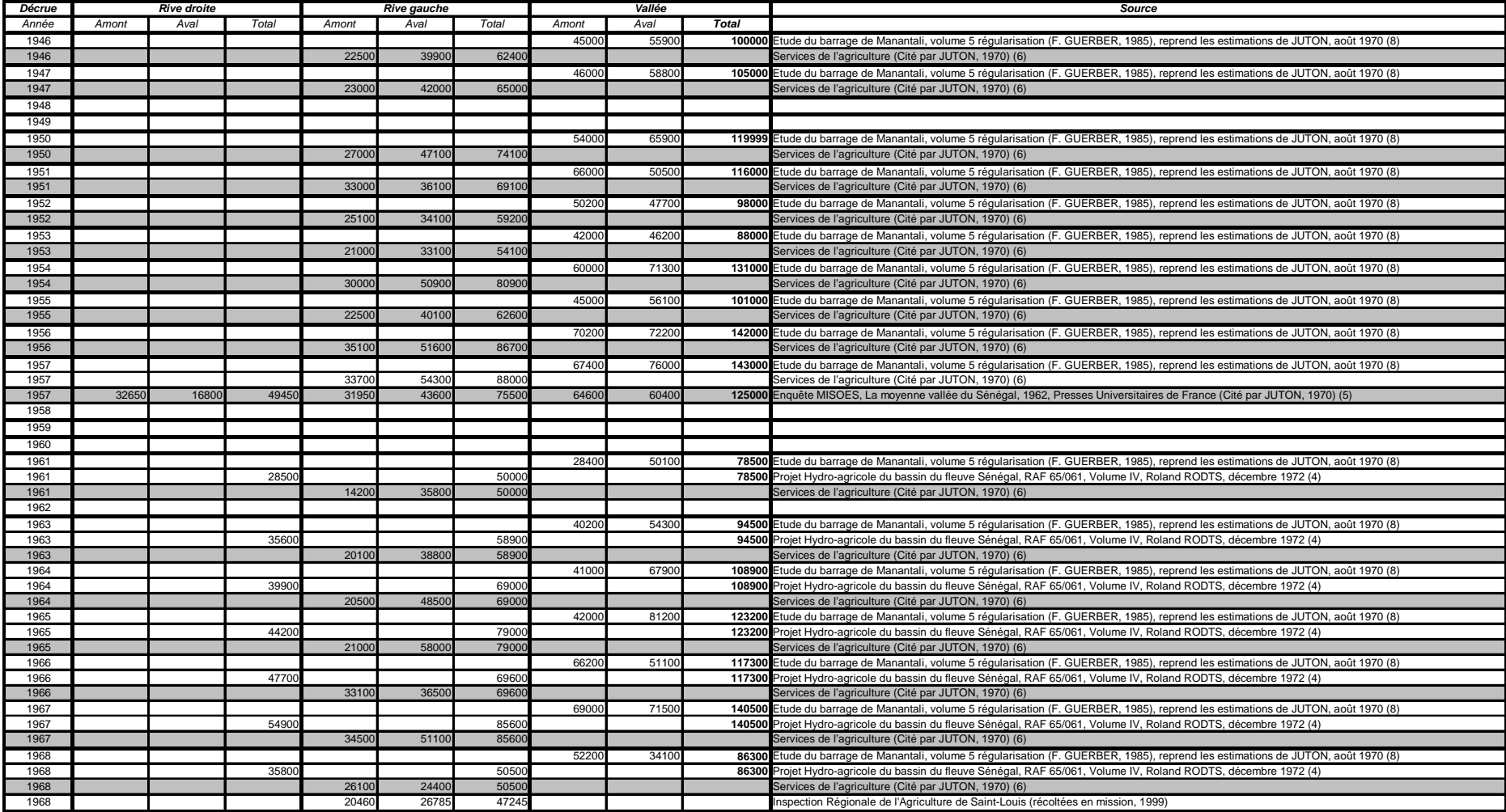

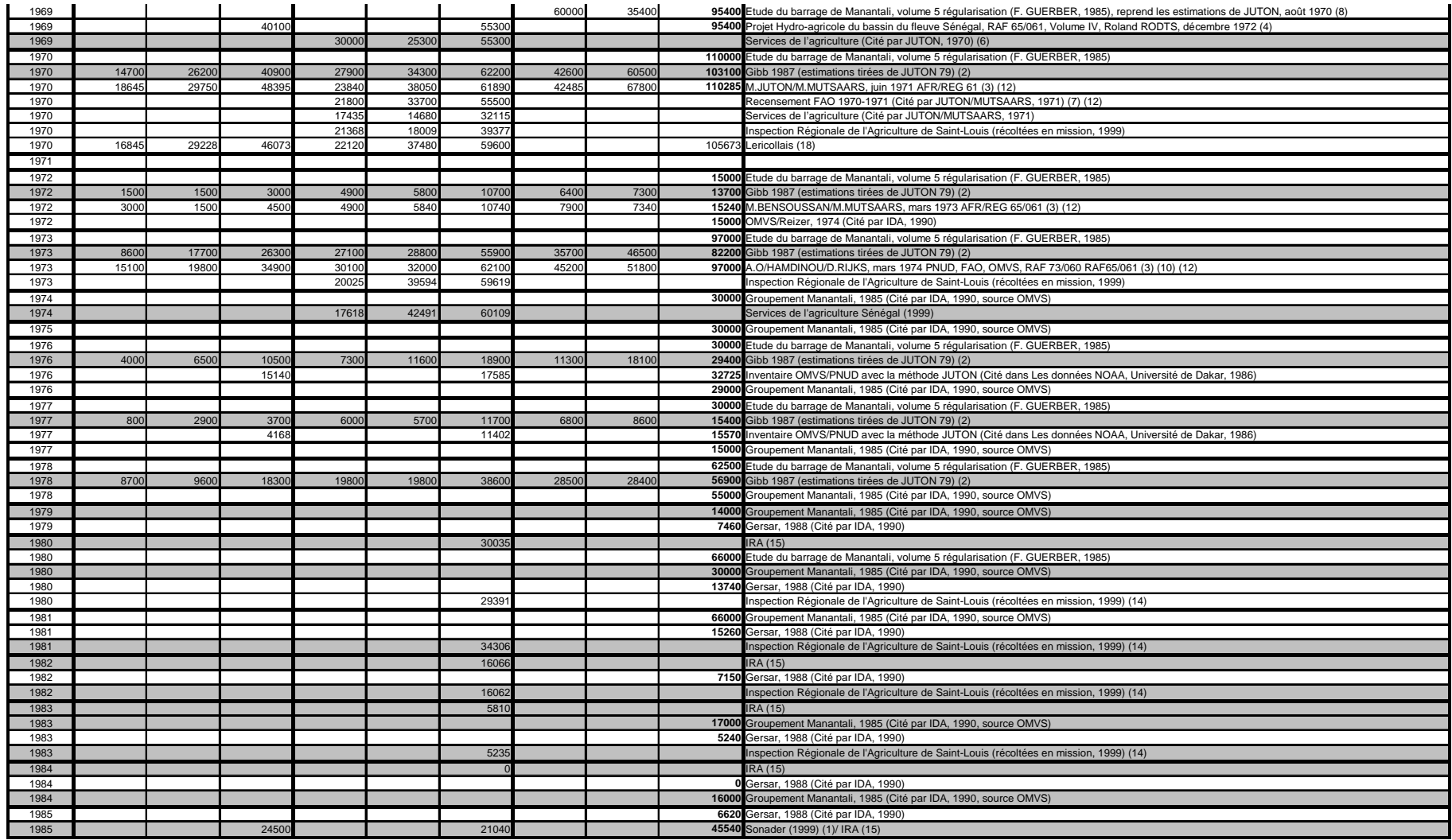

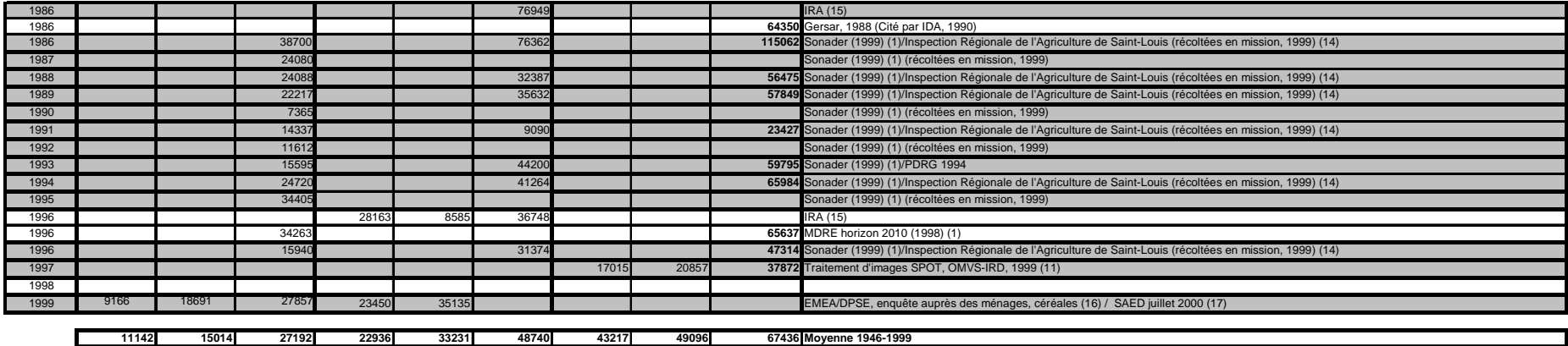

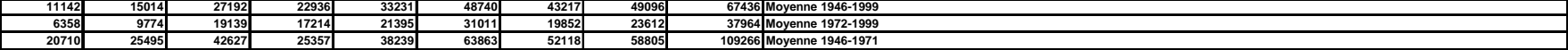

(1) superfices cultivées en céréales en Walo

(2) Le walo du Gorgol est exclu des chiffres.

La limite amont – aval est fixée à Mbagne en rive droite et à la défluence du Doué en rive gauche. Le périmètre de Dagana et le périmètre de Nianga sont exclus des chiffres

(3) Evaluation par excès, qui ne dépasse pas 10% (survol aérien)

(4) Superficies de Oualo en basse et moyenne vallée (RG: Statistiques annuelles/RD: estimations basées sur l'enquête MISOES)

(5) La limite entre les zones "aval" et "amont" passe approximativement par, OREFONDE et DIORBIVOL sur la rive gauche, OUOLOUM NERE sur la rive droite

(6) Aval= DAGANA + PODOR; amont= MATAM

(7) Aval= DAGANA + PODOR; amont= MATAM + BAKEL (1000 ha)

(8) aval total= 1.4RG ; amont total= 2RG

(9) la zone amont comprend les 1500 ha du GORGOL

(10) Il n'est tenu compte que des cultures oualo et non falo

(11) Aval: de Fanaye à Mbagne ; Amont: de Mbagne à Kanel

(12) Aval: de Rosso à Kaedi; Amont: de Kaedi à Bakel

(13) Superficies de sorgho, maïs, niébé, patates

(14) Aval= DAGANA + PODOR; amont= MATAM + BAKEL

(15) Données pour la région de Saint-Louis, le département de Bakel n'est pas pris en compte

(16) Le département de Guidimaka n'est pas pris en compte, Aval = TRARZA + BRAKNA, Amont = GORGOL

(17) Les départements de Dagana et Bakel ne sont pas pris en compte, Aval = PODOR, Amont = MATAM.

SAED, cultures de décrue, approche par télédétection satellitaire

(18) Aval= DAGANA + PODOR; amont= MATAM + BAKEL

données considérées comme les plus fiables de l'année et ainsi retenues pour les analyses ultérieures

#### B. Le tri des données

#### 1. Le choix des données

A partir du tableau brut, rassemblant l'ensemble des données que nous avons pu collecter, nous avons effectué une sélection basée sur plusieurs critères, afin d'obtenir un tableau net, présentant une seule donnée par année. Nous avons cherché à conserver les données les plus fiables, selon la source ou selon la méthodologie utilisée, mais pour certaines années, la faible quantité d'informations ne nous laissait pas cette liberté.

Pour les superficies inondées totales :

Nous retiendrons les données des superficies inondées estimées par J.P. Lamagat puisqu'elles sont homogènes, de méthodologie connue et concernent seulement les zones potentiellement cultivables (elles ne contiennent pas le Gorgol, non dépendant du fleuve Sénégal, elles concernent la zone comprise entre Dagana et Matam).

De plus, la confrontation de ces données avec les données issues de l'étude de Gibb et corrigées par M. Tenneson montrent qu'elles sont très proches et qu'ainsi elles se confirment les unes les autres.

Pour les superficies cultivées totales :

Nous avons supprimé les données issues de l'étude de Manantali car cette étude s'est appuyée sur les résultats des enquêtes MISOES auxquels un coefficient global d'extrapolation (du type superficie cultivée en aval total= 1.4RG ; en amont total= 2RG) a été appliqué. Nous préférons conserver des données issues de mesures et non d'estimations.

**De 1946 à 1969**, nous conservons la série de données obtenues par les **services de l'agriculture** et citées par Juton (1970). Il s'agit d'une donnée historique obtenue avec la même méthodologie. En 1957, nous gardons la donnée issue de l'enquête MISOES, puisqu'il s'agissait d'une enquête.

**A partir de 1970**, nous considérons les données de **Gibb** comme les plus fiables. En effet, les données issues des études du groupement de Manantali ne sont pas convaincantes : elles nous donnent les mêmes superficies en 1974 et 1975 (30 000 ha), alors que la crue de 1975 est telle que les superficies inondées étaient plus de deux fois celles qu'elles avaient été en 1974 (quelque soit la source). De plus, les 30 000 ha annoncés pour 1975 sont inférieurs à la moitié de la superficie cultivée recensée par les services de l'agriculture en rive gauche. Gibb, quant à lui, a repris les résultats de Juton, obtenus à partir de survols aériens, auxquels il a appliqué certaines corrections (La limite amont – aval est fixée à Mbagne en rive droite et à la défluence du Doué en rive gauche. Le périmètre de Dagana et le périmètre de Nianga sont exclus des chiffres ; Le walo du Gorgol est exclu des chiffres).

**En 1979, 1980, 1981, 1983, et 1984** ne disposant pas d'autres données plus fiables, nous avons gardé la donnée du **groupement de Manantali**. Les données GERSAR nous semblant sousestimées. En 1983, la donnée GERSAR en terme de superficie totale cultivée est inférieure à la superficie cultivée en rive gauche, recensée par l'Inspection Régionale de l'Agriculture de Saint-Louis.

Enfin, **à partir de 1985**, nous tenons compte des données obtenues et fournies par les services de l'agriculture : **IRA et SONADER**. Les superficies cultivées totales sont déduites de la somme des superficies cultivées en rive droite et en rive gauche.

Nous n'incluons pas les superficies cultivées dans la délégation de Bakel. En rive droite, Gibb n'inclut pas les superficies cultivées du Gorgol.

Pour les superficies cultivées sur chacune des rives :

Les données par rive nous permettent de procéder à une analyse pour chacune des rives. Il est en effet possible que les stratégies et les influences des différents facteurs ne jouent pas de la même façon d'une rive à l'autre du fleuve.

Alors, pour certaines années, bien que nous ne disposons pas d'une donnée concernant la superficie cultivée totale, nous conservons les données en rive droite et en rive gauche. Nous avons donc fusionné sur une même ligne des données de sources différentes. Ceci explique pourquoi, en 1980, la superficie cultivée en rive gauche est supérieure à la superficie cultivée totale.

Les données disponibles pour chacune des rives proviennent des services de l'agriculture, de Gibb, de l'IRA et la SONADER et pour 1999 de la SAED (mesures par télédétection) et du MDRE.

Elles ne contiennent pas les superficies cultivées dans la délégation de Bakel ni dans le moughata (département administratif) du Guidimaka.

2. Présentation des tableaux finaux

#### **SUPERFICIES INONDEES PAR LA CRUE**

 **(sans le delta, sans les chenaux d'écoulement, les fleuves, etc.) Données IRD**

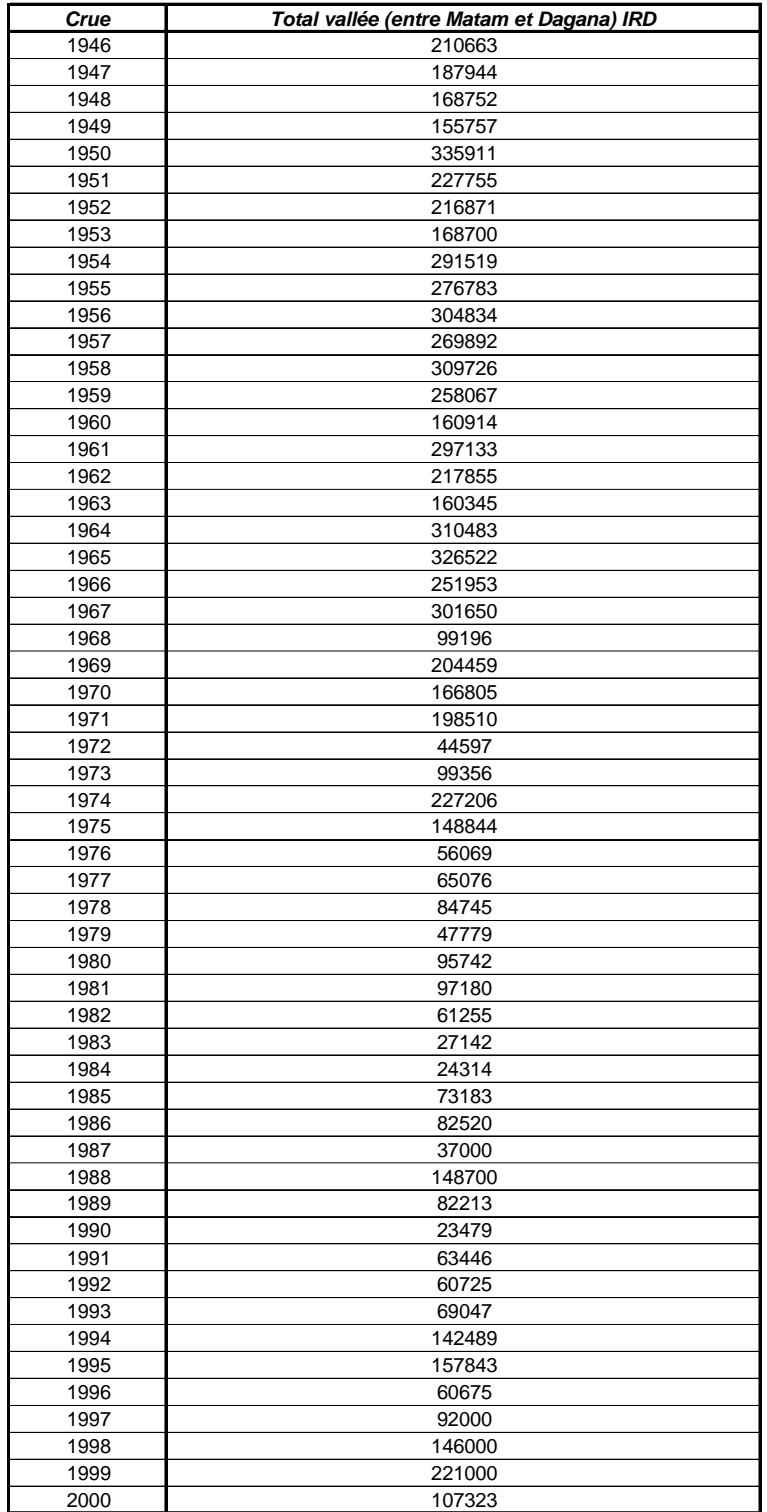

 moyenne 1944-2000 moyenne 1944-1971 moyenne 1972-2000

#### **SUPERFICIES CULTIVEES EN DECRUE**

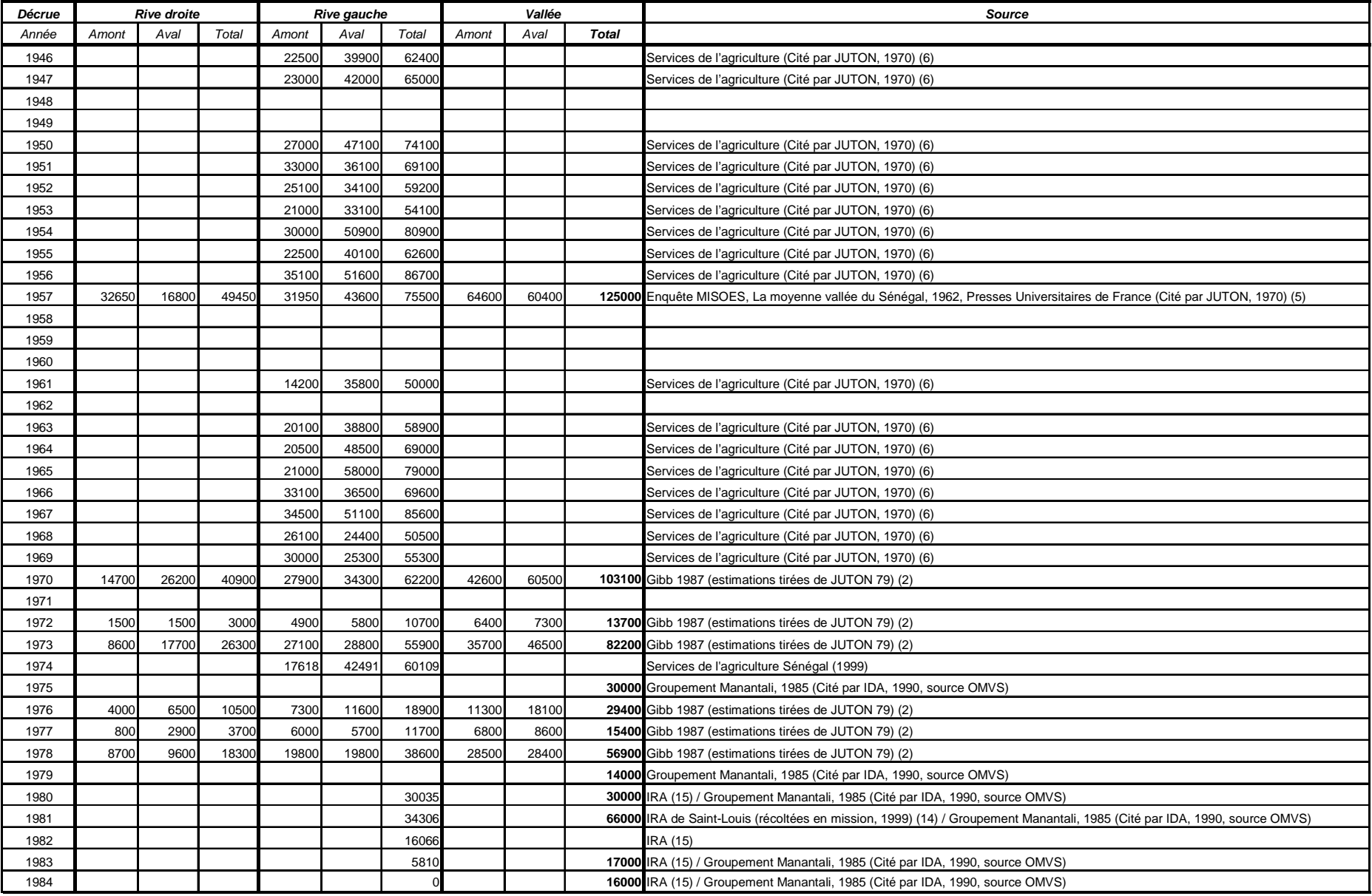

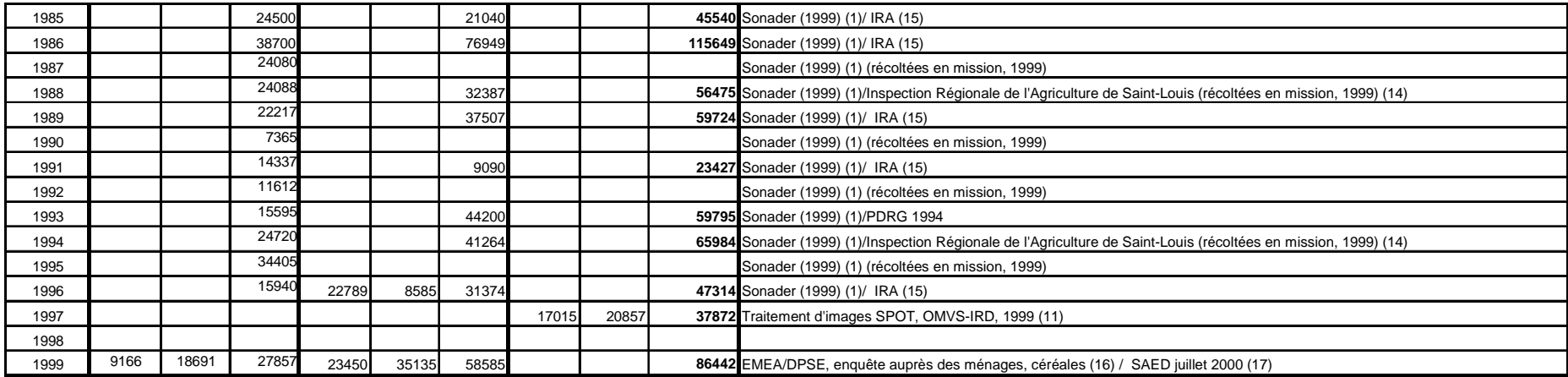

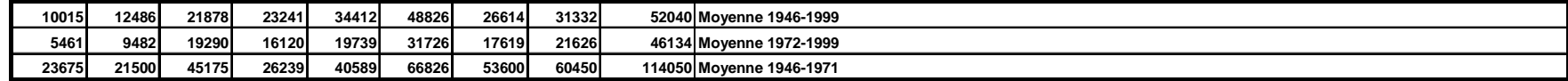

(1) superfices cultivées en céréales en Walo

(2) Le walo du Gorgol est exclu des chiffres.

La limite amont – aval est fixée à Mbagne en rive droite et à la défluence du Doué en rive gauche. Le périmètre de Dagana et le périmètre de Nianga sont exclus des chiffres

(3) Evaluation par excès, qui ne dépasse pas 10% (survol aérien)

(4) Superficies de Oualo en basse et moyenne vallée (RG: Statistiques annuelles/RD: estimations basées sur l'enquête MISOES)

(5) La limite entre les zones "aval" et "amont" passe approximativement par, OREFONDE et DIORBIVOL sur la rive gauche, OUOLOUM NERE sur la rive droite

(6) Aval= DAGANA + PODOR; amont= MATAM

(7) Aval= DAGANA + PODOR; amont= MATAM + BAKEL (1000 ha)

(8) aval total= 1.4RG ; amont total= 2RG

(9) la zone amont comprend les 1500 ha du GORGOL

(10) Il n'est tenu compte que des cultures oualo et non falo

(11) Aval: de Fanaye à Mbagne ; Amont: de Mbagne à Kanel

(12) Aval: de Rosso à Kaedi; Amont: de Kaedi à Bakel

(13) Superficies de sorgho, maïs, niébé, patates

(14) Aval= DAGANA + PODOR; amont= MATAM + BAKEL

(15) Données pour la région de Saint-Louis, le département de Bakel n'est pas pris en compte

(16) Le département de Guidimaka n'est pas pris en compte, Aval = TRARZA + BRAKNA, Amont = GORGOL

(17) Les départements de Dagana et Bakel ne sont pas pris en compte, Aval = PODOR, Amont = MATAM.

SAED, cultures de décrue, approche par télédétection satellitaire

(18) Aval= DAGANA + PODOR; amont= MATAM + BAKEL

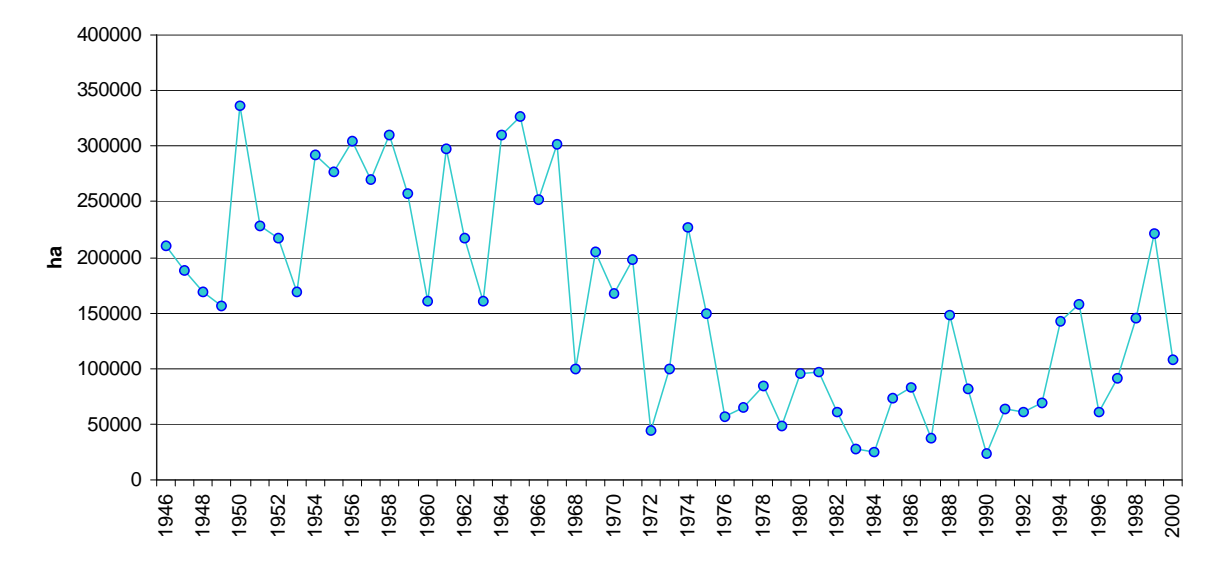

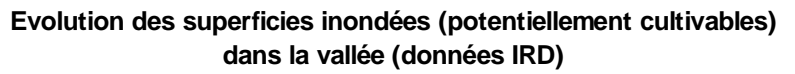

**Evolution des superficies cultivées en décrue dans la vallée**

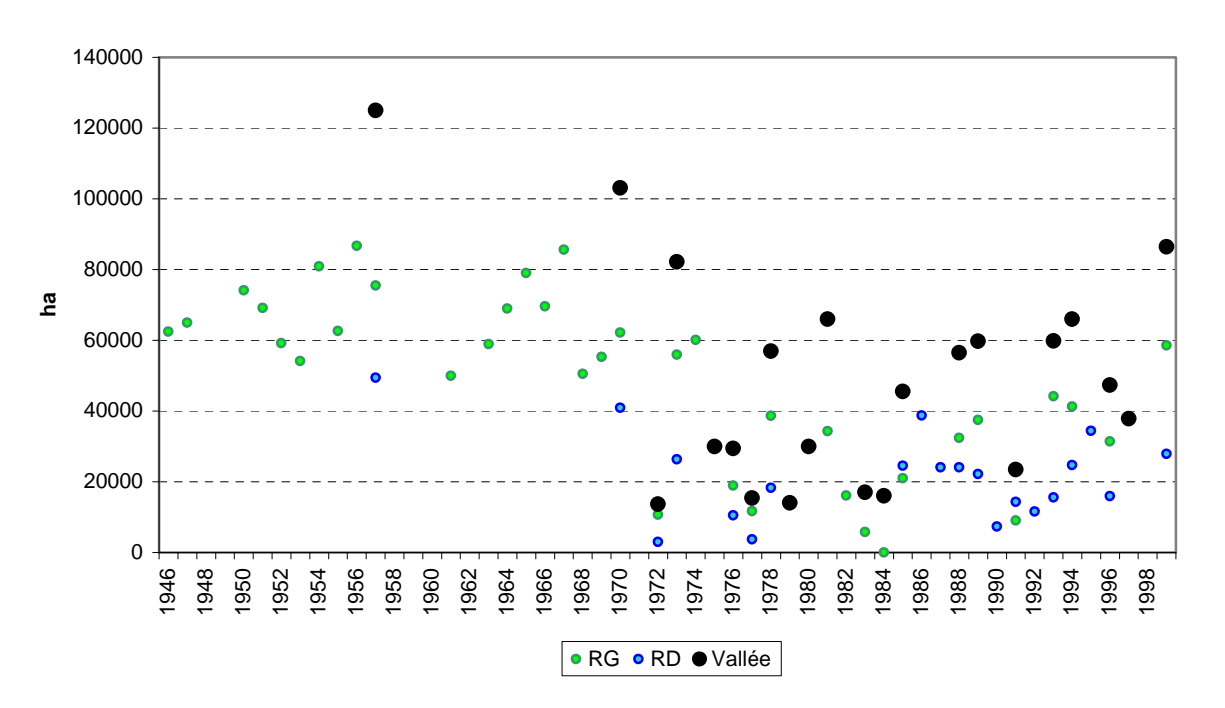

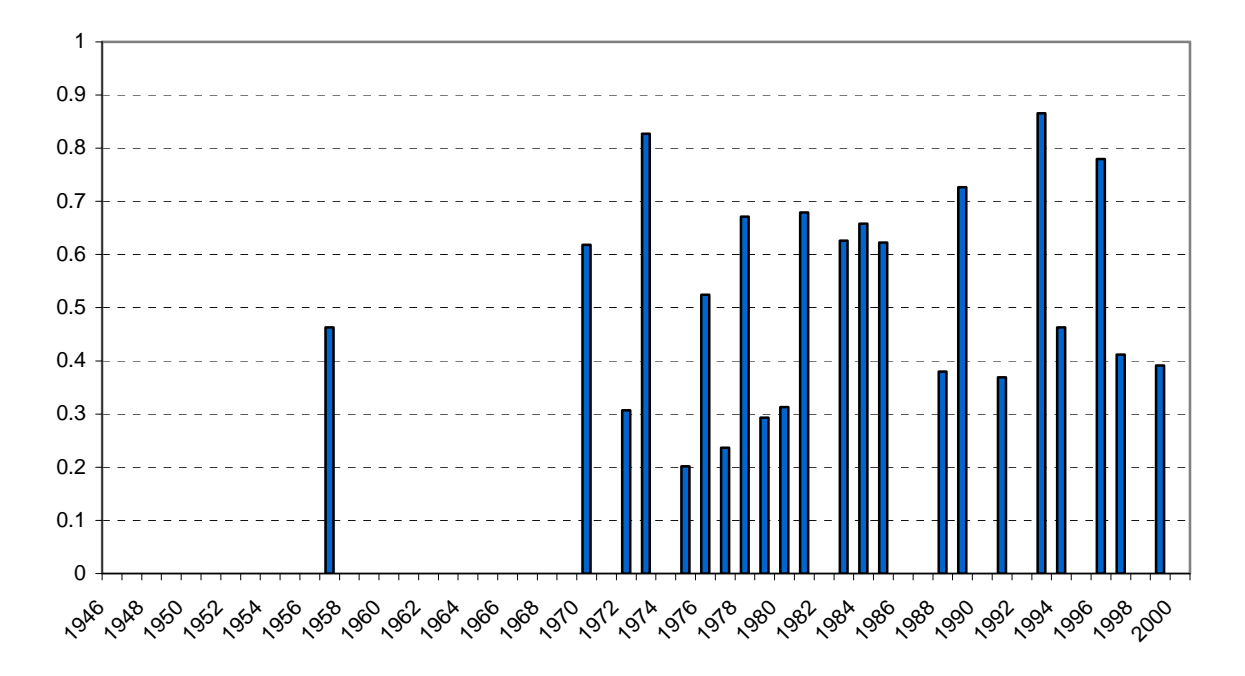

**Evolution des ratios globaux (Superficie cultivée totale / Superficie inondée totale)**

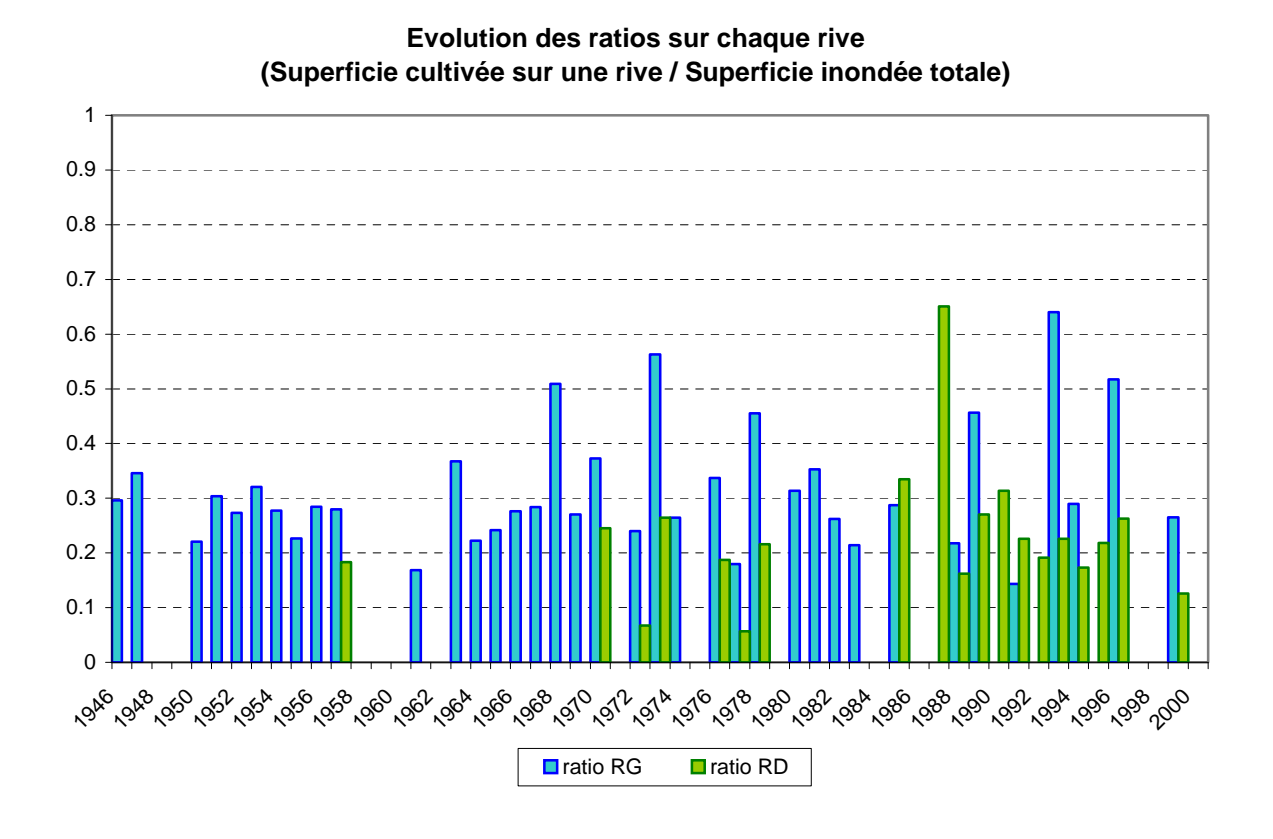

#### 3. Les «lacunes»

Malgré ce long travail bibliographique, certaines données sont manquantes ou ne peuvent être confirmées.

Ainsi, nous n'avons aucune donnée en terme de superficies cultivées pour les années 1948, 49, 58, 59, 60, 62, 71, et de façon plus gênante pour 1998 et 2000. En 1998, la crue se rapprochait très fortement de la crue artificielle qui sera probablement retenue.

Côté mauritanien, les données sont également pauvres et ne nous laissent pas toujours le soin de choisir les plus fiables.

Enfin, il apparaît que certaines données ne peuvent être exactes. C'est le cas de la superficie cultivée totale en 1986, supérieure à la superficie inondée estimée par l'IRD. Cette donnée est donc retirée pour poursuivre l'analyse.

#### C. Les autres données

Nous avons collecté les données de superficies des différentes cultures de décrue par département pour la rive gauche. (Cf. annexe 12)

Nous avons également recensées des données concernant la démographie (auprès du ministère de l'agriculture : collecte des documents DIAPER et dans la bibliographie de l'IRD), la pluviométrie (base de données IRD), les données relatives aux cultures de diéri et aux cultures irriguées pour les mettre en relation avec les superficies en décrue. (Cf.annexe 13)

Présentation des données

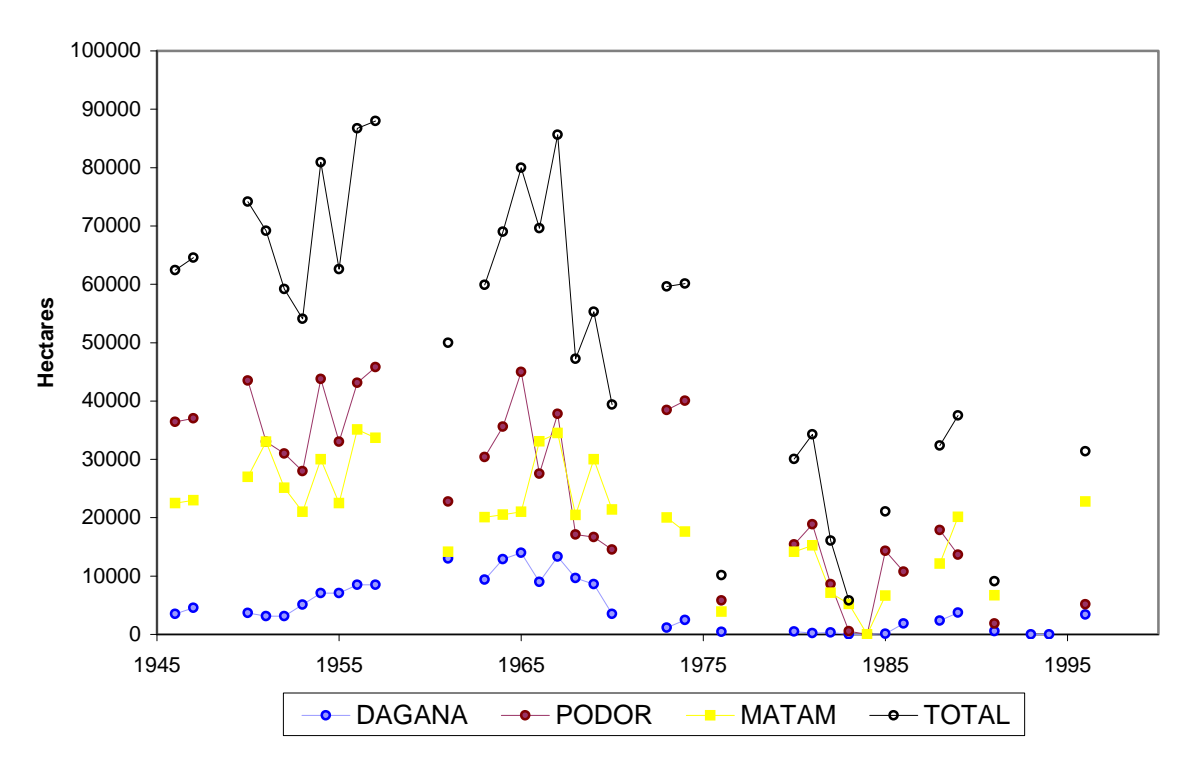

#### **Evolution des superficies cultivées en décrue dans chacun des départements de la rive gauche**

source : Juton 1970 , IRA Saint-Louis (récoltées en mission 2000), Tenneson 1999

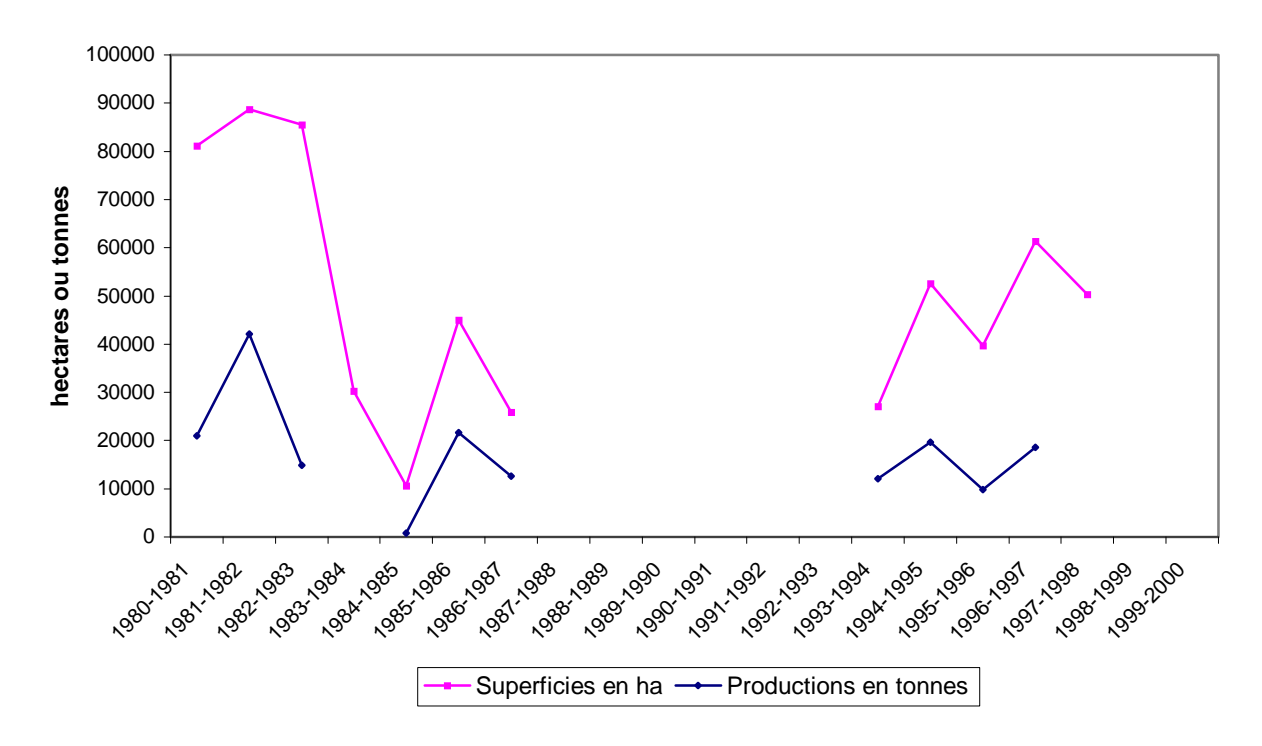

**Evolution des superficies cultivées en diéri et des productions en Rive Gauche (source: IRA)**

**Evolution des superficies cultivées en diéri et des productions en Mauritanie (source: MDRE)**

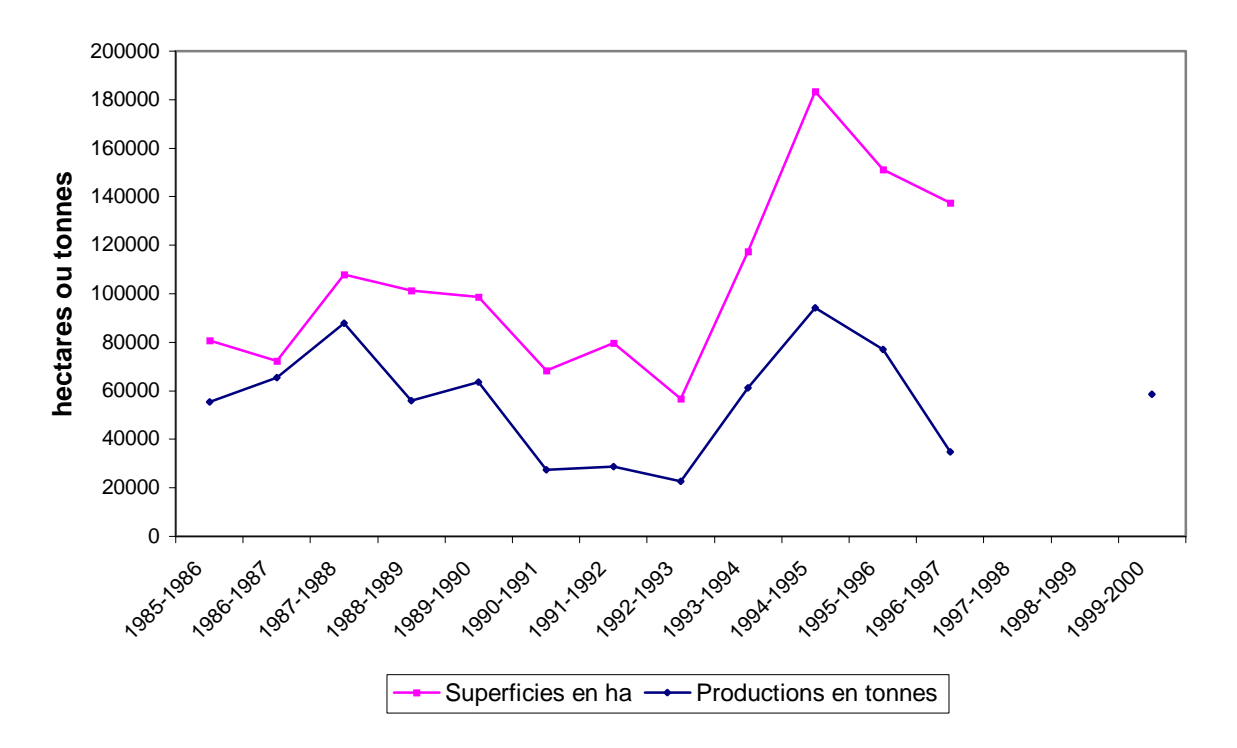

#### **BIBLIOGRAPHIE**

#### GENERALITES

- Gadelle F., « Fleuve Sénégal, Réflexions sur la gestion et l'utilisation des eaux », banque mondiale, juin 1997, 19 p.
- Kane Alioune, « L'après-barrages dans la vallée du fleuve Sénégal ; Modifications hydrologiques, géochimiques et sédimentologiques ; Conséquences sur le milieu naturel et les aménagements hydro-agricoles », thèse, 1997, 551 p.
- Kosuth P., « Populations de la vallée concernées par la gestion des ouvrages et des eaux de surface du fleuve Sénégal », POGR, Avril 1999

#### AGRICULTURE DE DECRUE

- Aviron-Violet, « La culture de décrue dans la vallée du fleuve Sénégal », OMVS, 1990
- UICN, « Vers une gestion durable des plaines d'inondation sahéliennes », groupes d'experts sur les plaines d'inondation sahéliennes, 2000, 214 p.
- Leroy Xavier, « La place des cultures de décrue dans les systèmes de production irrigués », 1997, 2 p.
- N'Dienor Moussa, « Gestion des ressources dans les zones inondables de la haute vallée du fleuve Sénégal », Mémoire de DAT, Octobre 1999, 83 p.
- Sir Alexander GIBB and Partners, EDF international, Euroconsult, « Etude de la gestion des ouvrages communs de l'OMVS » Rapport Phase 1- Volume 1B- Optimisation de la crue artificielle. Rapport définitif, juin 1987 et Rapport Phase 2- Volume 2A- Scénarios d'utilisation de l'eau. Rapport définitif, juin 1987.
- Sir Alexander GIBB and Partners, EDF international, Euroconsult, « Etude de la gestion des ouvrages communs de l'OMVS » Rapport Phase 1- Volume 1C- Analyse de la situation actuelle. Annexes A-D, février 1986.
- SAED/DPDR/DES, « Etude des cultures de décrue dans la vallée du fleuve Sénégal durant la contre-saison froide 199/2000: Approche par télédétection satellitaire», Juillet 2000, 36 p.
- Ministère de l'Agriculture du Sénégal, « Résultats de l'enquête sur les cultures de décrue, campagne agricole 1996/1997 », Division des statistiques agricoles, Juillet 1997, 12 p.
- « Le sorgho », Le technicien d'agriculture tropicale, éditions Maisonneuve & Larose, 1991, 159 p.
- P. Sapin, « La culture du sorgho de décrue dans la vallée du fleuve Sénégal, proposition de la recherche agronomique pour son amélioration », IRAT, 1971, 11 p.

# **ANNEXE 2**

## **ETALONNAGE DE LA STATION DE BAKEL**

A la suite de la campagne 2000, une nouvelle analyse de l'étalonnage de BAKEL a été développée.

La station est non bi-univoque, la correction de gradient est obtenue à l'aide de l'analyseur automatique basé sur le développement du logiciel « PROPAG ».

Ce logiciel permet d'obtenir la courbe de correction de gradient, ici égal à deux jours, soit la moyenne des gradients de j-2 à J+2.

Deux courbes d'étalonnage en régime permanent sont obtenues, avec deux courbes correspondant à la fonction correction de gradient.

L'étalonnage n°1 est valable de l'origine des obser vations au 30 avril 1974, puis à partir du 1<sup>er</sup> mai 1988.

L'étalonnage n<sup>o</sup>2 est utilisable pour la période com prise entre le 1<sup>er</sup> mai 1974 et le 30 avril 1987.

#### **ETALONNAGE ACTUEL**

Il est établi à l'aide des mesures effectuées dans les périodes de validité. Le tableau ci-dessous contient les mesures utilisées pour la période actuelle, mesures auxquelles ont été ajoutées les plus hautes eaux enregistrées avant 1973. La partie droite contient la variation de la correction de gradient en fonction de la hauteur à l'échelle de crue de BAKEL.

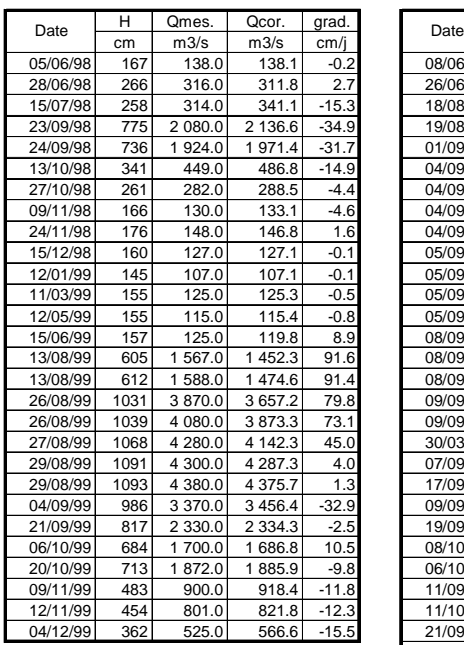

Tableaux A2.1

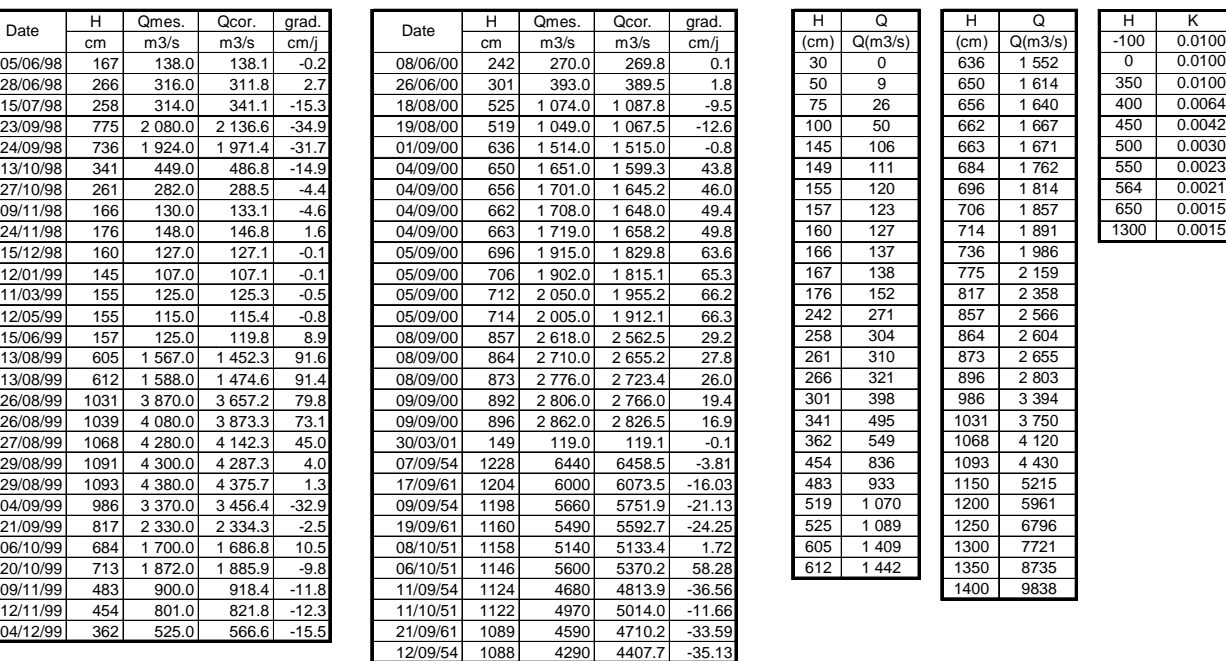

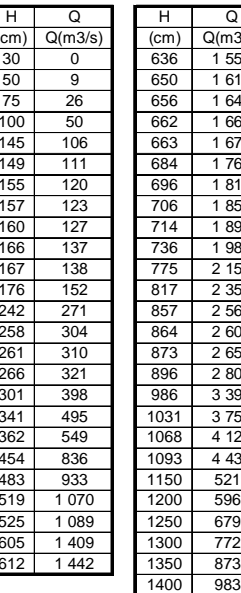

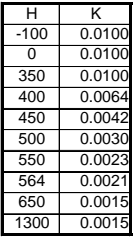

La correction est de la forme :

$$
Q = Q_0 \sqrt[k]{1 + K^* g}
$$

 $K =$  correction de gradient  $G =$  gradient exprime en cm/i

 $Q =$  débit réel le jour j pour la hauteur Hj  $QQ =$  débit permanent pour la même hauteur

La figure A2.2 montre les mesures corrigées de la période 1950 – 1973 et la courbe d'étalonnage cidessus, qui est utilisée pour la période actuelle. La correction de gradient est aussi la même qu'en 2000. Seule la partie comprise entre 100 et 300 semble légèrement supérieure aux mesures corrigées. Cela peut provenir de la différence de méthode de mesure, avec des vecteurs s'écartant de la perpendiculaire aux sections.

Cette différence est peu importante et difficilement vérifiable, le reste du tarage est conforme au barème actuel.

Figure A2.1

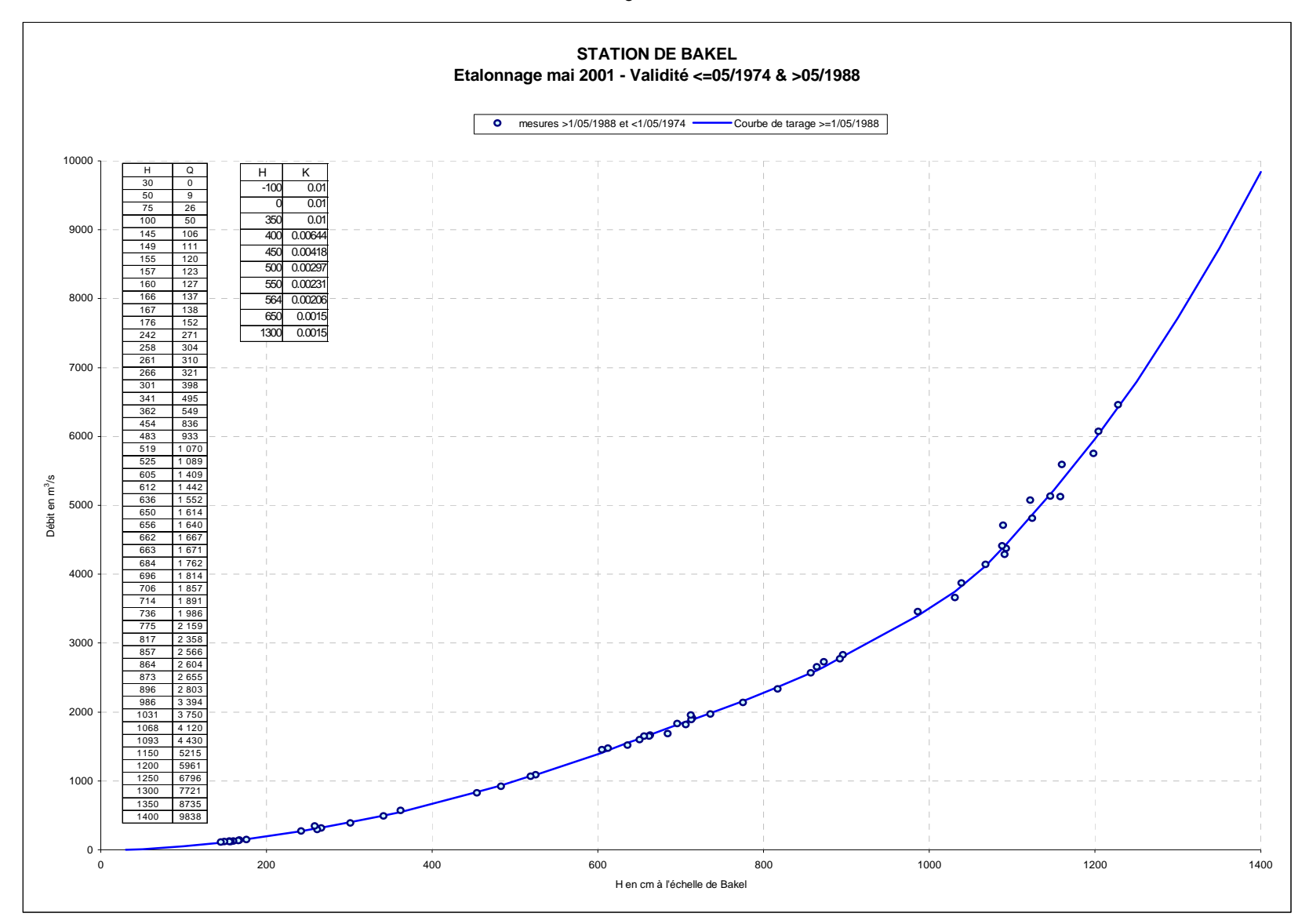

Figure A2.2

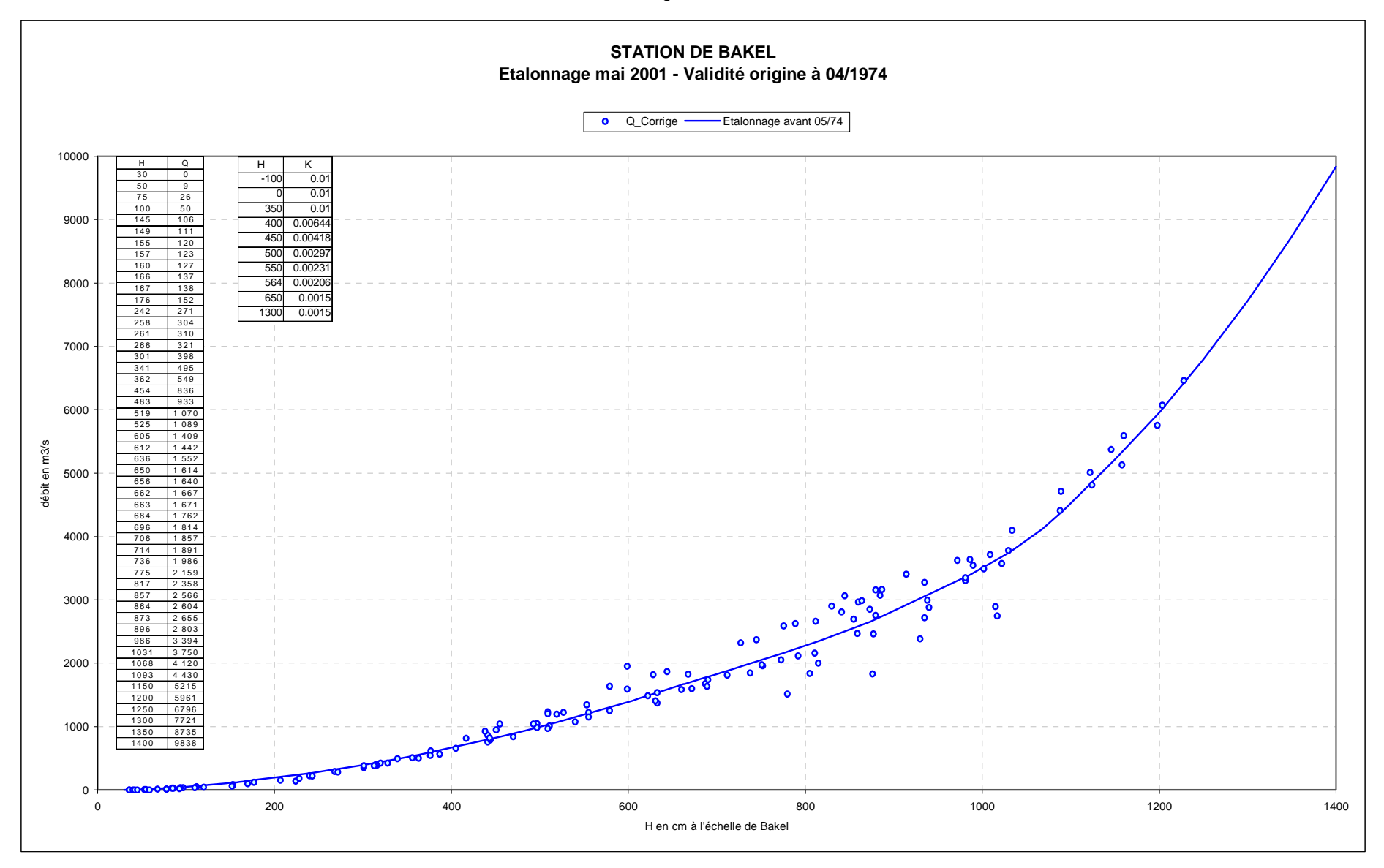

La figure A2.2 ci-dessus montre les mesures corrigées de la période 1950 au 30 avril 1974. Le tableau A2.2 ci-dessous contient les mesures correspondantes ainsi que les autres paramètres (gradient et hauteur).

#### Tableau A2.2

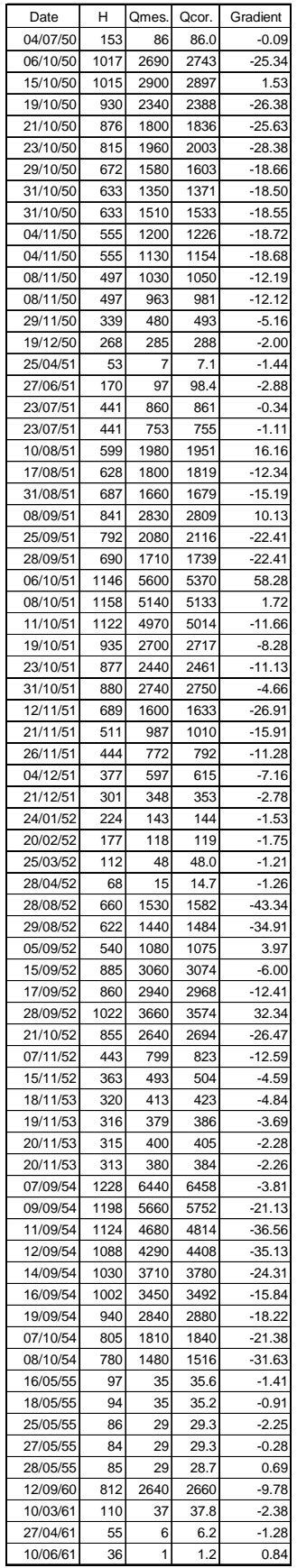

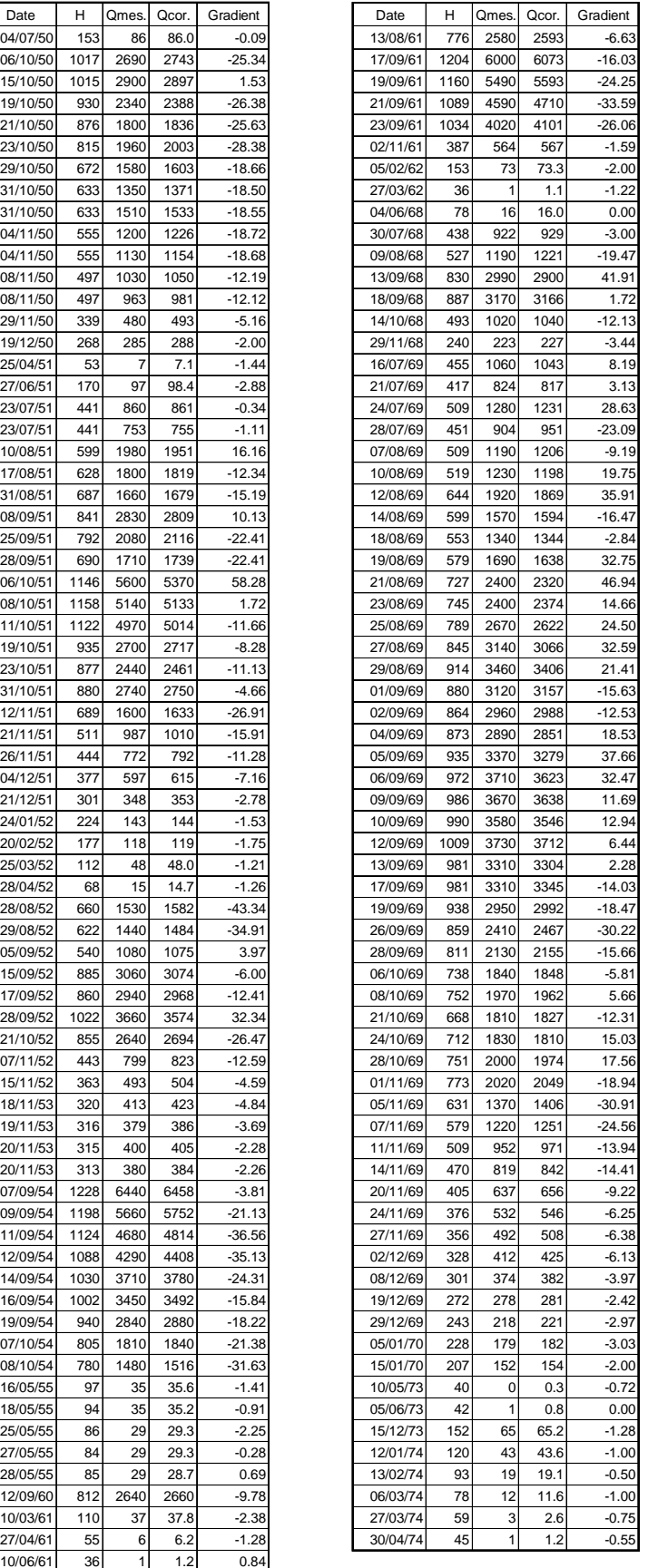

La correction de gradient est la même que celle du tableau A2.1.

#### **ETALONNAGE 1974 – 1987**

Il semble qu'un détarage intervienne lors de la crue 1974, les mesures effectuées durant la période concernée sont contenues dans le tableau A2.4, La courbe d'étalonnage digitalisée et la correction de gradient correspondante sont contenus dans le tableau A2.3 ci-dessous..

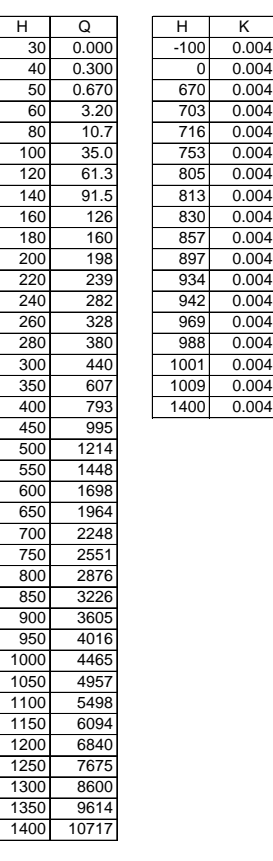

Tableau A2.3

La courbe de tarage est assez nettement plus élevée que la précédente et suivante.

En fait le calcul des volumes annuels sur toute la période donne des résultats proches, que l'on utilise une seule courbe de tarage ou deux. Il est surprenant que l'on revienne au même étalonnage après un détarage aussi important, surtout dans une zone où les pentes sont faibles et la sédimentation peu importante.

Pour la bonne forme, nous utiliserons les deux étalonnages, en espérant que le phénomène mentionné cidessus ne se reproduira pas.

Pour la gestion de l'aménagement, l'étalonnage actuel, dont la courbe est remarquable sur le plan de la dispersion sera pris en compte.

Lors des analyses de fonction de gradient , la qualité des mesures effectuées de 1998 à 2000 permet de calibrer une courbe de correction, alors que cet exercice est très difficile avec les mesures effectuées de 1974 à 1987.

La figure A2.3 montre les décalage entre les courbes. Il faut noter que le détarage est peu sensible jusqu'à la cote 250.

Pour les fortes valeurs, seule l'année 1974 comporte des hauteurs. D'où l'écart assez faible sur le modules inter annuel moyen.

La crue artificielle est basée sur le limnigramme de BAKEL, le détarage présente peu d'importance à partir du moment où l'on considère que la gestion est une gestion de niveaux, pour l'aval. Pour le barrage, il s'agit bien de débits, minorés par la courbe actuelle.

#### Tableau A2.4

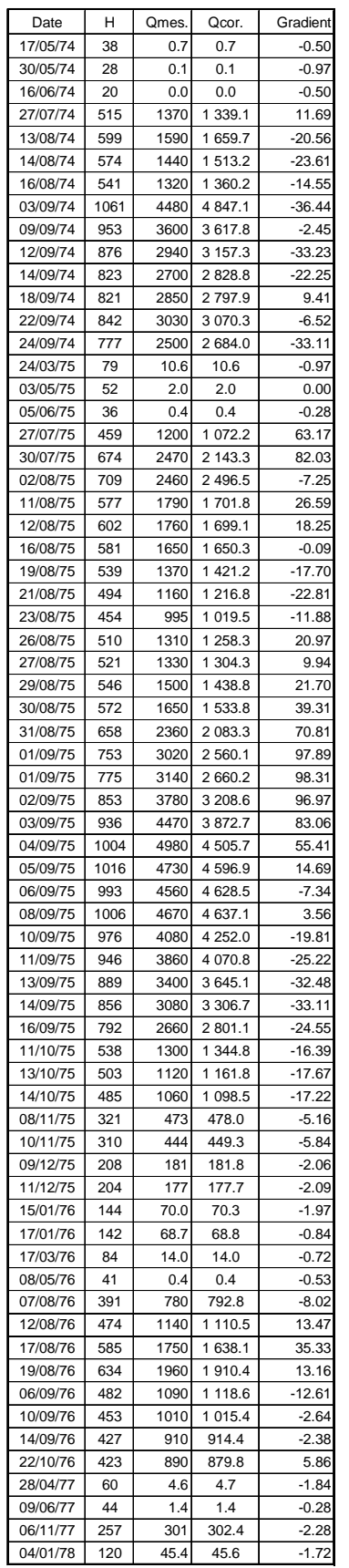

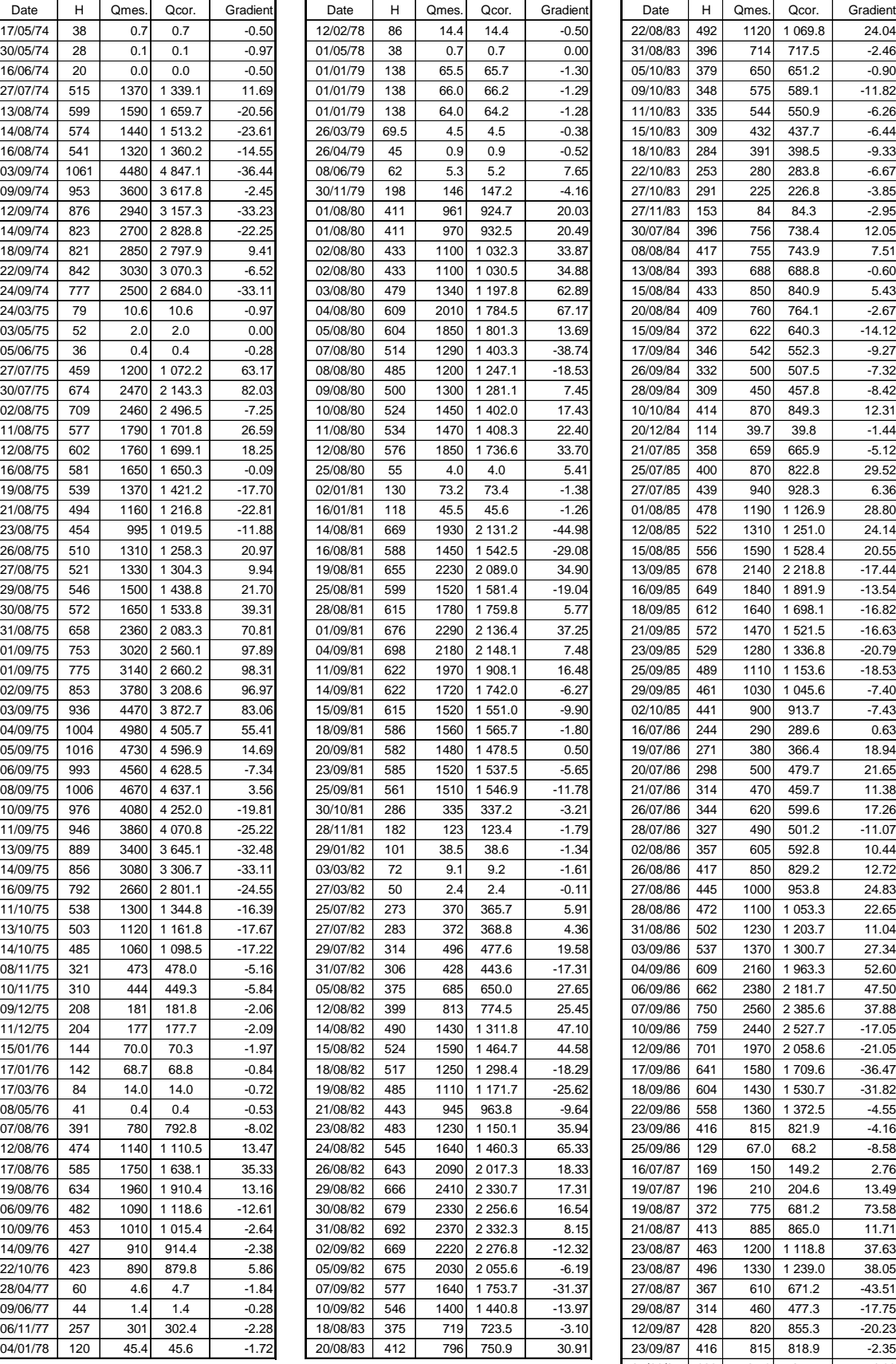

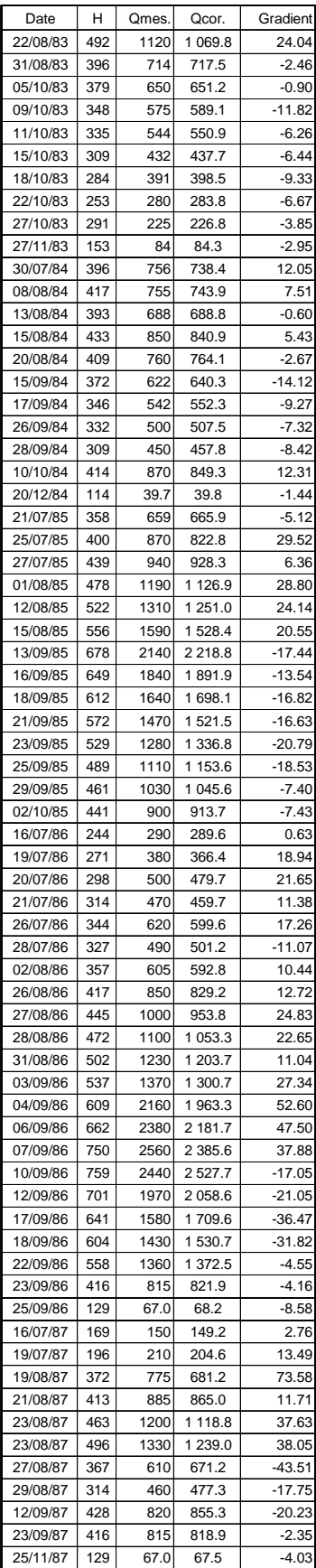
Figure A2.3

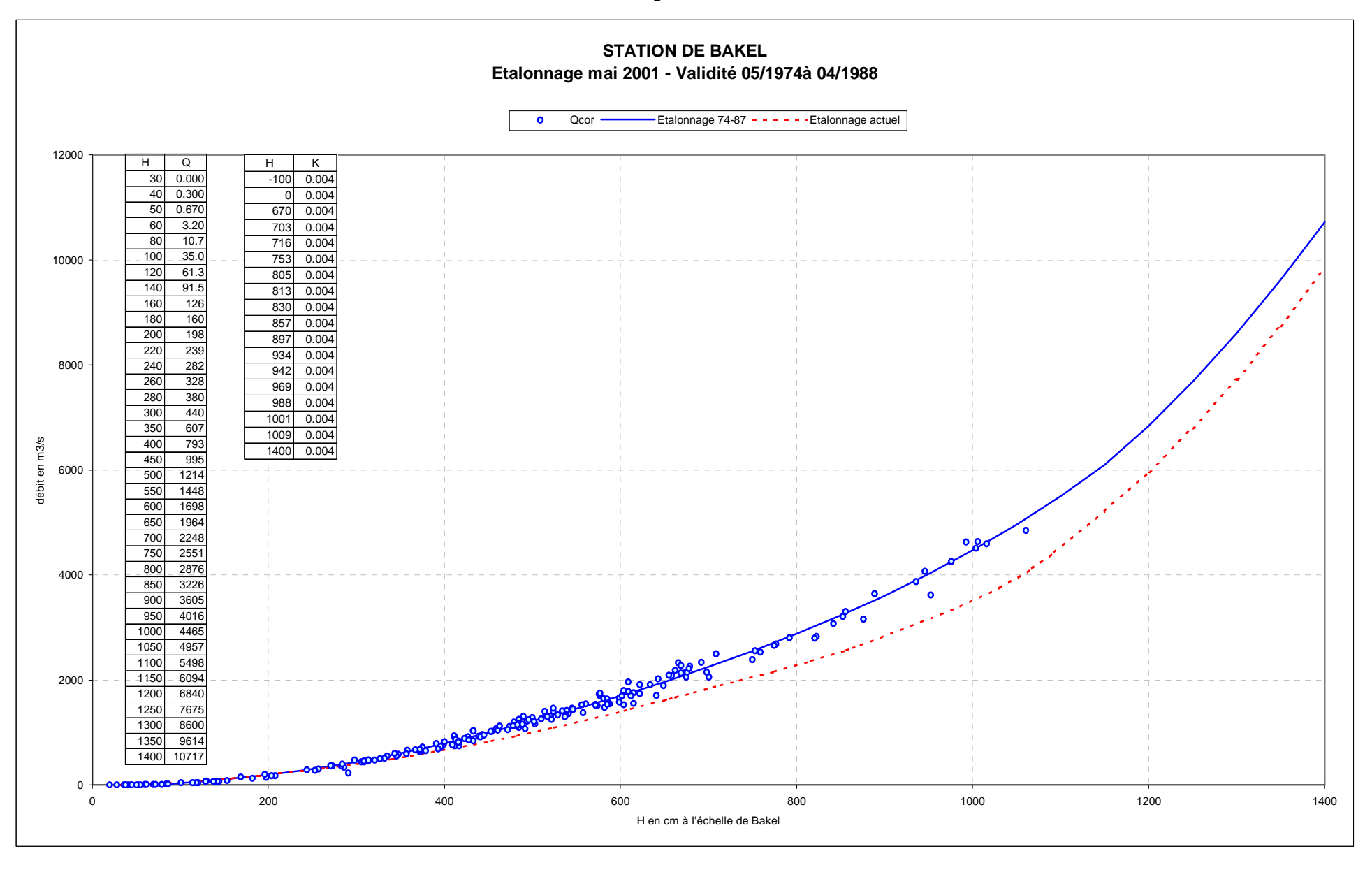

# **ANNEXE 3**

## **PROGEMAN 3**

**LOGICIEL D'AIDE A LA GESTION EN TEMPS REEL DU BARRAGE DE MANANTALI** 

## **TABLE DES MATIERES**

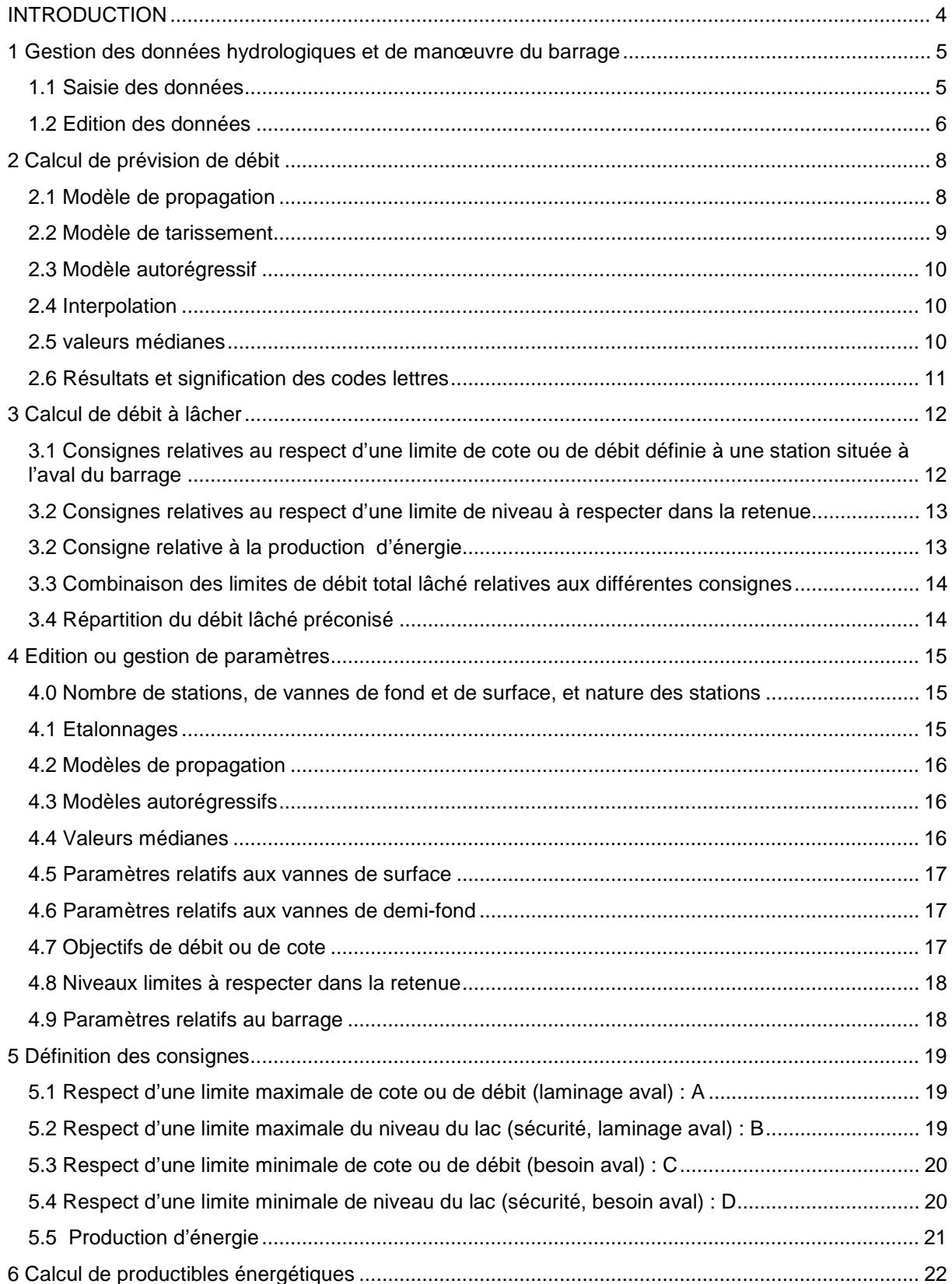

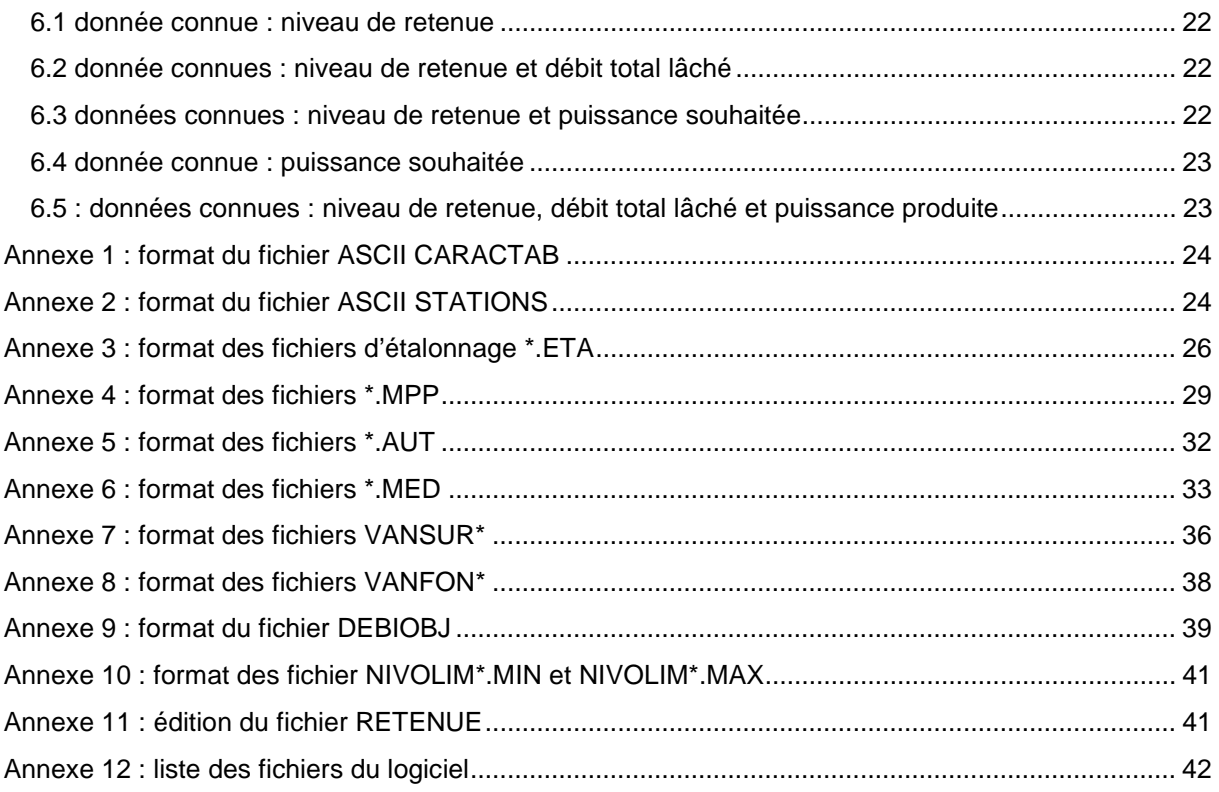

## **INTRODUCTION**

Le logiciel PROGEMAN, qui fait suite au logiciel PROGESEN, vise à apporter une aide à la gestion en temps réel du barrage de Manantali.

Comme PROGESEN, la première version de PROGEMAN ne pouvait prendre en compte qu'un seul type de consigne de gestion, associée à un débit objectif défini à la station de Bakel.

La nouvelle version de PROGEMAN présentée ici, prend en compte les différents types de consignes suivants :

- A : Respect d'une limite maximale de cote ou de débit, définie à une station située à l'aval du barrage (laminage des crues)
- B : Respect d'une limite maximale du niveau du lac (sécurité de l'ouvrage, laminage des crues)
- C : Respect d'une limite minimale de cote ou de débit, définie à une station située à l'aval du barrage (fourniture d'eau pour irrigation, navigation, soutien de crue)
- D : Respect d'une limite minimale de niveau du lac (sécurité de l'ouvrage, fourniture d'eau pour irrigation, navigation, soutien de crue)
- E : Production d'énergie

Les procédures proposées par le logiciel sont les suivantes :

- Gestion des données : l'utilisateur peut éditer (écran, imprimante, fichiers ASCII), corriger et tenir à jour une banque de données spécifique concernant la situation hydrologique sur le haut bassin du Sénégal, l'état de la retenue et les manœuvres effectuées au barrage (débit turbiné, réglage des vannes). Ces données doivent être tenues à jour en continu, si possible par une saisie au minimum journalière.
- Calcul de prévision de débit : le logiciel permet d'évaluer les débits résultants aux stations situées à l'aval du barrage, pour une valeur quelconque de débit lâché. Les calculs utilisent divers modèles permettant d'exploiter au maximum l'ensemble des données disponibles, et de sortir des résultats dans tous les cas, y-compris en cas de lacunes sévères de données.
- Calcul de débit à lâcher : en fonction de la situation hydrologique du moment et des consignes retenues, le logiciel calcule la valeur optimale de débit total à lâcher, ainsi que la part à turbiner pour produire le maximum de puissance.
- Edition ou gestion des paramètres : le logiciel permet d'éditer en clair les valeurs de tous les paramètres qu'il utilise. Certains, stockés sur fichiers ASCII, sont modifiables sous EXCEL ou éditeur quelconque : étalonnages des stations hydrométriques et des différentes vannes ; modèles de propagation ; modèles autorégressifs ; valeurs médianes aux stations naturelles ; objectifs définis aux stations aval ; limnigrammes limites à respecter dans la retenue. D'autres, concernant les caractéristiques de la retenue et des turbines, sont entièrement gérables à partir du logiciel.
- Définition des consignes : l'utilisateur peut définir dans l'ordre de priorité de son choix, une liste de 9 consignes parmi les 5 types disponibles. Ce jeu de consignes doit être tenu à jour des modifications d'objectifs dictées par l'autorité compétente, pour pouvoir être utilisé dans le calcul des débits à lâcher
- Calcul de productibles énergétiques. En fonction du nombre de turbines disponibles et des valeurs saisies pour le niveau de retenue, le débit total lâché ou la puissance produite, le logiciel détermine les solutions optimales de turbinage.

Le logiciel présente des interfaces suffisamment conviviales pour pouvoir être utilisé directement. Toutefois, en cas de besoin, tous les détails nécessaires peuvent être trouvés dans la présente notice.

La liste des fichiers nécessaires pour le fonctionnement du logiciel est donnée en annexe 12.

Le programme fonctionne sous DOS ou dans une fenêtre DOS sous Windows. Il est lancé par l'instruction : PROGEMAN.

## **1 GESTION DES DONNEES HYDROLOGIQUES ET DE MANŒUVRE DU BARRAGE**

### **1.1 Saisie des données**

Le logiciel considère 4 familles de variables pour lesquelles il faut saisir des données instantanées :

- Données hydrométriques : ce sont les cotes (cm) relevées aux échelles des stations signalées comme stations réelles observées dans le fichier ASCII STATIONS (cf annexe 2). Ces données doivent être saisies le plus fréquemment possible (au moins 1 ou 2 fois par jour) pour favoriser la précision des calculs. Le logiciel considère une variation linéaire des cotes entre les points saisis.
- Réglage des vannes de surface : ce sont les pourcentages d'ouverture des vannes, qu'il est nécessaire de saisir à chaque fois qu'un réglage est modifié. Seule la saisie du nouveau réglage sur la vanne manœuvrée est nécessaire. Le logiciel considère donc une variation en marches d'escalier pour le réglage de chaque vanne, avec des modifications instantanées signalées par les points saisis.
- Réglage des vannes de fond : ce sont les ouvertures verticales exprimées en centimètre. Même commentaire que pour les vannes de surface.
- Débit turbiné et état du lac. Cette rubrique concerne les trois variables suivantes : taux (mm/jour) d'évaporation net (évaporation moins précipitation) sur la retenue ; niveau de surface libre de la retenue (m); débit turbiné(m3/s). Entre deux points saisis, le logiciel considère une variation linéaire pour les deux premières variables, et en marche d'escalier pour la troisième. Le niveau du lac doit être saisi le plus fréquemment possible, et en tous cas le plus récemment possible avant tout calcul de débit à lâcher. Le débit turbiné doit être saisi après chaque modification.

Pour chacune des 4 familles de données, la saisie s'effectue par tableau, une famille pouvant éventuellement présenter plusieurs tableaux dans le cas d'un effectif important de stations ou de vannes.

Chaque tableau de saisie affiche en permanence le contenu des 10 enregistrements les plus récents, chaque enregistrement étant constitué d'une date (format JJMMAAAA HH) et d'une série de valeurs ou de lacunes affectées aux variables du tableau.

Selon la date et l'heure sélectionnées, la saisie d'un enregistrement permet de modifier ou supprimer un enregistrement déjà stocké, ou d'en ajouter un nouveau avant, au milieu ou à la suite des enregistrements existants, classés par ordre chronologique.

La saisie d'un enregistrement respecte les règles suivantes :

- Lorsque le curseur se trouve dans le champ date JJMMAAAA le passage dans le champ suivant HH ne peut être effectué avec la touche ENTREE que si une date correcte figure dans le champ. La touche ECHAPPEMENT permet de quitter le tableau de saisie pour passer au tableau suivant ou quitter la procédure de saisie.
- Lorsque le curseur se trouve dans le champ date HH, le passage dans le champ suivant (1ere variable du tableau) ne peut être fait avec la touche ENTREE que si une heure correcte figure dans le champ.
- Lorsque le curseur se trouve dans le champ de saisie d'une variable, les touches suivantes sont autorisées, outre les touches numériques :
	- Touche ENTREE : cette touche permet de passer dans le champ de saisie suivant. Si le champ courant contient une valeur, celle-ci est validée avant le passage au champ suivant, pour un stockage éventuel si l'enregistrement est confirmé. Si le champ est vide,

la touche ENTREE signifie alors qu'aucune nouvelle valeur ne sera stockée pour la date et la variables concernées, si l'enregistrement est confirmé.

- Touche SUPPRESSION : avant de faire passer le curseur dans le champ de saisie suivant, cette touche supprime la valeur éventuellement saisie dans le champ courant et affiche un S. Cette lettre signifie que si une valeur est déjà stockée pour la date et la station concernées, celle-ci sera éliminée en cas de confirmation de l'enregistrement.
- Touche <- (direction gauche) : cette touche supprime toute valeur éventuellement saisie dans le champ courant, et fait passer le curseur dans le champ précédent où toute valeur éventuellement déjà saisie est également effacée. La touche <- n'est pas autorisée dans le champ de la première variable du tableau, et il est donc impossible de revenir en arrière pour corriger la date de l'enregistrement.
- Touche Cette touche permet de déplacer le curseur vers la gauche à l'intérieur du champ de saisie, tout en effaçant le caractère concerné.
- Touche ECHAPPEMENT : cette touche permet de passer directement au tableau suivant ou de quitter la procédure de saisie. L'enregistrement en cours de saisie, non validé, n'est donc pas stocké par le logiciel.

Lorsque les champs de saisie de toutes les variables du tableau ont été parcourus, il est demandé de valider ou non l'enregistrement nouvellement saisi. La validation a pour effet de stocker le contenu de celui-ci dans des fichiers spécifiques nommés \*.DON situés dans le répertoire DONNHYDR dédié aux valeurs instantanées, selon les règles suivantes :

- Les champs contenant des valeurs provoquent le stockage de celles-ci dans les fichiers \*.DON des stations concernées, en remplacement éventuel des valeurs déjà stockées pour la même date.
- Les champs vides n'entraînent aucune modification dans les fichiers \*.DON des stations concernées, les valeurs éventuellement déjà stockées pour la même date étant conservées.
- Les champs contenant la lettre S provoquent la suppression des valeurs éventuellement déjà stockées pour la même date, dans les fichiers \*.DON des stations concernées.

Pour toutes les variables assorties d'un étalonnage (certaines stations hydrométriques, niveau de retenue (cf **annexe 3**)), les valeurs instantanées de données de base sont traduites (resp. en débit ou en volume stocké) dès la fin de toute procédure de saisie concernant la famille de variables concernées. Les valeurs traduites (données secondaires) sont stockées dans les mêmes fichiers \*.DON que les données de base.

Enfin, dès que la fin de saisie est demandée pour retourner au menu principal, une mise à jour des débits instantanés passant par les vannes est automatiquement effectuée. Ce calcul tient compte des saisies effectuées pour les réglages de vannes (variables en marches d'escalier) et pour le niveau de la retenue (variable linéairement), et de l'étalonnage des vannes (cf **annexes 7 et 8**). Le logiciel considère une variation linéaire du débit de chaque vanne, entre les valeurs instantanées calculées systématiquement aux dates suivantes :

- Date de saisie d'un niveau de retenue (code =  $0$ )
- Date de saisie d'un réglage de vanne (code =  $\Sigma$  2<sup>i</sup>, avec i = rang des vannes manœuvrées. Par exemple : code = 10 pour vannes 1 et 3 manœuvrées)
- Date de saisie d'un réglage de vanne, moins une seconde. (code = 1)

Le logiciel gère donc un fichier de débits instantanés pour l'ensemble des vannes de surface (nommé QVANSURF.DON) et un autre pour l'ensemble des vannes de demi-fond (nommé QVANFOND.DON). Dans ces fichiers, chaque valeur primaire de débit vanné est associée au code d'origine de calcul signalé ci-dessus, assimilé à une valeur secondaire.

#### **1.2 Edition des données**

Pour éditer à l'écran les dernières valeurs instantanées de données de base concernant des variables susceptibles de saisies numériques, il suffit d'utiliser la procédure de ''saisie de données'' qui affiche les 10 enregistrements de valeurs les plus récents par tableau de saisie. Au lieu de saisir une date comme il est alors demandé par le logiciel, il suffit de taper la touche ECHAPPEMENT pour sortir de l'affichage et revenir au menu supérieur.

Si l'on veut par contre faire une édition imprimée ou sur fichier ASCII, ou éditer des valeurs plus anciennes, des données secondaires, des données non susceptibles de saisies (débits des vannes), ou des valeurs moyennes journalières, il est nécessaire d'utiliser la procédure ''édition de données''.

Les familles de variables concernées par la procédure d'édition sont les suivantes :

- Données hydrométriques (données de base : cotes ; données secondaires : débits)
- Réglages des vannes de surface
- Réglages des vannes de demi-fond
- Débit turbiné et état du lac (données de base : taux d'évaporation net, niveau de retenue, débit turbiné ; donnée secondaire : volume stocké)
- Débit des vannes de surface (donnée de base : débit ; donnée secondaire : code d'origine du calcul)
- Débit des vannes de demi-fond (donnée de base : débit ; données secondaire : code d'origine du calcul)

Après avoir sélectionné la famille de variables à éditer, l'utilisateur du logiciel doit choisir entre valeurs instantanées et valeurs moyennes journalières, puis définir la plage de dates sur laquelle il désire faire l'édition. Il doit enfin choisir la destination de l'édition (écran, fichier ASCII (utilisable ensuite avec EXCEL) ou imprimante), et définir la disposition des données secondaires par rapport aux données de base (sur la même ligne ou en dessous).

Lors d'une édition à l'écran, les données apparaissent par tableaux successifs, que l'on fait apparaître en tapant une touche quelconque. Cette édition peut être stoppée à tout moment pour retour immédiat au menu supérieur, grâce à la touche ECHAPPEMENT.

L'édition de données instantanées utilise les valeurs stockées dans les fichiers \*DON du répertoire DONNHYDR. Celles-ci correspondent soit à des valeurs saisies, soit à des valeurs traduites automatiquement à partir de valeurs saisies ( débits aux stations hydrométriques, volume stocké), soit à des valeurs calculées à partir de plusieurs valeurs saisies ( débit des vannes, à partir des réglages de celles-ci et du niveau de retenue).

L'édition de valeurs journalières utilise des valeurs calculées pour la circonstance par la méthode des trapèzes à partir des valeurs instantanées stockées. Dans ce calcul, l'évolution des variables entre valeurs instantanées stockées est supposée linéaire pour certaines d'entre elles ( cotes et débits aux stations hydrométriques ; niveau et volume stocké dans la retenue ; taux d'évaporation ; débit des vannes de surface ; débit des vannes de fond) et en marches d'escalier pour les autres (réglage des vannes de surface et des vannes de demi-fond ; débit turbiné).

Les valeurs journalières sont affectées à une date située au milieu de chaque pas de temps (= date du jour à midi). Pour qu'une valeur journalière puisse être calculée, il est nécessaire que le délai séparant sa date centrale de la plus proche valeur instantanée soit inférieur à la valeur suivante :

- Si la date centrale est encadrée de part et d'autre par des valeurs instantanées : 1 jour pour les cotes et débits aux stations hydrométriques ; 30 jours pour les réglages de vannes ; 10 jours pour les taux d'évaporation, niveau et volume de retenue, débit turbiné, débit des vannes de surface et débit des vannes de demi-fond.
- Si la date centrale n'est pas encadrée de part et d'autre par des valeurs instantanées : 12 heures pour toutes les variables.

Dans le cas où il n'existe aucune donnée instantanée soit postérieure, soit antérieure au jour pour lequel est calculée la moyenne journalière, les trapèzes ne couvrent pas la totalité du jour. La moyenne journalière de celui-ci est alors évaluée simplement à partir des trapèzes le couvrant partiellement. Si par exemple la donnée instantanée la plus récente du fichier se situe au jour J à 10H, la moyenne calculée entre 0 et 10 heures du jour J est affectée à ce jour.

## **2 CALCUL DE PREVISION DE DEBIT**

Cette partie du logiciel a pour but d'établir autour d'une date J donnée (la date courante, ou une autre date, quelconque), un tableau de débits moyens journaliers le plus complet possible pour l'ensemble des stations hydrométriques gérées par le logiciel (cf **annexe 2**), entre les jours J-10 et J+10. Ce calcul est effectué pour une valeur quelconque de débit total lâché du barrage au jour J, définie par l'utilisateur du logiciel. Il peut donc être utilisé en particulier pour estimer l'effet d'un débit lâché donné sur les stations situées à l'aval du barrage.

Cette procédure débute par un calcul de valeurs journalières observées entre les jours J-10 et J+10, effectué suivant les règles énoncées dans la partie ''édition des données'', à partir des valeurs instantanées stockées. Les débits journaliers lâchés par le barrage sont calculés comme la somme des débits journaliers turbinés, des vannes de surface et des vannes de demi-fond.

Selon l'option retenue par l'utilisateur, les éventuels débits journaliers observés postérieurs au jour J sont soit conservés, soit éliminés du tableau (cette élimination est automatique pour les stations situées à l'aval du barrage). Les éventuelles lacunes de débit journalier constatées entre les jours J-10 et J+10 sont ensuite comblées par différentes méthodes appliquées par ordre de précision décroissante, comme il est précisé ci-dessous.

Dans un premier temps, chacune des stations considérées dans l'ordre ou elles apparaissent dans le fichier STATIONS (cf **annexe 2**), soit en principe de l'amont vers l'aval, voit ses données journalières complétées respectivement par les méthodes suivantes : modèle de propagation (avec ou sans boucle fermée de régulation, selon le choix de l'utilisateur); autorégression ou modèle de tarissement (suivant les conditions définies par l'utilisateur); interpolation ; valeurs médianes.

Dans un second temps, une interpolation effectuée suivant des règles moins stricte qu'à la première étape, destinée à combler d'éventuelles lacunes résiduelles, est appliquée de nouveau sur chacune des stations.

Chaque valeur ainsi reconstituée est affectée d'un code indiquant la ou les méthodes (nature et nombre d'applications) utilisées pour la calculer. Ce code est d'autant plus élevé que les méthodes utilisées sont moins précises, le code affecté aux valeurs observées étant la valeur nulle.

Le détail des différentes méthodes utilisées est donné ci-dessous.

### **2.1 Modèle de propagation**

 La propagation entre stations amont et aval est représentée suivant le modèle de Lamagat, dont le principe consiste à évaluer la donnée aval Av et le temps de propagation Tp entre amont et aval, en fonction de la donnée amont Am du jour j:

 $Tp = f (Am (j))$ 

Av  $(j + Tp) = g (Am (j))$ 

Dans ce modèle qui peut être appliqué en cote ou en débit, la donnée amont Am peut être la somme de données relatives à plusieurs stations, ou celle d'une seule station.

Pour les stations concernées par le modèle de propagation, les fonctions f et g de celui-ci (aménagé pour l'utilisation en régime artificiel) sont données en *annexe 4*.

Dans la pratique, le logiciel applique le modèle de propagation en essayant de calculer une valeur pour chaque jour entre J-10 et J+10, en utilisant en entrée l'ensemble des données amont nécessaires, quelle que soit leur nature (observée ou reconstituée par telle ou telle méthode).

Dans le cas de débits, on obtient donc une série de débits Qp(t) calculés par propagation, qu'il est possible de comparer (pour les stations réelles observées) à la série Q(t) des débits observés pour les jours t compris entre J-10 et J+10. Il en découle une série d'écarts Ec(t) entre débits calculé et débits observés, estimés comme suit :

- Si  $(Q(t)$ <>lacune) et  $(Qp(t)$ <>lacune) alors : Ec(t) = Qp(t) Q(t)
- Si  $(Q(t)=$ lacune) ou  $(Q(t)=$ lacune) alors : Ec(t) = lacune

Pour chaque jour t sans valeur observée  $(Q(t) =$  lacune) et pour lequel un débit propagé a pu être calculé (Qp(t)<>lacune), le logiciel évalue un terme correctif à partir des N écarts antérieurs les plus proches de t, et des N écarts postérieurs les plus proches de t, N étant défini dans le fichier de paramètres \*.MPP associé à la station (cf annexe 4). Ce terme correctif Correc(t) est égal à la moyenne des écarts ainsi retenus, pondérés par l'inverse du délai les séparant du jour t.

Au final, le débit Qpr(t) calculé par modèle de propagation au jour t et régulé par correction en boucle fermée, tient compte du coefficient de pondération K défini dans le fichier \*.MPP de la station (cf annexe 4) :

 $Qpr(t) = Qp(t) - K *$  Correc(t)

Pour les stations réelles observées, et à condition que des données observées entre les jours J-10 et J+10 existent simultanément avec des valeurs calculées Qp, c'est respectivement Qpr(t) ou Qp(t) qui est retenu pour combler la lacune du jour t, selon que l'utilisateur a retenu ou non l'option de régulation des débits propagés au lancement du calcul. Dans les autres cas, il est impossible de comparer les débits propagés bruts Qp avec des valeurs observées, et c'est donc Qp(t) qui est systématiquement retenu. Le code affecté à ce débit est égal au code du débit amont (ou au maximum des codes des débits amont) utilisé(s) pour calculer Qp(t), augmenté de la valeur 1 pour Qpr(t) ou 10 pour Qp(t).

Le principe du modèle de propagation de Lamagat consiste, faute d'observation, à évaluer les apports ou pertes intermédiaires entre stations de l'amont et de l'aval, en fonction de conditions constatées à l'amont. La relation utilisée, calée sur des données observées, ne peut être représentative que d'une situation moyenne. Entre la situation du moment et cette situation moyenne, il existe toujours un certain écart qui peut être estimé a posteriori par la différence entre débit prévu et observé à la station aval. La correction en boucle fermée est destinée à tenir compte de cet écart. Elle est d'autant plus efficace et facile à mettre en œuvre que le temps de propagation entre amont et aval est court, et que la vitesse de variation de l'écart sus-mentionné est faible. Elle est moins efficace dans le cas contraire (écarts d'apports intermédiaires rapidement variables, temps de propagation longs) et peut alors entraîner certaines oscillations de résultats, d'où la préconisation d'utiliser un coefficient de pondération K toujours nettement inférieur à 1.

#### **2.2 Modèle de tarissement**

Le modèle de tarissement est appliqué à la place des modèles autorégressifs, lorsque l'utilisateur précise que le régime de tarissement est installé. Ce modèle n'est appliqué qu'en débit, et uniquement pour les stations réelles observées au régime d'écoulement naturel (cf annexe 2).

Le logiciel utilise le modèle suivant pour décrire le tarissement naturel du débit Q d'un cours d'eau entre les instants to et t:

 $Q(t) = Q(to) * exp(-k * (t - to))$ 

Le coefficient de tarissement k dépend essentiellement de la station, mais peut aussi dépendre des conditions du moment concernant le débit du cours d'eau et le niveau des nappes. Aussi, plutôt que d'utiliser un coefficient k fixé pour chaque station, il a été préféré d'utiliser un coefficient toujours évalué à partir des données observées les plus proches en temps. Ainsi, pour chaque jour t (compris entre J-10 et J+10) sans valeur de débit observé à la station, le logiciel tente de calculer un débit reconstitué par modèle de tarissement. Il utilise pour cela une valeur de coefficient k évaluée à partir des deux débits journaliers observés Q (t1) et Q(t2) les plus proches de t :

$$
k = -( \text{Log } ( Q(t2) / Q(t1) ) ) / ( t2 - t1 )
$$

Les deux dates t1 et t2 qui doivent se situer entre J-10 et J+10 sont recherchées en priorité de part d'autre du jour t. Mais à défaut, elles peuvent se situer toutes deux du même côté de t.

Toute valeur ainsi reconstituée le jour t par modèle de tarissement est affectée du code 100. Elle est conservée si le débit du jour t est soit une lacune, soit une valeur reconstituée affectée d'un code supérieur à 100. Ainsi, les valeurs calculées par modèle de tarissement remplacent toutes autres valeurs, sauf :

• Les valeurs observées

• Les valeurs calculées par modèle de propagation (régulé ou non) directement à partir de valeurs observées

### **2.3 Modèle autorégressif**

Les modèles autorégressifs sont appliqués à la place du modèle de tarissement, lorsque l'utilisateur précise que le régime de tarissement n'est pas installé. Ces modèles, dont les paramètres doivent figurer au format correct dans des fichiers \*.AUT (cf annexe 5), ne peuvent concerner que des stations réelles observées au régime d'écoulement naturel (cf annexe 2). Ils s'appliquent soit sur des cotes, soit sur des débits.

Les modèles autorégressifs n'utilisent en entrée de calcul que des valeurs journalières observées, pour donner en sortie des valeurs affectées du code 1000. Ces modèles sont appliqués dans l'ordre où ils apparaissent dans le fichier \*.AUT de la station concernée jusqu'à ce que le calcul soit possible, pour tout jour t situé entre J-10 et J+10 présentant soit une lacune soit une valeur reconstituée affectée d'un code supérieur à 1000. Ainsi, les valeurs calculées par modèle autorégressif remplacent toutes autres valeurs, sauf :

- Les valeurs observées
- Les valeurs calculées par modèle de propagation (régulé ou non) directement à partir de valeurs observées

### **2.4 Interpolation**

L'interpolation est utilisée à deux reprises dans le processus de comblement des lacunes entre les jours J-10 et J+10.

La première utilisation a lieu lorsque pour chacune des stations (prises dans l'ordre indiqué dans le fichier STATIONS) les différentes méthodes de reconstitution de donnée sont appliquées successivement, par ordre de précision décroissante. Les valeurs interpolées lors de cette étape sont affectées du code 10000. Elles ne peuvent être calculées qu'à partir de valeurs observées ou de valeurs reconstituées affectées d'un code inférieur à 10000.

La seconde utilisation est menée en dernier ressort, à la fin du processus de comblement des lacunes. Les valeurs interpolées lors de cette étape sont affectées du code 1000000. Elles peuvent être calculées à partir de toutes les valeurs affectées d'un code inférieur à 1000000.

Lorsque pour la station traitée, un jour t situé entre J-10 et J+10 présente une lacune ou une valeur reconstituée affectée d'un code supérieur au code relatif à l'interpolation (10000 ou 1000000, voir plus haut), le logiciel recherche la plus proche valeur antérieure et la plus proche valeur postérieure affectées de codes inférieurs à celui de l'interpolation. Si l'une de ces deux valeurs se situe à moins de 3 jours de la date t, alors une valeur reconstituée est calculée pour le jour t de la façon suivante :

- Par interpolation linéaire à partir des deux valeurs antérieures et postérieures adéquates définies ci-dessus, si elles existent
- Par extrapolation vers l'arrière (palier) s'il existe seulement une valeur postérieure adéquate
- Par extrapolation vers l'avant (palier) s'il existe seulement une valeur antérieure adéquate et si la station ne se situe pas à l'aval du barrage (station influencée)

#### **2.5 valeurs médianes**

La reconstitution par valeurs médianes utilise les 365 valeurs contenues dans le fichier \*.MED (cf annexe 6) relatif à chaque station concernée. Les valeurs ainsi reconstituées entre les jours J-10 et J+10, affectées du code 100000, ne peuvent remplacer que des lacunes ou des valeurs déjà reconstituées affectées de codes supérieurs.

### **2.6 Résultats et signification des codes lettres**

A l'issue du calcul de prévisions de débit, le logiciel affiche à l'écran le tableau des débits journaliers relatifs aux stations réelles observées, pour les jours J-10 à J+10. Dans ce tableau, les valeurs observées affichées en vert, se distinguent nettement des valeurs calculées affichées en rouge. Ces dernières sont par ailleurs affectées d'un code lettre signalant leur degré de précision, directement lié aux méthodes utilisées pour les obtenir. Plus le rang de la lettre est élevé, moins la valeur peut être considérée comme précise.

L'utilisateur peut demander une impression de ces résultats. Celle-ci porte alors sur l'ensemble des stations, et non plus seulement sur les stations réelles observées.

Pour pouvoir interpréter le code lettre de précision, il faut se rappeler comment sont calculés les codes numériques liés aux valeurs reconstituées, sachant que les valeurs observées sont affectées d'un code nul :

- a. Valeur calculée par propagation avec correction en boucle fermée :  $code = 1 + code$  max des valeurs amont utilisées
- b. Valeur calculée par propagation sans correction en boucle fermée : code =  $10 + \text{code max}$ des valeurs amont utilisées
- c. Valeur calculée par modèle de tarissement : code = 100
- d. Valeur calculée par modèle autorégressif : code = 1000
- e. Valeur calculée par interpolation à partir de valeurs plus précises : code = 10000
- f. Valeur calculée à partir des médianes : code = 100000
- g. Valeur calculée par interpolation à partir de valeurs de toute nature : code = 1000000

Les lettres a , b,…g étant affectées respectivement aux colonnes unité, dizaine,…million du code numérique, peuvent donc représenter les différentes méthodes de calcul, dans l'ordre de précision décroissante de la liste ci-dessus.

Le code lettre affiché à côté d'une valeur calculée représente la méthode la moins précise qu'il a été nécessaire d'utiliser dans la chaîne de calculs ayant permis de l'obtenir. Ceci peut être illustré sur les deux exemples suivants :

- Un code numérique de 20101 signifie que la chaîne de calcul ayant donné la valeur reconstituée a utilisé au moins : 1 fois la propagation corrigée en boucle fermée ; 1 fois un modèle de tarissement ; 2 fois une interpolation à partir de données plus précises. Le code lettre sorti est alors : e
- Un code numérique de 100030 signifie que la chaîne de calcul ayant donné la valeur reconstituée a utilisé au moins : 3 fois la propagation sans correction en boucle fermée ; 1 fois une valeur médiane . Le code lettre affiché est alors : f

## **3 CALCUL DE DEBIT A LACHER**

Cette partie du logiciel permet de calculer la fourchette de débit moven journalier à lâcher du barrage, en tenant compte à la fois de la situation hydrologique du moment et des consignes de gestion retenues.

A l'appel de ce calcul, le logiciel lance dans un premier temps la procédure de calcul de prévision de débit (voir plus haut). Ceci se traduit par l'élaboration d'un tableau de débits journaliers aussi complet et précis que possible entre les dates J-10 et J+10 pour l'ensemble des stations. L'utilisateur est tenu de faire les saisies suivantes :

- Jour J du calcul (choix entre date courante, et autre date à saisir)
- Option concernant le régime de tarissement
- Option concernant l'occultation éventuelle de données observées ultérieures à la date J (cette occultation est automatique pour les stations situées à l'aval du barrage).
- Option concernant la correction (boucle fermée) ou non des débits calculés par modèle de propagation

Contrairement à ce qui se passe lors de l'appel direct de la procédure de calcul de prévisions de débits par l'utilisateur, celui-ci n'a pas ici à saisir de valeur de débit lâché pour le jour J, puisque c'est ce débit qui va être calculé par le logiciel en fonction des consignes.

A l'étape suivante, le logiciel lance la procédure de définition des consignes (voir plus bas), qui permet de conserver le jeu de consignes courant, de le modifier, ou de modifier simplement le détail de certaines consignes.

Enfin, les consignes sont prises en compte successivement, dans l'ordre où elles apparaissent dans la liste retenue, pour déterminer les limites de débit lâché en fonction de la situation hydrologique. Pour la cote de surface libre de la retenue, le logiciel utilise la valeur la plus tardive parmi les données saisies antérieures à la date du jour J à 24H. Le principe est le même pour le taux d'évaporation. Pour cette variable toutefois, la valeur déduite des données saisies n'est gardée que si elle est postérieure au jour J-11. Si tel n'est pas le cas, le logiciel utilise alors la valeur moyenne d'évaporation nette du mois, indiquée dans le fichier de caractéristiques de la retenue (cf annexe 11).

Le principe des calculs effectués est détaillé ci-dessous.

#### **3.1 Consignes relatives au respect d'une limite de cote ou de débit définie à une station située à l'aval du barrage**

Ceci concerne les consignes de type A et C définies plus bas, associées respectivement au laminage immédiat des crues et à la satisfaction immédiate de besoins en eau. Le calcul du débit lâché limite maximal (type A) ou minimal (type B) associé à ces consignes est fait par itérations successives, selon le principe suivant :

Pour une valeur donnée de débit lâché Q(J) au jour J, l'application des modèles de propagation relatifs aux stations situées à l'aval de l'ouvrage permet d'évaluer les débits ou cotes résultant à ces stations, pour des jours J+D variables selon les stations. Pour la station où est défini l'objectif, le logiciel peut donc évaluer l'écart Ec obtenu le jour J+D entre la valeur V(J+D) de cote ou débit résultant du débit lâché au jour J, et la valeur Vo(J+D) de l'objectif : Ec = V(J+D) – Vo(J+D)

Chaque itération consiste à déterminer une nouvelle valeur de débit lâché en fonction des écarts obtenus à partir des valeurs précédemment testées, et à déterminer un nouvel écart. Le processus est initialisé en testant un débit lâché nul et un débit lâché de 50000 m3/s. Il s'arrête automatiquement au bout de 1000 itérations, ou dès que les valeurs de débit lâché ne varient plus de façon significative (1 m3/s).

L'édition des résultats à l'écran donne la valeur Q(J) de débit lâché limite minimal ou maximal issue de ce calcul itératif. L'édition imprimée donne en plus le délai D et l'écart Ec résultant.

#### **3.2 Consignes relatives au respect d'une limite de niveau à respecter dans la retenue**

Ceci concerne les consignes de type B et D définies plus bas, associées respectivement au respect d'une revanche destinée à la sécurité de l'ouvrage ou au laminage futur des crue, et à la préservation d'un stock destiné à la sécurité de l'ouvrage ou à la satisfaction future de besoins en eau.

Le calcul du débit lâché limite minimal (type B) ou maximal (type D) associé à ces consignes est basé sur un simple bilan de volume, détaillé ci dessous.

On emploie les notations suivantes :

- Qe (i) : débit des apports estimés au droit du barrage durant le jour i
- Qs (i) : débit lâché par le barrage durant le jour i
- Hl (i) : Cote limite maximale (type B) ou minimale (type D) dans la retenue, définie par la consigne pour le jour i à 24H
- f : relation entre niveau H et volume V de la retenue :  $V = f(H)$
- E (j) : taux d'évaporation nette au jour i
- g : relation entre niveau H et superficie S de la retenue :  $S = g(H)$
- Ho : niveau de la retenue le jour J à zéro heure.
- T : durée d'un jour

Le bilan de volume sur la retenue s'exprime de la façon suivante entre le jour J à 0 H et le jour J+i à 24H, si l'on suppose que le niveau limite est atteint le jour J+i à 24 H:

 $T^{*}[Qs(J)+...+Qs(J+i)] = T^{*}[Qe(J)+...+Qe(J+i)] - [f(Hl(J+i))-f(Ho)] - T^{*}(i+1)^*[g(Hl(J+i)+g(Ho)]*E(i)/2]$ 

Dans le cas d'une consigne de type B associée au laminage des crues, le maintien du niveau de retenue en dessous de la cote limite doit être effectué en minimisant les pointes de débit lâché. Pour le type A associé à la fourniture d'eau, le maintien du niveau au dessus de la cote limite doit être effectué en maximisant les creux de débit lâché. Pour les deux types de consignes, la meilleure façon d'atteindre la cote limite au jour J+i consiste donc à lâcher un débit constant entre les jours J et J+i. Ceci donne donc :

#### $Qs(J) = [Qe(J) + ... + Qe(J+i)] / (i+1) - [f(HI(J+i)) - f(Ho)] / [T^*(i+1)] - [g(HI(J+i) + g(Ho)]^*E(i)/2]$

Un débit moyen lâché Qs, calculé entre les jours J et J+i, peut ainsi être déterminé pour les valeurs de i comprises entre 0 et la durée D d'effet de la consigne (voir plus bas). Rappelons que cette dernière, définie par l'utilisateur, doit correspondre au délai pendant lequel la prévision des apports dans la retenue peut être faite avec suffisamment de précision par le logiciel.

Pour une consigne de type B, le débit minimal à lâcher au jour J correspond à la valeur maximale des débits Qs obtenus.

Pour une consigne de type D, le débit maximal à lâcher au jour J correspond à la valeur minimale des débits Qs obtenus.

Dans l'un et l'autre cas, la valeur limite de débit à lâcher correspond à la valeur de Qs obtenue entre le jourJ et un jour J+I, avec I compris entre 0 et D. En plus de la valeur de débit limite affichée à l'écran, l'impression des résultats donne le temps I dans la colonne ''délai''.

#### **3.3 Consigne relative à la production d'énergie**

Le logiciel applique la consigne de production d'énergie en calculant la valeur minimale de débit total lâché compatible avec la puissance minimale visée. Ce calcul est effectué dans l'hypothèse d'une fermeture totale des vannes de demi-fond, et d'une ouverture minimale des vannes de surface.

### **3.4 Combinaison des limites de débit total lâché relatives aux différentes consignes**

Après avoir calculé les limites Qmin et Qmax de débit total lâché relatives aux différentes contraintes et consignes de gestion, le logiciel détermine la fourchette envisageable pour le débit total à lâcher du barrage.

Les limites minimales Qt1 et maximales Qt2 de la fourchette sont initialisées à partir des limites physiques Qmino et Qmaxo imposées par les dimensions des différents organes d'évacuation de l'ouvrage:

 $Qt1 = Qmin$ 

 $Qt2 = QmaxQ$ 

Ensuite, les différentes valeurs de Qmin et Qmax sont prises en compte, par ordre de priorité décroissante des consignes associées. Etant donnés Qt1 et Qt2, la prise en compte d'une limite Qmin ou Qmax se fait toujours selon le principe suivant :

Pour une limite minimale Qmin :

- · si Qmin < Qt1 alors Qmin n'a aucun effet sur Qt1 et Qt2
- · si Qt1 < Qmin < Qt2 alors le logiciel adopte Qmin comme nouvelle valeur de Qt1

si Qt2 < Qmin alors le logiciel adopte Qt2 comme nouvelle valeur de Qt1, et les limites Qmin et Qmax déterminées à partir des consignes de priorité moindre ne sont pas prises en compte

Pour une limite maximale Qmax :

- si Qmax > Qt2 alors Qmax n'a aucun effet sur Qt1 et Qt2
- · si Qt1 < Qmax < Qt2 alors le logiciel adopte Qmax comme nouvelle valeur de Qt2

si Qmax < Qt1 alors le logiciel adopte Qt1 comme nouvelle valeur de Qt2, et les limites Qmin et Qmax déterminées à partir des consignes de priorité moindre ne sont pas prises en compte.

Le processus de resserrement de la fourchette Qt1 – Qt2 s'arrête lorsque toutes les consignes ont été prises en considération, ou dès lors que Qt1 = Qt2.

### **3.5 Répartition du débit lâché préconisé**

Le logiciel calcule la répartition du débit limite minimal Qt1 dans les différents organes d'évacuation, dans l'optique d'une production maximale de puissance. Ce calcul tient compte du nombre de turbines disponibles et de la puissance maximale évacuable, définies dans la consigne de production d'énergie, si celle-ci existe. Ce calcul est effectué même en l'absence de consigne de production d'énergie. Le nombre de turbines considéré est alors celui qui figure dans le fichier des caractéristiques de la retenue (cf **annexe 11**), et aucune limite de puissance évacuable n'est alors prise en compte.

Pour la partie du débit Qt1 passant en dehors des turbines, le logiciel calcule la répartition entre vannes de surface et vannes de demi-fond en faisant l'hypothèse d'une ouverture minimale des vannes de surface. Libre ensuite à l'utilisateur de répartir ces débits autrement si nécessaire.

A l'issue du calcul de débit à lâcher, le logiciel fait une prévision des débits à partir du jour J, établie pour un débit lâché égal à la limite minimale Qt1. Les débits édités à l'écran ou sur l'imprimante sont accompagnés de leurs codes lettre de précision (voir plus haut).

Enfin, une édition des résultats est effectuée systématiquement à la fin du fichier ASCII EXPORT\RESULT. Dans cette édition, les valeurs de débit sont accompagnées de leurs codes numériques de précision (voir plus haut). Le fichier EXPORT peut atteindre rapidement une taille importante, surtout si plusieurs calculs sont effectués chaque jour. Il est donc conseillé de la détruire régulièrement, après sauvegarde.

## **4 EDITION OU GESTION DE PARAMETRES**

Les paramètres utilisés par le logiciel sont contenus dans divers fichiers placés obligatoirement dans le répertoire PARAM ou dans un de ses sous-répertoires.

Un certain nombre de paramètres relatifs au barrage et la géométrie de la retenue sont entièrement gérés à partir du logiciel (saisie, édition, modification) dans un fichier spécifique.

Tous les autres paramètres figurent dans des fichiers ASCII dont les formats sont décrits en *annexe*. Ces fichiers ne peuvent être ni saisis ni modifiés à partir du logiciel, qui permet cependant pour la plupart d'en éditer le contenu de façon claire. Ils peuvent être élaborés à partir d'un éditeur quelconque (par ex. EDIT sous DOS) ou à partir d'EXCEL.

#### **4.0 Nombre de stations, de vannes de fond et de surface, et nature des stations**

Les différentes données instantanées décrivant la situation hydrologique et les manœuvres du barrage sont traitées par le logiciel en quatre familles différentes :

Stations hydrométriques

Vannes de surface

Vannes de fond

Etat de la retenue et débit turbiné

Le fichier CARACTAB (format ASCII, cf annexe 1), placé dans le répertoire PARAM, contient les effectifs de chacune de ces familles, ainsi que le nombre de caractères affichés à l'écran pour les données de chacune d'entre elles.

Le fichier STATIONS (format ASCII, cf annexe 2), placé dans le répertoire PARAM, contient le nom de toutes les stations hydrométriques prises en compte, ainsi que des codes décrivant pour chacune d'elles :

La nature de la station (réelle, fictive, apport au droit du barrage, débit sortant du barrage)

Le caractère du régime d'écoulement (naturel, artificiel)

L'existence et la nature de données de base (saisies à l'aide du logiciel)

L'existence et la nature de données secondaires (calculées par le logiciel)

#### **4.1 Etalonnages**

Ces étalonnages concernent certaines stations hydrométriques (première famille de données) ainsi que la variable ''niveau de retenue'' (quatrième famille de données). Ils permettent de traduire les cotes observées aux stations en débits, et de traduire les niveaux de retenue en volumes stockés.

Les étalonnages sont stockés dans le répertoire PARAM\ETALON dans des fichiers individuels ASCII dont les noms, suivis du suffixe .ETA, doivent respecter la règle suivante :

- Pour une station hydrométrique, le nom est formé des N premières lettres du nom de la station défini dans le fichier STATION, N étant la taille d'affichage définie pour la première famille de données dans le fichier CARACTAB.
- Pour le niveau de retenue, le nom est NIVEAU.

Le logiciel s'attend à trouver un fichier d'étalonnage pour toutes les stations hydrométriques dont les codes figurant dans le fichier STATIONS indiquent l'existence à la fois de données primaires et de données secondaires. Si toutefois un tel fichier attendu vient à manquer ou présente un format incorrect, les débits ne peuvent alors pas être déduits des cotes saisies pour la station concernée, mais ceci n'empêche pas le logiciel de fonctionner.

L'étalonnage contenu dans le fichier NIVEAU.ETA est utilisé dans la partie ''gestion de données'' du logiciel, pour estimer en fonction de chaque niveau saisi (donnée de base) une valeur de volume stocké (donnée secondaire). Cette valeur, éditée pour l'information de l'utilisateur, n'est ensuite utilisée dans aucun calcul. L'absence éventuelle du fichier NIVEAU.ETA, ou un format incorrect, n'ont donc aucune conséquence grave. Le volume stocké est en effet recalculé dans la partie ''calcul de débit à lâcher'', en utilisant la relation hauteur – volume de la retenue définie dans le fichier RETENUE (voir plus bas) qui , lui, est obligatoire.

La saisie ou la modification des fichier d'étalonnage doit être effectuée à l'aide d'un éditeur quelconque ou à partir d'EXCEL, selon le format décrit en **annexe 3**. L'édition interprétée du contenu de ces fichiers peut cependant être faite à partir du logiciel (**annexe 3**). Cette édition, qui signale tout fichier manquant ou de format incorrect, est vivement conseillée pour vérification, après toute saisie ou modification effectuée sur les fichiers d'étalonnage.

### **4.2 Modèles de propagation**

Ces modèles concernent les stations pour lesquelles le débit ou la cote peuvent être calculés à partir des débits ou des cotes relatifs à une ou plusieurs stations situées à l'amont. Leurs paramètres sont situés dans le répertoire PARAM\PROPAGAT, dans des fichiers individuels ASCII.

Pour chaque station concernée, le nom du fichier correspondant, suivi du suffixe .MPP, est formé des N premières lettres du nom de la station défini dans le fichier STATION, N étant la taille d'affichage définie pour la première famille de données dans le fichier CARACTAB.

Le logiciel prend en compte tous les fichiers \*.MPP de format correct (cf **annexe 4**) rencontrés dans le répertoire PARAM\PROPAGAT. Il permet de faire une édition interprétée de leur contenu (annexe 4), mais la saisie ou la modification de ces fichiers doit être effectuée à l'aide d'un éditeur ou de EXCEL. Une édition est vivement conseillée à partir du logiciel afin de permettre une vérification, après toute saisie ou modification concernant les fichiers \*.MPP.

### **4.3 Modèles autorégressifs**

Ces modèles concernent les stations pour lesquelles le débit ou la cote peuvent être étendus par autorégression. Leurs paramètres sont situés dans le répertoire PARAM\AUTOREG, dans des fichiers individuels ASCII.

Pour chaque station concernée, le nom du fichier correspondant, suivi du suffixe .AUT, est formé des N premières lettres du nom de la station défini dans le fichier STATION, N étant la taille d'affichage définie pour la première famille de données dans le fichier CARACTAB.

Le logiciel prend en compte tous les fichiers \*.AUT de format correct (cf **annexe 5**) rencontrés dans le répertoire PARAM\AUTOREG. Il permet de faire une édition interprétée de leur contenu (annexe 5), mais la saisie ou la modification de ces fichiers doit être effectuée à l'aide d'un éditeur ou de EXCEL. Une édition est vivement conseillée à partir du logiciel afin de permettre une vérification, après toute saisie ou modification concernant les fichiers \*.AUT.

### **4.4 Valeurs médianes**

En cas d'absence de donnée observée récente, et d'impossibilité de prévision par modèle de propagation, de tarissement ou de régression, l'estimation de la cote ou du débit d'une station peut être effectuée, en dernier recours, à partir des valeurs médianes observées à cette station pendant sa période d'exploitation. Ces valeurs médianes doivent être situées dans le répertoire PARAM\MEDIANE, dans des fichiers individuels ASCII.

Pour chaque station concernée, le nom du fichier correspondant, suivi du suffixe .MED, est formé des N premières lettres du nom de la station défini dans le fichier STATION, N étant la taille d'affichage définie pour la première famille de données dans le fichier CARACTAB.

Le logiciel prend en compte tous les fichiers \*.MED de format correct (cf annexe 6) rencontrés dans le répertoire PARAMMEDIANE. Il permet de faire une édition interprétée de leur contenu (annexe 6). mais la saisie ou la modification de ces fichiers doit être effectuée à l'aide d'un éditeur ou de EXCEL. Une édition est vivement conseillée à partir du logiciel afin de permettre une vérification, après toute saisie ou modification concernant les fichiers \*.MED.

### **4.5 Paramètres relatifs aux vannes de surface**

L'étalonnage pris en compte par le logiciel pour les vannes de surface est conforme à la modélisation préconisée dans un extrait de document intitulé ''Calcul des débits – vannes de demi-fond et vannes de surface'' (auteur : non identifié), transmis par M A. Dieme, gestionnaire de l'ouvrage.

Bien que l'étalonnage proposé soit identique pour chacune des vannes, un jeu de paramètres, stocké dans un fichier ASCII individuel, est envisagé par vanne. Le logiciel s'attend donc à trouver autant de fichiers d'étalonnage qu'il est prévu de vannes de surface, le nombre de celles-ci étant indiqué dans le fichier CARACTAB. Ces fichiers, nommés VANSUR1 … VANSUR8, sont placés dans le répertoire PARAM\VANNSURF. Le logiciel permet de faire une édition interprétée de leur contenu (annexe 7), mais la saisie ou la modification de ces fichiers doit être effectuée à l'aide d'un éditeur ou de EXCEL, selon le format indiqué en **annexe 7**. Une édition est vivement conseillée à partir du logiciel afin de permettre une vérification, après toute saisie ou modification concernant les fichiers d'étalonnage de vannes de surface.

Remarque : l'absence d'un fichier VANSUR\*, ou un format incorrect, entraîne pour la vanne concernée un débit nul quels que soient son réglage et le niveau de la retenue.

#### **4.6 Paramètres relatifs aux vannes de demi-fond**

L'étalonnage pris en compte par le logiciel pour les vannes de demi-fond est conforme à la modélisation préconisée dans le même document que pour les vannes de surface.

Bien que l'étalonnage proposé soit identique pour chacune des vannes, un jeu de paramètres, stocké dans un fichier ASCII individuel, est envisagé par vanne. Le logiciel s'attend donc à trouver autant de fichiers d'étalonnage qu'il est prévu de vannes de demi-fond, le nombre de celles-ci étant indiqué dans le fichier CARACTAB. Ces fichiers, nommés VANFON1 … VANFON7, sont placés dans le répertoire PARAM\VANNFOND. Le logiciel permet de faire une édition interprétée de leur contenu (annexe 8), mais la saisie ou la modification de ces fichiers doit être effectuée à l'aide d'un éditeur ou de EXCEL, selon le format indiqué en **annexe 8**. Une édition est vivement conseillée à partir du logiciel afin de permettre une vérification, après toute saisie ou modification concernant les fichiers d'étalonnage de vannes de fond.

Remarque : l'absence d'un fichier VANFON\*, ou un format incorrect, entraîne pour la vanne concernée un débit nul quels que soient son réglage et le niveau de la retenue.

#### **4.7 Objectifs de débit ou de cote**

Certaines consignes de gestion consistent à viser un objectif de cote ou de débit, à une station située à l'aval du barrage. Lorsque cet objectif est variable dans l'année, il doit être saisi et stocké sur fichier avant de pouvoir être appelé par une consigne.

Le fichier DEBIOBJ de format ASCII situé dans le répertoire PARAM, contient les différents limnigrammes (cote) ou hydrogrammes (débit) susceptibles d'être retenus comme objectifs de gestion, visés par une consigne. L'ajout, la suppression ou la modification d'objectifs dans ce fichier doit être effectuée à l'aide d'un éditeur ou de Excel, en respectant le format décrit en **annexe 9**. Une édition interprétée du contenu du fichier, vivement conseillée pour vérification, peut cependant être effectuée à l'aide du logiciel (**annexe 9**). Dans tous les cas, seuls les objectifs figurant au format correct dans le fichier DEBIOBJ sont pris en compte par le logiciel, qui ignore les autres. Il n'y a pas de limitation du nombre d'objectifs pouvant être stockés dans le fichier.

### **4.8 Niveaux limites à respecter dans la retenue**

Certaines consignes de gestion consistent à maintenir le niveau de surface libre de la retenue, soit au dessus d'une cote limite minimale, soit en dessous d'une cote limite maximale. Lorsque cette cote limite objectif est variable dans l'année, elle doit être saisie et stockée sur fichier avant de pouvoir être appelée par une consigne.

Les limnigrammes annuels de cotes limites minimales ou maximales à respecter dans la retenue, susceptibles d'être appelés par une consigne de gestion, doivent être placés dans des fichiers individuels de format ASCII situés dans le répertoire PARAM\NIVOLAC. Le nom de chacun de ces fichiers, succédé du suffixe .MIN ou .MAX selon qu'il contient un limnigramme minimal ou maximal, est formé de NIVOLIM suivi d'une quelconque des 27 lettres de l'alphabet. Le logiciel peut donc gérer aux maximum 27 limnigrammes minimaux et 27 limnigrammes maximaux.

L'élimination d'un limnigramme limite se fait en supprimant le fichier NIVOLIM\* concerné, alors que la saisie ou la modification d'un fichier NIVOLIM\* doit être effectuée à l'aide d'un éditeur ou de Excel, en respectant le format décrit en **annexe 10**. Dans tous les cas, seuls les limnigrammes limites figurant au format correct dans un fichier NIVOLIM\* sont pris en compte par le logiciel, qui ignore les autres.

### **4.9 Paramètres relatifs au barrage**

Les paramètres relatifs au barrage sont gérés entièrement à partir du logiciel dans un fichier RETENUE de format spécifique, placé dans le répertoire PARAM. Toutes les opérations d 'édition, saisie, et modification concernant ce fichier ne peuvent être effectuées qu'avec le logiciel, et par nul autre moyen.

L'annexe 11 montre une édition des paramètres relatifs au barrage, effectuée à partir du fichier fourni avec le logiciel en juin 2001.

## **5 DEFINITION DES CONSIGNES**

Les consignes de gestion sont des règles concernant soit la sécurité, soit la satisfaction directe ou indirecte des différents objectifs assignés à l'ouvrage. En fonction des conditions hydrologiques, chaque consigne permet de déterminer une limite minimale ou une limite maximale pour le débit total à lâcher du barrage.

Le logiciel conserve en permanence, stocké sur disque, le détail du jeu de consignes courant correspondant à la dernière modification effectuée. Ce jeu est limité à 9 consignes au maximum, choisies parmi les 5 types détaillés plus bas. L'utilisateur a le choix entre les 3 options suivantes :

- Confirmation de la liste et des détails du jeu de consignes courant : ce jeu de consignes est alors conservé sans aucune modification
- Modification du jeu de consignes : il faut définir un nouveau jeu de consignes (entre 1 et 9), pour lesquelles on doit tout d'abord préciser le type de chacune d'entre elles (parmi les 5 types proposés). Pour chaque consigne ainsi sélectionnée, il est ensuite demandé de définir un certain nombre de détails. La saisie d'une liste vide de consignes revient à conserver le jeu de consignes courant sans aucune modification.
- Modification du détail de certaines consignes : les types de consignes du jeu courant sont conservés, mais l'utilisateur a la possibilité de modifier les détails relatifs à chacune des consignes.

Dans un calcul de débit à lâcher du barrage, le logiciel resserre la fourchette des débits acceptables en considérant les consignes dans l'ordre où elles apparaissent dans la liste sélectionnée. Les consignes doivent donc être placées par ordre de priorité décroissante dans le jeu de consignes courant.

Les 5 types de consignes proposés par le logiciel sont détaillés ci-dessous.

#### **5.1 Respect d'une limite maximale de cote ou de débit (laminage aval) : A**

Ce type de consigne permet de limiter le débit lâché (limite maximale), de façon que le débit ou la cote ne dépasse pas, dans les jours qui suivent, une certaine limite définie à une station située à l'aval du barrage. Il s'agit donc d'une consigne exclusivement dédiée au laminage immédiat des crues.

Pour ce type de consigne, les détails à préciser sont les suivants :

- Unité de la valeur maximale : cm pour une cote, ou m3/s pour un débit. Le choix de l'unité doit être conforme à la nature des données calculées par modèle de propagation à la station retenue, sinon la consigne est inefficiente.
- Valeur limite maximale : il s'agit d'une valeur constante, exprimée dans l'unité choisie cidessus
- Station : à choisir parmi la liste des stations situées à l'aval du barrage (y-compris la sortie du barrage)

#### **5.2 Respect d'une limite maximale du niveau du lac (sécurité, laminage aval) : B**

Ce type de consigne permet de définir une limite minimale de débit à lâcher, visant à maintenir le niveau de la retenue en dessous d'une certaine limite (fixe, ou variable), dans les jours qui suivent. Dans le cas d'un maintien sur plusieurs jours, la consigne doit veiller également à limiter la pointe de débit journalier lâché.

Une telle consigne peut correspondre soit à un souci de sécurité de l'ouvrage (en évitant le risque de submersion des digues : Hmax = 210,50m), soit au respect d'une revanche (tranche vide) suffisante

dans la retenue, pour préserver les chances de pouvoir effectuer un laminage donné avec un taux de réussite donné dans le futur proche.

Pour ce type de consigne, les détails à préciser sont les suivants :

- Choix entre un niveau limite maximal fixe ou variable à respecter dans la retenue
- Valeur du niveau limite maximal fixe, si cette option est retenue
- Sélection d'un limnigramme limite annuel, si l'option de niveau limite variable est retenu. Le limnigramme doit être choisi parmi ceux qui sont préenregistrés dans les fichiers NIVOLIM\*.MAX stockés dans le répertoire PARAM\NIVOLAC (cf annexe 10). Ces limnigrammes peuvent être élaborés à l'aide du logiciel SIMULSEN.
- Durée d'effet de la consigne : il s'agit du nombre de jours (y compris le jour J où la consigne est appliquée) pendant lesquels on veut veiller à maintenir le niveau de la retenue en dessous de la limite choisie. Plus ce nombre de jours est élevé, plus le débit limite minimal à lâcher préconisé par la consigne risque d'être élevé. Il est conseillé de choisir une durée d'effet de consigne assortie au délai pendant lequel les débits entrants dans la retenue peuvent être prévus avec suffisamment de précision (par propagation, tarissement ou autorégression).

#### **5.3 Respect d'une limite minimale de cote ou de débit (besoin aval) : C**

Ce type de consigne vise à lâcher un débit suffisant pour que le débit ou la cote atteigne au moins, dans les jours qui suivent, une certaine limite (fixe ou variable) définie à une station située à l'aval du barrage. Il s'agit donc d'une consigne exclusivement dédiée à la satisfaction de besoins en eau exprimés à l'aval de l'ouvrage (soutien d'étiage (irrigation, navigation) ; soutien de crue (cultures traditionnelles, environnement)). Une telle consigne revient à déterminer une limite minimale de débit à lâcher.

Pour ce type de consigne, les détails à préciser sont les suivants :

- Choix entre une limite minimale fixe ou variable à la station aval
- Dans le cas d'une limite minimale fixe :
	- Unité de la valeur minimale : cm pour une cote, ou m3/s pour un débit. Le choix de l'unité doit être conforme à la nature des données calculées par modèle de propagation à la station retenue, sinon la consigne est inefficiente.
	- Valeur limite minimale : il s'agit d'une valeur constante, exprimée dans l'unité choisie cidessus
	- Station : à choisir parmi la liste des stations situées à l'aval du barrage (y-compris la sortie du barrage)
- Dans le cas d'une limite minimale variable préenregistrée :
	- Sélection d'un hydrogramme (m3/s) ou limnigramme (cm) minimal objectif annuel, parmi ceux qui sont préenregistrés dans le fichier DEBIOBJ placé dans le répertoire PARAM (cf annexe 9).
	- Décalage par rapport à l'objectif : un décalage positif permet de considérer un hydrogramme ou limnigramme objectif identique, mais retardé par rapport à celui qui a été sélectionné. Une valeur négative permet au contraire de l'avancer.

#### **5.4 Respect d'une limite minimale de niveau du lac (sécurité, besoin aval) : D**

Ce type de consigne permet de définir une limite maximale de débit à lâcher, visant à maintenir le niveau de la retenue au dessus d'une certaine limite (fixe, ou variable), dans les jours qui suivent.

Dans le cas d'un maintien sur plusieurs jours, la consigne doit veiller également à éviter les débits journaliers trop bas.

Une telle consigne peut correspondre soit à un souci de sécurité de l'ouvrage (en évitant le risque d'endommagement de la partie basse du parement : Hmin = 187 m), soit au maintien d'un stock suffisant dans la retenue, pour préserver les chances de pouvoir satisfaire une demande donnée avec un taux de réussite donné à moyen terme.

Pour ce type de consigne, les détails à préciser sont les suivants :

- Choix entre un niveau limite minimal fixe ou variable à respecter dans la retenue
- Valeur du niveau limite maximal fixe, si cette option est retenue
- Sélection d'un limnigramme limite annuel, si l'option de niveau limite variable est retenu. Le limnigramme doit être choisi parmi ceux qui sont préenregistrés dans les fichiers NIVOLIM<sup>\*</sup>.MIN stockés dans le répertoire PARAM\NIVOLAC (cf annexe 10). Ces limnigrammes peuvent être élaborés à l'aide du logiciel SIMULSEN.
- Durée d'effet de la consigne : il s'agit du nombre de jours (y compris le jour J où la consigne est appliquée) pendant lesquels on veut veiller à maintenir le niveau de la retenue au dessus de la limite choisie. Plus ce nombre de jours est élevé, plus le débit limite maximal à lâcher préconisé par la consigne risque d'être faible. Il est conseillé de choisir une durée d'effet de consigne assortie au délai pendant lequel les débits entrants dans la retenue peuvent être prévus avec suffisamment de précision (par propagation, tarissement ou autorégression).

### **5.5 Production d'énergie**

Ce type de consigne revient à définir une limite minimale de débit total lâché compatible avec la production d'une puissance électrique minimale donnée.

Les détails à préciser sont les suivants :

- Puissance visée
- Puissance maximale admissible. Cette valeur, forcément supérieure ou égale à la puissance visée, intervient dans le calcul de répartition du débit total à l'issue du calcul de ce dernier effectué à partir des différentes consignes.
- Nombre de turbines utilisables

## **6 CALCUL DE PRODUCTIBLES ENERGETIQUES**

Cette partie du logiciel permet de définir des solutions optimales de turbinage, en fonction du nombre de turbines disponibles et des indications fournies par l'utilisateur (niveau de retenue, débit total lâché, puissance produite).

#### **6.1 donnée connue : niveau de retenue**

Le logiciel calcule, dans l'hypothèse d'une fermeture des vannes de demi-fond et d'une ouverture minimale des vannes de surface :

- la puissance maximale productible
- le nombre de turbines utilisées
- le débit turbiné
- le débit déversé

Si la même puissance peut être obtenue avec une ouverture non minimale des vannes de surface, le logiciel indique le débit total maximal correspondant.

#### **6.2 donnée connues : niveau de retenue et débit total lâché**

Le logiciel calcule :

- la puissance maximale productible
- le nombre de turbines utilisées
- le débit turbiné

#### **6.3 données connues : niveau de retenue et puissance souhaitée**

Le logiciel calcule, dans l'hypothèse d'un débit total lâché minimal compatible avec le niveau de retenue et la puissance souhaitée :

- la puissance produite (peut différer de la puissance désirée, dans certains cas)
- le nombre de turbines utilisées
- le débit turbiné
- le débit déversé

La valeur maximale de débit total lâché compatible avec le niveau de retenue et la puissance souhaitée est également calculée.

### **6.4 donnée connue : puissance souhaitée**

Le logiciel donne, pour différents nombres possibles de turbines utilisées :

- la cote minimale requise dans la retenue pour produire la puissance souhaitée
- le débit turbiné correspondant
- la puissance produite (peut différer, dans certains cas, de la puissance désirée)

### **6.5 : données connues : niveau de retenue, débit total lâché et puissance produite**

Le logiciel calcule, dans l'hypothèse d'une ouverture minimale des vannes de surface :

- La puissance produite (peut différer, dans certains cas, de la valeur souhaitée)
- Le nombre de turbines utilisées
- Le débit turbiné
- Le débit déversé
- Le débit vidangé

### **Annexe 1 : format du fichier ASCII CARACTAB**

Ce fichier, situé dans le répertoire PARAM, contient 4 lignes correspondant aux 4 familles de données permettant de décrire la situation hydrologique et les réglages du barrage. Ces familles concernent, dans l'ordre : les stations hydrométriques ; les vannes de surface ; les vannes de fond ; l'état de la retenue et le débit turbiné.

Chaque ligne contient les deux valeurs entières suivantes, séparées par un espace :

 Effectif (resp. : nombre de stations hydro. ; nombre de vannes de surface ; nombre de vannes de fond ; nombre de variables décrivant l'état de retenue et le débit turbiné) inférieur ou égal à 15 pour les 3 premières familles de données, et égal à 3 pour la quatrième.

Nombre de caractères pour l'affichage des valeurs à l'écran (entre 4 et 8).

Ainsi, le contenu du fichier fourni en juin 2001 est le suivant :

- 13 4
- 8 6
- 7 6
- 3 7 {effectif 3 imposé ; nombre de caractères affichés supérieur à 6)

Un fichier CARACTAB incorrect, détecté et signalé par le logiciel , provoque l'arrêt de celui-ci juste après son démarrage.

### **Annexe 2 : format du fichier ASCII STATIONS**

Ce fichier, situé dans le répertoire PARAM, contient autant de lignes que de stations hydrométriques, dont l'effectif est défini dans la première ligne du fichier CARACTAB (13 en juin 2001). Chaque ligne contient les données suivantes, séparées par des espaces :

- Le nom de la station, sur 10 caractères, sachant que seuls les N premiers caractères sont pris en compte par le logiciel, N étant la dimension d'affichage des données hydrométriques définie dans la première ligne du fichier CARACTAB (4 en juin 2001).
- Un code décrivant la nature de la station :
	- o 1 = station réelle observée, pour laquelle le logiciel permet de saisir des données de base
	- $\circ$  2 = station réelle (une, obligatoirement) représentant la sortie du barrage (débit lâché)
	- $\circ$  3 = station fictive
	- $\circ$  4 = station fictive (une, obligatoirement) représentant l'ensemble des apports estimés au droit du barrage
- Un code décrivant le régime d'écoulement à la station :
	- $0 =$  régime naturel
	- $\circ$  1 = régime artificiel (station située à l'aval du barrage)
- Un code décrivant l'existence et l'unité de données de base :
	- $0 = p$ as de donnée
	- $\circ$  1 = cm
	- $\circ$  2 = m
	- $0 \quad 3 = m3/s$
	- $\circ$  4 = mm/j
	- $0\qquad 5 = km3$
	- $0 \t 6 = \%$
	- $\circ$  7 = code
- Un code décrivant l'existence et l'unité de données secondaires, non saisies directement mais calculées par le logiciel (traduction de données de base à partir d'étalonnage ; modèle de

propagation..). Les valeurs admises pour ce code sont les mêmes que pour le code des données de base, avec la même interprétation.

L'ordre de classement des différentes stations dans le fichier n'est pas indifférent. En effet, le calcul des données d'une station prévisande par modèle de propagation ne peut référer qu'à des stations préviseurs placées avant la station prévisande. Les stations doivent donc être classées de l'amont vers l'aval.

 En pratique, les codes d'unités primaires sont fixés à 0, 1 ou 2, alors que ceux des données secondaires sont fixés à 0 ou 3. Les autres valeurs de code sont utilisées en interne par le logiciel .

Un fichier STATIONS incorrect, détecté et signalé par le logiciel , provoque l'arrêt de celui-ci juste après son démarrage.

Le contenu du fichier STATIONS fourni avec le logiciel en juin 2001 est le suivant :

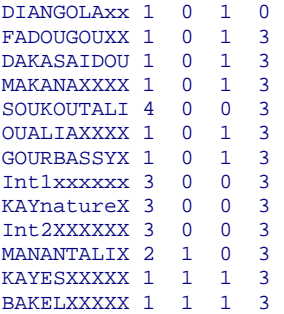

#### **Annexe 3 : format des fichiers d'étalonnage \*.ETA**

Les fichiers \*.ETA de format ASCII, situés dans le répertoire PARAM\ETALON, doivent contenir les valeurs des paramètres suivants, séparées par des caractères vides :

- 1ere ligne : code de type d'étalonnage (1 = bi-univoque ; 2 = non bi-univoque) ; nombre (entre 2 et 30) de couples H-Qo ou de couples H-V ; nombre (entre 2 et 10) éventuel (si code type = 2) de couples H-K
- 2eme ligne : valeurs H (en ordre croissant strict) du tableau H-Q ou du tableau H-V
- 3eme ligne : valeurs Qo (m3/s) du tableau H-Q, ou V (km3) du tableau H-V
- 4eme ligne : éventuellement (si code type = 2) : valeurs H (en ordre croissant strict) du tableau H-K
- 5eme ligne : éventuellement (si code type = 2) : valeurs K du tableau H-K
- 6eme ligne : éventuellement, (si code type = 2) : borne minimale et borne maximale admises pour (1+K\*dH/dT) ; moitié de la durée (heures) sur laquelle est calculé le gradient limnimétrique dH/dT

Remarque : dans le cas d'un étalonnage non bi-univoque, la relation entre cote H et débit Q est du type suivant (méthode du gradient limnimétrique) :

 $Q = Qo(H) * (1+ K(H) * dH/dT)^{0.5}$ 

Le contenu des fichiers \*.ETA fournis avec le logiciel en juin 2001 est le suivant :

#### FADO.ETA :

 $1 \t 20$  $\{type d'\'etalonnage (1: biunivoque, 2: non) et nombre de couples HQ\}$  0 4 10 17 32 48 70 100 132 180 220 260 300 400 500 600 700 800 1000 1200 0 0.22 0.76 1.7 4.82 9.82 19.5 38 60.8 101 144 194 255 415 590 775 995 1250 1820 2440

#### DAKA.ETA :

 1 16 {type d'étalonnage (1: biunivoque, 2: non) et nombre de couples HQ} -25 -20 0 20 60 100 140 180 240 320 400 480 560 600 640 700 0 0 2.95 8.8 25.1 76.9 146 227 369 592 838 1090 1398 1631 1981 2915

#### MAKA.ETA :

1 15 {type d'étalonnage (1: biunivoque, 2: non) et nombre de couples HQ}

-1 0 20 160 280 400 520 560 620 660 700 740 780 840 900

0 0 13.2 93.2 174 273 389 440 545 648 793 999 1290 1949 2995

#### OUAL.ETA :

 1 16 {type d'étalonnage (1: biunivoque, 2: non) et nombre de couples HQ} 35 40 80 120 160 200 240 280 340 400 480 580 660 760 900 1100 0 0 6.5 27.3 59.8 104 159 226 348 475 659 915 1140 1445 1919 2690

#### GOUR.ETA :

 1 14 {type d'étalonnage (1: biunivoque, 2: non) et nombre de couples HQ} -1 0 20 50 80 120 170 240 300 380 480 550 650 750 0 0 0.70 4.54 15.1 39.7 87.3 173 273 444 699 892 1171 1441

#### KAYF FTA ·

 $1 \quad 19$ 1 19 {type d'étalonnage (1: biunivoque, 2: non) et nombre de couples HQ} 9 10 30 50 70 90 120 160 200 250 300 400 500 600 700 800 900 1000 1100 0 0 0.8 5.9 15.4 34.6 75.0 147 234 362 505 833 1212 1636 2102 2620 3229 3998 4815

#### BAKE.ETA :

 $2 \t18 \t9$ {type d'étalonnage (1: biunivoque, 2: non) et nombre de couples HQ} -100 30 50 75 100 155 242 341 454 605 706 817 896 986 1091 1200 1300 1400 0 0 9 26 50 120 271 495 836 1409 1857 2358 2791 3428 4455 5955 7826 10268 0 350 400 450 500 550 564 650 1300 0.0100 0.0100 0.0064 0.0042 0.0030 0.0023 0.0021 0.0015 0.0015 0.64 1.44 24

#### NIVEAU.ETA :

1 10 {type d'étalonnage (1: biunivoque, 2: non) et nombre de couples HQ} 140 150 170 175 180 187.5 200 208 213 220 0 0 0.75 1.4 2.15 3.7 7.7 11.27 14.35 17.65

L'édition interprétée des fichiers d'étalonnage faite avec le logiciel donne les résultats suivants :

étalonnage bi-univoque contenu dans le fichier PARAM\ETALON\FADO.ETA :

H : 0 4 10 17 32 48 70 100 132 180 220 260 300 400 500 Q : 0 0 1 2 5 10 20 38 61 101 144 194 255 415 590 H : 600 700 800 1000 1200 Q : 775 995 1250 1820 2440 étalonnage bi-univoque contenu dans le fichier PARAM\ETALON\DAKA.ETA : H : -25 -20 0 20 60 100 140 180 240 320 400 480 560 600 640 Q : 0 0 3 9 25 77 146 227 369 592 838 1090 1398 1631 1981 H : 700  $Q: 2915$ ---------------------------------------------------------------------------- étalonnage bi-univoque contenu dans le fichier PARAM\ETALON\MAKA.ETA : H : -1 0 20 160 280 400 520 560 620 660 700 740 780 840 900 Q : 0 0 13 93 174 273 389 440 545 648 793 999 1290 1949 2995 ---------------------------------------------------------------------------- étalonnage bi-univoque contenu dans le fichier PARAM\ETALON\OUAL.ETA : H : 35 40 80 120 160 200 240 280 340 400 480 580 660 760 900 Q : 0 0 7 27 60 104 159 226 348 475 659 915 1140 1445 1919 H : 1100  $0: 2690$ ---------------------------------------------------------------------------- étalonnage bi-univoque contenu dans le fichier PARAM\ETALON\GOUR.ETA : H : -1 0 20 50 80 120 170 240 300 380 480 550 650 750 Q : 0 0 1 5 15 40 87 173 273 444 699 892 1171 1441 ---------------------------------------------------------------------------- étalonnage bi-univoque contenu dans le fichier PARAM\ETALON\KAYE.ETA : H : 9 10 30 50 70 90 120 160 200 250 300 400 500 600 700 Q : 0 0 1 6 15 35 75 147 234 362 505 833 1212 1636 2102 H : 800 900 1000 1100 Q : 2620 3229 3998 4815 ---------------------------------------------------------------------------- étalonnage non bi-univoque contenu dans le fichier PARAM\ETALON\BAKE.ETA : H : -100 30 50 75 100 155 242 341 454 605 706 817 896 986 1091 Q : 0 0 9 26 50 120 271 495 836 1409 1857 2358 2791 3428 4455 H : 1200 1300 1400 Q : 5955 7826 10268 H : 0 350 400 450 500 550 564 650 1300 K : 0.0100 0.0100 0.0064 0.0042 0.0030 0.0023 0.0021 0.0015 0.0015 bornes inf et sup de 1+KG : 0.640 et 1.440<br>gradient calcul, sur 2 fois 24 heures ---------------------------------------------------------------------------- étalonnage bi-univoque contenu dans le fichier PARAM\ETALON\niveau.ETA : H : 140.00 150.00 170.00 175.00 180.00 187.50 200.00 208.00 213.00 V : 0.00 0.00 0.75 1.40 2.15 3.70 7.70 11.27 14.35 H : 220.00 V : 17.65 -----------------------------------------------------------------------------

#### **Annexe 4 : format des fichiers \*.MPP**

La station pour laquelle le débit ou la cote peut être calculé à partir des données de stations préviseurs de l'amont, est appelée ici station prévisande. Les fichiers \*.MPP de format ASCII, situés dans le répertoire PARAM\PROPAGAT, doivent contenir les valeurs des paramètres suivants, séparées par des caractères vides :

- 1ere ligne :
	- type de donnée calculée à la station prévisande :  $1 = \cot e$  ;  $2 = \text{débit}$
	- nombre de stations préviseurs utilisées ( entre 1 et 3)
	- rangs des stations préviseurs utilisées, conformément à leur classement dans le fichier STATIONS. Le rang de ces stations doit être obligatoirement inférieur à celui de la station prévisande.
	- Types des données utilisées aux stations :  $1 = \cot e$  ;  $2 = \text{débit}$ .
	- Nombre ( entre 1 et 30) de triplet Amont-Aval-Temps
- 2eme ligne : valeurs amont (ordre croissant strict) des triplets Amont-Aval-Temps
- 3eme ligne : valeurs aval des triplets Amont-Aval-Temps
- 4eme ligne : valeurs de temps de propagation (jours, positif ou nul) des triplets Amont-Aval-Temps
- 5eme ligne : nombre N (supérieur ou égal à 1) de jours pris en compte pour le calcul d'écart entre valeurs observées et valeurs calculées ; coefficient K (entre 0 et 1) de pondération de correction à partir de l'écart constaté entre valeurs observées et valeurs calculées.

Le contenu des fichiers \*.MPP fournis avec le logiciel en juin 2001 est le suivant :

```
MAKA.MPP : 2 1 3 2 8 {Type stat aval; Nbre stat amont ; Rang stat amont ; Type stat amont ; Nbre triplets)
   0 175 225 450 550 950 1050 2000 {AMONT}  1 207 253 472 581 1112 1261 2469 {AVAL} 
1 1 1 1 1 1 1 1 {TEMPS} 
1 0.8 {nbre de jours pour calcul d'écart; pondération de correction}SOUK.MPP : 2 1 4 2 6 {type stat aval; Nbre stat amont ; Rang stat amont ; Type stat amont ; Nbre triplets)
```

```
 0 125 500 1125 2000 2500 {AMONT}  0 143 607 1212 2002 2436 {AVAL} 
0 0 0 0 0 0 {TEMPS}
```
#### OUAL.MPP

```
2 1 1 1 9 {type stat aval; Nbre stat amont ; Rang stat amont ; Type stat amont ; Nbre triplets)
  0 120 160 220 301 389 503 604 700 {AMONT}
```
 0 24 62 143 282 435 603 713 779 {AVAL} 0 0.2 1 2 2.7 3 3 3 3 {TEMPS} 1 0.8 {nbre de jours pour calcul d'écart; pondération de correction}

#### GOUR.MPP :

2 1 2 2 2 {type stat aval; Nbre stat amont ; Rang stat amont ; Type stat amont ; Nbre triplets)

- 4 3000 {AMONT}
- $0.4290$   $\{AVAI\}$
- 2 2 {TEMPS}

1 0.8 {nbre de jours pour calcul d'écart; pondération de correction}

#### INT1.MPP :

2 2 5 6 2 2 10 {type stat aval; Nbre stat amont ; Rang stat amont ; Type stat amont ; Nbre triplets) 0 381 523 621 685 1000 2000 2500 3000 3500 {AMONT}  $0 -28 -2 -26 -4 40 207 210 365 455$   $\{AVAI\}$ 0 0 0 0 0 0 0 0 0 0 {TEMPS}

#### KAYN.MPP :

 $2 \quad 2 \quad 5$  2 2 5 6 2 2 30 {type stat aval; Nbre stat amont ; Rang stat amont ; Type stat amont ; Nbre triplets) 10 17 29 50 59 69 80 100 134 145 172 205 227 244 285 301 381 405 425 444 523 563 621 664 685 1000 2000 2500 3000 3500 {AMONT} 10 19 31 51 58 64 78 99 125 135 166 188 210 222 263 277 353 380 399 430 521 554 595 649 681 1040 2207 2710 3365 3955 {AVAL} 4 5 8.5 7.5 7 5 3.5 2.5 2.5 2.5 2.5 2.5 2.5 2.5 2.5 2 2 2 1.5 1 1 1 1 1 1.5 1.5 1.5 1.5 2 2 {TEMPS}

#### INT2.MPP :

2 2 7 9 2 2 18 {type stat aval; Nbre stat amont ; Rang stat amont ; Type stat amont ; Nbre triplets) 0 125 250 375 500 750 1000 1250 1500 1750 2000 2500 3000 4000 4500 5000 5500 6000 {AMONT} 0 12 25 27 21 15 34 70 98 119 136 152 158 390 506 611 577 515 {AVAL} 0 0 0 0 0 0 0 0 0 0 0 0 0 0 0 0 0 0 {TEMPS}

#### KAYE MPP $\cdot$

2 3 8 6 11 2 2 2 18 {type stat aval; Nbre stat amont ; Rang stat amont ; Type stat amont ; Nbre triplets) 10 17 29 50 59 69 80 100 285 301 405 425 444 664 685 2500 3000 3500 {AMONT} 10 17 29 50 59 69 80 100 285 301 405 425 444 664 685 2500 3000 3500 {AMONT} 4 5 8.5 7.5 7 5 3.5 2.5 2.5 2 2 1.5 1 1 1.5 1.5 2 2 {TEMPS} 1 0.8 {nbre de jours pour calcul d'écart; pondération de correction}

#### BAKE.MPP :

 2 3 10 12 7 2 2 2 4 {type stat aval; Nbre stat amont ; Rang stat amont ; Type stat amont ; Nbre triplets) 0 3500 4000 6000 {AMONT} 0 3500 4000 6000 {AVAL} 1 1 2 2 {TEMPS} 1 0.8 {nbre de jours pour calcul d'écart; pondération de correction}

L'édition interprétée des fichiers de modèles de propagation, faite avec le logiciel, donne les résultats suivants :

paramètres de modèle de propagation contenus dans : PARAM\PROPAGAT\MAKA.MPP : type aval: 2 Nbre stations: 1 Rang: 3 amont: 0 175 225 450 550 950 1050 2000 aval : 1 207 253 472 581 1112 1261 2469 temps: 1.0 1.0 1.0 1.0 1.0 1.0 1.0 1.0 nbre d'écarts considérés: 1 pondération de ccorrection: 0.800 ---------------------------------------------------------------------------- paramètres de modèle de propagation contenus dans : PARAM\PROPAGAT\SOUK.MPP : type aval: 2 Nbre stations: 1 Rang: 4 type amont: 2 triplets : 6 amont: 0 125 500 1125 2000 2500 aval : 0 143 607 1212 2002 2436 temps: 0.0 0.0 0.0 0.0 0.0 0.0 paramètres de modèle de propagation contenus dans : PARAM\PROPAGAT\OUAL.MPP :<br>type aval: 2 Wbre stations: 1 Rang: 1 type amont: 1 triplets : 9 type aval: 2 Nbre stations: 1 Rang: 1 type amont: 1 triplets : 9 amont: 0 120 160 220 301 389 503 604 700 aval : 0 24 62 143 282 435 603 713 779 temps: 0.0 0.2 1.0 2.0 2.7 3.0 3.0 3.0 3.0 nbre d'écarts considérés: 1 pondération de ccorrection: 0.800 ---------------------------------------------------------------------------- paramètres de modèle de propagation contenus dans : PARAM\PROPAGAT\GOUR.MPP : type aval: 2 Nbre stations: 1 Rang: 2 type amont: 2 triplets : 2 amont: 4 3000 aval : 0 4290 temps: 2.0 2.0 nbre d'écarts considérés: 1 pondération de ccorrection: 0.800 ---------------------------------------------------------------------------- paramètres de modèle de propagation contenus dans : PARAM\PROPAGAT\Int1.MPP : type aval: 2 Nbre stations: 2 Rang: 5 6 type amont: 2 2 triplets : 10 amont: 0 381 523 621 685 1000 2000 2500 3000 3500 aval : 0 -28 -2 -26 -4 40 207 210 365 455 temps: 0.0 0.0 0.0 0.0 0.0 0.0 0.0 0.0 0.0 0.0 ---------------------------------------------------------------------------- paramètres de modèle de propagation contenus dans : PARAM\PROPAGAT\KAYn.MPP :<br>type aval: 2 Nbre stations: 2 Rang: 5 6 type amont: 2 2 triplets : 3<br>amont: 10 17 29 50 59 69 80 100 134 145 172 205 227 244 type aval: 2 Nbre stations: 2 Rang: 5 6 type amont: 2 2 triplets : 30 amont: 10 17 29 50 59 69 80 100 134 145 172 205 227 244 aval : 10 19 31 51 58 64 78 99 125 135 166 188 210 222 temps: 4.0 5.0 8.5 7.5 7.0 5.0 3.5 2.5 2.5 2.5 2.5 2.5 2.5 2.5<br>amont: 285 301 381 405 425 444 523 563 621 664 685 1000 2000 2500<br>aval: 263 277 353 380 399 430 521 554 595 649 681 1040 2207 2710<br>temps: 2.5 2.0 2.0 2.0 1.5 1 amont: 3000 3500 aval : 3365 3955 temps: 2.0 2.0 ---------------------------------------------------------------------------- paramètres de modèle de propagation contenus dans : PARAM\PROPAGAT\Int2.MPP : type aval: 2 Nbre stations: 2 Rang: 7 9 type amont: 2 2 triplets : 18 amont: 0 125 250 375 500 750 1000 1250 1500 1750 2000 2500 3000 4000 aval : 0 12 25 27 21 15 34 70 98 119 136 152 158 390 temps: 0.0 0.0 0.0 0.0 0.0 0.0 0.0 0.0 0.0 0.0 0.0 0.0 0.0 0.0 amont: 4500 5000 5500 6000 aval : 506 611 577 515 temps: 0.0 0.0 0.0 0.0  $$ paramŠtres de modŠle de propagation contenus dans : PARAM\PROPAGAT\KAYE.MPP : type aval: 2 Nbre stations: 3 Rang: 8 6 11 type amont: 2 2 2 triplets : 18 amont: 10 17 29 50 59 69 80 100 285 301 405 425 444 664 aval : 10 17 29 50 59 69 80 100 285 301 405 425 444 664 temps: 4.0 5.0 8.5 7.5 7.0 5.0 3.5 2.5 2.5 2.0 2.0 1.5 1.0 1.0 amont: 685 2500 3000 3500 aval : 685 2500 3000 3500 temps: 1.5 1.5 2.0 2.0 nbre d'écarts considérés: 1 pondération de ccorrection: 0.800 ---------------------------------------------------------------------------- paramètres de modèle de propagation contenus dans : PARAM\PROPAGAT\BAKE.MPP : type aval: 2 Nbre stations: 3 Rang: 10 12 7 type amont: 2 2 2 triplets : 4 amont: 0 3500 4000 6000 aval : 0 3500 4000 6000 temps: 1.0 1.0 2.0 2.0 nbre d'écarts considérés: 1 pondération de ccorrection: 0.800 -----------------------------------------------------------------------------

#### **Annexe 5 : format des fichiers \*.AUT**

Les fichiers \*.AUT de format ASCII, situés dans le répertoire PARAM\AUTOREG, doivent contenir les valeurs des paramètres suivants, séparées par des caractères vides :

- 1ere ligne : type de donnée traitée : 1 = cote ; 2 = débit
- lignes suivantes (entre une et deux) décrivant chacune un modèle, classées par précision décroissante :
	- horizon H de prévision (jours)
	- nombre N de préviseurs (entre 1 et 3)
	- constante C
	- N couples A-D (coefficient multiplicateur ; décalage de temps (jours))

Le contenu des fichiers \*.AUT fournis avec le logiciel en juin 2001 est le suivant :

```
DIAN AUT :
```
 1 1 3 6.21 1.41 0 -0.73 1 0.30 2 2 3 15.6 1.23 0 -0.66 1 0.40 2 FADO.AUT : 2 1 3 20.6 1.32 0 -0.56 1 0.16 2 2 3 45.4 1.22 0 -0.67 1 0.28 2 DAKA AUT : 2 1 3 1.8 1.41 0 -0.53 1 0.12 2 2 3 4.27 1.46 0 -0.68 1 0.2 2 MAKA.AUT : 2 1 3 3.43 1.17 0 -0.32 1 0.13 2 2 3 7.44 1.05 0 -0.22 1 0.14 2 OUAL.AUT : 2 1 3 5.7 1.14 0 -0.28 1 0.12 2 2 3 12.4 1.02 0 -0.16 1 0.10 2 GOUR.AUT : 2 1 3 5.8 1.59 0 -0.79 1 0.18 2 2 3 14.8 1.74 0 -1.11 1 0.31 2 L'édition interprétée des fichiers de modèles autorégressifs, faite avec le logiciel, donne les résultats suivants : paramètres de modèles autorégressifs (cm) issus de : PARAM\AUTOREG\DIAN.AUT  $X(t+1) = 6.21 + 1.41 * X(t-0) - 0.73 * X(t-1) + 0.30 * X(t-2)$ <br> $X(t+2) = 15.60 + 1.23 * X(t-0) - 0.66 * X(t-1) + 0.40 * X(t-2)$ ---------------------------------------------------------------------------- paramètres de modèles autorégressifs (m3/s) issus de : PARAM\AUTOREG\FADO.AUT  $X(t+1) = 20.60 + 1.32 * X(t-0) - 0.56 * X(t-1) + 0.16 * X(t-2)$ <br> $X(t+2) = 45.40 + 1.22 * X(t-0) - 0.67 * X(t-1) + 0.28 * X(t-2)$ ---------------------------------------------------------------------------- paramètres de modèles autorégressifs (m3/s) issus de : PARAM\AUTOREG\DAKA.AUT  $X(t+1) = 1.80 + 1.41 * X(t-0) - 0.53 * X(t-1) + 0.12 * X(t-2)$ <br>  $X(t+2) = 4.27 + 1.46 * X(t-0) - 0.68 * X(t-1) + 0.20 * X(t-2)$ ---------------------------------------------------------------------------- paramètres de modèles autorégressifs (m3/s) issus de : PARAM\AUTOREG\MAKA.AUT  $X(t+1) = 3.43 + 1.17 * X(t-0) - 0.32 * X(t-1) + 0.13 * X(t-2)$ <br>  $X(t+2) = 7.44 + 1.05 * X(t-0) - 0.22 * X(t-1) + 0.14 * X(t-2)$ ---------------------------------------------------------------------------- paramètres de modèles autorégressifs (m3/s) issus de : PARAM\AUTOREG\OUAL.AUT  $X(t+1) = 5.70 + 1.14 * X(t-0) - 0.28 * X(t-1) + 0.12 * X(t-2)$ <br> $X(t+2) = 12.40 + 1.02 * X(t-0) - 0.16 * X(t-1) + 0.10 * X(t-2)$ ---------------------------------------------------------------------------- paramètres de modèles autorégressifs (m3/s) issus de : PARAM\AUTOREG\GOUR.AUT  $X(t+1) = 5.80 + 1.59 * X(t-0) - 0.79 * X(t-1) + 0.18 * X(t-2)$ <br> $X(t+2) = 14.80 + 1.74 * X(t-0) - 1.11 * X(t-1) + 0.31 * X(t-2)$ -----------------------------------------------------------------------------

### **Annexe 6 : format des fichiers \*.MED**

Les fichiers \*.MED de format ASCII, situés dans le répertoire PARAM\MEDIANE, doivent contenir les valeurs de paramètres suivants, séparées par des caractères vides:

- 1ere ligne : type de donnée concernée (1 = cote ; 2 = débit) ; chaîne de caractères (au plus : 15) en format libre, décrivant la teneur des données du fichier.
- 365 lignes suivantes : les valeurs médianes constatées pour chaque jour de l'année.

L'édition interprétée des fichiers de valeurs médianes, faite avec le logiciel, donne les résultats suivants :

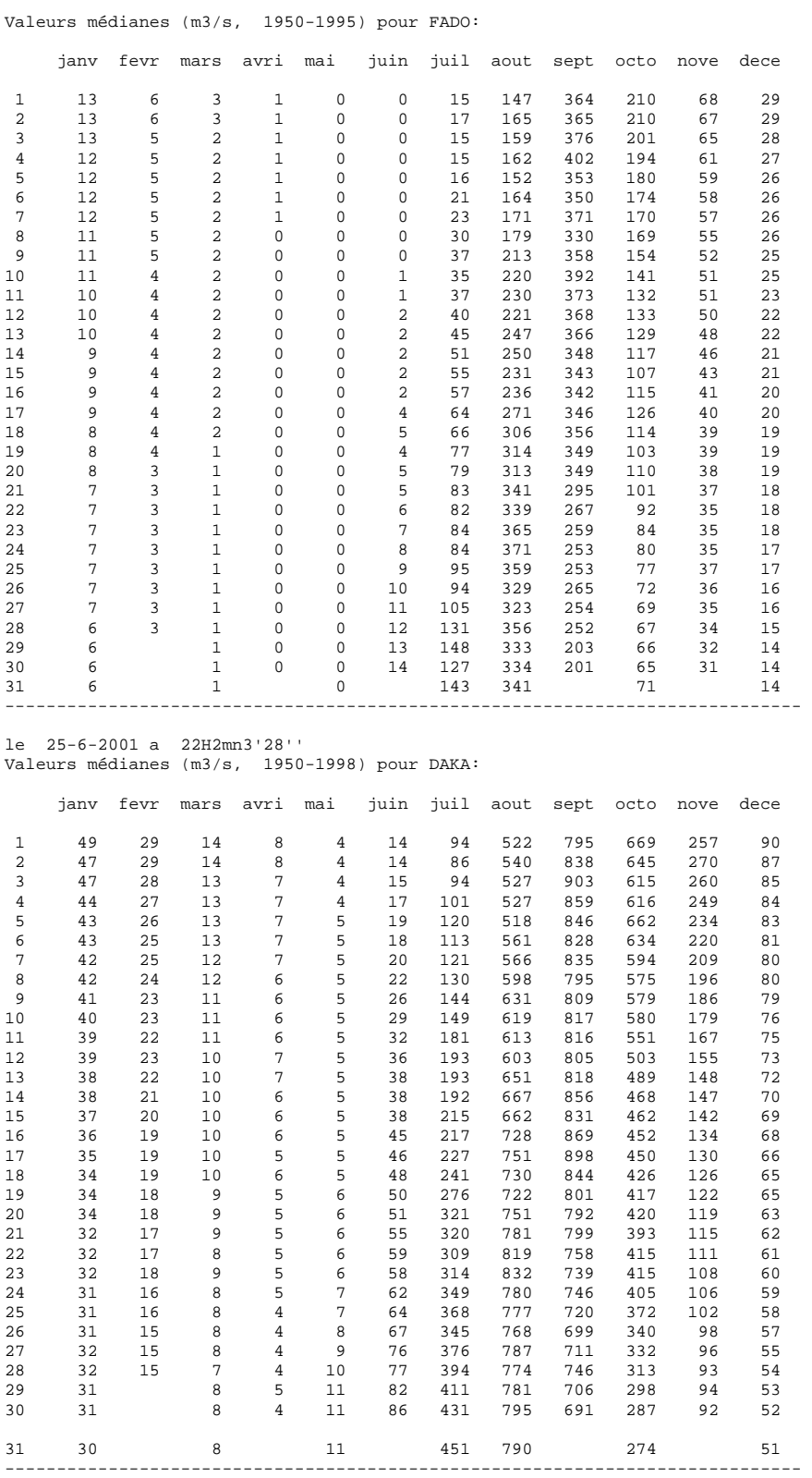

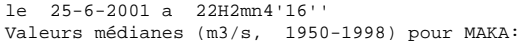

| 61<br>35<br>17<br>8<br>$\overline{\phantom{a}}$<br>12<br>104<br>463<br>906<br>736<br>292<br>118<br>$\mathbf{1}$<br>$\overline{a}$<br>35<br>17<br>$7\overline{7}$<br>$\overline{\phantom{a}}$<br>61<br>13<br>103<br>508<br>954<br>708<br>286<br>113<br>3<br>$\overline{\mathbf{3}}$<br>16<br>$7\overline{ }$<br>58<br>34<br>15<br>106<br>520<br>1018<br>666<br>283<br>111<br>$\overline{3}$<br>$\overline{4}$<br>58<br>33<br>16<br>$7\phantom{.0}$<br>16<br>110<br>516<br>663<br>275<br>1034<br>106<br>$\overline{3}$<br>5<br>16<br>6<br>984<br>654<br>263<br>57<br>31<br>18<br>114<br>610<br>101<br>6<br>977<br>670<br>56<br>31<br>15<br>6<br>3<br>21<br>121<br>632<br>250<br>100<br>$7\overline{ }$<br>6<br>2<br>56<br>31<br>15<br>22<br>124<br>600<br>914<br>655<br>239<br>98<br>8<br>5<br>$\overline{\phantom{0}}$ 2<br>55<br>30<br>15<br>24<br>131<br>603<br>922<br>615<br>231<br>97<br>9<br>5<br>$\overline{\mathbf{3}}$<br>29<br>15<br>133<br>219<br>95<br>54<br>28<br>580<br>896<br>611<br>5<br>$\overline{3}$<br>14<br>627<br>95<br>29<br>33<br>169<br>933<br>592<br>210<br>10<br>54<br>92<br>28<br>53<br>14<br>$\overline{4}$<br>$\overline{a}$<br>36<br>199<br>650<br>936<br>592<br>201<br>11<br>$\overline{\phantom{a}}$<br>12<br>52<br>28<br>669<br>918<br>560<br>189<br>90<br>14<br>$\overline{4}$<br>39<br>190<br>$\overline{\phantom{a}}$<br>27<br>14<br>221<br>636<br>954<br>533<br>178<br>90<br>13<br>51<br>$\overline{4}$<br>40<br>$\overline{\phantom{a}}$<br>$\overline{4}$<br>14<br>50<br>27<br>13<br>45<br>228<br>692<br>988<br>517<br>174<br>88<br>$\overline{3}$<br>13<br>15<br>50<br>26<br>$\overline{4}$<br>49<br>245<br>692<br>996<br>498<br>170<br>87<br>$\overline{3}$<br>3<br>16<br>48<br>24<br>12<br>48<br>689<br>478<br>85<br>248<br>1002<br>165<br>$\mathbf{3}$<br>23<br>12<br>3<br>53<br>774<br>971<br>17<br>48<br>240<br>471<br>165<br>83<br>3<br>2<br>18<br>47<br>23<br>12<br>57<br>248<br>800<br>994<br>465<br>161<br>81<br>$\overline{3}$<br>$\overline{\mathbf{3}}$<br>19<br>46<br>23<br>12<br>58<br>244<br>805<br>965<br>459<br>156<br>80<br>$\overline{3}$<br>22<br>$\overline{a}$<br>20<br>45<br>11<br>58<br>263<br>796<br>926<br>437<br>150<br>79<br>78<br>21<br>44<br>22<br>11<br>$\overline{a}$<br>$\overline{3}$<br>62<br>312<br>929<br>435<br>868<br>146<br>22<br>2<br>43<br>22<br>11<br>$\overline{4}$<br>61<br>332<br>898<br>896<br>424<br>140<br>77<br>23<br>42<br>21<br>10<br>2<br>71<br>339<br>895<br>856<br>414<br>76<br>$\overline{4}$<br>134<br>2<br>$5^{\circ}$<br>24<br>10<br>69<br>327<br>909<br>828<br>75<br>41<br>21<br>411<br>134<br>$\overline{a}$<br>$\overline{4}$<br>20<br>9<br>370<br>870<br>790<br>405<br>72<br>25<br>40<br>73<br>130<br>9<br>26<br>39<br>20<br>2<br>5<br>77<br>70<br>378<br>844<br>791<br>393<br>127<br>$\overline{2}$<br>68<br>27<br>39<br>18<br>9<br>6<br>77<br>389<br>887<br>770<br>350<br>121<br>$\overline{\phantom{a}}$<br>853<br>28<br>38<br>17<br>9<br>8<br>84<br>369<br>881<br>338<br>117<br>66<br>8<br>2<br>$\overline{9}$<br>82<br>845<br>65<br>29<br>38<br>417<br>875<br>338<br>121<br>$\overline{1}$<br>8<br>9<br>859<br>758<br>63<br>30<br>37<br>101<br>432<br>315<br>123<br>8<br>12<br>448 868<br>306<br>62<br>31<br>36 |  |  | janv fevr mars avri mai juin juil aout sept octo nove dece |  |  |  |  |
|----------------------------------------------------------------------------------------------------|--|--|------------------------------------------------------------|--|--|--|--|
|                                                                                                    |  |  |                                                            |  |  |  |  |
|                                                                                                    |  |  |                                                            |  |  |  |  |
|                                                                                                    |  |  |                                                            |  |  |  |  |
|                                                                                                    |  |  |                                                            |  |  |  |  |
|                                                                                                    |  |  |                                                            |  |  |  |  |
|                                                                                                    |  |  |                                                            |  |  |  |  |
|                                                                                                    |  |  |                                                            |  |  |  |  |
|                                                                                                    |  |  |                                                            |  |  |  |  |
|                                                                                                    |  |  |                                                            |  |  |  |  |
|                                                                                                    |  |  |                                                            |  |  |  |  |
|                                                                                                    |  |  |                                                            |  |  |  |  |
|                                                                                                    |  |  |                                                            |  |  |  |  |
|                                                                                                    |  |  |                                                            |  |  |  |  |
|                                                                                                    |  |  |                                                            |  |  |  |  |
|                                                                                                    |  |  |                                                            |  |  |  |  |
|                                                                                                    |  |  |                                                            |  |  |  |  |
|                                                                                                    |  |  |                                                            |  |  |  |  |
|                                                                                                    |  |  |                                                            |  |  |  |  |
|                                                                                                    |  |  |                                                            |  |  |  |  |
|                                                                                                    |  |  |                                                            |  |  |  |  |
|                                                                                                    |  |  |                                                            |  |  |  |  |
|                                                                                                    |  |  |                                                            |  |  |  |  |
|                                                                                                    |  |  |                                                            |  |  |  |  |
|                                                                                                    |  |  |                                                            |  |  |  |  |
|                                                                                                    |  |  |                                                            |  |  |  |  |
|                                                                                                    |  |  |                                                            |  |  |  |  |
|                                                                                                    |  |  |                                                            |  |  |  |  |
|                                                                                                    |  |  |                                                            |  |  |  |  |
|                                                                                                    |  |  |                                                            |  |  |  |  |
|                                                                                                    |  |  |                                                            |  |  |  |  |
|                                                                                                    |  |  |                                                            |  |  |  |  |

le 25-6-2001 a 22H2mn6'63'' Valeurs médianes (m3/s, 1950-2001) pour SOUK:

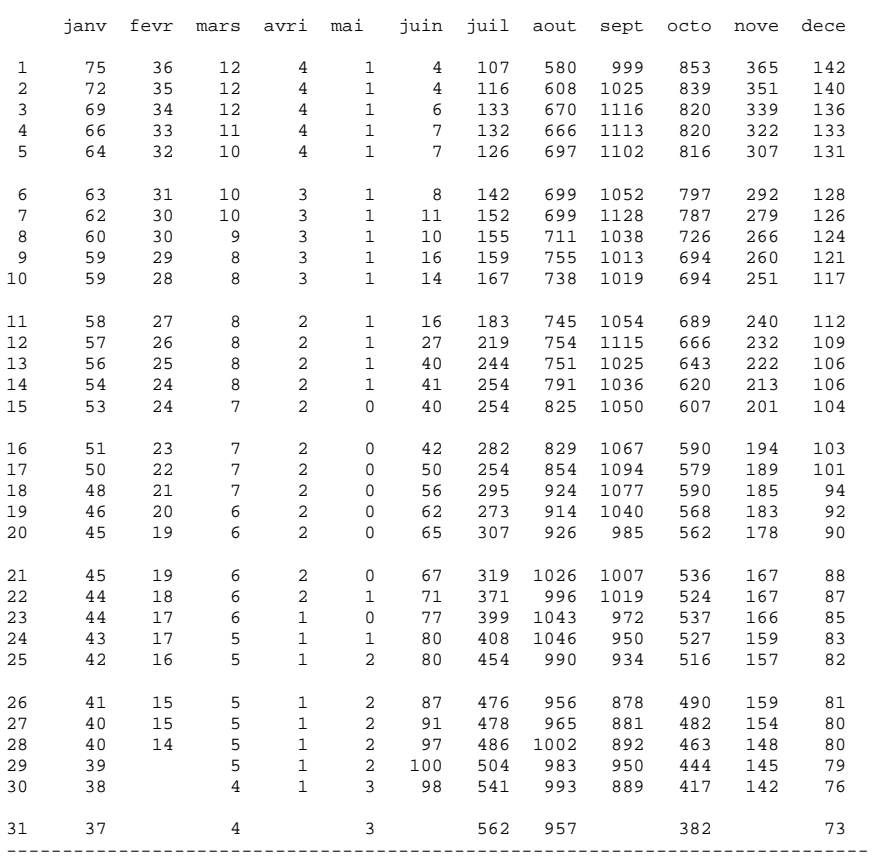

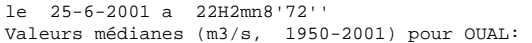

|                | janv            | fevr           |             |             |             | mars avri mai juin juil aout |     |     | sept |     | octo nove dece |    |  |
|----------------|-----------------|----------------|-------------|-------------|-------------|------------------------------|-----|-----|------|-----|----------------|----|--|
| $\mathbf{1}$   | $\overline{7}$  | $\overline{a}$ | 0           | 0           | $\mathbf 0$ | $\mathbf{0}$                 | 29  | 213 | 457  | 278 | 83             | 23 |  |
| $\overline{a}$ | 8               | $\overline{a}$ | $\circ$     | $\mathbf 0$ | $\mathbf 0$ | $\mathbf 0$                  | 28  | 239 | 508  | 281 | 81             | 23 |  |
| 3              | $7\phantom{.0}$ | $\overline{a}$ | $\Omega$    | $\mathbf 0$ | $\mathbf 0$ | $\Omega$                     | 29  | 231 | 485  | 264 | 78             | 22 |  |
| $\overline{4}$ | $\sqrt{ }$      | $\overline{a}$ | $\mathbf 0$ | $\mathbf 0$ | $\mathsf 0$ | $\mathbf 0$                  | 29  | 240 | 492  | 245 | 73             | 22 |  |
| 5              | 6               | $\overline{a}$ | $\mathbf 0$ | $\mathbf 0$ | $\mathbf 0$ | $\mathbf 0$                  | 45  | 239 | 534  | 237 | 68             | 21 |  |
|                |                 |                |             |             |             |                              |     |     |      |     |                |    |  |
| 6              | 6               | $\overline{a}$ | $\mathbf 0$ | $\mathbf 0$ | $\mathbf 0$ | $\mathbf 0$                  | 38  | 224 | 525  | 232 | 63             | 21 |  |
| 7              | 6               | $\overline{a}$ | $\mathbf 0$ | $\mathbf 0$ | $\mathbf 0$ | $\mathbf 0$                  | 39  | 238 | 598  | 218 | 61             | 20 |  |
| 8              | 6               | $\overline{a}$ | $\mathbf 0$ | $\mathbf 0$ | $\mathbf 0$ | $\mathbf 0$                  | 40  | 246 | 589  | 211 | 59             | 20 |  |
| 9              | 6               | $\overline{a}$ | 0           | 0           | $\mathbf 0$ | $\mathbf 0$                  | 48  | 241 | 632  | 198 | 56             | 19 |  |
| 10             | 6               | $\overline{a}$ | $\mathbf 0$ | $\mathbf 0$ | $\mathbf 0$ | $\mathbf 0$                  | 56  | 262 | 600  | 189 | 52             | 18 |  |
| 11             | 6               | $\overline{a}$ | $\mathbf 0$ | $\mathsf 0$ | $\mathsf 0$ | $\mathbf 0$                  | 66  | 259 | 561  | 188 | 50             | 17 |  |
| 12             | 5               | $\overline{a}$ | $\mathbf 0$ | $\mathbf 0$ | $\mathbf 0$ | $\mathbf{1}$                 | 64  | 327 | 550  | 180 | 48             | 16 |  |
| 13             | 5               | $\overline{a}$ | 0           | $\mathbf 0$ | $\mathsf 0$ | 2                            | 60  | 296 | 479  | 174 | 46             | 15 |  |
|                |                 |                |             |             |             |                              |     |     |      |     |                |    |  |
| 14             | 5               | $\mathbf{1}$   | $\mathbf 0$ | $\mathbf 0$ | $\mathbf 0$ | 3                            | 72  | 347 | 527  | 156 | 44             | 14 |  |
| 15             | 5               | $\mathbf{1}$   | $\Omega$    | $\Omega$    | $\mathbf 0$ | $\overline{3}$               | 72  | 318 | 504  | 148 | 41             | 14 |  |
| 16             | 5               | $\mathbf{1}$   | 0           | 0           | $\mathbf 0$ | $\overline{4}$               | 86  | 310 | 472  | 137 | 40             | 13 |  |
| 17             | $\overline{4}$  | $1\,$          | $\mathsf 0$ | $\mathsf 0$ | $\mathbf 0$ | $\overline{4}$               | 90  | 307 | 458  | 131 | 38             | 13 |  |
| 18             | $\overline{4}$  | $1\,$          | 0           | $\mathbf 0$ | $\mathbf 0$ | 5                            | 85  | 285 | 461  | 128 | 37             | 12 |  |
| 19             | $\overline{4}$  | $1\,$          | $\mathsf 0$ | 0           | $\mathbb O$ | $7\phantom{.0}$              | 84  | 340 | 437  | 128 | 35             | 12 |  |
| 20             | $\overline{4}$  | $\mathbf{1}$   | $\mathbf 0$ | $\mathbf 0$ | $\mathbf 0$ | 6                            | 93  | 362 | 447  | 124 | 33             | 12 |  |
| 21             | $\overline{4}$  | $\mathbf{1}$   | $\mathbf 0$ | $\mathbf 0$ | $\mathbf 0$ | 9                            | 115 | 411 | 411  | 119 | 31             | 11 |  |
| 22             | $\overline{4}$  | $1\,$          | 0           | 0           | $\mathbf 0$ | 9                            | 111 | 492 | 445  | 110 | 30             | 11 |  |
| 23             | 3               | $1\,$          | $\mathsf 0$ | $\mathsf 0$ |             |                              | 129 | 442 | 417  |     | 30             | 10 |  |
|                |                 |                |             |             | $\mathbf 0$ | 10                           |     |     |      | 106 |                |    |  |
| 24             | 3               | $\mathbf{1}$   | $\mathbf 0$ | $\mathbf 0$ | $\mathbf 0$ | 12                           | 138 | 408 | 433  | 100 | 28             | 10 |  |
| 25             | 3               | $\mathbf{1}$   | $\mathbf 0$ | $\mathbf 0$ | 0           | 14                           | 144 | 385 | 430  | 100 | 27             | 10 |  |
| 26             | 3               | $\mathbf{1}$   | 0           | $\mathsf 0$ | $\mathbf 0$ | 17                           | 159 | 419 | 379  | 97  | 26             | 9  |  |
| 27             | 3               | $\mathbf{1}$   | $\mathbf 0$ | $\mathbf 0$ | 0           | 18                           | 167 | 456 | 369  | 99  | 25             | 9  |  |
| 28             | 3               | $\mathbf{1}$   | 0           | $\mathbf 0$ | $\mathbf 0$ | 18                           | 184 | 491 | 341  | 93  | 25             | 9  |  |
| 29             | 3               |                | $\mathbf 0$ | $\mathbf 0$ | $\mathbb O$ | 25                           | 204 | 555 | 363  | 89  | 25             | 8  |  |
| 30             | 3               |                | 0           | $\mathbf 0$ | $\mathbf 0$ | 23                           | 202 | 422 | 319  | 81  | 24             | 8  |  |
| 31             | 2               |                | $\mathbf 0$ |             | $\mathbf 0$ |                              | 223 | 419 |      | 84  |                | 7  |  |
|                |                 |                |             |             |             |                              |     |     |      |     |                |    |  |

le 25-6-2001 a 22H2mn11'8'' Valeurs médianes (m3/s, 1950-2001) pour GOUR:

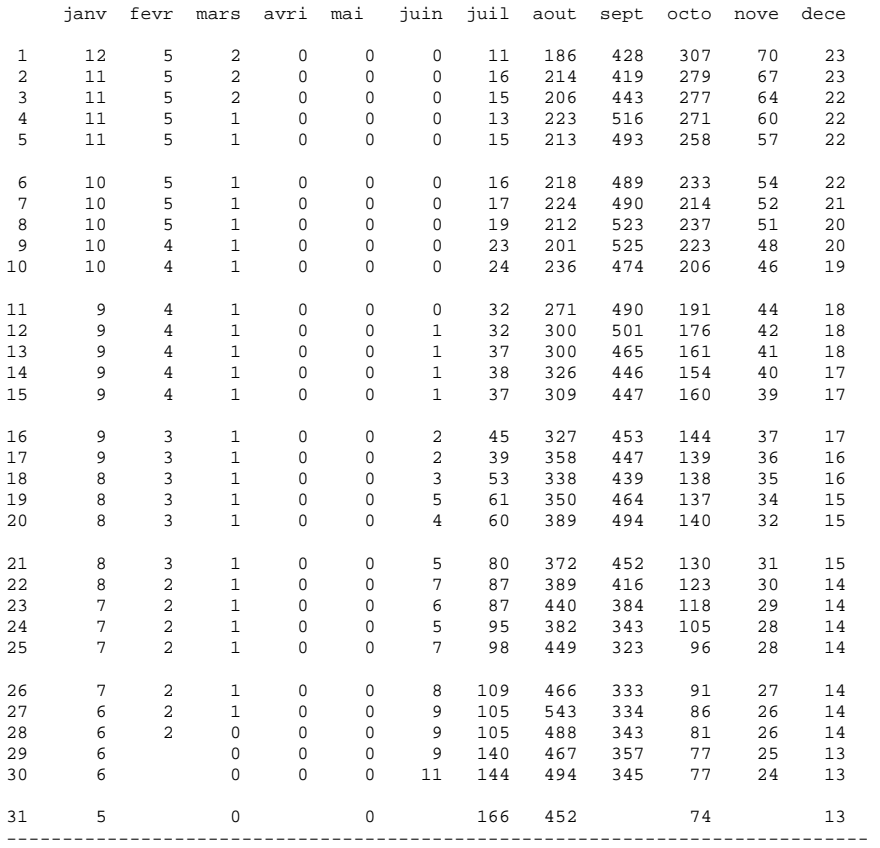
# **Annexe 7 : format des fichiers VANSUR\***

Les fichiers VANSUR<sup>\*</sup> de format ASCII, situés dans le répertoire PARAM\VANNSURF, doivent contenir les valeurs des paramètres suivants, séparées par des caractères vides :

- 1ere ligne :
	- niveau S1 de seuil de fermeture (m)
	- niveau S2 de seuil d'écoulement (m)
	- largeur L de vanne (m)
	- niveau Hx de l'axe au dessus du seuil (m)
	- rayon R (m)
	- angle Af de fermeture (9)
	- angle Ao d'ouverture maximale (°)
	- nombre N de lignes suivantes (<4)
- N lignes suivantes, classées par charge maximale Hmax croissante :
	- charge maximale Hmax (m)
	- constante Ho
	- nombre n (<4) de paramètres M
	- paramètres M1 à Mn

Le contenu de chacun des 8 fichiers VANSUR<sup>\*</sup> fournis avec le logiciel en juin 2001 est le suivant :

```
201.876 202 9 4.62 10 27.516239 39 3 
1.8 0 2 0.1454 0.0901 
3 1.8 3 0.3077 0.0633 -0.0221 
50 3 2 0.3518 0.0158
```
L'édition interprétée des fichiers de paramètres de vannes de surface, faite avec le logiciel, donne les résultats suivants :

FORMULES DONNANT LE DEBIT PASSANT PAR LES VANNES DE SURFACE NOTATIONS : S1 : seuil de fermeture (m)<br>  $L$  : largeur (m)<br>  $L$  : largeur (m)<br>  $\frac{1}{2}$  : hiveau de l'axe de rotation (m)<br>  $\frac{1}{2}$  : final secure (a) L : largeur (m) Hx : niveau de l'axe de rotation (m) R : rayon (m)  $AF : angle de fermeture (\emptyset)$  Ao : angle d'ouverture maximale (ø) P : pourcentage d'ouverture Ouv: ouverture verticale (m) Z : niveau de plan d'eau RELATIONS : Ouv = (  $Hx - S1$  ) - R \* sin (  $Af - P$  \* Ao )  $Z \leq S2$  =  $\Rightarrow$  Q = 0  $S2 < Z < (S1 + 0uv)$  ==>, coulement … surface libre : Q = Q1 ( $S1 + Ouv$ ) < Z = > , coulement en charge :  $Q = Q2$  $Q1 = Mu * L * (2*g)^0, 5 * (Z - S2)^1, 5$  $Mu = M1 + M2 * (Z - S2 - Ho) + M3 * (Z - S2 - Ho)^2$  $Q2 = (2/3) * M * L * (2*g)^0, 5 * [ ( Z - S2 )^1, 5 - ( Z - S2 -0uv )^1, 5 ]$  $M = 0.8$ Vanne nø 1 :<br>S1 = 201.88  $S1 = 201.88$  ;  $S2 = 202.00$  ;  $L = 9.00$  ;  $Hx = 4.62$  R = 10.00 ; Af = 27.52 ; Ao = 39.00 si (Z-S2) < 1.80 : Ho = 0.00 ; M1= 0.1454 ; M2= 0.0901 ; M3= 0.0000 si (Z-S2) < 3.00 : Ho = 1.80 ; M1= 0.3077 ; M2= 0.0633 ; M3=-0.0221 si (Z-S2) < 50.00 : Ho = 3.00 ; M1= 0.3518 ; M2= 0.0158 ; M3= 0.0000 ------------------------------------------------------------------------------- Vanne nø 2 :  $S1 = 201.88$  ;  $S2 = 202.00$  ;  $L = 9.00$  ;  $Hx = 4.62$  R = 10.00 ; Af = 27.52 ; Ao = 39.00 si (Z-S2) < 1.80 : Ho = 0.00 ; M1= 0.1454 ; M2= 0.0901 ; M3= 0.0000 si (Z-S2) < 3.00 : Ho = 1.80 ; M1= 0.3077 ; M2= 0.0633 ; M3=-0.0221 si (Z-S2) < 50.00 : Ho = 3.00 ; M1= 0.3518 ; M2= 0.0158 ; M3= 0.0000 ------------------------------------------------------------------------------- Vanne nø 3 :  $S1 = 201.88$  ;  $S2 = 202.00$  ;  $L = 9.00$  ;  $Hx = 4.62$  R = 10.00 ; Af = 27.52 ; Ao = 39.00 si (Z-S2) < 1.80 : Ho = 0.00 ; M1= 0.1454 ; M2= 0.0901 ; M3= 0.0000 si (Z-S2) < 3.00 : Ho = 1.80 ; M1= 0.3077 ; M2= 0.0633 ; M3=-0.0221 si (Z-S2) < 50.00 : Ho = 3.00 ; M1= 0.3518 ; M2= 0.0158 ; M3= 0.0000 ------------------------------------------------------------------------------- Vanne nø 4 :<br>S1 = 201.88  $S1 = 201.88$  ;  $S2 = 202.00$  ;  $L = 9.00$  ;  $Hx = 4.62$  R = 10.00 ; Af = 27.52 ; Ao = 39.00 si (Z-S2) < 1.80 : Ho = 0.00 ; M1= 0.1454 ; M2= 0.0901 ; M3= 0.0000 si (Z-S2) < 3.00 : Ho = 1.80 ; M1= 0.3077 ; M2= 0.0633 ; M3=-0.0221 si (Z-S2) < 50.00 : Ho = 3.00 ; M1= 0.3518 ; M2= 0.0158 ; M3= 0.0000 ------------------------------------------------------------------------------- Vanne nø 5 :  $S1 = 201.88$  ;  $S2 = 202.00$  ;  $L = 9.00$  ;  $Hx = 4.62$  R = 10.00 ; Af = 27.52 ; Ao = 39.00 si (Z-S2) < 1.80 : Ho = 0.00 ; M1= 0.1454 ; M2= 0.0901 ; M3= 0.0000 si (Z-S2) < 3.00 : Ho = 1.80 ; M1= 0.3077 ; M2= 0.0633 ; M3=-0.0221 si (Z-S2) < 50.00 : Ho = 3.00 ; M1= 0.3518 ; M2= 0.0158 ; M3= 0.0000 ------------------------------------------------------------------------------- Vanne nø 6 :  $S1 = 201.88$  ;  $S2 = 202.00$  ;  $L = 9.00$  ;  $Hx = 4.62$  R = 10.00 ; Af = 27.52 ; Ao = 39.00 si (Z-S2) < 1.80 : Ho = 0.00 ; M1= 0.1454 ; M2= 0.0901 ; M3= 0.0000 si (Z-S2) < 3.00 : Ho = 1.80 ; M1= 0.3077 ; M2= 0.0633 ; M3=-0.0221 si (Z-S2) < 50.00 : Ho = 3.00 ; M1= 0.3518 ; M2= 0.0158 ; M3= 0.0000 ------------------------------------------------------------------------------- Vanne nø 7 :  $S1 = 201.88$  ;  $S2 = 202.00$  ;  $L = 9.00$  ;  $Hx = 4.62$  R = 10.00 ; Af = 27.52 ; Ao = 39.00 si (Z-S2) < 1.80 : Ho = 0.00 ; M1= 0.1454 ; M2= 0.0901 ; M3= 0.0000 si (Z-S2) < 3.00 : Ho = 1.80 ; M1= 0.3077 ; M2= 0.0633 ; M3=-0.0221 si (Z-S2) < 50.00 : Ho = 3.00 ; M1= 0.3518 ; M2= 0.0158 ; M3= 0.0000 -------------------------------------------------------------------------------

le 25-6-2001 a 22H10mn35'90''

## **Annexe 8 : format des fichiers VANFON\***

Les fichiers VANFON\* de format ASCII, situés dans le répertoire PARAM\VANNFOND, doivent contenir les valeurs des paramètres suivants, séparées par des caractères vides :

- 1ere ligne :
	- largeur Lde vanne (m)
	- niveau S du seuil (m)
	- coefficient K de perte de charge dans le conduit d'amené
	- ouverture verticale maximale absolue Amax (m)
	- nombre N de lignes suivantes (<4)
- N lignes suivantes, classées par limite d'ouverture maximale Am croissante :
	- Limite d'ouverture maximale Am (m)
	- Nombre n (<5) de paramètres R
	- paramètres R1 à Rn

Le contenu de chacun des 7 fichiers VANFON\* fournis avec le logiciel en juin 2001 est le suivant :

```
 3.8123 155.0325 0.0000351 4.80 2 
2.40 4 0.72 0.00 0.00 0.00<br>50 4 -0.0108253 0.7297080 -0
      50 4 -0.0108253 0.7297080 -0.2444370 0.0280325
```
L'édition interprétée des fichiers de paramètres de vannes de fond, faite avec le logiciel, donne les résultats suivants :

le 25-6-2001 a 22H15mn27'12'' FORMULES DONNANT LE DEBIT PASSANT PAR LES VANNES DE FOND NOTATIONS :<br>S : seuil (m) S : seuil (m)  $K$  : coeff de perte de charge  $L$  : largeur (m)  $K$  : coeff de perte de charge Amax  $(m)$  : ouv. verticale max<br>Z  $(m)$  : niveau du plan d'eau<br>H  $(m)$  : charge A : ouverture verticale (m) Z (m) : niveau du plan d'eau Ro : coeficient de contraction H (m) : charge  $0 : débit (m3/s)$ RELATIONS :  $H = Z - S -$ Ro = R1 + R2 \* A + R3 \* A^2 + R4 \* A^3 Q = Ro \* A \* L \* ( 2 \* g \* H )^0,5 / ( 1 + K \* Ro^2 \* A^2 \* L^2 \* 2 \* g )^0,5 ------------------------------------------------------------------------------- Vanne nø 1 : L = 3.81 ; S = 155.03 ; k = 3.51E-0005 ; Amax = 4.80  $\texttt{si A} \leftarrow 2.40 : \quad \texttt{R1} = 0.7200 : \quad \texttt{R2} = 0.0000 : \quad \texttt{R3} = 0.0000 : \quad \texttt{R4} = 0.0000$ <br>  $\texttt{si A} \leftarrow 50.00 : \quad \texttt{R1} = -0.0108 : \quad \texttt{R2} = 0.7297 : \quad \texttt{R3} = -0.2444 : \quad \texttt{R4} = 0.0280$ Vanne nø 2 : L = 3.81 ; S = 155.03 ; k = 3.51E-0005 ; Amax = 4.80 si A < 2.40 : R1 = 0.7200 ; R2= 0.0000 ; R3= 0.0000 ; R4= 0.0000 si A < 50.00 : R1 = -0.0108 ; R2= 0.7297 ; R3=-0.2444 ; R4= 0.0280 ------------------------------------------------------------------------------- Vanne nø 3 : L = 3.81 ; S = 155.03 ; k = 3.51E-0005 ; Amax = 4.80 si A < 2.40 : R1 = 0.7200 ; R2= 0.0000 ; R3= 0.0000 ; R4= 0.0000 si A < 50.00 : R1 = -0.0108 ; R2= 0.7297 ; R3=-0.2444 ; R4= 0.0280 ------------------------------------------------------------------------------- Vanne nø 4 :  $L = 3.81$  ;  $S = 155.03$  ;  $k = 3.51E-0005$  ;  $Amax = 4.80$ <br>  $si A < 2.40$  :  $R1 = 0.7200$  ;  $R2 = 0.0000$  ;  $R3 = 0.0000$  ;  $R4 = 0.0000$ <br>  $si A < 50.00$  :  $R1 = -0.0108$  ;  $R2 = 0.7297$  ;  $R3 = -0.2444$  ;  $R4 = 0.0280$ ------------------------------------------------------------------------------- Vanne nø 5 :  $L =$  3.81 ;  $S = 155.03$  ;  $k = 3.51E-0005$  ;  $\text{Amax} =$  4.80 si A < 2.40 : R1 = 0.7200 ; R2= 0.0000 ; R3= 0.0000 ; R4= 0.0000 si A < 50.00 : R1 = -0.0108 ; R2= 0.7297 ; R3=-0.2444 ; R4= 0.0280 ------------------------------------------------------------------------------- Vanne nø 6 :  $L =$  3.81 ;  $S = 155.03$  ;  $k = 3.51E-0005$  ;  $\text{Amax} =$  4.80 si A < 2.40 : R1 = 0.7200 ; R2= 0.0000 ; R3= 0.0000 ; R4= 0.0000 si A < 50.00 : R1 = -0.0108 ; R2= 0.7297 ; R3=-0.2444 ; R4= 0.0280 ------------------------------------------------------------------------------- Vanne nø 7 :  $L =$  3.81 ;  $S = 155.03$  ;  $k = 3.51E-0005$  ;  $\text{Amax} =$  4.80 si A < 2.40 : R1 = 0.7200 ; R2= 0.0000 ; R3= 0.0000 ; R4= 0.0000 si A < 50.00 : R1 = -0.0108 ; R2= 0.7297 ; R3=-0.2444 ; R4= 0.0280 -------------------------------------------------------------------------------

# **Annexe 9 : format du fichier DEBIOBJ**

Le fichier DEBIOBJ de format ASCII, situé dans le répertoire PARAM, peut contenir un nombre illimité de limnigrammes ou d'hydrogrammes objectifs. Chacun de ces objectif doit être saisi sous forme de 4 lignes successives respectant le format décrit ci-dessous :

- 1ere ligne : cette ligne doit commencer par le caractère C, suivi d'un commentaire (obligatoire) en format libre décrivant la nature de l'objectif. Seuls les 32 premiers caractères de ce commentaire sont pris en compte par le logiciel.
- 2eme ligne : cette ligne doit commencer par le caractère L, suivie des données suivantes (séparées par espace vide) :
	- $code \text{ de type d'objectif : } 1 = \text{cote ; } 2 = \text{d\'ebit}$
	- nom de la station pour laquelle est défini l'objectif. Ce nom doit être identique aux N premières lettres du nom d'une station influencée (régime artificiel) présent dans le fichier STATION, N étant la taille d'affichage définie pour la première famille de données dans le fichier CARACTAB.
- 3eme ligne : cette ligne doit commencer par le caractère D, suivi d'une série de dates au format JJ.MM, séparées par espace vide. Ces dates dont le nombre ne doit pas dépasser 50, doivent apparaître dans l'ordre chronologique sur la ligne.
- 4eme ligne : cette ligne doit commencer par le caractère Q, suivi d'une série de valeurs objectifs séparées par espace vide, associées aux dates de la ligne précédente (et donc de même effectif).

A chaque fois que 4 lignes successives se présentent dans le fichier DEBIOBJ suivant le format décrit cidessus, celles-ci sont interprétées comme un objectif de cote ou de débit par le logiciel, Les lignes de format incorrect sont ignorées. Chaque limnigramme ou hydrogramme objectif est donc représenté par des points pivots (50 au maximum), entre lesquels l'objectif est évalué par interpolation linéaire. Cette interpolation est effectuée entre points pivots successifs, ainsi qu'entre le dernier et le premier point, ce qui permet au logiciel d'interpréter chaque limnigramme ou hydrogramme objectif comme une succession de 365 valeurs sur l'année entière.

Le contenu du fichier DEBIOBJ fourni avec le logiciel en juin 2001 est le suivant :

```
CORSTOM1 (2500 du 28/08 au 02/09) 
L 2 BAKEL 
D 22.08 28.08 02.09 16.10 
Q 0 2500 2500 0 
cORSTOM3 (3000 du 30/08 au 04/09) 
L 2 BAKEL
d 22.08 30.08 04.09 17.10<br>q 0 3000 3000 0
q 0 3000 3000 0 
CORSTOM4 (6 jours à 2800) 
L 2 BAKEL<br>d 22.08 29.08
d 22.08 29.08 03.09 28.09 13.10 
Q 0 2800 2800 1175 0 
CBIDON 
L 2 Bakel 
d 31.05 30.06 
Q 0 3000 
CHydrog Bakel 1998 
L 2 Bakel 
d 19.08 20.08 21.08 22.08 23.08 24.08 25.08 26.08 27.08 28.08 29.08 30.08 31.08 01.09 02.09 03.09 
04.09 05.09 06.09 07.09 08.09 09.09 10.09 11.09 12.09 13.09 14.09 15.09 16.09 17.09 18.09 19.09 
20.09 
Q 822 824 858 1006 1221 1494 1625 1575 1695 1766 1995 2335 2476 2548 2548 2546 2506 2454 2396 2511 
3300 3647 3639 3429 3129 2900 2766 2745 2977 2990 2862 2725 2593
```
L'édition interprétée du fichier DEBIOBJ, faite avec le logiciel, donne les points pivots suivants pour chacun des objectifs présents :

ORSTOM1 (2500 du 28/08 au 02/09) à BAKE (m3/s) 22.08 28.08 02.09 16.10 0 2500 2500 0 ------------------------------------------------------------------------------- ORSTOM3 (3000 du 30/08 au 04/09) à BAKE (m3/s) 22.08 30.08 04.09 17.10 0 3000 3000 0 ------------------------------------------------------------------------------- ORSTOM4 (6 jours … 2800) à BAKE (m3/s) 22.08 29.08 03.09 28.09 13.10 0 2800 2800 1175 0 ------------------------------------------------------------------------------- BIDON à BAKE (m3/s) 31.05 30.06 0 3000 ------------------------------------------------------------------------------- Hydrog Bakel 1998 à BAKE (m3/s) 19.08 20.08 21.08 22.08 23.08 24.08 25.08 26.08 27.08 28.08 29.08 30.08 31.08 01.09 02.09 03.09 04.09 05.09 06.09 07.09 08.09 09.09 10.09 11.09 12.09 13.09 14.09 15.09 16.09 17.09 18.09 19.09 20.09 822 824 858 1006 1221 1494 1625 1575 1695 1766 1995 2335 2476 2548 2548 2546 2506 2454 2396 2511 3300 3647 3639 3429 3129 2900 2766 2745 2977 2990 2862 2725 2593 -------------------------------------------------------------------------------

Le logiciel permet d'éditer chacun des objectifs contenus dans DEBIOBJ sous forme de tableaux annuels. L'exemple ci-dessous concerne l'hydrogramme ''ORSTOM1'' :

le 25-6-2001 a 22H20mn53'10''

```
Objectif de débit : ORSTOM1 (2500 du 28/08 au 02/09) à BAKE (m3/s)
```
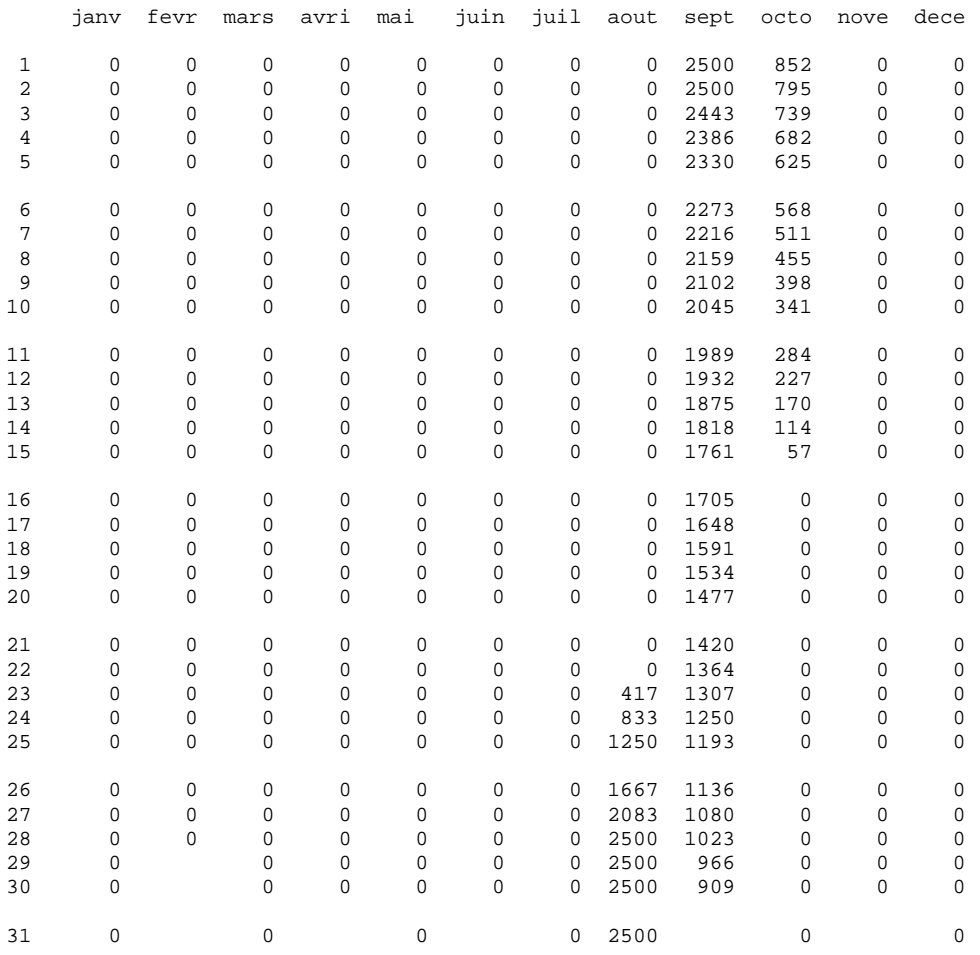

# **Annexe 10 : format des fichier NIVOLIM\*.MIN et NIVOLIM\*.MAX**

Les fichiers NIVOLIM\*.MIN et NIVOLIM\*.MAX de format ASCII, situés dans le répertoire PARAM\NIVOLAC, correspondent chacun à un niveau limite à respecter dans la retenue. Le contenu de ces fichiers doit respecter le format suivant :

- 1ere ligne : commentaire en format libre décrivant le contenu du fichier. Seuls les 41 premiers caractères du commentaire sont pris en compte par le logiciel.
- 365 lignes suivantes : valeur de niveau limite minimal ou maximal à respecter pour chacun des 365 jours de l'année.

# **Annexe 11 : édition du fichier RETENUE**

90.00 92.10 93.60 93.90 93.90 100.00 91.80 92.80 92.90 93.50

L'édition présentée ci-dessous est effectuée à partir du fichier RETENUE fourni en juin 2001 avec le logiciel.

le 25-6-2001 a 22H25mn51'78'' COURBES DE REMPLISSAGE DE LA RETENUE: ------------------------------------<br>Cote (m) 150.00 170.00 175.00 180.00 187.50 200.00 208.00 213.00 220.00 volume (Mm3) 0 750 1400 2150 3700 7700 11270 14350 17650 Cote (m) 150.00 170.00 175.00 180.00 187.50 200.00 208.00 213.00 220.00 Superficie (km2) 0 80 140 240 280 410 477 535 605 EVACUATION MAXIMALE PAR DEVERSOIR ET VIDANGE DE FOND: ---------------------------------------------------- Cote amont (m) 150.00 155.28 165.00 175.00 187.00 202.00 208.00 211.17<br>Debit (m3.s-1) 0 0 1120 1890 2551 3180 6197 7622 Debit (m3.s-1) 0 0 1120 1890 2551 3180 6197 7622 EVACUATION MINIMALE PAR DEVERSOIR: --------------------------------- Cote amont (m) 150.00 208.05 208.50 209.00 209.50 210.00 210.50 211.00 211.50 Debit (m3.s-1) 0 0 232 510 807 1125 1464 1823 2205 LOI HAUTEUR-DEBIT EN AVAL DU BARRAGE: ----------------------------------<br>cote (m) 153.70 155.50 157.00 158.20 159.00 159.70 160.20 160.50 161.00 161.50 162.00<br>debit (m3.s-1) 0 555 1100 1665 2070 2500 2800 3110 3645 4325 4480 DEBIT MAXIMAL TURBINE PAR GROUPE: -------------------------------- Chute (m) 32.00 40.00 46.00 52.00 Debit (m3.s-1) 85.20 96.40 98.20 86.10 COTE MAXIMALE ADMISE DANS LA RETENUE (m): 210.50 ---------------------------------------- NOMBRE DE GROUPES EQUIPANT L'USINE: 5 ---------------------------------- PUISSANCE MINIMALE (DECROCHEMENT) DEVELOPPEE PAR GROUPE (Mw): 9.00 ------------------------------------------------------------ PUISSANCE MAXIMALE (NOMINALE) DEVELOPPEE PAR GROUPE (Mw): 41.00 ------------------------------------------------------- EVAPORATION NETTE (mm) MENSUELLE: ------------------------------- janv fevr mars avri mai juin juil aout sept octo nove dece<br>156 184 234 234 204 98 -92 -181 -60 -48 96 99 Evaporation 156 184 234 234 204 98 -92 -181 -60 48 96 99 RENDEMENT (%) D'UNE TURBINE, FONCTION DE LA CHARGE (m) ET DU DEBIT (m3.s-1): --------------------------------------------------------------------------- Charge--> 32.00 40.00 46.00 52.00 debit  $\perp$  $\dot{\text{v}}$ 30.00 83.00 87.00 87.50 86.80 40.00 87.00 89.40 89.80 89.60 50.00 90.00 91.80 92.10 91.90<br>60.00 91.60 93.10 93.40 93.40 60.00 91.60 93.10 93.40 93.40 70.00 92.20 93.70 94.10 94.10 92.30

# **Annexe 12 : liste des fichiers du logiciel**

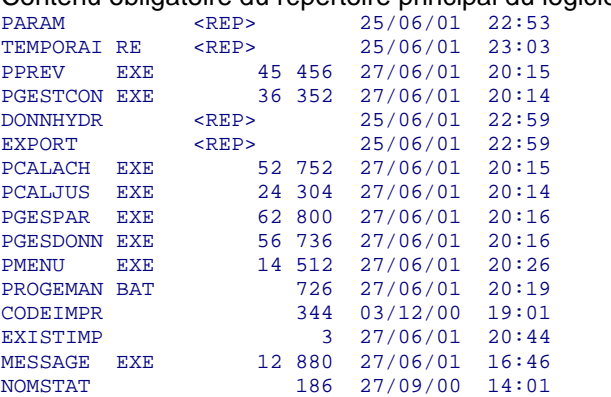

### Contenu obligatoire du répertoire principal du logiciel :

### Contenu obligatoire (sauf DEBIOBJ) du répertoire PARAM :

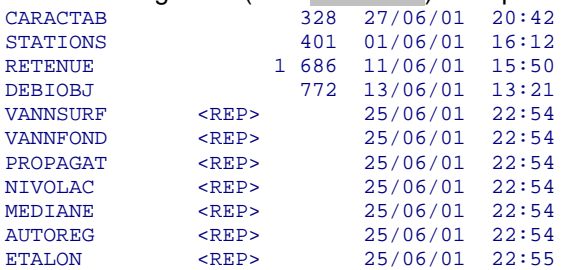

#### Contenu du répertoire PARAM\VANNSURF :

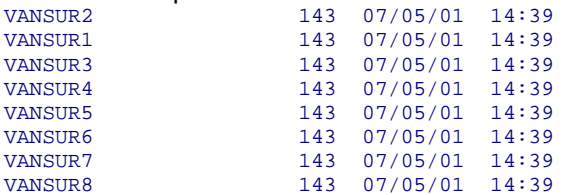

#### Contenu du répertoire PARAM\VANNFOND :

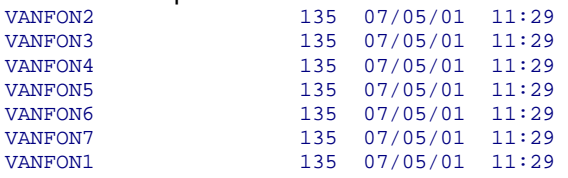

### Contenu du répertoire PARAM\PROPAGAT :

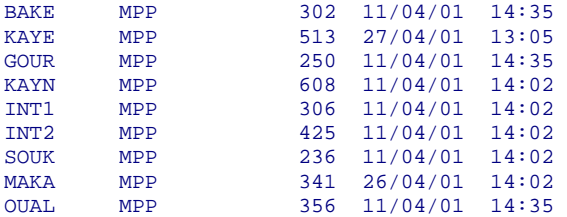

#### Contenu du répertoire PARAM\NIVOLAC :

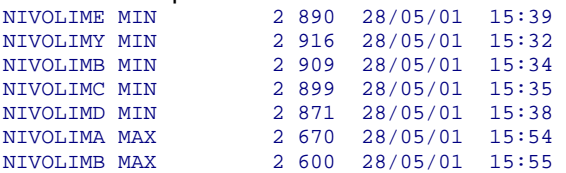

### Contenu du répertoire PARAM\MEDIANE :

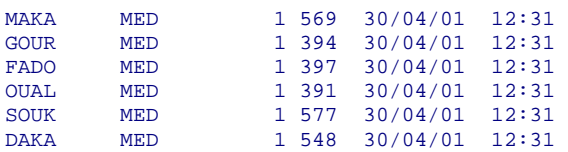

### Contenu du répertoire PARAM\AUTOREG :

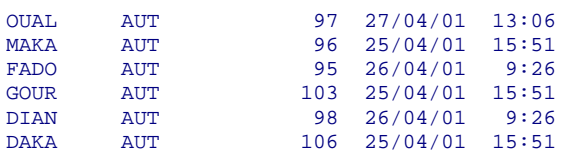

Contenu du répertoire PARAM\ETALON :

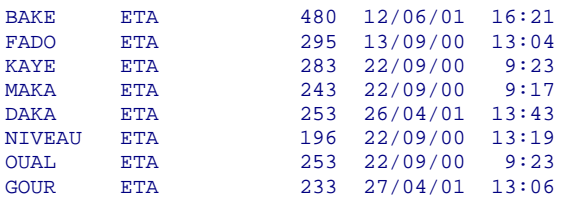

Les sous répertoires PARAM\TEMPORAI.RE, PARAM\DONNHYDR et PARAM\EXPORT peuvent être vides à l'installation du logiciel.